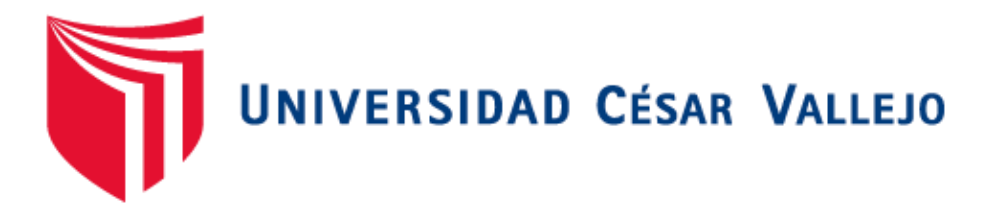

# <span id="page-0-0"></span>FACULTAD DE INGENIERÍA Y ARQUITECTURA ESCUELA PROFESIONAL DE INGENIERÍA DE SISTEMAS

# **Sistema de aplicación móvil con realidad aumentada en el desarrollo del aprendizaje de Geometría en los estudiantes del 5° grado de primaria de la I.E. 5097 San Juan Macías - 2022**

TESIS PARA OBTENER EL TÍTULO PROFESIONAL DE: INGENIERO DE SISTEMAS

# **AUTORES:**

Gastañaduy Silva, Walter (orcid.org/0000-0003-2511-7283) Ramírez Chávez, Adolfo (orcid.org/0000-0002-5033-8523)

# **ASESOR:**

Liendo Arevalo, Milner David (orcid.org/0000-0002-7665-361X)

# **LÍNEA DE INVESTIGACIÓN:**

Sistemas de información y comunicaciones

# **LÍNEA DE RESPONSABILIDAD SOCIAL UNIVERSITARIA:**

Apoyo a la reducción de brechas y carencias en la educación en todos sus niveles

LIMA - PERÚ

2022

### <span id="page-1-0"></span>**Dedicatoria**

A mis padres Aurora y Ricardo, quienes me formaron. A Stefany, mi compañera de vida con quien formé mi hogar. A mis hijos que son mi más tierna alegría.

**Walter** 

A mi madre Eutropia que se encuentra en el cielo, a mi padre Juan por darme la vida. A mi esposa María e hija Luna por formar parte de mi vida y apoyarme siempre.

Adolfo

## <span id="page-2-0"></span>**Agradecimiento**

A mis hermanos Ricardo y Miguel Ángel, quienes me brindaron su apoyo para lograr el objetivo de culminar mis estudios universitarios y lograr ser profesional.

**Walter** 

A mis padres, esposa, hija, hermanos y sobrinos por acompañarme en todo momento y contribuir con su apoyo en el logro de mis objetivos.

Adolfo

<span id="page-3-0"></span>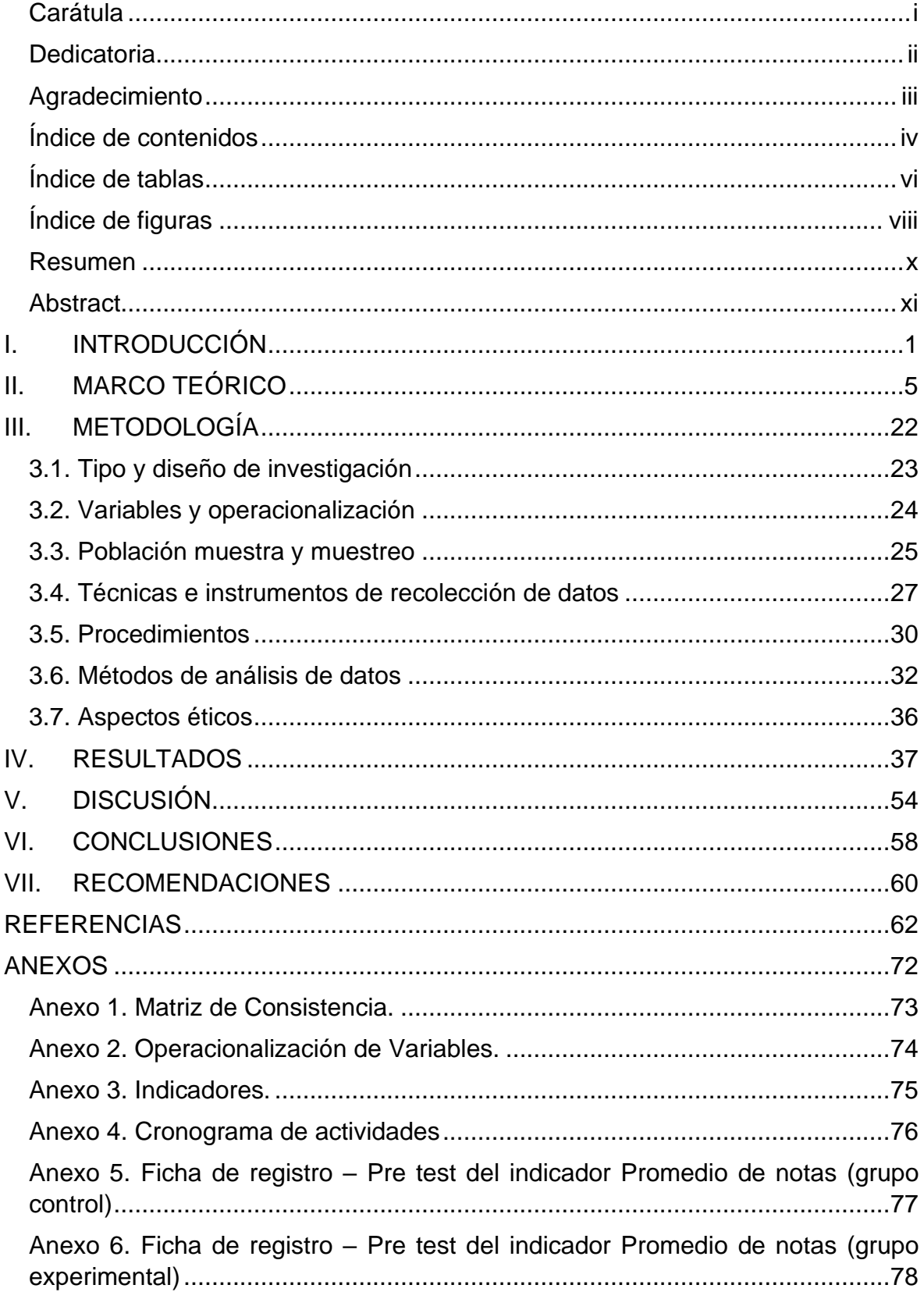

# Índice de contenidos

Anexo 7. Ficha de registro – [Post test del indicador Promedio de notas \(grupo](#page-89-0)  [control\)...............................................................................................................79](#page-89-0) Anexo 8. Ficha de registro – [Post test del indicador Promedio de notas \(grupo](#page-90-0)  [experimental\).....................................................................................................80](#page-90-0) Anexo 9. Ficha de registro – Porcentaje de [variación de notas \(grupo control\).81](#page-91-0) Anexo 10. Ficha de registro – [Porcentaje de variación de notas \(grupo](#page-92-0)  [experimental\).....................................................................................................82](#page-92-0) Anexo 11. Evaluación de experto número 1 – [Metodología de desarrollo.........83](#page-93-0) Anexo 12. Evaluación de experto número 2 – [Metodología de desarrollo.........84](#page-94-0) Anexo 13. Evaluación de experto número 3 – [Metodología de desarrollo.........85](#page-95-0) Anexo 14. Juicio de experto 1 – [Indicador Promedio de notas](#page-96-0) ..........................86 Anexo 15. Juicio de experto 2 – [Indicador Promedio de notas](#page-97-0) ..........................87 Anexo 16. Juicio de experto 3 – [Indicador Promedio de notas](#page-98-0) ..........................88 Anexo 17. Juicio de experto 1 – [Indicador Porcentaje de variación de notas....89](#page-99-0) Anexo 18. Juicio de experto 2 – [Indicador Porcentaje de variación de notas....90](#page-100-0) Anexo 19. Juicio de experto 3 – [Indicador Porcentaje de variación de notas....91](#page-101-0) Anexo 20. Juicio de experto 1 – [Ficha de validación de instrumento](#page-102-0) ................92 Anexo 21. Juicio de experto 2 – [Ficha de validación de instrumento](#page-103-0) ................93 Anexo 22. Juicio de experto 1 – [Ficha de validación de instrumento](#page-104-0) ................94 Anexo 23. [Cuestionario utilizado en la pre y post prueba..................................95](#page-105-0) Anexo 24: Evaluación post – [Prueba grupo control.........................................100](#page-110-0) [Anexo 25: Evaluación post –](#page-115-0) Prueba grupo experimental ...............................105 [Anexo 26. Carta de autorización del Director de lE](#page-120-0) .........................................110 Anexo 27. [Carta de autorización del tratamiento de datos de los PPFF..........111](#page-121-0) Anexo 28: Sello y firma de [la Escuela de Traducción e Interpretación del resumen](#page-123-0)  de la Tesis [.......................................................................................................113](#page-123-0) Anexo 29.1 Fase I: Exploración [.......................................................................114](#page-124-0) Anexo 29.2. [Fase II: Inicialización................................................................119](#page-129-0) Anexo 29.3. Fase III: Producción [.................................................................137](#page-147-0) Anexo 29.4. Fase [IV: Estabilización.............................................................152](#page-162-0) Anexo 29.5. Fase V: Pruebas del sistema [...................................................153](#page-163-0) Anexo 29.6. Fase VI: Implementación [.........................................................161](#page-171-0) Anexo 30. Evidencias [......................................................................................162](#page-172-0) Anexo 31. Porcentaje de similitud - [Turnitin.....................................................167](#page-177-0)

# **Índice de tablas**

<span id="page-5-0"></span>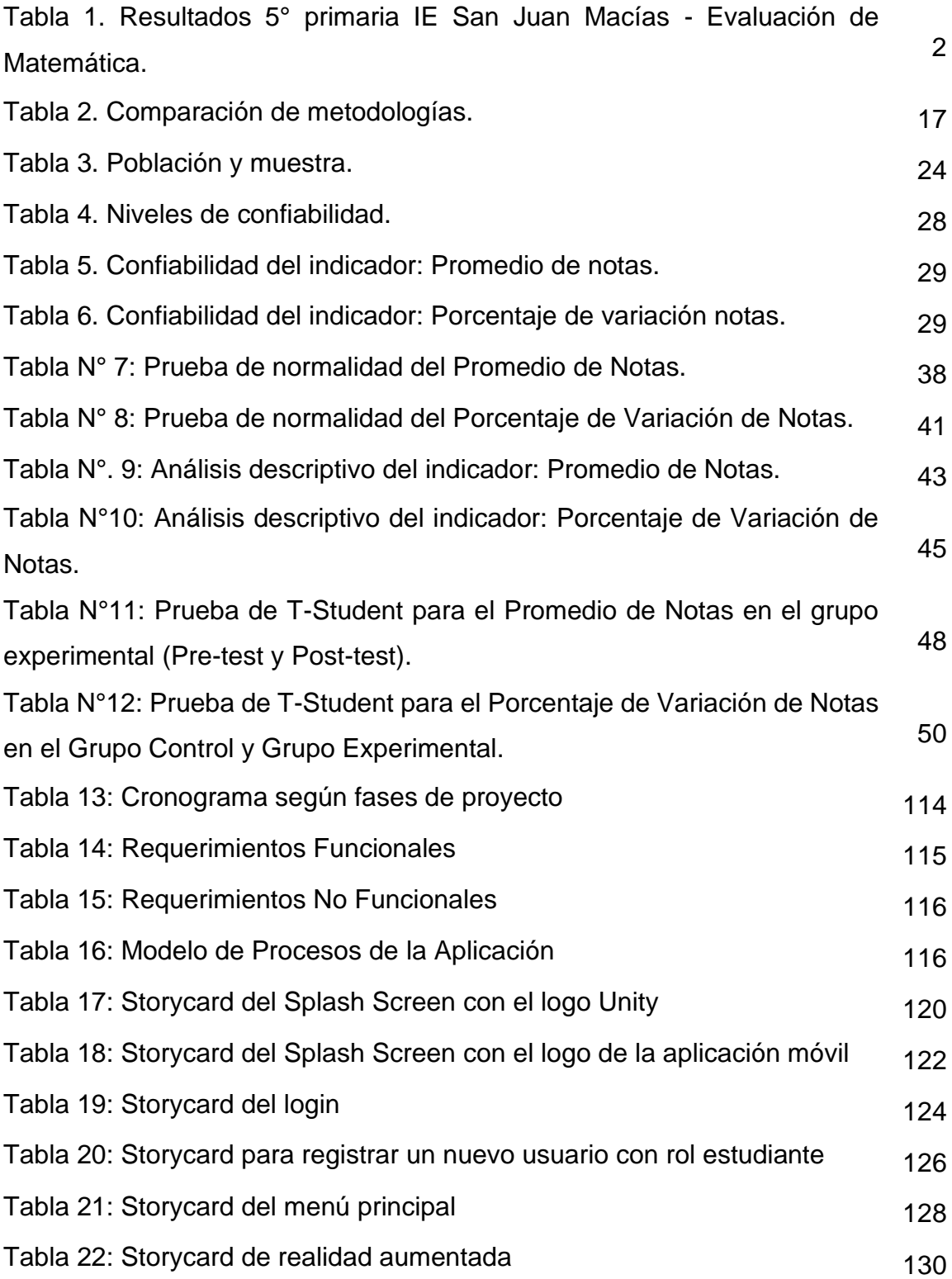

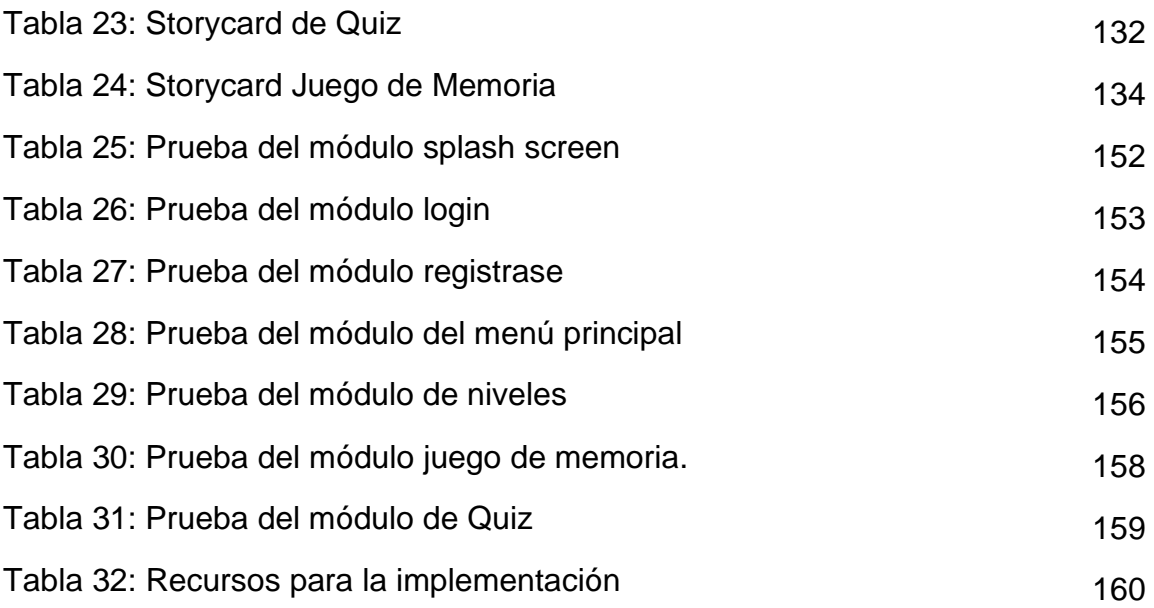

# **Índice de figuras**

<span id="page-7-0"></span>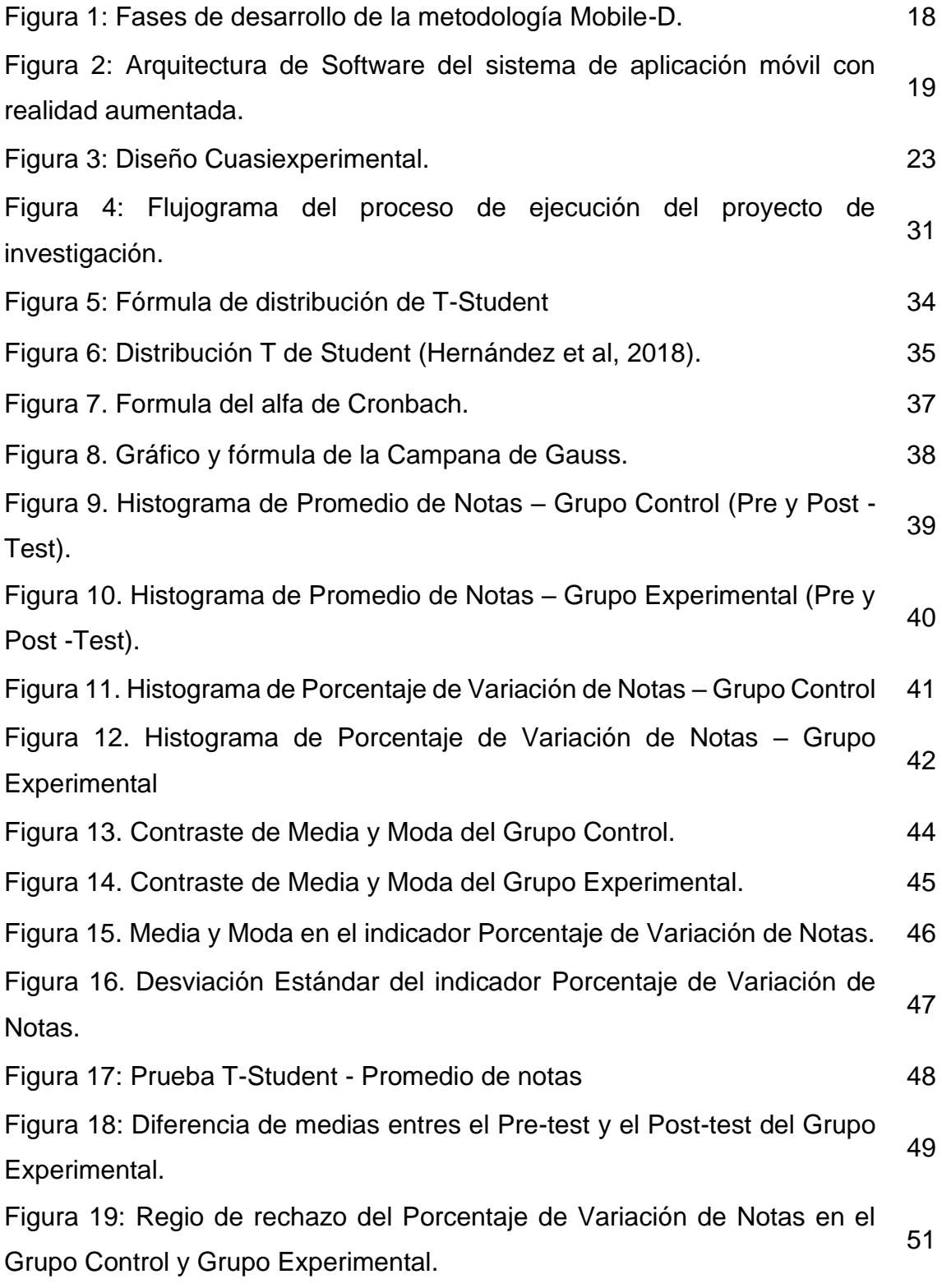

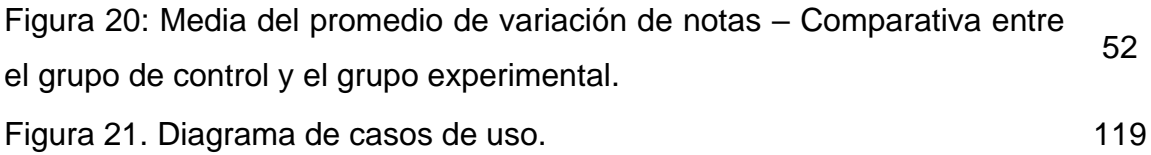

#### **Resumen**

<span id="page-9-0"></span>La presente investigación titulada, "Sistema de aplicación móvil con realidad aumentada en el desarrollo del aprendizaje de Geometría en los estudiantes del 5° grado de primaria de la I.E. 5097 San Juan Macías – 2022", tuvo como objetivo general, determinar de qué forma el sistema de aplicación móvil con realidad aumentada influye en el desarrollo del aprendizaje de Geometría en los estudiantes del 5° grado de primaria. Se aplicó la metodología Mobile-D, debido a su pertinencia para ser usada en el desarrollo de aplicativos móviles, siguiendo sus cinco fases: explorar, iniciar, producir, estabilizar y finalmente evaluar el sistema.

El producto académico se desarrolló bajo el enfoque cuantitativo, ciñéndose a los lineamientos de una investigación de tipo aplicada, con un diseño cuasi experimental; empleándose la ficha como instrumento para la recolección de datos de dos grupos: experimental y control. Los resultados mostraron que, el promedio de notas en el pre-test y post-test, registró un incremento de 3,6, en del grupo experimental; de lo que se concluye, que el sistema de aplicación móvil con realidad aumentada mejora el aprendizaje de Geometría en los del 5to grado de la I.E. "San Juan Macías" del Callao.

Palabras clave: Realidad Aumentada, Aplicación móvil, Geometría.

#### **Abstract**

<span id="page-10-0"></span>The study "Mobile application system with augmented reality for the development of learning Geometry by elementary 5th grade students at 5097 San Juan Macías school - 2022" had, as a general objective, to determine how the mobile application system with augmented reality influences the development of learning Geometry by elementary 5th grade students. The Mobile-D methodology was applied, due to its relevance for use in the development of mobile applications, following its five phases: exploring, initiating, producing, stabilizing and finally evaluating the system.

The product was developed under the quantitative approach, following the guidelines of an applied study, with a quasi-experimental design. A record sheet was used as an instrument for data collection from two groups, experimental and control. The results showed that the average grades in the pre-test and post-test registered an increase of 3.6 in the experimental group, from which it is concluded that the mobile application system with augmented reality improves the learning of Geometry in the elementary 5th grade students of "San Juan Macías" school of Callao.

Keywords: Augmented Reality, Mobile application, Geometry.

<span id="page-11-0"></span>**I. INTRODUCCIÓN**

En el continente europeo los primeros países en el ranking de evaluación PISA son: Suiza, Bélgica, y Alemania. En América Latina Uruguay, Chile y México son los que mejores resultados obtienen; Perú ocupa el quinto lugar de diez países participantes; y, según OCDE-PISA (2018 p. 28), los especialistas de la organización evalúan principalmente seis estándares de aprendizajes.

Ahora bien, el último informe de la Evaluación Censal de Estudiantes (2020 p. 10), los profesionales del Ministerio de Educación indicaron que la evaluación del progreso del aprendizaje de Matemática tiene los siguientes niveles: antes al inicio, inicio, proceso y logro deseado. En cuanto al resultado obtenido de las evaluaciones a nivel nacional se encontró que 8,1% se encuentran antes del inicio, el 15,9% están en el inicio, el 42,0% se encuentran en proceso y el 34,0% en el nivel de logro deseado o satisfactorio.

Con lo expuesto, la Evaluación Censal de Estudiantes (2018 p. 8), se indicó por parte del Minedu que en la IE San Juan Macías, los estudiantes de primaria están en los siguientes niveles: 2,9% previo al inicio, el 7,6% de los educandos se encuentra en la fase de inicio, el 33,3% de los educandos están en proceso y solo un 56.2% llegan al nivel de logro satisfactorio.

Según la Dirección Regional de Educación del Callao (2018 p. 6), se mencionó que en el área de Matemática en la IE San Juan Macías se mostró el pobre desempeño, ya que solamente el 17% de estudiantes de 5° grado están en el Segundo nivel (al finalizar el 5° grado lograron los aprendizajes esperados), tal como se puede apreciar en la tabla 1.

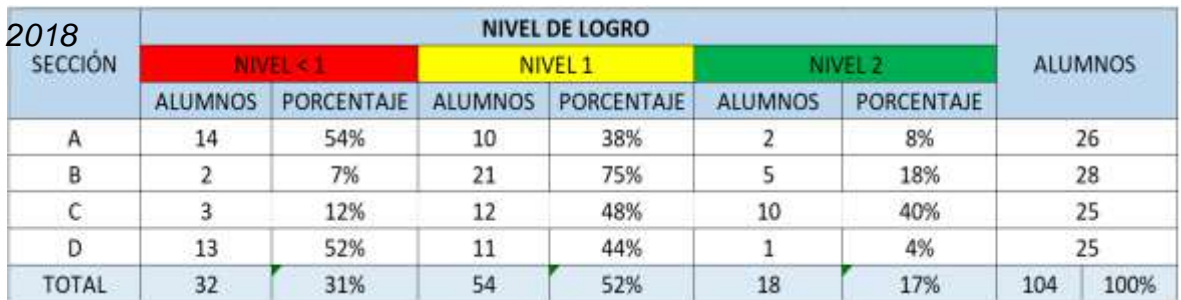

# **Tabla 1.** *Resultados 5° primaria IE San Juan Macías - Evaluación de Matemática.*

Fuente: Dirección Regional de Educación del Callao

Según la Dirección Regional de Educación del Callao (2018), el deficiente resultado en las evaluaciones del área de Matemática se ve incrementado debido a que el 68.2% de los docentes tienen una escasa o inadecuada formación docente para la implementación de las Tecnologías de la Información y la Comunicación (TIC) en el aula. Del mismo modo, la inducción de la Matemática es de manera abstracta, ya que la visualización y la interacción de problemas tridimensionales son limitadas con formas clásicas de enseñanza como lecciones de pizarra u hojas de ejercicios.

Teniendo en cuenta el análisis del escenario actual que viene atravesando la I.E. San Juan Macías, se presenta la siguiente problemática general: ¿Cómo el sistema de aplicación móvil con realidad aumentada influye en el desarrollo del aprendizaje de Geometría en los educandos del 5° grado de primaria de la I.E. 5097 San Juan Macías?, y los siguientes problemas específicos: ¿Cómo el sistema de aplicación móvil con realidad aumentada influye en el promedio de notas en el aprendizaje de Geometría en los estudiantes del 5° grado de primaria de la I.E. 5097 San Juan Macías? y ¿Cómo el sistema de aplicación móvil con realidad aumentada influye en el porcentaje de variación de notas en el aprendizaje de Geometría en los estudiantes del 5° grado de primaria de la I.E. 5097 San Juan Macías.

En cuanto a la justificación de la presente investigación; Bohorquez y Llajaruna (2018, p. 7), establecieron respecto a la justificación social, que el aplicativo móvil que usa realidad aumentada puede ayudar a obtener un mejor score en las notas correspondientes a la evaluación del aprendizaje de los educandos de la I.E San Juan Macías, lo cual suma una nueva alternativa para cualquier institución educativa, sobre todo en geometría, por otro lado la justificación práctica, según Bohorquez y Llajaruna (2018, p. 6), se manifiesta toda vez que se evidencia el menester de mejorar las notas en el área de geometría de los educandos del 5to grado de primaria en la I.E. 5097 San Juan Macías, luego del uso de la aplicación móvil con realidad aumentada; así también, la justificación tecnológica, Sernaqué y Venegas (2020, p. 10) indican que actualmente, debido a la era digital que estamos viviendo, donde los dispositivos como computadoras, laptops, tablets y smartphones son herramientas cotidianas que se apoyan en las tecnologías como realidad aumentada para lograr un apoyo significativo en el proceso de enseñanzaaprendizaje. Por tal razón, se decidió usar la realidad aumentada, que será de gran ayuda en el proceso antes mencionado; y, finalmente la justificación académica, como lo señalan Collado y Fernández (2019, p. 2) se desprende de la proposición de desarrollar un aplicativo móvil con realidad aumentada para incrementar el nivel de aprendizaje del curso de Geometría, lo cual ayudará a aumentar el interés de los educandos, profesionales y especialistas, quienes -incluso- podrán en su debido momento replicar implementaciones relacionadas con esta nueva tecnología.

Ante todo, lo investigado se plantea el siguiente objetivo general: Determinar de qué forma el sistema de aplicación móvil con realidad aumentada influye en el desarrollo del aprendizaje de Geometría en los estudiantes del 5° grado de primaria de la I.E. 5097 San Juan Macías, y los siguientes objetivos específicos: Determinar de qué forma el sistema de aplicación móvil con realidad aumentada influye en el promedio de notas en los estudiantes del 5° grado de primaria de la I.E. 5097 San Juan Macías y Determinar de qué forma el sistema de aplicación móvil con realidad aumentada influye en el porcentaje de variación de notas en los estudiantes del 5° grado de primaria de la I.E. 5097 San Juan Macías.

Estos objetivos permiten plasmar la siguiente hipótesis general: Un sistema de aplicación móvil con realidad aumentada mejora el desarrollo del aprendizaje de Geometría en los estudiantes del 5° grado de primaria de la I.E. 5097 San Juan Macías, Y las siguientes hipótesis específicas: Un sistema de aplicación móvil con realidad aumentada mejora el promedio de notas en los estudiantes del 5° grado de primaria de la I.E. 5097 San Juan Macías, y Un sistema de aplicación móvil con realidad aumentada mejora el porcentaje de notas en los estudiantes del 5° grado de primaria de la I.E. 5097 San Juan Macías.

<span id="page-15-0"></span>**II.MARCO TEÓRICO**

Con fines de garantizar este estudio se han consultado diversos antecedentes nacionales e internacionales, para poder tenerlos como referentes dentro del objeto de este estudio.

Jiménez (2018), cuya investigación titulada "*Aplicación para equipos móviles con realidad aumentada que fortalezca el aprendizaje del sistema digestivo en niños de ocho años"*. Tenía como objetivo de estudio implementar una aplicación móvil diseñada para el sistema operativo Android, de entorno educativo que conlleve a dar una mayor facilidad dentro del proceso de enseñanza-aprendizaje en educandos de 8 años acerca de los órganos del sistema digestivo. Fue una investigación aplicada, teniendo como población a los estudiantes del tercer grado de primaria, una muestra de 85 educandos. Los resultados indican que la aplicación permitió atraer la atención de los educandos y que dicho proceso mejoró los conocimientos adquiridos relacionados al sistema digestivo y sus órganos. Se concluyó que este desarrollo pudo poner en evidencia cómo la aplicación móvil permite a los educandos de 8 años de edad afianzar sus competencias académicas inicialmente adquiridas en sus respectivas escuelas. El antecedente sirvió para comprender mejor sobre el uso de las herramientas para el desarrollo de la aplicación.

Auliya (2019), en su artículo científico titulado: "Mathematics learning instrument using augmented reality for learning 3D geometry", tuvo como objetivo desarrollar los instrumentos de aprendizaje matemático de geometría, usando realidad aumentada para estudiantes de secundaria. La metodología usada fue investigación y desarrollo, en una población de 15 estudiantes de noveno grado, para luego aplicarlo en un grupo humano más grande. Los datos obtenidos en esta investigación fueron datos cualitativos (respuestas, críticas y sugerencias) y cuantitativos (juicio de expertos y porcentaje de respuesta del cuestionario). El resultado de la evaluación de los expertos mostró que el material de aprendizaje era válido y podría implementarse.

Además; Yuhana et al (2020), en su artículo científico que lleva por título: "Augmented Reality and Marker-based Application for Learning Geometry in

6

Elementary Schools", tuvo como objetivo proponer un medio de aprendizaje llamado Auggo, que es un aplicativo que sobre la base de la Realidad Aumentada y enfocada en cómo diseñar y desarrollar un medio de aprendizaje interactivo e innovador en 14 estudiantes de primaria como participantes. La prueba se aplicó utilizando el método de T-Test de muestras pareadas de dos grupos: 7 participantes como Grupo A (clase experimental) y 7 participantes como Grupo B (clase de control). La evaluación de los participantes mostró un avance del 26%, mientras que el Grupo B solo del 10,29%. Estos resultados indican que la aplicación AUGGO basada en AR puede ayudar a mejorar la comprensión del concepto de espacio."

Por otro lado, Manisha (2019) en su artículo científico que se conoce con el nombre de: "An Augmented Reality Application for Basic Mathematics: Teaching and Assessing Kids' Learning Efficiency" tiene como finalidad desarrollar la concentración de los estudiantes en el aprendizaje de las matemáticas. Se muestra claramente la efectividad del uso de una aplicación de RA en la enseñanza básica de matemáticas en el nivel inicial (3-5 años). El resultado obtenido fomenta el uso de RA a medida que aumenta la eficiencia del aprendizaje.

Bambang (2018) indica en su publicación: "Augmented Reality Applied to Geometry Education" que la principal ventaja de utilizar la RA, es que los estudiantes observan realmente artículos tridimensionales que hasta ahora tenían que calcular y desarrollar con estrategias convencionales (en su mayor parte con lápiz y papel); para lo cual se ha tomado la metodología: ciclo de vida de desarrollo multimedia (MDLC), que consta de seis fases de idea, plan, recopilación de material, reunión, prueba y distribución. Asimismo, se espera que el uso de esta aplicación brinde facilidades al docente la presentación del material y acorte el tiempo necesario para el envío del material. Este modelo de espacio 3D basado en AR puede crear una nueva atmósfera que es más interactiva en el aprendizaje de matemáticas ordinario que parece aburrido para los estudiantes.

Al respecto, Mailizar (2019), dentro de su artículo de investigación "Designing augmented reality-based teaching resource of three" usan la metodología Plomp y Nieveen. El modelo consiste de tres fases: (a) fase preliminar; (b) fase de creación de prototipos; y (c) fase de evaluación; donde los estudios demuestraron que la RA ayuda a mejorar la motivación de los educandos; revelando que los docentes manifiestan que necesitan las TIC para la enseñanza de geometría.

Schutera, et al (2021) en su artículo titulado: "On the Potential of Augmented Reality for Mathematics Teaching with the Application cleARmaths" pretende facilitar el proceso de aprendizaje relacionado con la geometría vectorial que se enseña actualmente en matemáticas superiores, mediante el uso de visualización intuitiva. El estudio tiene 15 participantes en total, en una sesión bajo la supervisión del profesor de matemáticas. El docente menciona que los estudiantes pudieron resolver el 67% de los ejercicios propuestos, con lo cual la idea de usar AR en lecciones de matemáticas resulta muy positiva. El estudio realizado muestra resultados prometedores, ayudando a los estudiantes a promover su comprensión del espacio 3D, de manera lúdica y didáctica.

Purwinarko et al (2021) en su paper titulado: "Development of learning media for earth physics based on augmented reality as an interactive learning media" plantea como objetivo aplicar la tecnología AR es el curso de física terrestre para ayudar a visualizar cosas que no se pueden ver directamente en su forma y mejorar el aprendizaje de esta materia; utilizando la técnica de desarrollo de aplicaciones rápidas (RAD). Se concluye que el aprendizaje de la física de la Tierra puede ser modelado usando medios AR.

Hendracipta et al (2020) en su paper: "The use of augmented reality to improve mathematics conceptual understanding of pre-service elementary education teachers" tiene como objetivo determinar la comprensión de los conceptos matemáticos de futuros maestros de educación primaria en la Universitas Sultan Ageng Tirtayasa a través de medios de aprendizaje de realidad aumentada. El método utilizado fue cuasi-experimental con un grupo pre-test y post-test; y como instrumento fue usada una prueba de comprensión de conceptos de geometría. El resultado promedio de la ganancia de N en los futuros maestros de educación primaria fue de 0,48 en la categoría media. Se concluye que la realidad aumentada

puede ser utilizada como medio de aprendizaje de conceptos matemáticos. Se sugiere un mayor desarrollo de aplicativos de realidad aumentada.

La publicación de Lainufar et al (2020): "Explorando el uso potencial de la realidad aumentada de GeoGebra en un entorno de aprendizaje basado en proyectos: el caso de la geometría", tiene como objetivo desarrollar un instrumento de aprendizaje con modelo PJBL y GeoGebra AR para tema de geometría. Para este estudio se consideró estudiar con el modelo Plomp a seis estudiantes, mientras que para la prueba de campo se seleccionaron treinta y dos estudiantes, un docente y seis validadores. Se concluyó que se mejoraron las habilidades visoespaciales de los estudiantes, y respondieron positivamente al aprendizaje con PjBL y GeoGebra AR.

Villanueva et al (2020) en su paper titulado: "Meta-AR-App: An Authoring Platform for Collaborative Augmented Reality in STEM Classrooms", presenta una nueva aplicación de un proceso de colaboración estableciendo un modelo de desarrollo basado en la extracción, para permitir compartir y recuperar contenido de aprendizaje AR en clases. Se reclutaron a 12 participantes (8 hombres, 4 mujeres) y se dividieron en dos grupos (instructores y estudiantes), Según antecedentes y experiencia. Se concluye que: se debe evitar características innecesarias colaborativas y las contribuciones de extracción local no deben requerir la aprobación del instructor sino la recuperación directa de estudiante a estudiante.

Fahmy et al (2021) en su artículo titulado: "Augmented reality assisted learning achievement, motivation, and creativity for children of low-grade in primary school" tiene como objetivo mejorar en niños de primero de primaria, de Egipto, su pensamiento creativo y aumentar su motivación en el curso de geometría, para lo cual el grupo experimental usó una aplicación móvil con realidad aumentada que les brindó una perspectiva más amigable en cuanto a las esquina redondeadas en 2D y 3D con el fin de encontrar la solución a problemas propios del curso. Este uso resultó en una mejora significativa en cuanto al aprendizaje del grupo experimental.

Rohendi et al (2018) en su publicación: "El uso de medios de aprendizaje de geometría basados en realidad aumentada para estudiantes de secundaria" tiene como objetivo desarrollar medios de aprendizaje de geometría basados en en la realidad aumentada en android flatform, además de implementarlos en la enseñanza de objetos tridimensionales para que algunos estudiantes de secundaria de Indonesia. El resultado mostrado es que se pueden obtener respuestas positivas de educandos en los conceptos de geometría, especialmente objetos tridimensionales, además de entender más fácilmente el concepto de diagonal en geometría que antes de usar este medio.

Elsayed et al (2021) en su publicación titulada: "Efectividad de la Realidad Aumentada en la Mejora del Pensamiento Visual en Matemáticas y Motivación Académica en Estudiantes de Educación Media" tuvo como fin de estudio determinar la efectividad de la realidad aumentada para mejorar el pensamiento visual en matemáticas y motivación académica entre estudiantes de secundaria en Arabia; a través de un método experimental y un diseño cuasi experimental que incluyó un grupo de experimento y un grupo para controlar a través del pre y post test de ambos grupos. La investigación se aplicó sobre una muestra aleatoria de (76) estudiantes y las herramientas de investigación incluyeron la Prueba de Pensamiento Visual y la Escala de Motivación Académica. Los resultados concluyeron que el primer grupo superó al Segundo en pensamiento visual y motivación académica; por lo que se recomienda la inclusión de esta tecnología en matemáticas, sobre todo en geometría en todos los niveles.

Gargrish et al (2021) en su artículo científico titulado: "Medición de la eficacia del asistente de aprendizaje de geometría basado en realidad aumentada sobre las capacidades de retención de memoria de los estudiantes en geometría 3D" tuvo como objetivo enseñar geometría -en India- a los estudiantes en un curso de matemáticas a través de una aplicación llamada GLA, la cual brinda una experiencia interactiva e inmersiva a los estudiantes que los ayuda a aprender sobre vectores 3D y proporciones de dirección.

Sáez López et al (2019) en su artículo titulado: "Aplicación del juego ubicuo con realidad aumentada en Educación Primaria" tiene como objetivo verificar el impacto recibido por el aprendizaje, la suma de un juego lúdico con RA, para lo cual se

10

realizó un estudio cuasi-experimental con 91 estudiantes de sexto grado de primaria en la primera parte de la currícula de Educación Artística, con los procedimientos de pre-test y postest, se midió el rendimiento académico y se verificó la motivación y colaboración entre todos los educandos. Los resultados evidenciaron una mejora considerable en el primer grupo.

Huertas et al (2021) en su artículo titulado: "Augmented reality for ESL/EFL and bilingual education: an international comparison" definió como fin de estudio, medir el valor de las percepciones, usos y preferencias de los maestros de inglés, tanto como si fuera su Segundo idioma (ESL), inglés como lengua extranjera (EFL) y educación bilingüe (BE); a través de un análisis cualitativo. Los hallazgos revelan actitudes positivas hacia la integración de AR en ESL/EFL y contextos bilingües. Se utilizó una muestra no probabilística por conveniencia para la selección de los participantes. Se concluye que se debe considerar algunas necesidades clave derivadas de la actual, además de investigaciones adicionales sobre la formación de docentes en formación opiniones sobre usabilidad y preferencias con respecto a AR en ESL/EFL y bilingüe.

Álvarez (2020), en su tesis titulada "Aplicación móvil con realidad aumentada para el proceso de aprendizaje del curso de Geometría en los educandos del colegio Liceo Santo Domingo", tuvo como objetivo, definir de qué manera el dispositivo móvil con realidad incrementada contribuye al desarrollo de la enseñanza de geometría. Fue un estudio de tipo aplicada, la población de 60 educandos se generó como muestra a 30; el instrumento empleado es la ficha de registro utilizado para recolectar los datos. El principal resultado es que el dispositivo móvil en base a realidad aumentada conlleva a una mejora sustancial que se percibe entre el antes y el después de la implementación. Se concluyó que la aplicación móvil desarrollada sobre la base de la realidad aumentada incrementó el porcentaje de eficiencia en 34.70%. Se confirma que el dispositivo con realidad aumentada amplía el porcentaje de incremento de notas con el método de enseñanza de la asignatura de Geometría. La investigación sirvió para elaborar la metodología y la matriz de consistencia.

Silva y Tasilla (2020), en su título de investigación "*Efecto de la aplicación móvil "la celula-ra" en el desarrollo de las competencias correspondiente al área de Ciencia y T, en los educandos del 2° del nivel secundaria de la IE "Gran Guzmango Cápac*.",persigue como fin, el definir la influencia del dispositivo la Célula-RA en el logro de la competencia en el curso de Ciencia y T. Es un estudio de tipo aplicada, cuyo enfoque fue cuantitativo, con diseño Cuasi-Experimental, y una población de estudio está constituida por 257 educandos, bajo una muestra de 36 de los cuales 18 corresponden al grupo experimental y los otros al grupo control; las técnicas utilizadas son la encuesta y la observación; el instrumento utilizado fue el examen de conocimientos. Los resultados fueron los siguientes: el aula sin el uso del dispositivo aplicación desarrolló mejor esta capacidad en comparación con el aula que sí utilizó la aplicación. También obtuvo el siguiente efecto: el aula con el uso del dispositivo alcanzó un mejor resultado en la capacidad. Se concluyó que el uso aplicación logró un efecto de 72.3% en el grupo experimental, ante el 66.6% del grupo control. La investigación sirvió para organizar la variable dependiente.

Chávez y Tanta (2018), en su investigación titulada *"Efecto de una aplicación móvil en el desarrollo de una competencia matemática, en estudiantes de la I.E. "San Vicente de Paúl", t*uvo como objetivo de investigación verificar que tanto puede influir un sistema de aplicación móvil "Arworldmath" en el progreso de la enseñanza de matemáticas en los educandos del Segundo grado de secundaria. Fue un estudio de tipo aplicado, con una población de 75 educandos, distribuidos en secciones "A", "B" y "C", con 25 educandos en cada aula, con una muestra de 50 educandos. El instrumento empleado fue un cuestionario. El resultado arrojó que la mayoría de los estudiantes que no alcanzan con adquirir los conocimientos requeridos por el curso son los estudiantes que no hacen uso de la aplicación móvil. Los estudiantes que cumplen notablemente representan el 60.0% corresponden al grupo experimental, frente a un 24.0% del grupo control. Se concluyó que: El promedio de las notas de los educandos del Segundo grado sección "A", resultó notablemente de mejor nivel que los de la sección "B", luego de experimentar la aplicación móvil. El antecedente fue útil para elaborar la problemática y la operacionalización de variables.

Según Yik et al (2022), en su artículo: "Evaluación del impacto de los factores maleables en el porcentaje de tiempo de docencia en cursos básicos de química, matemáticas y física", para la enseñanza del área de Matemática, se ha demostrado que el aprendizaje activo utilizado en los cursos de ciencia, tecnología, ingeniería y matemáticas (STEM) mejora los resultados de los estudiantes. Sin embargo, los enfoques tradicionales orientados a la conferencia perduran en estos cursos. La implementación de prácticas de enseñanza es el resultado de muchos factores interrelacionados, incluidas las normas disciplinarias, el contexto del aula y las creencias sobre el aprendizaje.

Bohorquez y Llajanura (2018), en su tesis titulada *"*Aplicativo móvil con realidad aumentada para el aprendizaje de geometría en los educandos de 6to de Primaria I.E 6048 Jorge Basadre", tenían como objeto de investigación determinar en qué medida la utilización de un aplicativo móvil con realidad aumentada influye en la comprensión del curso de geometría de los estudiantes. Fue una investigación de tipo aplicada, cuyo diseño de investigación fue Cuasi-Experimental, con una población de 150 educandos, una muestra de 60 en el cual 30 corresponde al grupo experimental y la diferencia al grupo control y un muestreo no probabilístico; el instrumento empleado fue el cuestionario de preguntas de examen. Los principales resultados fueron que en los promedios obtenidos se observa que el grupo experimental mostró un aprendizaje significativo y verifica que el grupo experimental obtuvo un aprendizaje más significativo que el grupo control. Se concluyó que el uso de un dispositivo móvil con realidad aumentada influye positivamente en el aprendizaje. El antecedente sirvió para contrastar la población muestra y muestreo.

En cuanto a la definición de la variable independiente, Aplicación Móvil con Realidad Aumentada, según Álvarez (2020 p. 37) el sistema de aplicación móvil con realidad aumentada permite interactuar de forma lúdica entre la percepción de realidad que tienen los estudiantes y el que experimentan por medio de dispositivos móviles en versión 3D. ahora bien, Gutiérrez (2021, p.403),define a la aplicación móvil como paquetes de software que se almacenan y ejecutan en un dispositivo móvil y se han masificado desde que las tiendas de aplicaciones de grandes

compañías como Apple y Google se pongan a disposición de la mayoría de teléfonos inteligentes y tabletas.

Por otro lado, se tiene que Domínguez y Van Puyvelde (2021, p.1), considerada a la realidad aumentada como una de las tecnologías de última generación que revolucionarán el futuro de la educación, a través de una interacción en tiempo real, a través de diferentes formatos de visualización y con la combinación entre el mundo real y digital; que abren nuevas oportunidades para la enseñanza y el aprendizaje a través de esta tecnología y con la ayuda de dispositivos móviles como tabletas y teléfonos. En ese sentido para Azkunaga et al (2019, p.26) la realidad aumentada es presentada como una virtualidad qué cada día está más cerca de todos los sectores de la industria y sobre todo en el campo de investigación y desarrollo, logrando un cambio en la forma de pensar y los hábitos de aprendizaje convencionales.

Así también, Dutta et al (2022, p.24) indican que, la realidad aumentada se presenta como una herramienta interactiva dentro de la era digital; que finalmente va a estar presente en todos los niveles y entre todas las personas involucradas, brindando experiencias lúdicas y bidireccionales a los estudiantes dentro del proceso de enseñanza aprendizaje.

Por otro lado, en cuanto a la variable dependiente, Aprendizaje de la Geometría, como lo señaló el especialista Chavarría-Pallarco (2020, p. 87) el aprendizaje de Geometría es la capacidad de los educandos para identificar las propiedades y elementos matemáticos con formas geométricas; y que se logran a través de las experiencias y observaciones; así como estar en la capacidad de formular generalizaciones de tales propiedades acerca de las formas geométricas similares. Del mismo modo están en la capacidad de poder afirmar definiciones acerca de una forma geométrica con sus respectivas propiedades. Asimismo, Martínez Hilda (2020, p. 33), define el proceso del aprendizaje geométrico en los educandos, disgregándolos en 5 etapas consecutivas de acuerdo a su logro: la visualización, el análisis, la deducción informal, la deducción formal y el rigor. También se menciona de qué manera se puede ayudar a mejorar en los educandos, el nivel de razonamiento.

Abundando en este aspecto, en el Programa Curricular de Educación Básica (2018, p. 148), los especialistas del Ministerio de Educación mencionaron que el aprendizaje de Geometría consiste en que los estudiantes se orienten y describan la ubicación y el desplazamiento de objetos y de él mismo dentro del contexto, observando y comparando las respectivas particularidades de las cosas que tengan características geométricas de formas bidimensionales y tridimensionales en contextos diversos; a tenor de ello Yalley, Armah y Kwamw (2021, p.2) mencionan que los educandos están en la capacidad de determinar las relaciones que existen entre las propiedades de formas y las clases de formas; además, de seguir argumentos lógicos usando tales propiedades.

Además, la competencia matemática, Según Martínez y Niebles (2020, p. 6) consiste en la habilidad para utilizar, relacionar, aplicar, analizar y modelar elementos matemáticos tales como: elementos geométricos, números, símbolos, funciones, expresiones algebraicas con sus operaciones básicas, formas de expresión y razonamiento matemático, tanto para producir e interpretar distintos tipos de información, como para ampliar el conocimiento sobre aspectos cuantitativos y espaciales de la realidad, y para resolver problemas relacionados con la vida cotidiana y con el mundo laboral.

Chavarría-Pallarco (2020, p.87), acerca de la dimensión de análisis menciona que los educandos están en la capacidad de determinar las relaciones que existen entre las propiedades de formas y las clases de formas; además, de seguir argumentos lógicos usando tales propiedades.

De la variable dependiente antes definida, se extiende el indicador, Promedio de Notas, en merito al cual se emplearán las herramientas de recolección de datos; al respecto Álvarez (2020, p. 23) preciso que el promedio de notas es un KPI que muestra la resultante obtenida del esfuerzo de aprendizaje por parte del educando y se calcula con la suma de todas las notas divididas entre el número total de notas; como se puede aprecias de la siguiente fórmula matemática:

$$
PN = \frac{\sum NOTAS}{C. NOTAS}
$$

Donde:

PN: Promedio de notas

∑NOTAS: Suma de todas las notas

C. NOTAS: Cantidad de notas.

En este mismo sentido, se aprecia además el indicador, Porcentaje de Variación de Notas, según Álvarez (2020, p. 22) la Tasa de variación de porcentaje en las notas para un determinado estudiante en un lapso de tiempo determinado se expresa en un coeficiente entre la última nota y la primera nota obtenida, multiplicada por 100; como se puede apreciar de la siguiente fórmula matemática:

$$
PVN = \left(\frac{PNAC - PNAN}{PNAN}\right) * 100
$$

Donde:

PVN: Porcentaje de variación de nota NAN: Promedio de nota antigua

NAC: Promedio de nota actual.

Para la elección de la metodología del desarrollo del software en el presente proyecto se realizó revisiones sobre metodologías ágiles contrastando tres metodologías orientadas al desarrollo de aplicativos móviles, como se observa en la tabla 2.

| Metodología | <b>Definición</b>                                                                                                    | <b>Beneficios</b>                                                                                                    |
|-------------|----------------------------------------------------------------------------------------------------|----------------------------------------------------------------------------------------------------|
| Scrum       | (2021),<br><b>SCRUM</b><br>Según<br>Estrada-Velasco<br>brinda<br>posibilidad<br>distribuir<br>la<br>de<br>actividades<br>adecuadamente<br>las<br>correspondientes a los miembros de equipo,<br>así dar seguimiento del respectivo progreso<br>respecto de la meta (sprint); de tal modo que<br>se puedan ajustar ciertos aspectos en caso de<br>ser requerido. La convergencia tecnológica<br>contribuye con la efectividad de los recursos y<br>el tiempo utilizado. Adicionalmente, el material<br>académico generado por la investigación debe<br>consumido y actualizado<br>ser<br>por<br>los.<br>estudiantes y docentes. | Tiene flexibilidad<br>Se adapta fácilmente a las<br>necesidades del cliente<br>Los riesgos son mínimos<br>Garantiza la producción<br>Hace simple el trabajo<br>confiabilidad<br>La<br>de<br>los<br>resultados es alta.                                                                                                    |
| Mobile-D    | Molina, Honores, Pedreira y Pardo (2021, p 23)<br>la metodología Mobile-D está conformada por<br>cinco fases: explorar o examinar, iniciación,<br>producción,<br>estabilizar<br>$\circ$<br>consolidar<br>y<br>finalmente evaluación de sistema. Cada una<br>de las fases mencionadas dispone una<br>cantidad de etapas, actividades y prácticas<br>vinculadas. En la figura 1 se observa en detalle<br>las fases de desarrollo que corresponden a la<br>metodología Mobile-D.                                                                                                    | Equipo formado por no más de<br>10 desarrolladores.<br>Plazo máximo de desarrollo 10<br>semanas.<br>Depende<br>de<br>buena<br>comunicación<br>los<br>entre<br>miembros del equipo.<br>Se necesita poco tiempo para<br>poder completar el desarrollo                                                                                                    |
| Open Up     | Cabrera y Vigo (2018) indican que se trata de<br>un proceso unificado que, a través de ciclos de<br>trabajo repetitivos e incrementados, que<br>responden a la estructura de una metodología<br>ágil que apunta a la colaboración para el<br>desarrollo de software. La versatilidad de esta<br>herramienta le permite ser aplicada en una<br>diversidad de proyectos usando casos de uso,<br>de<br>riesgo y una<br>gestión<br>arquitectura<br>previamente definida.                                                                                                    | Es<br>integral,<br>un<br>proceso<br>recursivo que tiene como fin<br>principal<br>el<br>desarrollo<br>del<br>software<br>través<br>a<br>de<br>la<br>colaboración de las partes<br>interesadas.<br>Se usan los casos de uso, la<br>gestión<br>de<br>seguridad<br>la<br>informática,<br>la<br>respectiva<br>arquitectura que se enfoca en<br>el desarrollo del software. |

**Tabla 2.** *Comparación de metodologías.*

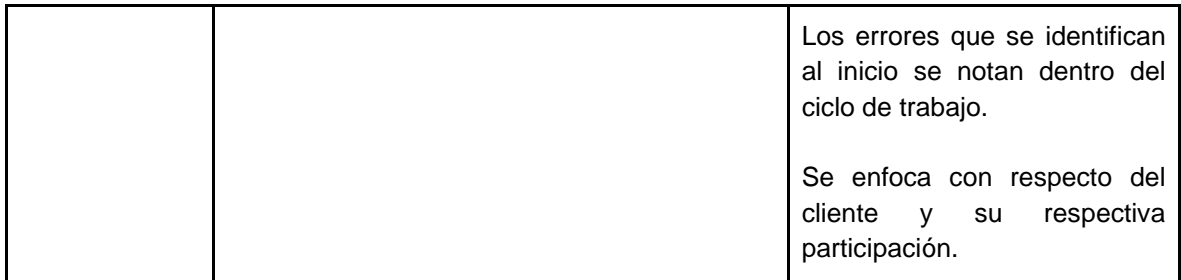

Fuente: Bohorquez y Llajaruna (2018)

Después de contrastar y analizar las metodologías de desarrollo se optó por seleccionar la metodología Mobile-D debido a las ventajas que tiene y es la más usada en el desarrollo del aplicativo con realidad aumentada de acuerdo a los antecedentes revisados y es la metodología que más se adecúa a las demandas del proyecto de investigación.

De acuerdo con Molina et al. (2021, p 23) la metodología Mobile-D está conformada por cinco fases: explorar o examinar, iniciación, producción, estabilizar o consolidar y finalmente evaluación de sistema. Cada una de las fases mencionadas dispone una cantidad de etapas, actividades y prácticas vinculadas. En la figura 1 se observa en detalle las fases de desarrollo que corresponden a la metodología Mobile-D.

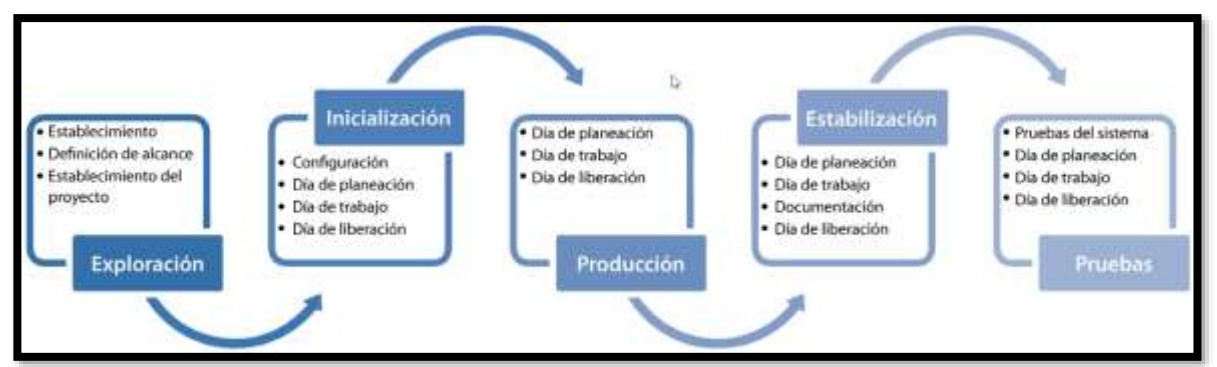

*Figura 1*: Fases de desarrollo de la metodología Mobile-D.

Fase de explorar de acuerdo con Molina et, al. (2021, p. 24) detalló que, en la primera fase, el grupo de desarrollo debe elaborar una agenda e identificar cada detalle del proyecto. El cual se lleva a cabo en tres etapas: definición de actores, del alcance que requiere y finalmente la determinación de proyectos.

Fase de iniciación de acuerdo con Molina et, al. (2021, p. 24) indicó que en la segunda fase los desarrolladores elaboran y determinan todos los recursos esenciales. Aquí se elaboran los planes para continuar con las siguientes fases y se define el área técnica como también los recursos físicos, de comunicaciones y finalmente los recursos tecnológicos.

Fase de producción de acuerdo con Molina et, al. (2021, p. 24) indicó que en la tercera fase se reitera la organización o planificación de tres días (planificación, trabajo, liberación) se reitera iterativamente hasta llevar a cabo la totalidad de las funcionalidades.

Fase de estabilización de acuerdo con Molina et, al. (2021, p. 24) detalló que en la cuarta fase se realizan las acciones finales de integración con la finalidad de garantizar que el sistema en su totalidad funciona apropiadamente. Esta vendrá a ser la fase más crucial con relación al proyecto multi-equipo con diversos subsistemas llevado a cabo por distintos equipos.

Fase de pruebas de acuerdo con Molina et, al. (2021, p. 24) indicó que esta última fase tiene como propósito la accesibilidad de una versión estabilizada y totalmente funcional del sistema. El dispositivo o producto finalizado e integrado se evalúa con las condiciones y exigencias del usuario erradicando los errores identificados.

Para la construcción del software propuesto en esta investigación se utiliza un esquema del software, que se especializa en el desarrollo de proyectos que involucran la realidad aumentada en una aplicación móvil, tal como se muestra en la Figura 2.

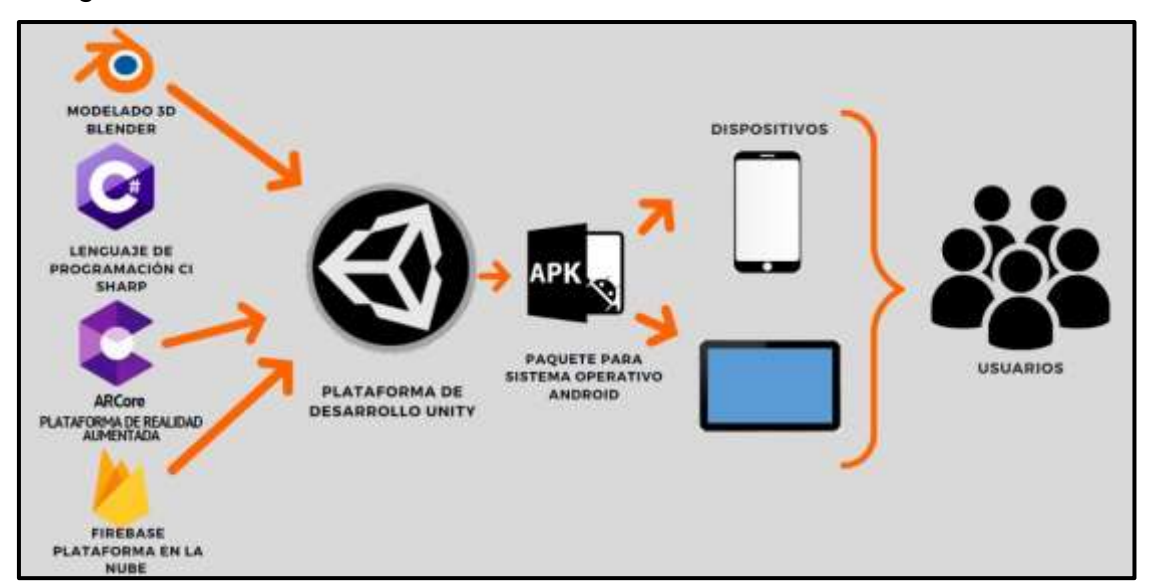

*Figura 2:* Arquitectura de Software del sistema de aplicación móvil con realidad aumentada.

Modelado 3D Blender: Se usa para modelar los cuerpos geométricos que interactúan con los educandos, permitiendo una manipulación más dinámica. Lenguaje de programación Ci Sharp: Implementado por Microsoft dentro de la plataforma de desarrollo .NET, y similar a Java; fue diseñado para la estructura de lenguaje común.

ARCore: Desde su lanzamiento en 2017 por Google como una librería para la implementación de plataformas de Realidad Aumentada, capaz de generar figuras en 3D sobre la base de puntos en el espacio captados por una cámara, obviando la necesidad de requerir de sensores de profundidad. Es compatible con Unity.

Firebase: Creada en 2011 y comprada por Google en 2014, es un servicio de base de datos en línea que es compatible con el SDK de diversas herramientas de desarrollo.

Plataforma de desarrollo Unity: Este componente interrelaciona los objetos generados en los diferentes IDE's (Integrated Development Environments). Permitiendo mejorar y corregir errores tanto de animación como de textura.

Aplicación móvil: El propósito de este componente es descargar la aplicación (APK) para dispositivos móviles, Application Server.

Usuarios: El propósito de este componente es que la aplicación permitirá a los educandos mejorar sus aprendizajes en el área de Geometría.

<span id="page-32-0"></span>**III.METODOLOGÍA**

## <span id="page-33-0"></span>**3.1. Tipo y diseño de investigación**

## **3.1.1. Tipo de investigación**

De acuerdo con Ñaupas et al, citado en Alvarez (2020, p. 34) la investigación aplicada está encaminada a solucionar objetivamente los problemas de los procesos de: elaboración, distribución, circulación y consumo de bienes y servicios de alguna actividad humana; fundamentalmente de tipo comercio, industria, comunicacional, administración, educativo, etc.; debido a esto, para el presente trabajo se ha considerado la de tipo aplicada, toda vez que dentro de la I.E. "San Juan Macías - Callao", se requiere hallar una solución al conjunto de problemas qué dificultan el proceso de aprendizaje.

Ahora bien, en lo que respecta al enfoque de una investigación, Hernández, Fernández y Baptista citado en Sánchez (2018 p. 38) indican que el enfoque cuantitativo se elabora teniendo en cuenta los siguientes elementos: Objetivos de investigación, interrogantes de investigación, justificación de la investigación, viabilidad de la investigación y finalmente la evaluación de las carencias en el conocimiento del problema; pues se trata de indicadores que reflejan el avance o mejora del aprendizaje.

#### **3.1.2. Diseño de investigación**

De acuerdo con García (2020, p. 28), el diseño Cuasi experimental consiste en manipular intencionalmente, al menos una variable que usualmente se llama independiente, con la intención de observar su repercusión respecto a una o más variables dependientes, solamente que se diferencian de los experimentos "puros" en el nivel de certeza que pueden obtenerse sobre la equivalencia inicial de los grupos. En este tipo de diseño, los individuos no se atribuyen de forma aleatoria a los grupos, sino que los mencionados grupos ya están establecidos con anterioridad del experimento, tal como se puede apreciar en la figura 3.

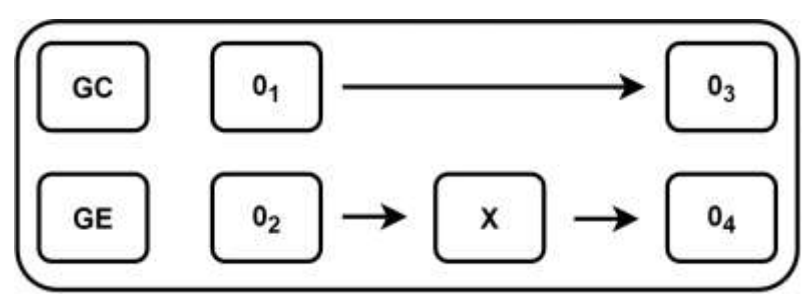

*Figura 3:* Diseño Cuasiexperimental.

Donde:

GC: Grupo control

GE: Grupo experimental

X: Aplicación móvil

01 02: Representa el dato adquirido al realizar las pruebas sin la aplicación móvil. 03 04: Representa el dato adquirido al realizar las pruebas con el sistema tradicional

y con la aplicación móvil.

# <span id="page-34-0"></span>**3.2. Variables y operacionalización**

## **3.2.1. Variables**

**Variable independiente: Aplicación móvil con realidad aumentada.** Según; Álvarez (2020 p. 37) el sistema de aplicación móvil con realidad aumentada permite interactuar de forma lúdica entre la percepción de realidad que tienen los estudiantes y el que experimentan por medio de dispositivos móviles en versión 3D; para Dutta et al (2022, p.24) la realidad aumentada se presenta como una herramienta interactiva dentro de la era digital.

**Variable dependiente: Aprendizaje de Geometría.** Según el Programa Curricular de Educación Básica (2018, p. 148), los especialistas del ministerio mencionaron que el aprendizaje de Geometría consiste en que los estudiantes se orienten y describan la ubicación y el desplazamiento de objetos y de él mismo dentro del contexto, observando y comparando las respectivas particularidades de las cosas que tengan características geométricas de formas bidimensionales y tridimensionales en contextos diversos.

## **3.2.2. Operacionalización de variables**

**Variable independiente: Aplicación móvil con realidad aumentada.** Álvarez (2020 p. 37) menciona que el sistema de aplicación móvil con realidad aumentada permite interactuar de forma lúdica entre la percepción de realidad que tienen los estudiantes y el que experimentan por medio de dispositivos móviles en versión 3D.

**Variable dependiente: Aprendizaje de Geometría.** Álvarez (2020 p. 37) concuerda en que el educando debe incorporar nuevas herramientas (dispositivo móvil con realidad aumentada) en la competencia de Geometría donde modela objetos con formas geométricas, con sus respectivas transformaciones; lo cual ayudará al rendimiento y asimilación del aprendizaje desde la perspectiva cognoscitiva y psicomotora.

## <span id="page-35-0"></span>**3.3. Población muestra y muestreo**

## **3.3.1. Población**

Hernández et al. citado en Sánchez (2018, p. 40) refieren que es un grupo de personas que comparten algunas particularidades o propiedades que vienen a ser el fin del estudio. En el momento en que se conoce la cantidad de personas que la integran, se denomina población finita y cuando se desconoce la cantidad de individuos, se denomina de población infinita. La población de estudiantes del 5° grado C y D es de 40 educandos, distribuidos en 2 secciones del turno de mañana pertenecientes a la I.E. 5097 San Juan Macías del Callao del año 2022.

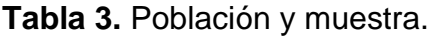

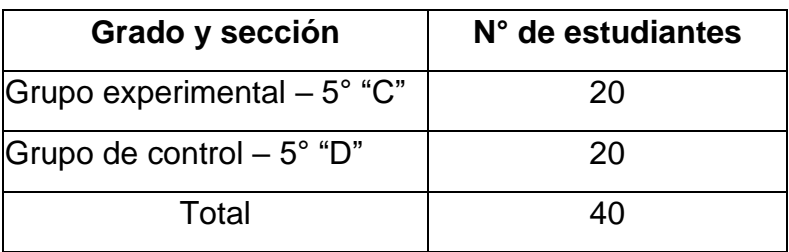
#### **3.3.2. Muestra**

Según Hernández, et al. citado en Sánchez (2018 p.40) afirman que es un subconjunto del universo en el cual se extrae la información o dato y que debe ser de representación de ésta. Para el presente trabajo se empleó como muestra a los educandos del 5° Grado de la sección "D" de la I.E. San Juan Macías, los cuales integran el grupo de control, y los estudiantes de la sección del 5° "C" forman parte del grupo experimental conformado por 20 estudiantes, sumando un total de 40 integrantes.

El cuestionario con preguntas relacionadas a geometría tiene que ser dirigido a los estudiantes de 5to grado "C" y "D" del nivel primario de la I. E. San Juan Macías - Callao. Con el fin de calcular el tamaño de la muestra, se reemplazan los valores de: población (40), confiabilidad (80%), margen de error (10%) y probabilidad (50%) en la fórmula descrita línea abajo para obtener una muestra de 20 alumnos.

$$
n = \frac{N - Z^2x p x q}{(N-1)x e^2 + Z^2 x p x q}
$$

Donde:

n: Muestra

 $n=20$ 

N: Tamaño de población

e: error máximo aceptable

Z: Nivel de confianza

p: Probabilidad de éxito

q: Probabilidad de fracaso

### **3.3.3. Muestreo**

Al respecto Arispe, Yangali, Guerrero, Lozada, Acuña, y Arellano (2020 p.76) mencionan que el muestreo es una porción de la población en donde la decisión para elegir los elementos no está basada en la probabilidad, sino es dirigida de acuerdo de las características que demanda la investigación. En este caso será de tipo no probabilístico, toda vez que es más viable debido a la característica no permanente de la población.

Según Otzen et al (2020, en su publicación: "Técnicas de Muestreo sobre una Población a Estudio" el muestreo tiene como finalidad el estudio de las analogías que puedan ser identificadas entre la diversificación de una variable en una población general y la distribución sujeta a un estudio específico. Para lograr esto, la piedra angular es identificar los criterios de inclusión (características que son únicas como de tipo médico, geográfico, de tiempo, etc.) y de exclusión (en las antípodas se refiere a las características que pueden alterar la calidad de la recolección de datos o su propia interpretación.

# **3.4. Técnicas e instrumentos de recolección de datos**

### **3.4.1. Técnicas**

En la elaboración del presente trabajo de investigación aplicará la utilización de la técnica del fichaje pues es lo más recomendable en la muestra perteneciente a los alumnos del quinto grado de primaria del referido centro educativo.

Según Medina y Díaz (2019 p.36) es un tipo de recolección de datos, usado por investigadores nóveles y experimentados, con el fin adicional de almacenarlos y ordenarlos de acuerdo a lo requerido por el tema de investigación. Se considera de gran valor, pues permite registrar los datos provenientes de fuentes de diversa índole. La puesta en valor de esta técnica radica en la disminución de tiempo para poder acceder a toda la información recolectada, así también como a las referencias bibliográficas. A través de esta técnica de fichaje se realizó la recolección de datos con el fin de medir los indicadores: promedio de notas y porcentaje de variación de notas.

### **3.4.2. Instrumentos**

Según Cohen y Gómez (2019, p.181) se deben poner de manifiesto las variables bajo diversas formas de cuestionamiento referente a la realidad con el propósito de recolectar datos pertinentes al objeto de estudio (número de ficha, área, tema, subtema, sitio web de investigación, encabezamiento y fecha). Por eso, como instrumento de recolección de datos para las evaluaciones de los alumnos de la citada institución educativa chalaca, se utiliza la ficha de registro.

El instrumento aplicado en la recolección de los datos ha sido la ficha de registro de los siguientes indicadores, tal como se muestra en la tabla 4.

## **3.4.2.1. Confiabilidad del instrumento**

Acerca de los datos recogidos, y tomando en cuenta la importancia que representa para la institución educativa chalaca y sus estudiantes de 5to. grado, el valor de confiabilidad del instrumento de medición se toma en cuenta las siguientes definiciones:

### **3.4.3. Validez**

De acuerdo con Arispe et al. (2020 p.78) indica que validez tiene que ver con el grado o magnitud en la que un instrumento brinda una evaluación con certeza la variable relevante, y deja clara la importancia de la certeza del contenido de lo que se analiza, tanto como la correlación, congruencia y compatibilidad de las puntuaciones generadas al ejecutar el instrumento con las calificaciones adquiridas de otro criterio que trata analizar lo mismo. Por eso, la validez de un instrumento antes de ser usado como tal, debe cumplir con ciertos requisitos de validez y el grado de confianza de los otros componentes.

### **3.4.4. Confiabilidad**

Según Arispe et al. (2020 p.80) menciona que el Test y Re-Test se ejecutan dos veces el mismo test a la misma muestra. Los dos puntajes obtenidos se correlacionan a través del coeficiente de correlación "r" Pearson. Para efectos de la presente investigación, el análisis de la confiabilidad del instrumento utilizado en las fichas se debe realizar dos veces a través del método Test y Re-Test.

De acuerdo con Hernández, et al. (2018, p.304) el coeficiente de correlación de Pearson será determinante para poder establecer la influencia de la variable independiente sobre la variable dependiente. Corresponde a una evaluación de datos estadísticos para poder examinar la relación o vinculación entre 2 variables determinadas y evaluadas en cierto nivel por lapsos de tiempo, tal como se establece líneas arriba.

Según Arispe et al. (2020 p.82), el coeficiente de confiabilidad comprende los valores desde 0 hasta 1. En tanto más se aproxima el coeficiente al valor de 1, el test será más confiable.

El método de confiabilidad arriba mencionado muestra tres niveles de resultados teniendo en cuenta los siguientes parámetros como se puede observar en la siguiente tabla.

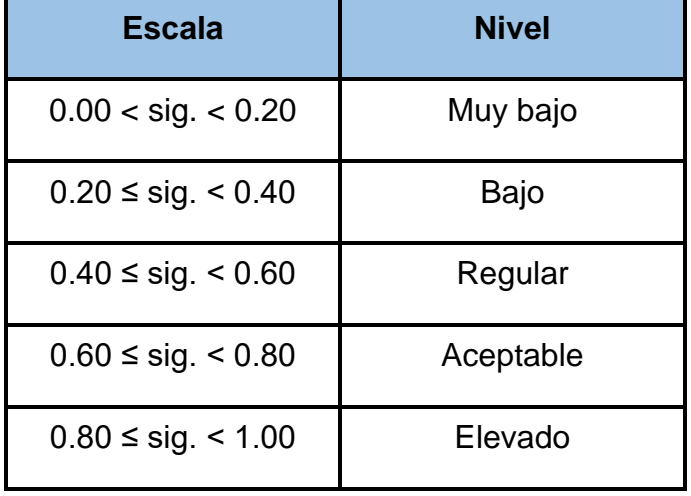

**Tabla 4.** Niveles de confiabilidad.

Fuente: Arispe (2020)

Arispe et al. (2020 p.81) mencionan acerca de la confiabilidad de los instrumentos, que deben pasar por los procesos de confiabilidad antes de que se inicie el proceso de recolección de la información a través del Test-Retest; por lo que la ficha de registro con relación a los indicadores "Promedio de notas y Porcentaje de variación de notas" se ejecutó el coeficiente de correlación de Pearson, para adquirir el grado de confiabilidad, el cual se puede observar en las tablas 4 y 5.

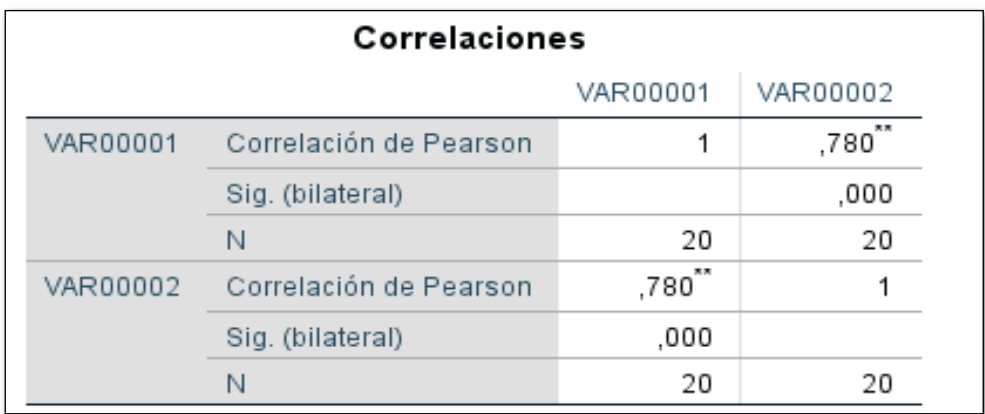

**Tabla 5.** Confiabilidad del indicador: Promedio de notas.

Posterior al análisis de la correlación de Pearson a través del SPSS se obtuvo como resultado el valor de 0.780, que representa un rango de confiabilidad ACEPTABLE.

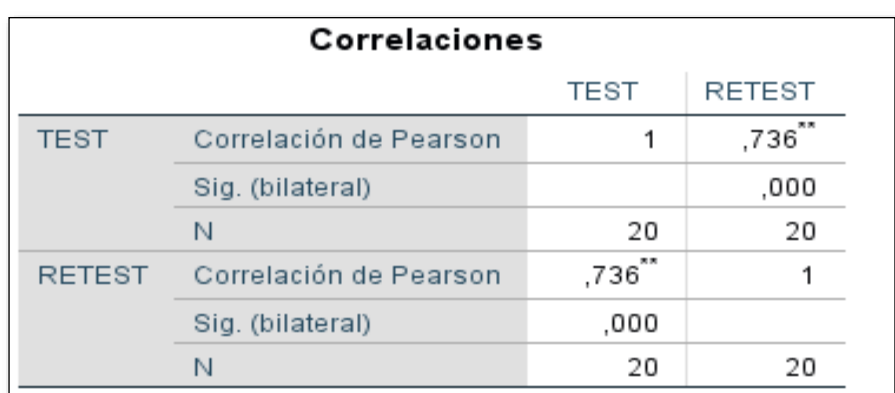

**Tabla 6.** Confiabilidad del indicador: Porcentaje de variación notas.

Posterior al análisis de la correlación de Pearson a través del SPSS se obtuvo como resultado el valor de 0.736, que representa un rango de confiabilidad ACEPTABLE.

## **3.5. Procedimientos**

Con el fin de desarrollar el proyecto de investigación, se determinó el título sobre la base de la problemática ya existente. Una vez ubicada la problemática a resolver, y tomando como referencia investigaciones análogas que sirven como guía y orientación. Del mismo modo se determinó el problema, las hipótesis, los objetivos y finalmente las justificaciones de la problemática. En seguida se precisó el diseño y tipo de investigación, adicionalmente se delimitó la población de una muestra para la realización del experimento. Los instrumentos y la metodología fueron validados bajo la evaluación de tres expertos en el tema, para luego pasar a realizar el proceso de confiabilidad de los datos recopilados en el cual se logró una confiabilidad aceptable para ser utilizados y continuar con el proceso de trabajo de la investigación.

Para esta investigación se usó la metodología cuantitativa, donde cada dato se obtuvo a través de un cuestionario confiable y validado apropiadamente, lo cual será aplicado por el docente tanto en el aula de la sección "C" que emplea la aplicación móvil y el aula de la sección "D" que no utilizará la aplicación móvil, ambas secciones corresponden al nivel primaria.

Se delimitaron las variables dependiente e independiente. Para estudiar los datos, se extrajeron resultados y se llegaron conclusiones a partir de los datos obtenidos a través de las cuantificaciones estadísticas (t-Student) a través de la herramienta SPSS.

De acuerdo al esquema que se puede apreciar en la figura No. 4, se inicia con la definición de la hipótesis planteada a partir de la problemática existente y las variables dependiente e independiente. Luego de la aplicación del instrumento, se obtiene el promedio de notas, para ingresarlo al SPSS y obtener el porcentaje de variación de notas con respecto de las notas obtenidas anteriormente. Usando el modelo teórico T-Student podemos verificar -finalmente- la hipótesis.

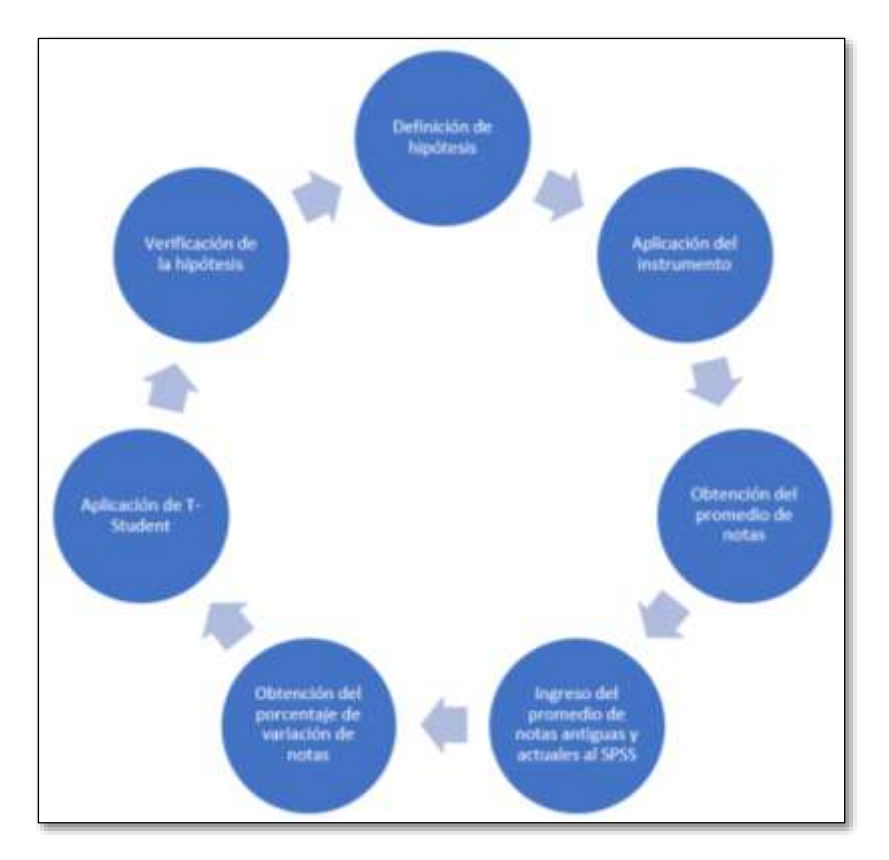

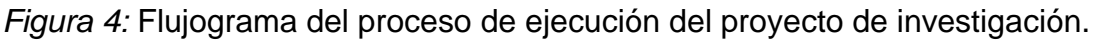

## **3.6. Métodos de análisis de datos**

En cuanto al análisis de datos necesario para el objeto de este estudio y de acuerdo con Echaiz (2019, p. 5) señala que el análisis de datos es ejecutado posterior a la ejecución del instrumento y después de concluir con la respectiva recolección de datos, con el cual dé se llevará a cabo el análisis y estudio de los datos adquiridos para hallar la solución a las interrogantes anteriormente formuladas.

Por otro lado, la prueba de normalidad de acuerdo Castro (2010, p. 28) refiere que: se efectuó una evaluación de tipo estadístico sobre la relevancia de una muestra reducida o pequeña (n<30), el cual se empleó para refutar la hipótesis nula (H<sub>0</sub>) que está incluido en la tabla de valores críticos de la muestra grande (n>30). De acuerdo con el incremento de la magnitud de la muestra, el valor teórico de t se acerca al valor z.

Además, García (2020, p.35) señala que si la muestra que sirve para una investigación es pequeña y no excede de 50 elementos o unidades, se puede aplicar una prueba de normalidad de Shapiro-Wilk.

### **Hipótesis estadística general**

Hipótesis Nula (H<sub>0</sub>) = Un sistema de aplicación móvil con realidad aumentada no mejora el desarrollo del aprendizaje de Geometría en los estudiantes del 5° grado de primaria de la I.E. 5097 San Juan Macías.

Hipótesis Alternativa (HA) = Un sistema de aplicación móvil con realidad aumentada mejora el desarrollo del aprendizaje de Geometría en los estudiantes del 5° grado de primaria de la I.E. 5097 San Juan Macías.

## **Hipótesis específicas**

 $HE_1$  = Hipótesis específica 1: Un sistema de aplicación móvil con realidad aumentada mejora el promedio de notas en los estudiantes del 5° grado de primaria de la I.E. 5097 San Juan Macías.

## **Indicador: Promedio de notas.**

Definiciones de Variables:

PNa: Promedio de notas antes de implementar el sistema de aplicación móvil con en realidad aumentada

PNd: Promedio de notas después de implementar el sistema de aplicación móvil con realidad aumentada

Hipótesis Nula (H0) = El sistema de aplicación móvil con realidad aumentada no mejora (aumenta) el promedio de notas en el desarrollo del aprendizaje de Geometría en los estudiantes del 5° grado de primaria de la I.E. 5097 San Juan Macías.

**H0: PN<sup>a</sup> ≥ PN<sup>d</sup>**

Hipótesis Alternativa (HA) = El sistema de aplicación móvil con realidad aumentada mejora (aumenta) el promedio de notas en el desarrollo del aprendizaje de Geometría en los estudiantes del 5° grado de primaria de la I.E. 5097 San Juan Macías.

### **HA: PN<sup>a</sup> < PN<sup>d</sup>**

HE2 = Hipótesis específica 2:

Definiciones de Variables: El sistema de aplicación móvil con realidad aumentada varía el porcentaje de notas en el desarrollo del aprendizaje de Geometría en los estudiantes del 5° grado de primaria de la I.E. 5097 San Juan Macías.

### **Indicador: Porcentaje de variación de notas.**

Definiciones de variables:

PVNa: Porcentaje de variación de notas antes de implementar el sistema de aplicación móvil con realidad aumentada.

PVNd: Porcentaje de variación de notas después de implementar el sistema de aplicación móvil con realidad aumentada

Hipótesis Nula (H0) = El sistema de aplicación móvil con realidad aumentada no mejora (aumenta) el porcentaje de variación de notas en el desarrollo del aprendizaje de Geometría en los estudiantes del 5° grado de primaria de la I.E. 5097 San Juan Macías.

#### **H0 = PVNa ≥ PVNd**

Hipótesis Alternativa (HA) = El sistema de aplicación móvil con realidad aumentada mejora (aumenta) el porcentaje de variación de notas en el en el desarrollo del aprendizaje de Geometría en los estudiantes del 5° grado de primaria de la I.E. 5097 San Juan Macías.

#### **HA = PVNa < PVNd**

El grado de significancia empleado fue de  $x = 5%$  (error), similar a 0.05, el cual posibilita aplicar la comparación para proceder a la toma de decisión de admitir o rechazar la hipótesis.

Grado de confiabilidad:  $(1-x) = 0.95$ Margen de error:  $x = 0.05$ .

Por tanto, se determinó como método de estudio de datos el método (prueba) T de Student. En la figura 5, se puede verificar la fórmula de distribución T de Student.

$$
Tc = \frac{\bar{x} - \mu}{\frac{\delta}{\sqrt{n}}}
$$

*Figura 5:* Fórmula de distribución de T-Student

Grados de libertad =  $df = n - 1$ 

Donde:

 $x =$  Media.

 $\mu$  = Valor a analizar

Sx = Desviación estándar.

n = Tamaño de muestra.

La región de rechazo es  $t = t_x$ 

Donde,  $t_x$  es tal que:

P  $[t > t<sub>x</sub>] = 0.05$ , donde  $t<sub>x</sub> =$  Valor tabular.

Luego, la región de rechazo:  $t > t_x$ 

La asignación T de Student consiste en efectuar un estudio estadístico que brinda la posibilidad de saber si presenta entre los grupos diferencias utilizando cada valor medio para una variable. En la figura 6, se puede observar la distribución T de Student de la región de rechazo y región de aceptación.

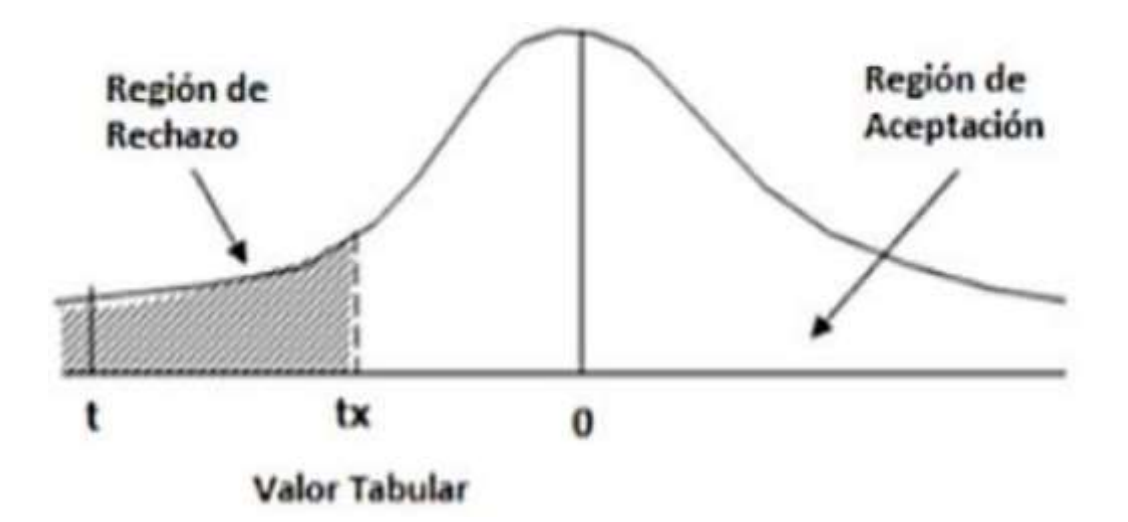

*Figura 6:* Distribución T de Student (Hernández et al, 2018).

## **3.7. Aspectos éticos**

Para realizar la presente investigación se tomaron en cuenta el esquema y los lineamientos determinados por la Universidad César Vallejo, del mismo modo dando cumplimiento a las políticas para la estructuración y elaboración del proyecto de investigación.

Durante el desarrollo de la investigación se llevó a cabo una laboriosa investigación para adquirir la información requerida el cual está exento o libre alteraciones, distorsiones o plagios, por tanto, la recolección y extracción de la información fue realizada apropiadamente dando cumplimiento a las normativas de transparencia y la validez de la información.

Por último, se respetó a los participantes, no se llevó a cabo ningún tipo de discriminación, antes de ejecutar el trabajo de investigación se solicitó la autorización y aceptación para la participación activa de las personas implicadas en el presente proyecto de investigación.

**IV.RESULTADOS**

En este capítulo, detallaremos los resultados logrados luego de la aplicación de la técnica del fichaje, cotejando los datos existentes a través del instrumento de la ficha. Estos datos sometidos a una mera presentación no soportarían una mayor interpretación, así también debe tenerse presente que esta fase de la investigación contempla un análisis estadístico descriptivo e inferencial; para lo cual se empleó la información recabada con la finalidad de determinar la normalidad o no de los datos, así como la aceptación o rechazo de las hipótesis planteadas. En el marco de lo antes señalado, en la presente investigación se empleó el método estadístico Shapiro-Wilk en los indicadores (Promedio de Notas y Porcentaje de Variación de Notas) debido a que la cantidad de datos recopilados es menor a 50.

En cuanto al análisis estadístico descriptivo, pruebas de normalidad y de hipótesis de datos recolectados, fue usada la versión 28 del paquete estadístico IBM SPSS Statistics.

### **Prueba de Normalidad.**

Esta prueba se ejecuta con el objetivo principal de verificar los resultados siguiendo una repartición habitual, para eso se estima la medida de la muestra. En ese sentido, la presente investigación considera una muestra de alumnos sometidos a evaluación de los que se desprenden dos grupos nominalmente dispuestos como grupo control y grupo experimental, que contienen 20 sujetos cada uno. En palabras del estadista Sánchez (2018, p. 44), si el tamaño de la muestra contiene menos de 50 elementos sometidos a evaluación -muestra- entonces se debe aplicar la prueba estadística de Shapiro-Wilk.

$$
\alpha = \frac{K}{K-1}\big(\frac{\sum_{i=1}^K\sigma_{Y_i}^2}{\sigma_X^2}\big)
$$

*Figura 7.* Formula del alfa de Cronbach.

Donde:

- − K = Número de ítems en la escala.
- $\sigma^2$ Yi = Varianza del ítem i.
- − σ²X = Varianza de las puntuaciones observadas de los individuos.

Considerándose que el grado de confianza para el análisis de los datos fue de 95%, y representado por un Alfa de Cronbach que es igual a 0.05; los datos sometidos a evaluación serán normales si el *P* valor o grado de significancia es superior a 0.05, y de distribución no normal si el *P* valor es menor a 0.05.

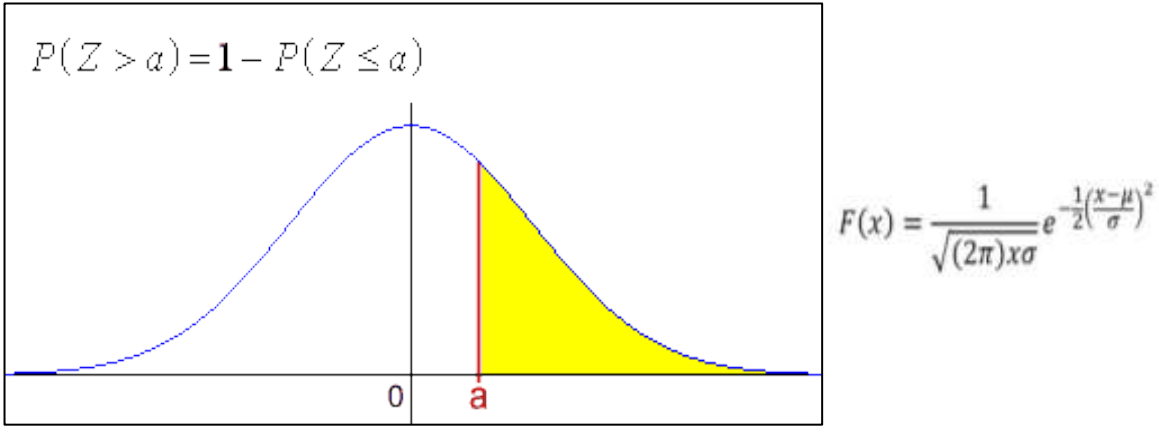

*Figura 8.* Gráfico y fórmula de la Campana de Gauss.

Donde:

μ= Media.

− σ= Desviación típica.

## **Prueba de Normalidad del Indicador: Promedio de Notas.**

Los datos obtenidos, luego de haber sido sometidos al programa SPSS en su versión 28, con la finalidad de determinar la normalidad de los datos; y, subsecuentemente sí estamos frente a datos paramétricos o no paramétricos. En ese sentido y con relación a la dimensión "análisis" que fue sometido a la prueba de normalidad, dio como resultado el cuadro e histograma que a continuación se detalla:

| Prueba de Normalidad - (Shapiro-Wilk) |                      |                    |      |         |  |  |  |
|---------------------------------------|----------------------|--------------------|------|---------|--|--|--|
|                                       | <b>Grupo</b>         | <b>Estadístico</b> | G. L | P valor |  |  |  |
| <b>Pre-Test</b>                       | <b>Grupo Control</b> | 0.918              | 20   | 0.089   |  |  |  |
|                                       | Grupo                | 0.946              | 20   | 0.305   |  |  |  |
|                                       | Experimental         |                    |      |         |  |  |  |
| <b>Post-Test</b>                      | <b>Grupo Control</b> | 0.943              | 20   | 0.279   |  |  |  |
|                                       | Grupo                | 0.956              | 20   | 0.475   |  |  |  |
|                                       | Experimental         |                    |      |         |  |  |  |

**Tabla 7**: *Prueba de normalidad del Promedio de Notas.*

Como se puede apreciar de la tabla 7, correspondiente al test de normalidad, los datos recopilados bajo el indicador Promedio de Notas del grupo control así como del grupo experimental presentan un P-valor mayor a 0,05 (0.08; 0,3; 0,2 y 0,4); advirtiéndose de ello, que la variación significativa en el Grupo Control en contraste al Pre-Test y Post-Test se presenta de manera positiva, pues refleja una variación de 0,08 a 0.27; y, la variación significativa en el Grupo Experimental en contraste al Pre-Test y Post-Test se presenta de manera positiva, pues refleja una variación de 0,30 a 0.47.

Con lo antes establecido, es de notarse que el Promedio de Notas se distribuye de forma normal. Consecuentemente estos datos soportarán una prueba de análisis de datos paramétricos; para mayor ilustración se tienen los siguientes gráficos de histograma donde se observa la curva de normalidad.

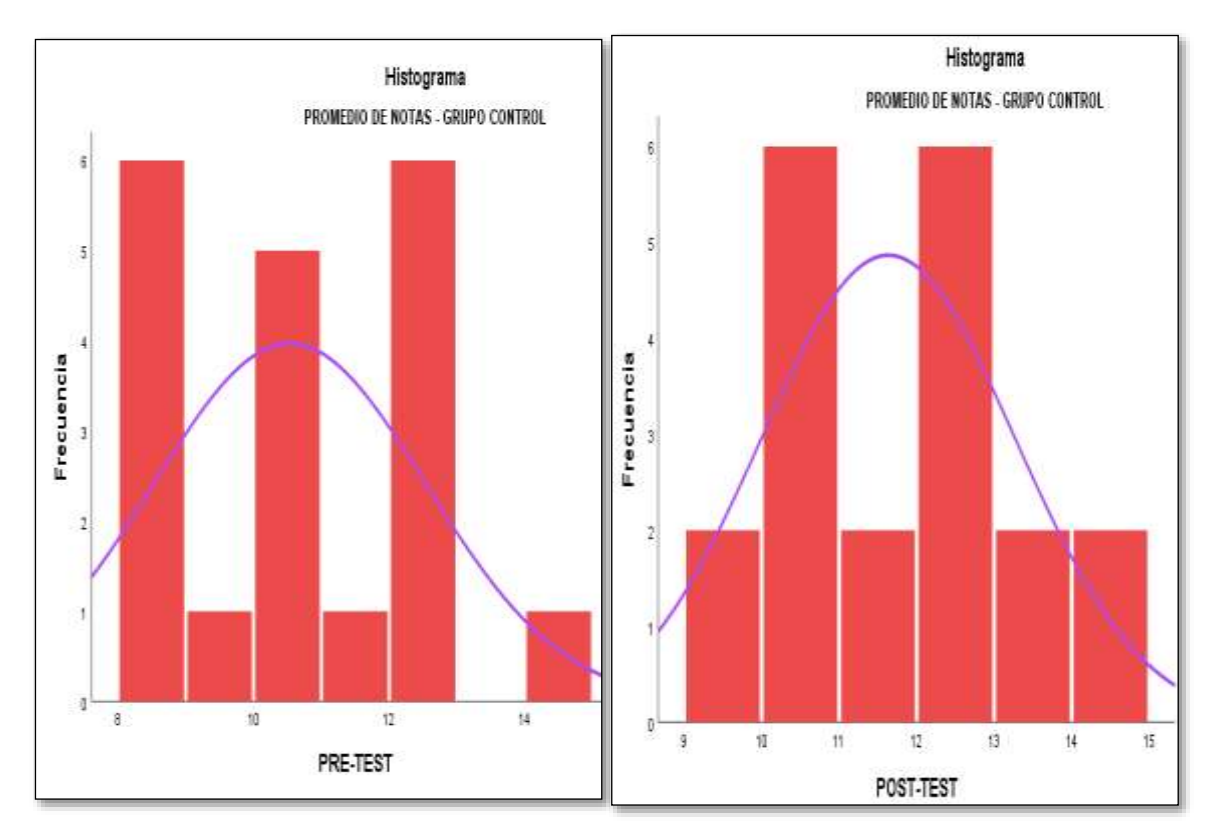

*Figura 9.* Histograma de Promedio de Notas – Grupo Control (Pre y Post -Test).

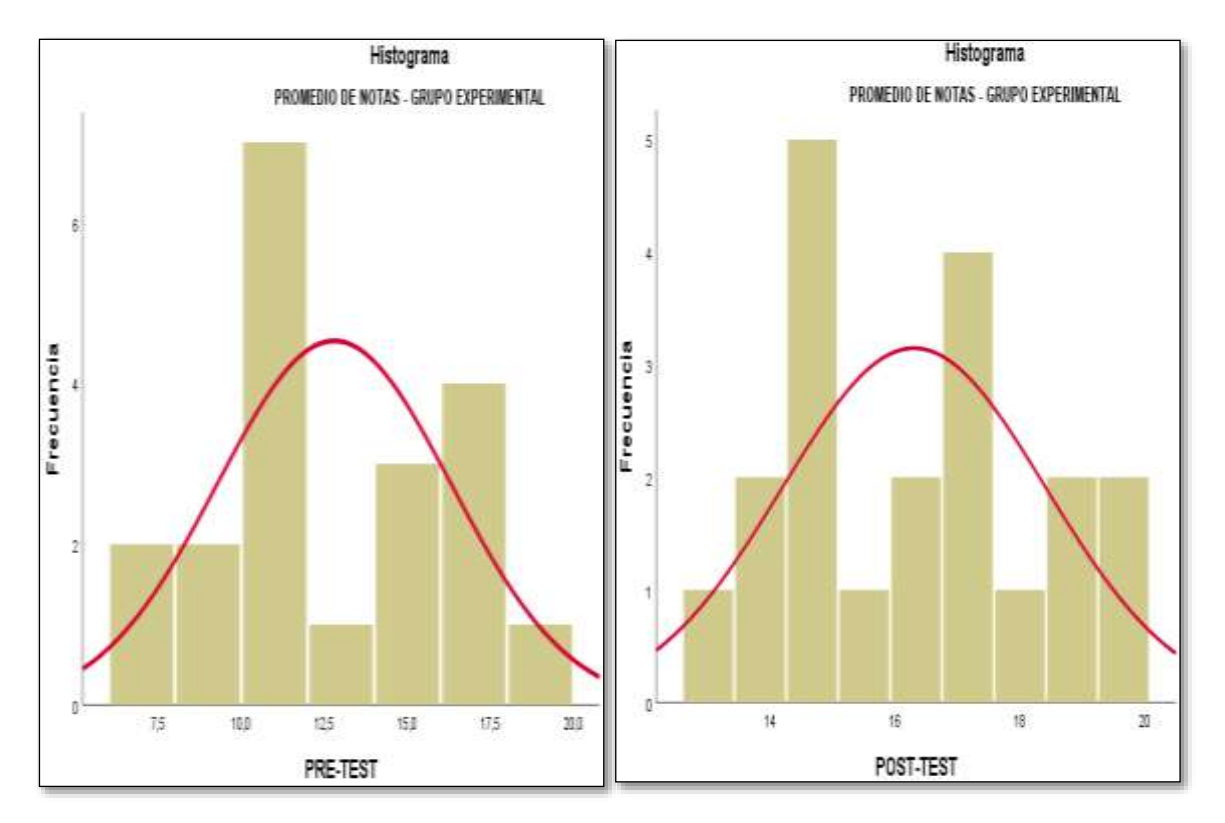

*Figura 10.* Histograma de Promedio de Notas – Grupo Experimental (Pre y Post - Test).

De los gráficos 9 y 10, se advierte que los datos sometidos a análisis generan una formación de la campana de Gauss homogénea y asintótica, es decir sus extremos no tocan eje horizontal, con lo que se puede concluir categóricamente que los datos cotejados para el indicador Promedio de notas en el grupo control y el grupo experimental, tanto en el pre-test y post-test presentan una distribución normal, lo que es un claro indicador que los datos recogidos tienden a confirmar la hipótesis planteada, empleándose para tal fin la prueba T de Student para muestras pareadas en dos grupos relacionados, por la cantidad de la muestra y al haberse identificado que nuestros datos estadísticos son paramétricos.

#### **Indicador: Porcentaje de Variación de Notas.**

En cuanto al presente indicador, se observa que se desarrolló bajo la dimensión "análisis", en base al cual se aplicaron las fichas de recolección de datos, obteniéndose informaciones porcentuales del grupo control y del grupo experimental en estadios de pre-test y post-test; y, siendo estos sometidos al

paquete estadístico SPSS, se detalla el siguiente resultado en referencia a la prueba de normalidad:

| Prueba de Normalidad - (Shapiro-Wilk) |                    |      |         |  |  |  |
|---------------------------------------|--------------------|------|---------|--|--|--|
| <b>Grupo</b>                          | <b>Estadístico</b> | G. L | P valor |  |  |  |
| <b>Grupo Control</b>                  | 0.918              | 20   | 0.000   |  |  |  |
| Grupo<br><b>Experimental</b>          | 0.943              | 20   | 0.460   |  |  |  |

**Tabla 8:** *Prueba de normalidad del Porcentaje de Variación de Notas.*

De acuerdo a la tabla 8, los resultados de la aplicación del test de normalidad de la variante estadística Shapiro-Wilk, que somete a análisis los datos recopilados en referencia al indicador, Porcentaje de Variación de Notas, arrojó como resultado, que el P-valor o grado de significancia en el grupo control es de 0.00, lo que permite establecer que los datos cotejados no tienen una distribución normal; de otro lado, se aprecia que el P-valor o grado de significancia en el grupo experimental es de 0.46, pudiéndose advertir que los datos en este grupo sí tienen una distribución normal. Para el presente caso se aplicó el análisis estadístico de tipo paramétrico; por ello deberá aplicarse la prueba estadística de T-Student. Para mayor ilustración se tiene el siguiente gráfico de histograma donde se observa la curva de normalidad.

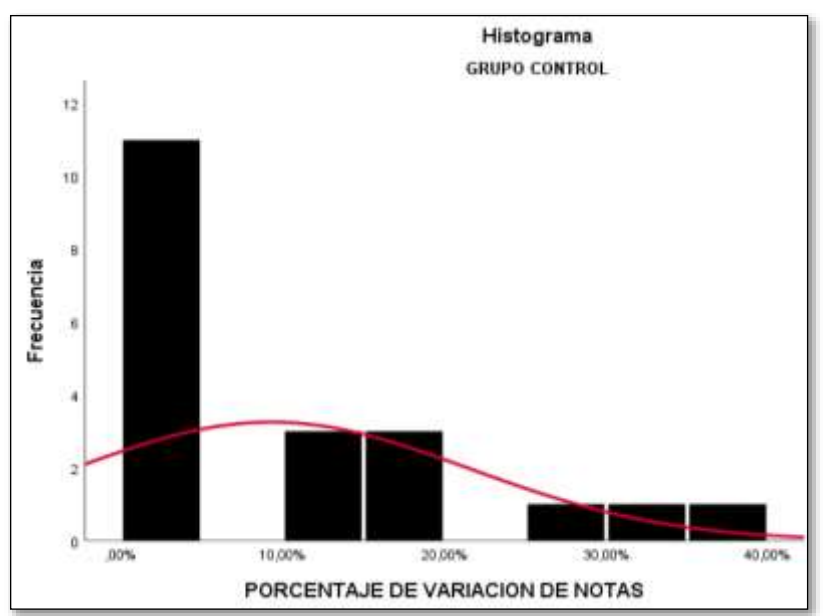

*Figura 11.* Histograma de Porcentaje de Variación de Notas – Grupo Control

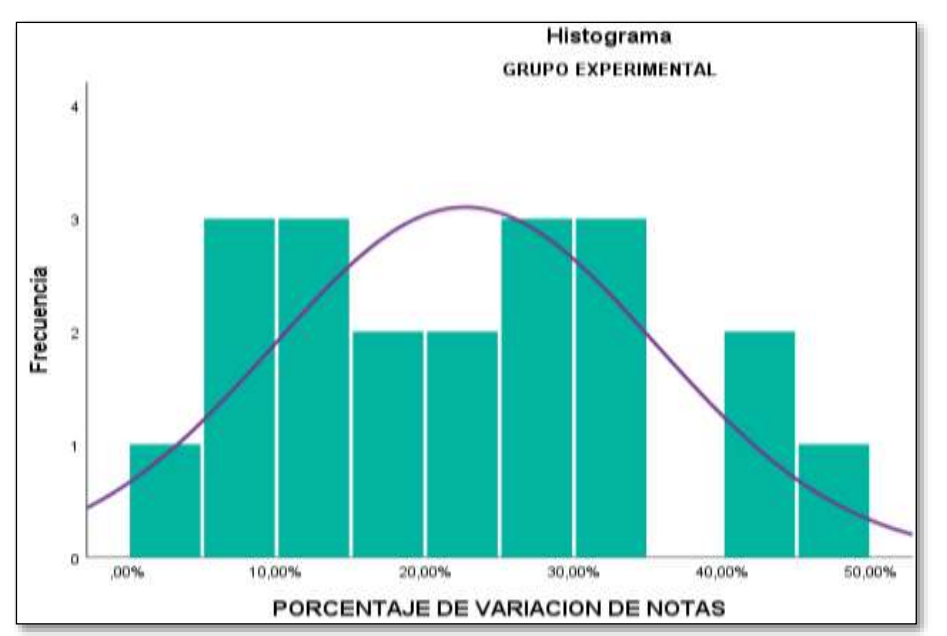

*Figura 12.* Histograma de Porcentaje de Variación de Notas – Grupo Experimental

De la figura 11, se observa que la tendencia de la campana de Gauss muestra una cola hacia la izquierda de donde se advierte se ha ubicado la zona de rechazo, con lo que podemos concluir que los datos cotejados para el indicador Porcentaje de Variación de Notas provenientes del grupo control (grupo de estudiantes al que no se aplicó el sistema de aplicación móvil basada en la realidad aumentada) no tiene una distribución normal; esto en contraste a la curva de Gauss formada en el histograma de la figura 12, del cual sí se aprecia una distribución normal de los datos obtenidos en base al indicador: Porcentaje de Variaciones de Notas para el grupo experimental (grupo de estudiantes al que sí se aplicó el sistema de aplicación móvil basada en la realidad aumentada).

## **Análisis descriptivo de datos.**

Para el análisis descriptivo de la presente investigación; se hizo uso de un sistema de aplicación móvil con realidad aumentada para determinar el promedio de notas y el porcentaje de variación de notas, en el desarrollo del aprendizaje de Geometría, en los estudiantes del quinto grado de primaria. Con este objetivo se ejecutó un Pre-Test para identificar la situación inicial del indicador. Posteriormente, se puso en práctica con los estudiantes del grupo experimental, el sistema de aplicación móvil con realidad aumentada para después registrar nuevamente el promedio de notas y el porcentaje de variación de notas en el aprendizaje de Geometría.

## **Análisis descriptivo datos del indicador: Promedio de Notas.**

Los datos recolectados a través de la técnica del fichaje, de los sujetos evaluados se sometieron al análisis descriptivo, usando la herramienta estadística SPSS, encontrándose los siguientes resultados:

| <b>Análisis Estadístico Descriptivo</b> |                       |                    |              |             |      |         |  |  |
|-----------------------------------------|-----------------------|--------------------|--------------|-------------|------|---------|--|--|
| <b>Prueba</b>                           | <b>Grupo</b>          | <b>Estadístico</b> | <b>Media</b> | <b>Moda</b> | D.E  | P valor |  |  |
| <b>Pre-Test</b>                         | <b>Grupo Control</b>  | 0.918              | 10.53        | 13          | 2.00 | 0.089   |  |  |
|                                         | Grupo<br>Experimental | 0.946              | 12.79        | 10          | 3.52 | 0.305   |  |  |
| Post-                                   | <b>Grupo Control</b>  | 0.943              | 11.63        | 10          | 1.63 | 0.279   |  |  |
| <b>Test</b>                             | Grupo<br>Experimental | 0.956              | 16.30        | 15          | 2.11 | 0.475   |  |  |

**Tabla 9:** *Análisis descriptivo del indicador: Promedio de Notas.*

De la tabla 9, se desprende en relación con el indicador Promedio de Notas bajo la dimensión análisis; que la implementación de un sistema de aplicación móvil con realidad aumentada en el desarrollo del aprendizaje de Geometría en los estudiantes del 5° grado de primaria de la I.E. 5097 San Juan Macías – 2022; registró un incremento significativo en el desarrollo del aprendizaje en el grupo experimental. Por cuanto se advierte una variación positiva en la media, variando de 12.79 a 16.30, lo que permite establecer el progreso significativo del aprendizaje de los alumnos sometidos al experimento; situación que no se aprecia en el grupo control; ya que, si bien se aprecia una variación positiva en la media de este grupo, esta variación no muestra contundencia, ya que se aprecia una variación de 10.53 a 11.63 en el promedio de notas.

En lo concerniente al grupo experimental, se aprecia que la moda presenta un crecimiento progresivo que incide de manera directa con en el indicador Promedio de Notas de la variable Aprendizaje de Geometría, apreciándose que la moda del promedio de notas obtenidas de las fichas evaluativas previas al experimento es de

10, situación que varía positivamente a 15; luego se haberse aplicado el sistema de aplicación móvil con realidad aumentada. Situación contraria ocurre con el grupo control, que sí presenta una variación en la moda en el promedio denotas, pero este se presenta de manera negativa por cuanto varia de 13 a 10 en el proceso del análisis.

De otro lado es apreciable de los resultados obtenidos, en relación a la Desviación Estándar, que ambos grupos presentan variaciones no tan significativas en cuanto a la dispersión de los datos obtenidos producto de la implementación de un sistema de aplicación móvil con realidad aumentada en el desarrollo del aprendizaje de Geometría en los estudiantes del 5° grado de primaria de la I.E. 5097 San Juan Macías – 2022; verificándose valores en el grupo control de 2.00 (antes) y 1.63 (después) y en el grupo experimental se aprecian valores de 3.52 (antes) 2.11 (después)

De lo antes expuesto se puede aseverar el cumplimiento de la hipótesis planteada concerniente a que un sistema de aplicación móvil con realidad aumentada mejora el promedio de notas en los estudiantes del 5° grado de primaria de la I.E. 5097 San Juan Macías; como se puede apreciar del siguiente gráfico de barras de donde se advierte una meja significativa.

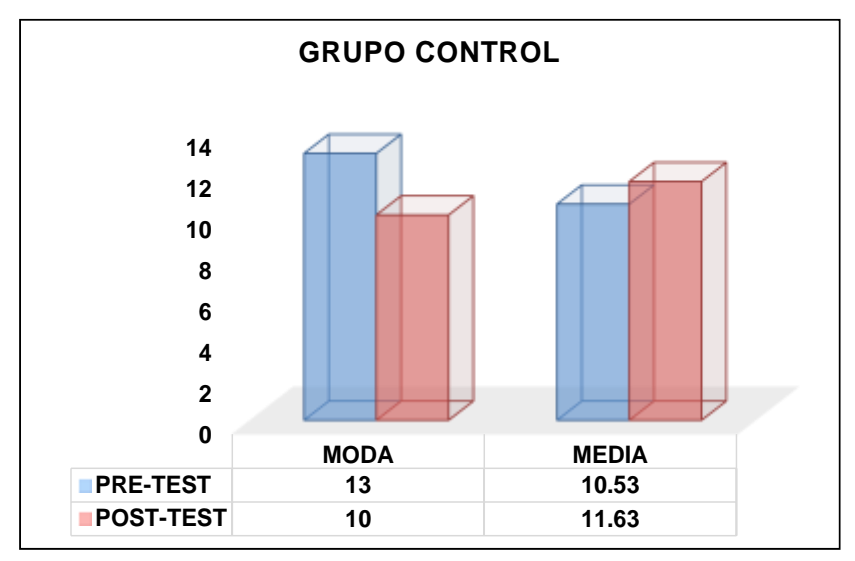

*Figura 13.* Contraste de Media y Moda del Grupo Control.

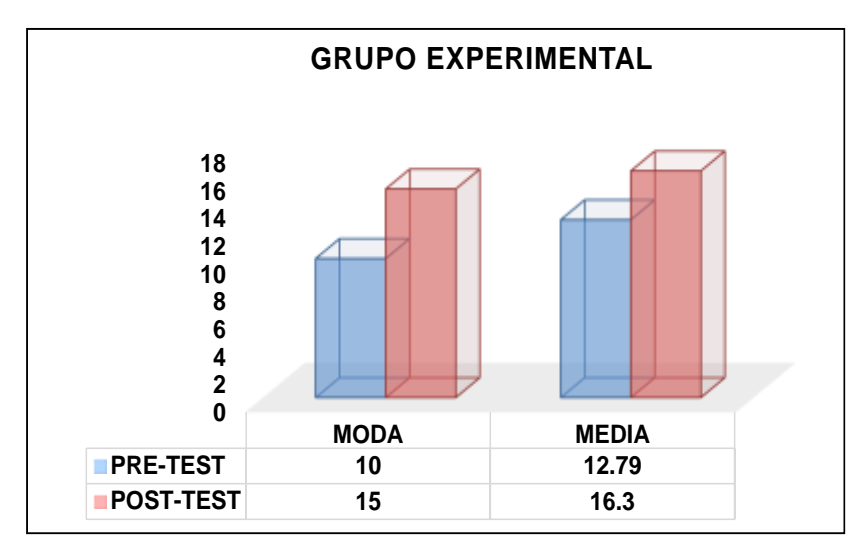

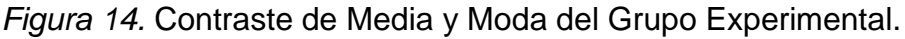

## **Análisis descriptivo de datos del indicador: Porcentaje de Variación de Notas.**

Luego de la aplicación del instrumento de fichaje al que fueron sometidos los sujetos de evaluación se obtuvo datos sustanciales para validar los objetivos de la presente investigación. Así mismo es preciso abordar este espacio de la investigación en merito al análisis estadístico descriptivo de estos datos, usándose la herramienta estadística SPSS versión 28; obteniéndose el siguiente resultado:

| <b>Análisis Descriptivo</b> |                    |      |              |             |      |          |  |
|-----------------------------|--------------------|------|--------------|-------------|------|----------|--|
| <b>Grupo</b>                | <b>Estadístico</b> | G. L | <b>Media</b> | <b>Moda</b> | D.E  | Varianza |  |
| Grupo                       | 0.918              | 20   | 9.3%         | 0.0%        | 12.2 | 150.6    |  |
| Control                     |                    |      |              |             |      |          |  |
| Grupo                       | 0.943              | 20   | 23%          | 7%          | 13   | 165.4    |  |
| Experimental                |                    |      |              |             |      |          |  |

**Tabla 10**: *Análisis descriptivo del indicador: Porcentaje de Variación de Notas.*

En lo referente al indicador Porcentaje de Variación de Notas, que se desarrolló bajo la dimensión análisis; se observa que ante la implementación de un sistema de aplicación móvil con realidad aumentada en el desarrollo del aprendizaje de Geometría en los estudiantes del 5° grado de primaria de la I.E. 5097 San Juan Macías – 2022; se deprende de la desviación estándar del porcentaje de la variación de notas entre el grupo control y el grupo experimental es de 0.8%; lo que permite aseverar que los datos no están muy dispersos unos de otros, añadiendo a ello eficacia y utilidad en la implementación de las técnicas de recopilación de datos empleados en la presente investigación. Así también, se observa que el porcentaje de variación de notas presenta una media de crecimiento de 23% en el grupo experimental frente al 9.3% de variación que registra el grupo control, con lo que se puede determinar el cumplimiento de la hipótesis planteada concerniente a que un sistema de aplicación móvil con realidad aumentada mejora el porcentaje de notas en los estudiantes del 5° grado de primaria de la I.E. 5097 San Juan Macías.

En cuanto a la moda, se aprecia que este indicador registra una variación de 7° en el grupo experimental, es decir al grupo de alumnos a los que se aplicó la enseñanza mediando el uso de una aplicación móvil con realidad aumentada, obteniéndose como resultado positivo, situación que no se advierte del grupo control, ya que registra una moda de 0.0% en el Porcentaje de Variación de Notas. De lo antes expuesto es de apreciarse que los datos obtenidos y sometidos a cotejo arrojan registros estadísticos que inciden positivamente en la variable Aprendizaje de Geometría, verificándose una desviación estándar con escaza varianza entre los datos, como se puede apreciar de los siguientes gráficos:

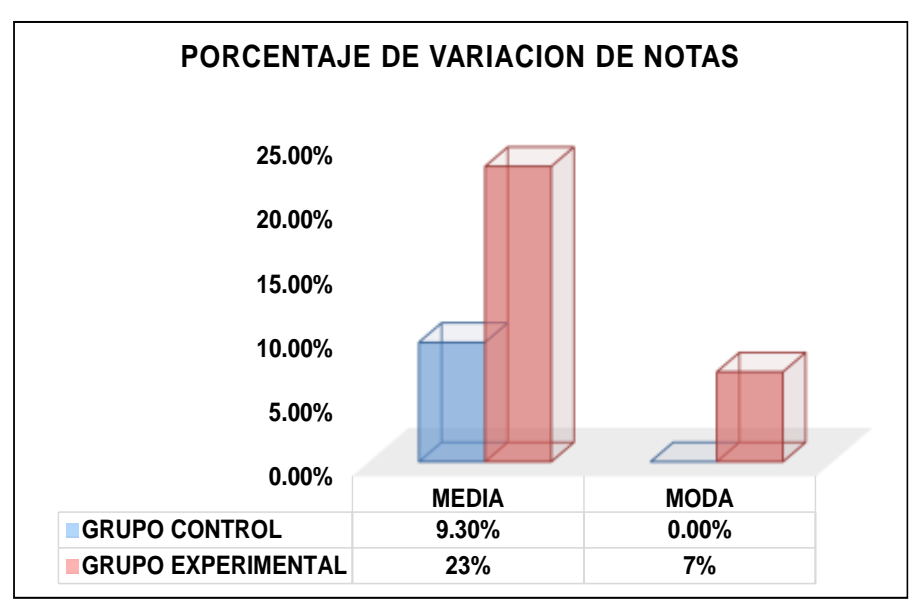

*Figura 15.* Media y Moda en el indicador Porcentaje de Variación de Notas.

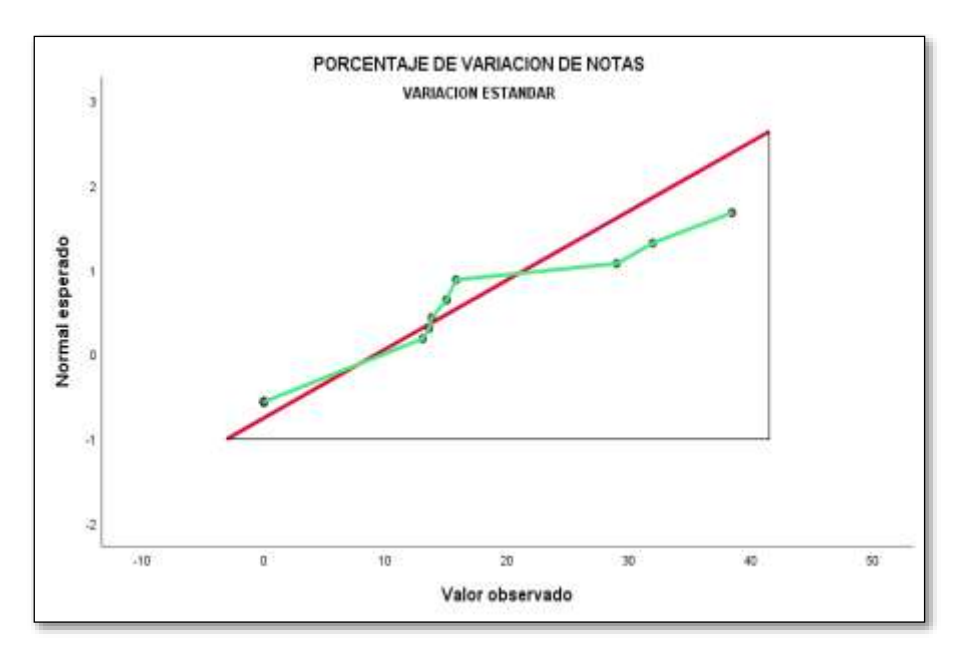

*Figura 16.* Desviación Estándar del indicador Porcentaje de Variación de Notas.

## **Análisis estadístico Inferencial**

## **Prueba de Hipótesis del indicador: Promedio de Notas.**

En cuanto al planteamiento de la hipótesis para el presente indicador se tiene, que un sistema de aplicación móvil con realidad aumentada mejora el promedio de notas en los estudiantes del 5° grado de primaria de la I.E. 5097 San Juan Macías.

# **Planteamiento de la hipótesis estadística:**

**Hipótesis Nula (H0)** = El sistema de aplicación móvil con realidad aumentada no mejora el promedio de notas en el desarrollo del aprendizaje de Geometría en los estudiantes del 5° grado de primaria de la I.E. 5097 San Juan Macías.

**Hipótesis Alternativa (HA)** = El sistema de aplicación móvil con realidad aumentada mejora (aumenta) el promedio de notas en el desarrollo del aprendizaje de Geometría en los estudiantes del 5° grado de primaria de la I.E. 5097 San Juan Macías.

**Tabla 11:** *Prueba de T-Student para el Promedio de Notas en el grupo experimental (Pre-test y Post-test).*

| <b>Grupo Experimental</b> | <b>Media</b> |                   | <b>Sig</b> | Sig. (bilat) | IC <sub>95%</sub> |                 |
|---------------------------|--------------|-------------------|------------|--------------|-------------------|-----------------|
|                           |              |                   |            |              | <b>Inferior</b>   | <b>Superior</b> |
| Pre-Test                  | 12,85        | $-3,843$<br>0.014 | 0,01       | $-5.511$     | $-1,689$          |                 |
| Post-Test                 | 16,45        |                   |            |              |                   |                 |

Con respecto a los resultados de la comparación hipotética, toda vez que los datos recolectados en el Pre-test y Post-test arrojaron una distribución normal, se consideró aplicar la prueba T-Student. De la tabla precedente se aprecia que el valor del contraste T es -3.843, valor que es significativamente menor al valor de la T critica que es -1.645. Ahora bien, de un análisis estadístico inferencial, se advierte además que el P-valor o el grado de significancia es 0,014 y el grado de significancia bilateral es de 0,01; valores que sin duda son menores a 0.05; determinándose de ello que para el indicador Promedio de Notas se debe rechazar la hipótesis nula y por ende la aceptación de la hipótesis alterna.

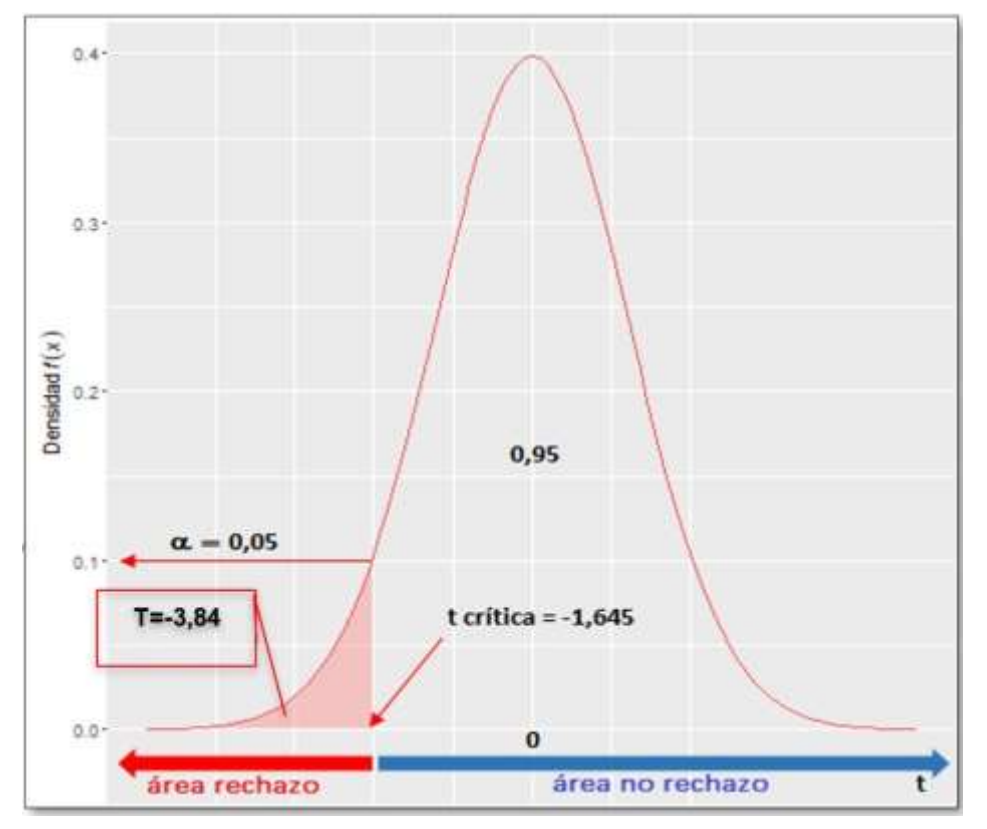

*Figura 17***:** Prueba T-Student - Promedio de notas

Como se aprecia del grafico 14, se rechaza la hipótesis nula, aceptando la hipótesis alterna con un 95% de confianza para el indicador Promedio de Notas. El sistema de aplicación móvil con realidad aumentada mejora el promedio de notas en el desarrollo del aprendizaje de Geometría en los estudiantes del 5° grado de primaria de la I.E. 5097 San Juan Macías; pudiendo verificarse que el valor T obtenido como se muestra en el grafico precedente, se ubica en la zona de rechazo, esto en razón a que las medias del Pre-test y el Post-test son diferentes. Por lo tanto, es válido afirmar que el sistema de aplicación móvil con realidad aumentada incrementa el promedio de notas en el aprendizaje de geometría en los alumnos de 5to grado de la I.E. San Juan Macías.

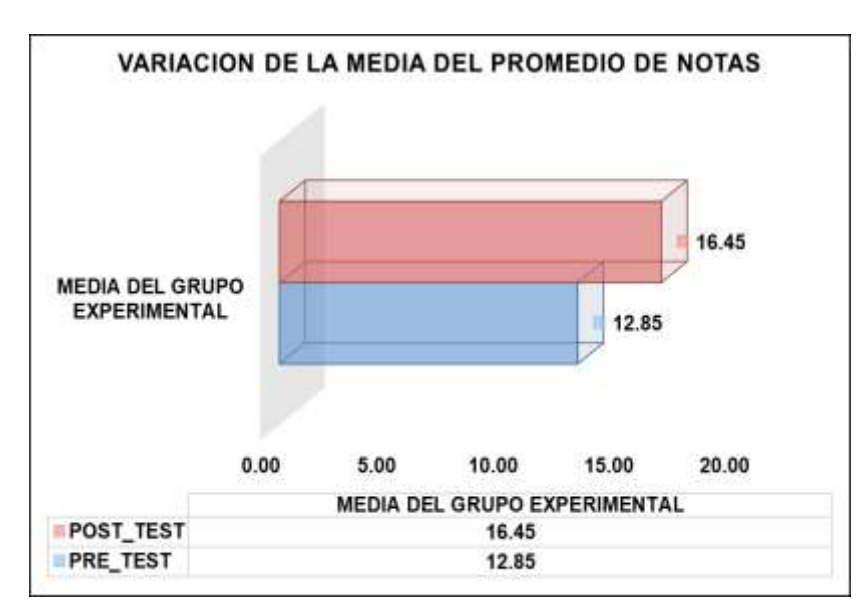

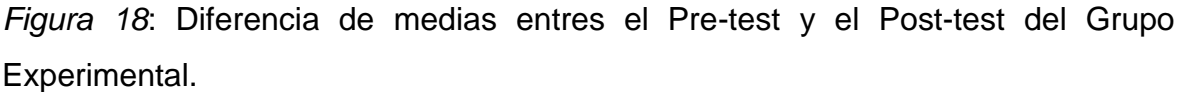

Después de cotejar los valores que se aprecian en la figura 15, se infiere que el promedio de notas ha incrementado de 12.85 a 16.45, lo que representa un crecimiento de 21,88% en el promedio de notas obtenidas por los estudiantes del 5° grado de primaria de la I.E. 5097 San Juan Macías, luego de la implementación en la enseñanza del curso de geometría, del sistema de aplicación móvil con realidad aumentada. En este punto cabe señalar que los resultados descritos son favorables para la implementación de la presente investigación.

## **Prueba de Hipótesis del Indicador: Porcentaje de variación de notas**

En cuanto al planteamiento de la hipótesis para el presente indicador se tiene, como tal que un sistema de aplicación móvil con realidad aumentada mejora el porcentaje de notas en los estudiantes del 5° grado de primaria de la I.E. 5097 San Juan Macías.

### **Planteamiento de la hipótesis estadística:**

**Hipótesis Nula (H0)** = El sistema de aplicación móvil con realidad aumentada no mejora (aumenta) el porcentaje de variación de notas en el desarrollo del aprendizaje de Geometría en los estudiantes del 5° grado de primaria de la I.E. 5097 San Juan Macías.

**Hipótesis Alternativa (HA)** = El sistema de aplicación móvil con realidad aumentada mejora (aumenta) el porcentaje de variación de notas en el en el desarrollo del aprendizaje de Geometría en los estudiantes del 5° grado de primaria de la I.E. 5097 San Juan Macías.

**Tabla N°12**: *Prueba de T-Student para el Porcentaje de Variación de Notas en el Grupo Control y Grupo Experimental.*

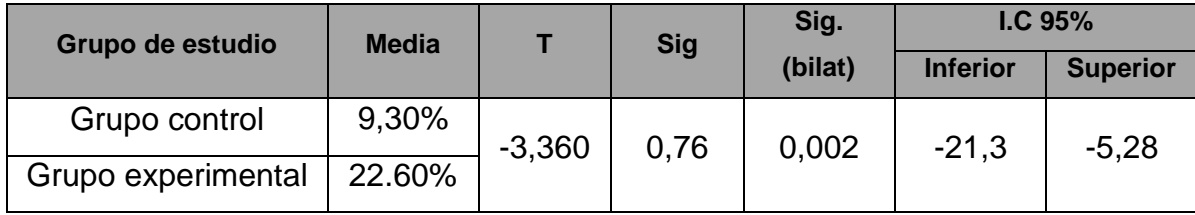

Con respecto a los resultados de la comparación hipotética, toda vez que los datos recolectados en el Pre-test y Post-test arrojaron una distribución normal, se consideró aplicar la prueba T-Student, el cual arrojó como resultado los datos que se aprecian en la tabla 13. Se puede observar que el valor del contraste T es -3.360, lo que es significativamente menor al valor T crítico (-1.645) para el nivel de confianza aplicado para esta investigación (95%). Como se puede apreciar del siguiente gráfico, este valor del contraste de medias entre el grupo control y el grupo experimental se ubican en la zona de rechazo.

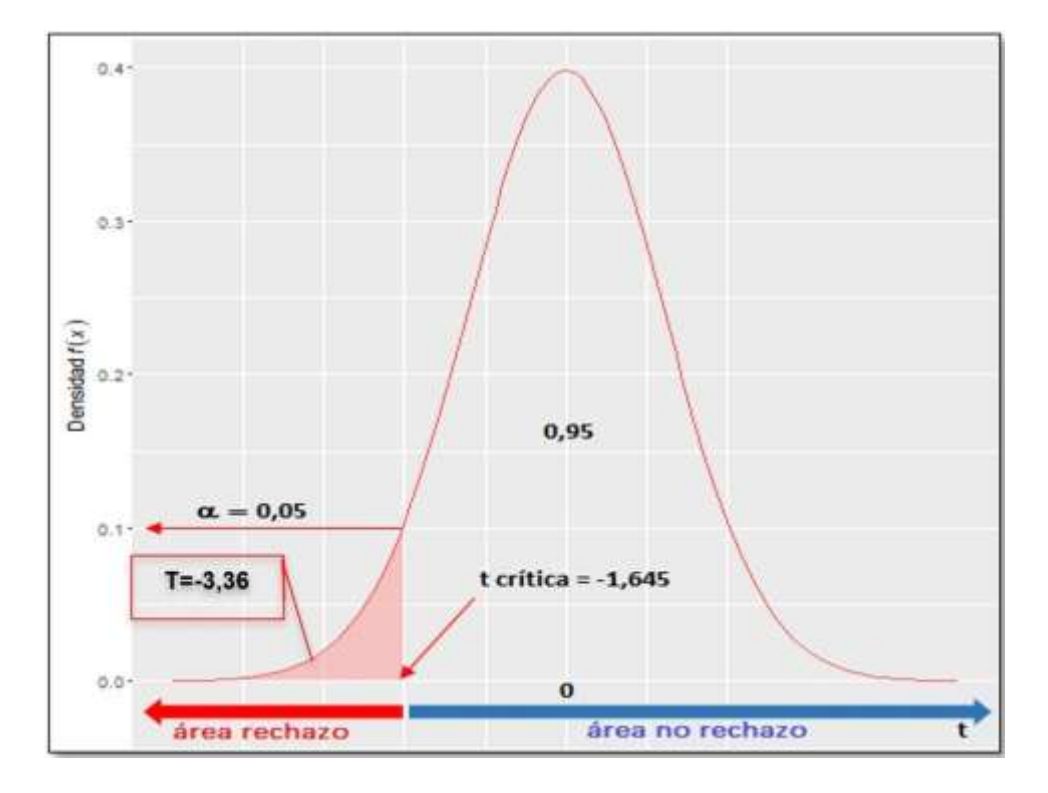

*Figura 19:* Regio de rechazo del Porcentaje de Variación de Notas en el Grupo Control y Grupo Experimental.

Además, se aprecia que el grado de significancia o *P* valor bilateral es inferior a 0.05; subsecuentemente, se rechaza la hipótesis nula, aceptándose la hipótesis alterna con un 95% de índice de confianza. El sistema de aplicación móvil con realidad aumentada mejora el porcentaje de variación de notas en el en el desarrollo del aprendizaje de Geometría en los estudiantes del 5° grado de primaria de la I.E. 5097 San Juan Macías.

Los datos obtenidos concernientes al porcentaje de variación de notas; en el grupo control es de 9.30% y de 22.60% en el grupo experimental. De lo que se puede inferir que existe una diferencia significativa entre ellas de 13.30%, lo que representa un 58.85%, verificándose así que el porcentaje de variación de notas obtenidas por los estudiantes integrantes del grupo experimental, luego de la implementación en la enseñanza del curso de geometría del sistema de aplicación móvil con realidad aumentada, experimentó cambios favorables; como se aprecia en el siguiente gráfico de barras.

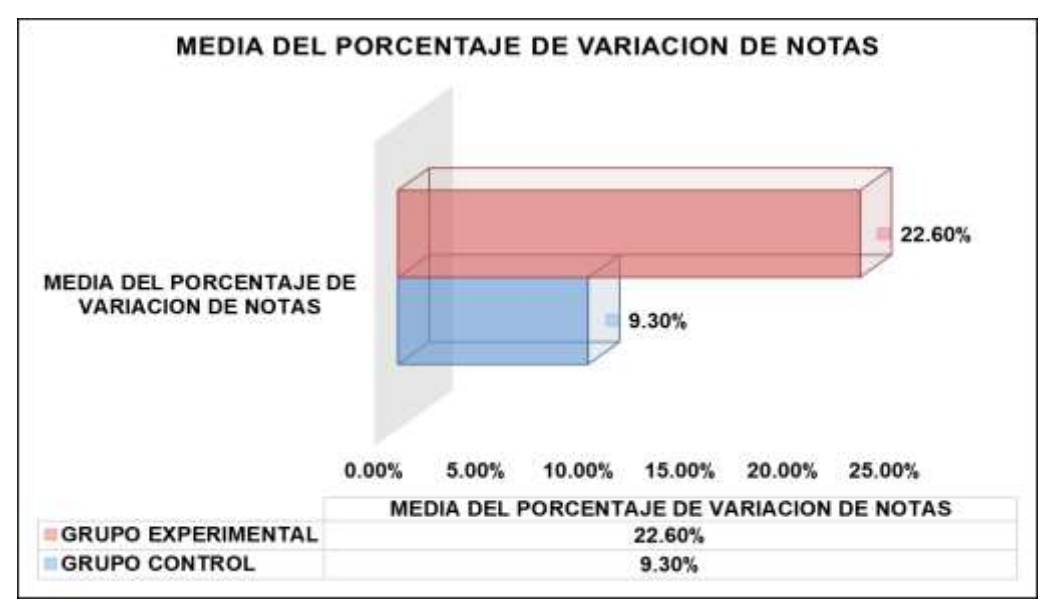

*Figura 20:* Media del promedio de variación de notas – Comparativa entre el grupo de control y el grupo experimental.

En el marco de lo antes establecido, se infiere que el porcentaje de variación de notas en el grupo experimental es superior al de porcentaje de variación de notas en el grupo control, luego de la ejecución del sistema de aplicación móvil con realidad aumentada, lo que garantiza la utilidad de la aplicación de la presente investigación.

**V.DISCUSIÓN**

El presente capítulo, concita una importancia gravitante en la investigación, ya que serán sustento de las conclusiones a los que arribó el investigador; para tal efecto se deberá verificar, interpretar y describir los hallazgos cotejados en los resultados. Para Labaree (2019, p.1) esta fase de la investigación requiere una confrontación de los resultados obtenidos con las conclusiones arribadas por los investigadores contemplados como parte de los trabajos previos. Entonces, la discusión deberá explicar de manera muy clara cómo el estudio realizado contribuirá en el avance para buscar solución al problema identificado por el investigador anterior.

A tenor de lo antes expuesto; y, en consideración del objetivo general planteado consistente en determinar de qué forma el sistema de aplicación móvil con realidad aumentada influye en el desarrollo del aprendizaje de Geometría en los estudiantes del 5° grado de primaria de la I.E. 5097 San Juan Macías, se procedió al debate de los resultados obtenidos y glosados en el capítulo precedente y los trabajos previos, realizados en la siguiente contrastación. De lo antes expuesto, se tiene que, en las investigaciones previas, Jiménez (2018), Auliya (2019), además; Yuhana et al (2020), y Bambang (2018), entre los más resaltantes para la presente investigación; concluyen de manera uniforme que la implementación de la Realidad Aumentada en el proceso de aprendizaje significa una ventaja, toda vez que los estudiantes observan realmente objetos tridimensionales, que hasta ahora tenían que calcular y desarrollar con estrategias convencionales.

A decir del aplicativo móvil con realidad aumentada, Álvarez (2020) señala que el sistema de aplicación móvil basada en la realidad aumentada permite interactuar de forma lúdica entre la percepción de realidad que tienen los estudiantes y el que experimentan por medio de dispositivos móviles en versión 3D; en ese mismo sentido Manisha (2019) señaló en su trabajo de investigación que esta tecnología tiene como finalidad desarrollar la concentración de los estudiantes en el aprendizaje de las matemáticas. Verificándose el cumplimiento de la hipótesis general consistente en: Un sistema de aplicación móvil con realidad aumentada mejora el desarrollo del aprendizaje de Geometría en los estudiantes del 5° grado de primaria de la I.E. 5097 San Juan Macías.

En lo referente al primer objetivo específico, consistente en determinar de qué forma el sistema de aplicación móvil con realidad aumentada influye en el promedio de notas en los estudiantes del 5° grado de primaria de la I.E. 5097 San Juan Macías; se tiene que los trabajos de investigación realizados por Purwinarko et al (2021), Hendracipta et al (2020), Lainufar et al (2020): Villanueva et al (2020) y Fahmy et al (2021); coinciden en señalar que el uso de la Realidad Aumentada resultó en una mejora significativa en cuanto al aprendizaje del grupo experimental, quienes respondieron positivamente al aprendizaje de geometría.

Luego de haberse realizado el análisis y procesamiento de datos obtenidos de la aplicación de las fichas de registro del indicador Promedio de Notas, se ha podido determinar, que el sistema de aplicación móvil con realidad aumentada influye de manera positiva en el promedio de notas en los estudiantes del 5° grado de primaria de la I.E. 5097 San Juan Macías; ya que luego de la implementación en la enseñanza de geometría con el uso del sistema de aplicación móvil con realidad aumentada el promedio de notas presentó un incremento significativo, verificándose que la media varió de 12.85 a 16.45, lo que representa un crecimiento de 21,88%. Verificándose así que los resultados obtenidos son favorables y es viable su implementación, aceptándose la hipótesis alterna para el indicador Promedio de Notas con un 95% de confianza. De este modo, la realidad aumentada mejora el promedio de notas en el desarrollo del aprendizaje de Geometría en los estudiantes del 5° grado de primaria de la I.E. 5097 San Juan Macías; con lo se puede afirmar que se ha logrado cumplir el primer objetivo específico trazado.

En cuanto al segundo objetivo específico, que consiste en determinar de qué forma el sistema de aplicación móvil con realidad aumentada influye en el porcentaje de variación de notas en los estudiantes del 5° grado de primaria de la I.E. 5097 San Juan Macías; se tiene de los trabajos previos que Rohendi et al (2018), Elsayed et al (2021), Gargrish et al (2021) Sáez López et al (2019) y Huertas et al (2021); que el uso de un aplicativo móvil con realidad aumentada representa una mejora significativa en cuanto al aprendizaje del grupo experimental, lo que sin duda se ha podido observar en el porcentaje de variación de notas de los grupos estudiados. En ese sentido, estos investigadores concluyeron que el primer grupo (control) fue

superado por el segundo grupo (experimental) en pensamiento visual y motivación académica; recomiendan la inclusión de la tecnología de realidad aumentada en el área de matemáticas, sobre todo en geometría.

Finalmente, es de apreciarse de los resultados desarrollados en el capítulo precedente, que el sistema de aplicación móvil con realidad aumentada influye de forma positiva en el porcentaje de variación de notas en los estudiantes del 5° grado de primaria de la I.E. 5097 San Juan Macías; verificándose que el grupo control registra una media en el porcentaje de variación de 9.30% y el grupo experimental de 22.60%, existiendo entre ambas una diferencia significativa de 13.30%, lo que representa un 58.85%; verificándose que luego de la implementación en la enseñanza del curso de geometría con el uso del sistema de aplicación móvil con realidad aumentada, los alumnos experimentaron cambios favorables y significativos en el grupo experimental.

Respecto a la metodología utilizada para el desarrollo del sistema de aplicación móvil con realidad aumentada, Mobile-D, se verifica que es la más idónea; coincidiendo con los autores Álvarez (2020), Bohorquez y Llajaruna (2018), y García (2020).

**VI.CONCLUSIONES**

Como conclusiones obtenidas en la presente tesis titulada: Sistema de aplicación móvil con realidad aumentada en el desarrollo del aprendizaje de Geometría en los estudiantes del 5° grado de primaria de la I.E. 5097 San Juan Macías – 2022; se concluye lo siguiente:

- **1.** Que el sistema de aplicación móvil con realidad aumentada influye de forma positiva en el desarrollo del aprendizaje de Geometría, toda vez que los datos analizados estadísticamente analizados arrojan valores positivos que reflejan un incremento de los indicadores: Promedio de Notas y Porcentaje de Variación de Notas, verificándose así que se ha validado la hipótesis general planteada.
- **2.** Que el sistema de aplicación móvil con realidad aumentada influye de forma positiva en el promedio de notas; ya que luego de la implementación en la enseñanza del curso de geometría con el uso del sistema de aplicación móvil con realidad aumentada el promedio de notas presentó un incremento significativo, verificándose que la media vario de 12.85 a 16.45, lo que representa un crecimiento de 21,88%; concluyéndose así que los resultados obtenidos son favorables y es viable su implementación, aceptándose la hipótesis alterna para el indicador Promedio de Notas con un 95% de confianza; así las cosas la realidad aumentada mejora el promedio de notas en el desarrollo del aprendizaje de Geometría.
- **3.** Que el sistema de aplicación móvil con realidad aumentada influye de forma positiva en el porcentaje de variación de notas; verificándose que el grupo control registra una media en el porcentaje de variación de 9.30% y el grupo experimental de 22.60%, existiendo entre ambas una diferencia significativa de 13.30% lo que representa un 58.85%, concluyéndose que luego de la implementación en la enseñanza del curso de geometría con el uso del sistema de aplicación móvil con realidad aumentada, los alumnos experimentaron cambios favorables y significativos en el grupo experimental.

# **VII.RECOMENDACIONES**

Teniéndose como base la implementación de una aplicación móvil con realidad aumentada en el desarrollo del aprendizaje de Geometría en los estudiantes del 5° grado de primaria de la I.E. 5097 San Juan Macías – 2022; y, habiéndose demostrado el desempeño de los objetivos planteados; se recomienda lo siguiente:

- **1.** Establecer el presente trabajo de investigación como una guía a ser considerada por los investigadores que deseen analizar los alcances de las variables realidad aumentada y aprendizaje de geometría, toda vez que estas son pilares importantes para la innovación de acuerdo a las tendencias modernas en cuanto a la materia educativa.
- **2.** Incrementar la población de sujetos evaluados para que el grado de significancia arroje datos estables con una mínima desviación estándar, lo que garantizaría una mayor eficacia de la implementación del sistema de aplicación móvil; pudiéndose utilizar la tecnología de realidad aumentada en otras materias de estudio.
- **3.** Viabilizar el acceso a la aplicación móvil de realidad aumentada desde las tiendas de aplicaciones en sus diferentes plataformas; además, el mantenimiento y actualización periódica de la aplicación para garantizar su adaptabilidad de acuerdo a la evolución tecnológica.
- **4.** Utilizar el instrumento de ficha de registro, toda vez que se ha corroborado su viabilidad en referencia los indicadores que presentaron un incremento desde 12.85 a 16.45 en el promedio de notas y de 9.30% a 22.60% en el porcentaje de variación de notas.
- **5.** Considerar el uso de la metodología Mobile-D para el desarrollo de sistemas de aplicación móvil con realidad aumentada, ya que se verificó su idoneidad para el presente estudio, como en las investigaciones de Álvarez (2020), Bohorquez y Llajaruna (2018), y García (2020).
**REFERENCIAS**

ABRAHAMSSON, Pekka, [*et al*]. Mobile-D: an agile approach for mobile application development. Finlandia, 2004. páginas 174-175. DOI:10.1145/1028664.1028736

DOMÍNGUEZ, Jéssica y VAN PUYVELDE, Peter. Mobile Augmented Reality Apps in Education: Exploring the User Experience Through Large-Scale Public Reviews. In: De Paolis, L.T., Arpaia, P., Bourdot, P. (eds) Augmented Reality, Virtual Reality, and Computer Graphics. AVR 2021. Lecture Notes in Computer Science, vol 12980. Springer, Cham. https://DOI.org/10.1007/978-3-030-87595-4\_32

ÁLVAREZ, Julio. Aplicación móvil basada en realidad aumentada para el proceso de aprendizaje del curso de Geometría en los alumnos del colegio Liceo Santo Domingo. Tesis (Ingeniería de sistemas). Lima: Universidad César Vallejo, 2020. Disponible en: https://repositorio.ucv.edu.pe/handle/20.500.12692/54844

ALVITES, Cleofé. Herramientas TIC en el aprendizaje en el área de matemática. Revista de divulgación científica Hamut´ay, Vol. 4, Núm. 1 (2017). Disponible en: http://revistas.uap.edu.pe/ojs/index.php/HAMUT/article/view/1393

AMAYA, Jhon. Metodologías ágiles en el desarrollo de aplicaciones para dispositivos móviles. Estado actual. Universidad Pedagógica y Tecnológica de Colombia, 2013. Disponible en: https://dialnet.unirioja.es/servlet/articulo?codigo=6041502

ARISPE, Claudia et al. La investigación científica. Guayaquil Uide, 2020. Disponible en:

https://repositorio.uide.edu.ec/bitstream/37000/4310/1/LA%20INVESTIGACI%c3% 93N%20CIENT%c3%8dFICA.pdf

AULIYA, Risma & MUNASIAH, M. Mathematics learning instrument using augmented reality for learning 3D geometry. Journal of Physics: Conference Series, 2019. DOI: 10.1088/1742-6596/1318/1/012069.

AZKUNAGA GARCIA, Leire; GAZTAKA EGUSKIZA, Ignacio y EGÚSKIZA SESUMAGA, Leyre. Nuevas narrativas en televisión: La Realidad Aumentada en los telediarios de Antena 3. Revista de Comunicación [online]. 2019, vol.18, n.2 [citado 2022-04-29], pp.25-50. ISSN 1684-0933.

BASOGAIN, Xabier. Realidad Aumentada en la educación: una tecnología emergente: España: Escuela Superior de Ingeniería de Bilbao, 2014. ISBN/ISSN:

3-9810562-5-6

BERNAL, César. Metodología de la investigación administración, economía, humanidades y ciencias sociales. Colombia Universidad de La Sabana, 2013. Disponible en https://abacoenred.com/wp-content/uploads/2019/02/El-proyecto-deinvestigaci%c3%b3n-F.G.-Arias-2012-pdf.pdf

BLÁZQUEZ, Alegría. Realidad aumentada en educación. Gabinete de Tele-Educación del Vicerrectorado de Servicios Tecnológicos de la Universidad Politécnica de Madrid, 2017. Disponible en: https://oa.upm.es/45985/1/Realidad\_Aumentada\_\_Educacion.pdf

BOHORQUEZ, Gian y LLAJARUNA, Tatian. Aplicativo móvil con realidad aumentada para el aprendizaje de geometría en los estudiantes de 6to grado de primaria I.E. 6048 Jorge Basadre 2018. Tesis (Ingeniería de Sistemas). Lima: Universidad Autónoma del Perú, 2018. Disponible en: https://repositorio.autonoma.edu.pe/handle/20.500.13067/683

CABRERA, Carlos & VIGO, Jesús. "Impacto de la aplicación móvil "Jaku" en la experiencia turística multisensorial en los alumnos del 4° año de la carrera de Turismo y Hotelería". Tesis para optar el título profesional de: Ingeniero de Sistemas Computacionales. Universidad Privada del Norte, 2018. Cajamarca - Perú. Disponible en: https://repositorio.upn.edu.pe/handle/11537/14749

CAHYONO, Bambang et al (2018). Augmented Reality Applied to Geometry Education. 299-303. DOI: 10.1109/EIConCIT.2018.8878553

CASCANTE, Marcelo & VILLACÍS, Inés. Prueba T de Student para una investigación odontológica. Odontología Activa Revista Científica. 7, páginas 49– 54. Año 2022. DOI: https://DOI.org/10.31984/oactiva.v7i1.562. Recuperado de: https://oactiva.ucacue.edu.ec/index.php/oactiva/article/view/562/697

CASTRO, Lina. Análisis de tendencia y homogeneidad de series climatológicas. Ingeniería de Recursos Naturales y del Ambiente. Red de Revistas Científicas de América Latina, el Caribe, España y Portugal. 2010. Disponible en: https://www.redalyc.org/pdf/2311/231116434002.pdf

CHAVARRIA-PALLARCO, N. A. (2020). Van Hiele model and levels of geometric reasoning of triangles in Huancavelica Students. Recuperado de: https://dialnet.unirioja.es/servlet/articulo?codigo=7409395

CHAVEZ, Luis y TANTA, Jhon. Influencia de una aplicación móvil en el desarrollo de una competencia matemática, en estudiantes de la I.E. "San Vicente de Paúl". Tesis (Ingeniero de sistemas computacionales). Cajamarca: Universidad Privada del Norte, 2018. Disponible en: https://repositorio.upn.edu.pe/handle/11537/14680

COHEN, Néstor y GÓMEZ, Gabriela. Metodología de la investigación, ¿Para qué? 1a. ed. Buenos Aires, Editorial Teseo, 2019. ISBN 978-987-723-190-8

CUELLO, Javier. Diseñando apps para móviles. Libro digital, 2013. Disponible en: https://books.google.com.pe/books?id=ATiqsjH1rvwC&printsec=frontcover#v=one page&q&f=false

DÍAZ, Maricarmen. Aplicación móvil basada en realidad aumentada como aporte cultural e informativo de la gastronomía de Guayaquil. Tesis (Comunicación Social). Guayaquil: Universidad de Guayaquil, Facultad de Comunicación Social, 2017. Disponible en: http://repositorio.ug.edu.ec/handle/redug/52173

DUTTA, Rubina et al. Evaluating system usability of mobile augmented reality application for teaching Karnaugh-Maps. Smart Learn. Environ. 9, 6 (2022). https://DOI.org/10.1186/s40561-022-00189-8

ECHAÍZ, Carlos. Lecturas sobre investigación científica educativa. USMP, 2019. Lima – Perú. Disponible en: https://www.usmp.edu.pe/iced/carpeta-2019- 1/pdfs/materiales/de/5/taller-tesis-1.pdf

ELSAYED, et al. Effectiveness of the Augmented Reality on Improving the Visual Thinking in Mathematics and Academic Motivation for Middle School Students, 2019. Eurasia Journal of Mathematics, Science and Technology Education, 17(8), em1991. https://DOI.org/10.29333/ejmste/11069

ESPINEL, María. La comprensión de gráficas de porcentaje de variación en situaciones cotidianas. Revista Iberoamericana de educación matemática, ISSN: 1815-0640.

ESTRADA-VELASCO, Marco., et al. Revisión Sistemática de la Metodología Scrum para el Desarrollo de Software. Dominio de las Ciencias. Revista Científica Dominios de la Ciencia Vol. 4 N°4. 2021. Disponible en: https://dominiodelasciencias.com/ojs/index.php/es/article/view/2429/html

FAHMY, Yousef. (2021). Augmented reality assisted learning achievement, motivation, and creativity for children of low‐grade in primary school. Journal of Computer Assisted Learning. 37. https://DOI.org/10.1111/jcal.12536

FILIPPI, José. Aplicación móvil como instrumento de difusión. Fondo Editorial Serbiluz. Maracaibo, Venezuela, 2016. Disponible en: https://produccioncientificaluz.org/index.php/multiciencias/article/view/22993/2297 9

FILIPPI, Jose et al. Dispositivos móviles como instrumento facilitador del aprendizaje. XX Workshop de Investigadores en Ciencias de la Computación, 2018. ISBN: 978-987-3619-27-4.

FORGE. La competencia matemática en estudiantes peruanos de 15 años. Ministerio de Educación del Perú, 2016. Disponible en: http://umc.minedu.gob.pe/wp-content/uploads/2016/05/Estudio\_Pisa\_web\_VF.pdf

FUENTELSAZ, Carmen. Cálculo del tamaño de la muestra. Hospital Universitario «Vall d'Hebron». Barcelona, 2004. Recuperado de: https://www.federacionmatronas.org/wp-content/uploads/2018/01/vol5n18pag5-13.pdf

GARCÍA, Orlando. Realidad aumentada para el aprendizaje significativo en alumnos con dislexia en el colegio Mi Divino Niño Jesús Guadalupano. Tesis (Ingeniero de sistemas). Lima: Universidad César Vallejo, 2020. Disponible en: https://repositorio.ucv.edu.pe/bitstream/handle/20.500.12692/55168/Garc%c3%ad a\_COMJ-SD.pdf?sequence=1&isAllowed=y

66

GARGRISH, et al, measuring effectiveness of augmented reality-based geometry learning assistant on memory retention abilities of the students in 3D geometry. Comput Appl Eng Educ. 2021; 29: 1811– 1824. https://DOI.org/10.1002/cae.22424

GUANOLUISA, Andrés. Interactive multiplatform software to mitigate arachnophobia through augmented reality. SIIPRIN Conference Committee, 2017. DOI 10.18502/keg. v1i2.1489

GUTIÉRREZ, Norberto et al. Technological innovation: Development of a mobile instant messaging application for the company X Electronic from México. RISTI - Revista Ibérica de Sistemas e Tecnologías de Informacao. Volume 2021, Número E46, Pág. 403 - 412 (2021). ISSN 16469895

HENDRACIPTA, Naide et al. The use of augmented reality to improve mathematics conceptual understanding of pre-service elementary education teachers, 2021. Journal of Physics: Conference Series. 1796. 012018. 10.1088/1742- 6596/1796/1/012018.

HERAS, Lizbeth et al. La realidad aumentada: una tecnología en espera de usuarios. Revista Digital Universitaria, 2004, vol. 5, no 7. Disponible en: https://www.revista.unam.mx/vol.8/num6/art48/jun\_art48.pdf, p. 4

HERNÁNDEZ, Roberto; FERNÁNDEZ, Carlos y BAPTISTA, Lucio. Metodología de la investigación. 5ta ed. México: The McGraw-Hill, 2014. Disponible en: http://187.191.86.244/rceis/registro/Metodolog%C3%ADa%20de%20la%20Investi gaci%C3%B3n%20SAMPIERI.pdf

HUERTAS, Abril et al. Augmented reality for ESL/EFL and bilingual education: an international comparison, 2021. Education XX1. 24. DOI:10.5944/educxx1.28103

HUGHES, Raymond. Augmented Reality: Developments, Technologies and Applications. Hauppauge, New York, 2014. Nova Science Publishers, Inc. ISBN: 978-1-63482-902-1

HURTADO, Jacqueline. Metodología de la investigación: guía para una comprensión holística de la ciencia. 4a. ed. Bogotá-Caracas: Ciea - Sypal y Quirón. 2012. ISBN: 978-980-6306-66-0

INTEF. Marco Común de la Competencia Digital Docente versión octubre 2017. España: Instituto Nacional de Tecnologías Educativas y Formación del Profesorado 2017 Gobierno de España. Disponible en: https://aprende.intef.es/sites/default/files/2018-05/2017\_1020\_Marco-Com%C3%BAn-de-Competencia-Digital-Docente.pdf

JIMÉNEZ, Fabián. Aplicación para equipos móviles con realidad aumentada que fortalezcan el aprendizaje del sistema digestivo en niños de 8 años. Tesis (Tecnología en sistematización de datos). Bogotá: Universidad Distrital Francisco José de Caldas, 2018. Disponible en: https://repository.udistrital.edu.co/handle/11349/14242

LABAREE, Robert. Organizing Your Social Sciences Research Paper [en línea]. International and Public Affairs Library. EE. UU: California. 2019. Disponible en: https://bit.ly/3n0MmxI.

LAINUFAR, Mailizar et al, "Exploring the potential use of GeoGebra augmented reality in a project-based learning environment: The case of geometry", in Journal of Physics Conference Series, 2021, vol. 1882, no. 1. DOI:10.1088/1742- 6596/1882/1/012045.

MAILIZAR et al. Designing augmented reality-based teaching resource of threedimensional geometry, 2020. Recuperado de: https://iopscience.iop.org/article/10.1088/1742-6596/1470/1/012061

MANISHA & A. MANTRI, "An Augmented Reality Application for Basic Mathematics: Teaching and Assessing Kids' Learning Efficiency," 2019 5th International Conference on Computing, Communication, Control and Automation (ICCUBEA), 2019, pp. 1-4, DOI: 10.1109/ICCUBEA47591.2019.9129083.

MARTÍNEZ, Hilda et al. Los niveles de Van Hiele para el aprendizaje de triángulos y su relación con el currículo de educación obligatoria en México. Benemérita Universidad Autónoma de Puebla. 2020. Maestra en educación matemática presenta Lic. Hilda Bertha Martínez Ireneo. 10.13140/RG.2.2.21869.61922.

MEDINA, Carlos. Curso: Iniciación a la investigación, Lima: Fondo editorial Universidad Señor de Sipán, 2019. Disponible en: https://xdocs.pl/doc/guia-basica-1-iniciacion-sipan-d8m1r65y4g8p

MINEDU. Evaluación Censal de Estudiantes de quinto grado de primaria. Ministerio de Educación de Perú, 2018. Recuperado de: http://umc.minedu.gob.pe/ece2018/

MINEDU. Marco de fundamentación de las pruebas de rendimiento de la evaluación censal de estudiantes de 2. ° de Secundaria. 2016. Recuperado de: http://repositorio.minedu.gob.pe/handle/20.500.12799/5055

MINEDU. Programa curricular de educación primaria. Ministerio de Educación de Perú, 2016. Disponible en: http://www.minedu.gob.pe/curriculo/pdf/programacurricular-educacion-primaria.pdf

MOLINA, J. R., et al. Estado del arte: metodologías de desarrollo de aplicaciones móviles. 3C Tecnología. 2021. Glosas de innovación aplicadas a la pyme, 10(2), 17-45. https://DOI.org/10.17993/3ctecno/2021.v10n2e38.17-45

ÑAUPAS Humberto et al. Metodología de la investigación cuantitativa - cualitativa y redacción de la tesis. Ediciones de la U. Bogotá, Colombia, 2019. Recuperado de: https://universoabierto.org/2021/03/30/metodologia-de-la-investigacioncuantitativa-cualitativa-y-redaccion-de-la-tesis/

OCDE-PISA. Evaluación Pisa 2018. Minedu, 2018. Disponible en: Disponible en: https://es.calameo.com/read/006286625977c1ced4d6c?view=slide&page=1

OTZEN, Tamara et al. Técnicas de Muestreo sobre una Población a Estudio. 2020, vol.35, n.1 pp.227-232. http://dx.DOI.org/10.4067/S0717

RICCE, Carmen et al. El aprendizaje colaborativo en la enseñanza de las matemáticas: revisión sistemática. Revista acción y reflexión educativa No. 47. 2022.

PRIETO, Gerardo y DELGADO, Ana R. Fiabilidad y validez. Papeles del psicólogo. España: Consejo General de Colegios Oficiales de Psicólogos). 2010. ISSN 0214- 7823.

PURWINARKO, Aji et al. "Development of learning media for earth physics based on augmented reality as an interactive learning media". Journal of Physics: Conference Series. 1918. 042131. 10.1088/1742-6596/1918/4/042131.

ROHENDI et al, The Use of Geometry Learning Media Based on Augmented Reality for Junior High School students, 2018 IOP Conf. Ser.: Mater. Sci. Eng. 306 012029

REIDL-MARTÍNEZ, Lucy. Confiabilidad en la medición. Universidad Nacional Autónoma de México. México D.F., México, 2012. Disponible en: http://riem.facmed.unam.mx/node/76

SÁNCHEZ, Jheimy. Aplicación móvil con realidad aumentada en el aprendizaje móvil del tema dictadura militar en el Perú del 5° año del colegio Dionisio Manco Campos. Tesis para obtener el grado de ingeniero de sistemas. Universidad César Vallejo. Lima, 2018. Disponible en: https://repositorio.ucv.edu.pe/handle/20.500.12692/36398

SÁEZ-LÓPEZ, José-Manuel et al. Application of the ubiquitous game with augmented reality in Primary Education. 2019. Comunicar. 27. 10.3916/C61-2019- 08.

SCHUTERA, Stefanie, et al. "On the Potential of Augmented Reality for Mathematics Teaching with the Application cleARmaths". Education Sciences [online]. 21 July 2021. Vol. 11, no. 8, p. 368. DOI 10.3390/educsci11080368. Available from: http://dx.DOI.org/10.3390/educsci11080368

SILVA, Romel y TASILLA, Elvis. Efecto de la aplicación móvil "La Célula-Ra" en el desarrollo de las competencias del área de ciencia y tecnología, en estudiantes del Segundo grado de secundaria I.E. Gran Guzmango Cápac". Tesis (Ingeniería de Sistemas Computacionales). Perú: Universidad Privada del Norte, 2020. Disponible en:

https://repositorio.upn.edu.pe/bitstream/handle/11537/24862/Silva%20Huaman%2 c%20Romel%20Josue%20-

%20Tasilla%20Vasquez%2c%20Elvis%20Joel.pdf?sequence=1&isAllowed=y

VALDIVIA, Luna. El impacto de los juegos de realidad aumentada en la conformación de redes comunitarias de jugadores en la ciudad de Lima: El caso de Pokémon Go [Tesis para optar el Título Profesional de Licenciado en Comunicación, Universidad de Lima]. Repositorio Institucional de la Universidad de Lima. Lima: Universidad de Lima, 2020. Disponible en: https://repositorio.ulima.edu.pe/handle/20.500.12724/12168

VÁSQUEZ, Edwin. Uso de realidad aumentada en el aprendizaje de CTA en los alumnos del 2do de secundaria S.J.L., Lima: Universidad César Vallejo, 2015. Disponible en: https://repositorio.ucv.edu.pe/handle/20.500.12692/5086?show=full

VILLANUEVA, Ana et al. Meta-AR-App: An Authoring Platform for Collaborative Augmented Reality in STEM Classrooms, 2020. Proceedings of the 2020 CHI Conference on Human Factors in Computing Systems. Association for Computing Machinery, New York, NY, USA, 1–14. https://DOI.org/10.1145/3313831.3376146

YALLEY, Edward, et al. "Effect of the VAN Hiele Instructional Model on Students' Achievement in Geometry", Education Research International, vol. 2021, Article ID 6993668. 2021. https://DOI.org/10.1155/2021/6993668

YIK, Brandon et al. Evaluating the impact of malleable factors on percent time lecturing in gateway chemistry, mathematics, and physics courses. IJ STEM Ed 9, 15 (2022). https://DOI.org/10.1186/s40594-022-00333-3

YUHANA, Umi Laili, et al "AUGGO: Augmented Reality and Marker-based Application for Learning Geometry in Elementary Schools" 2020 International Conference on Computer Engineering, Network, and Intelligent Multimedia (CENIM), 2020, pp. 116-120, DOI: 10.1109/CENIM51130.2020.9298003.

**ANEXOS** 

## **Anexo 1.** Matriz de Consistencia.

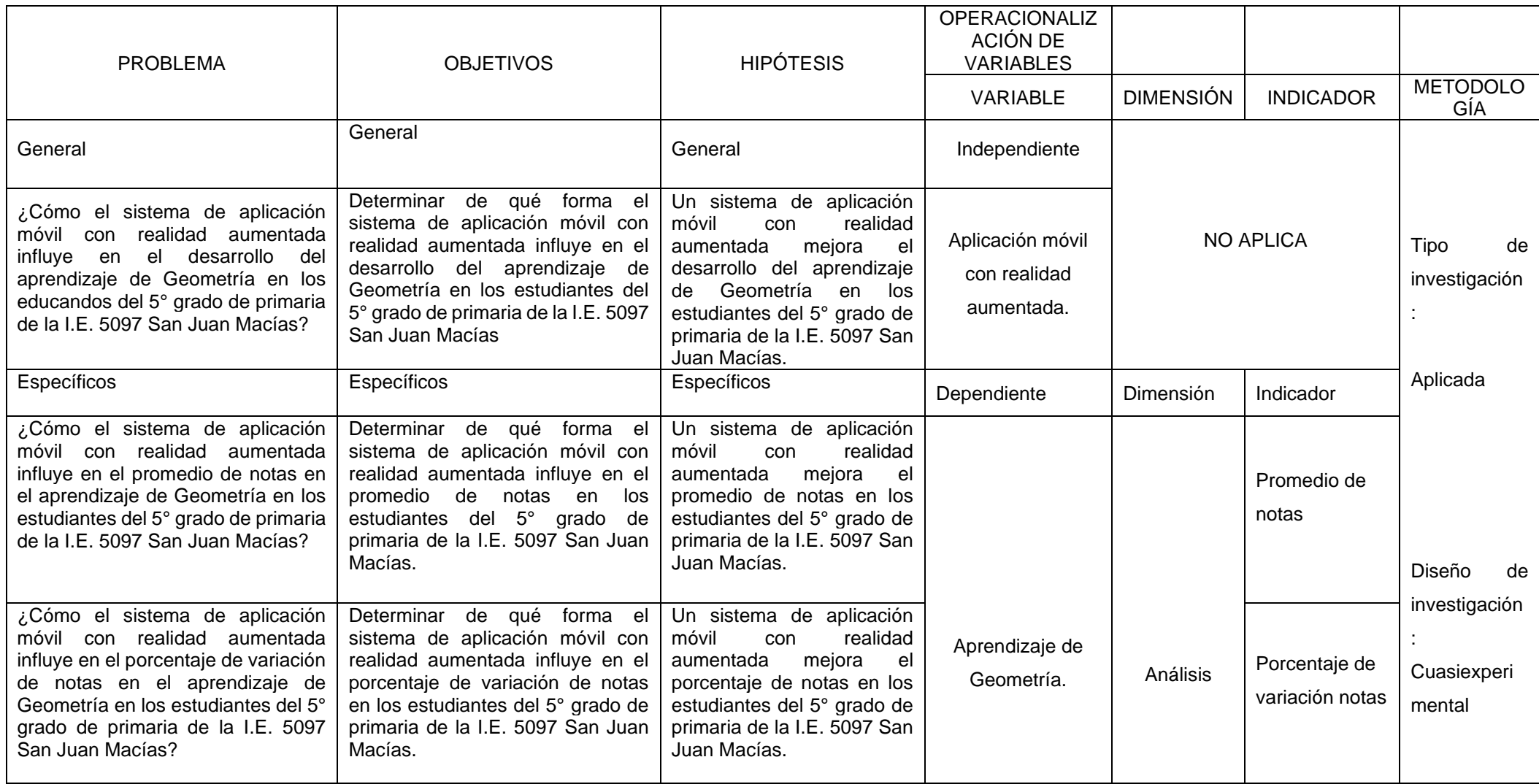

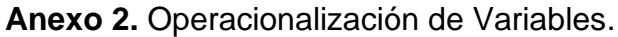

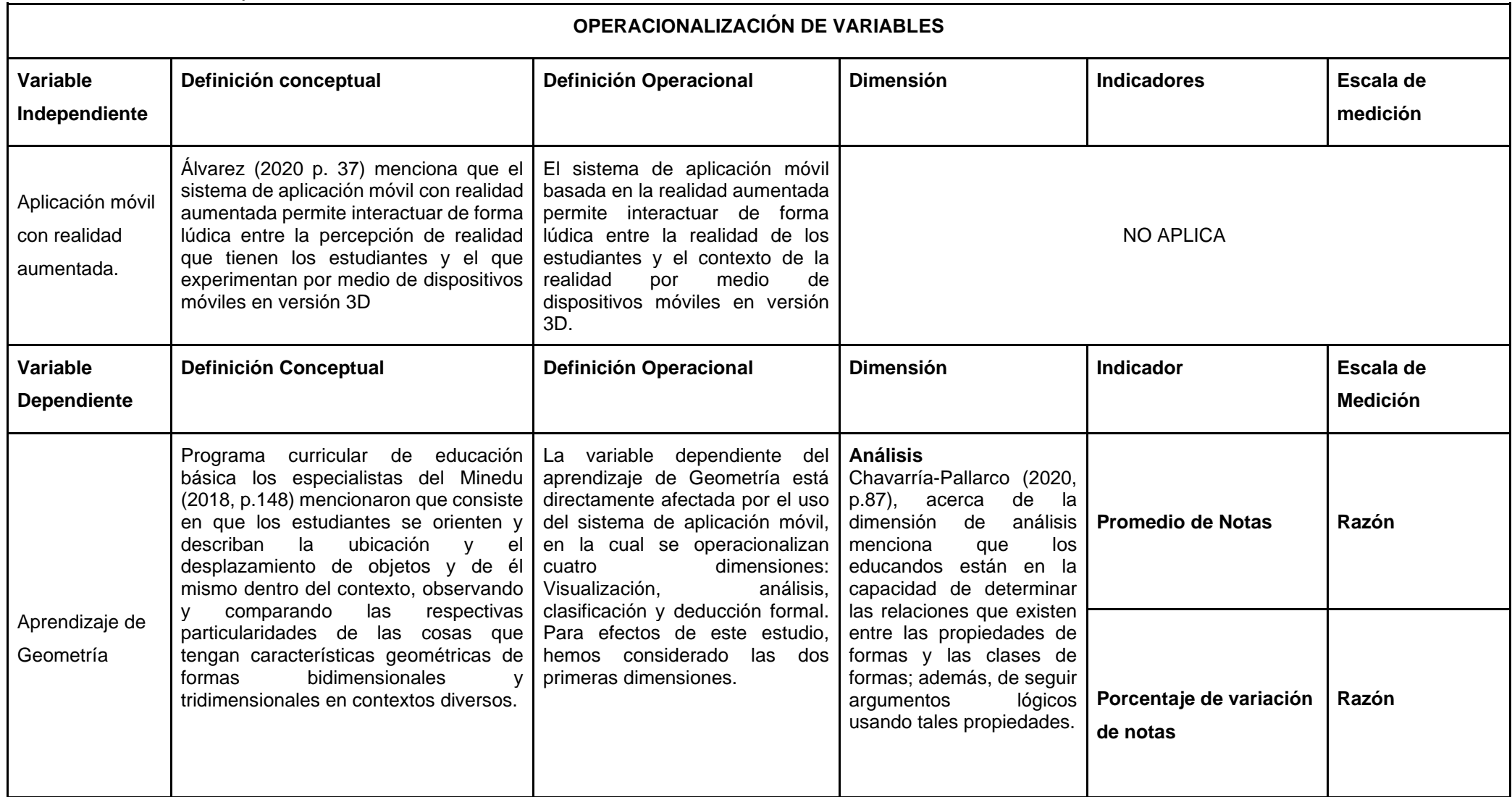

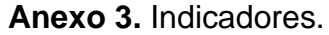

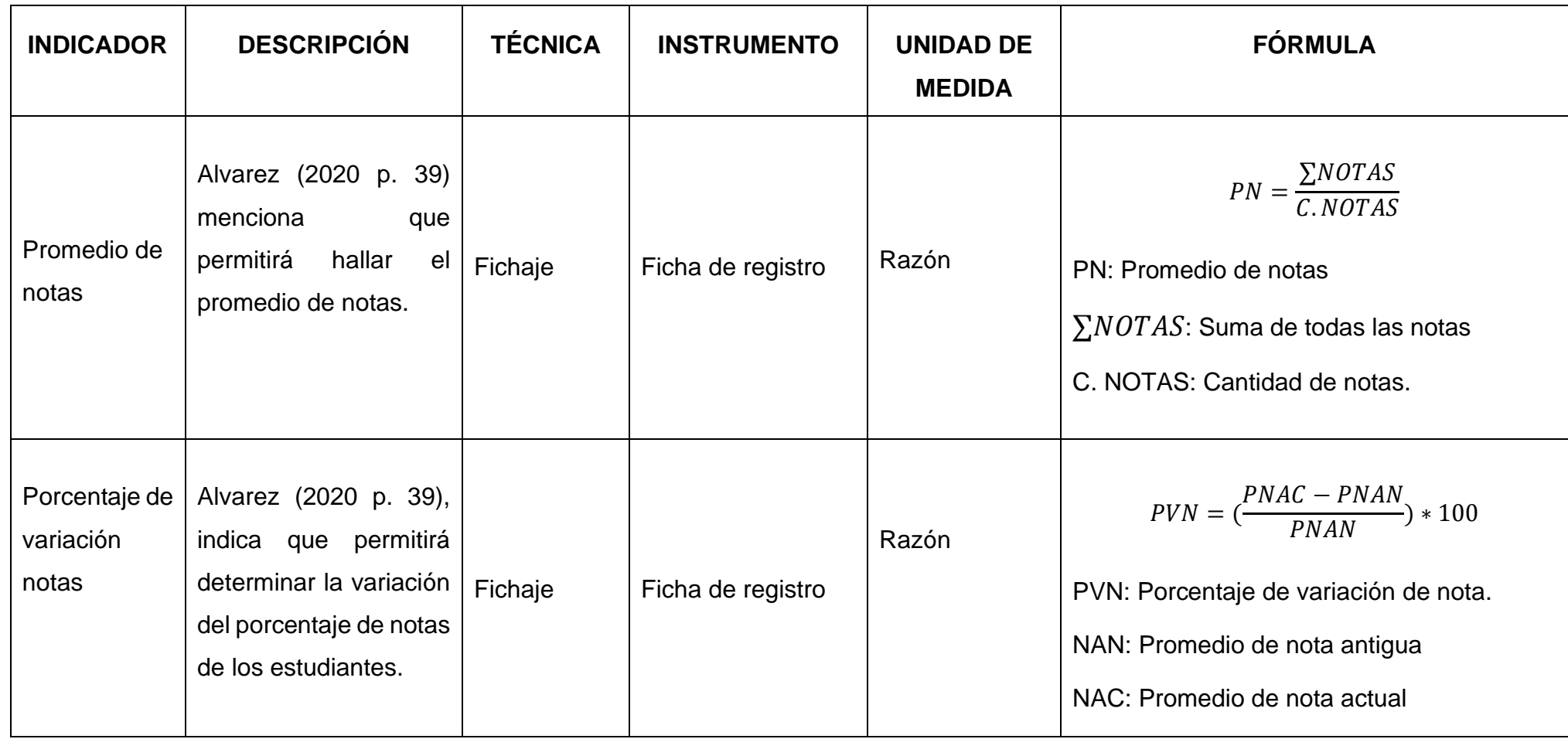

# **Anexo 4.** Cronograma de actividades

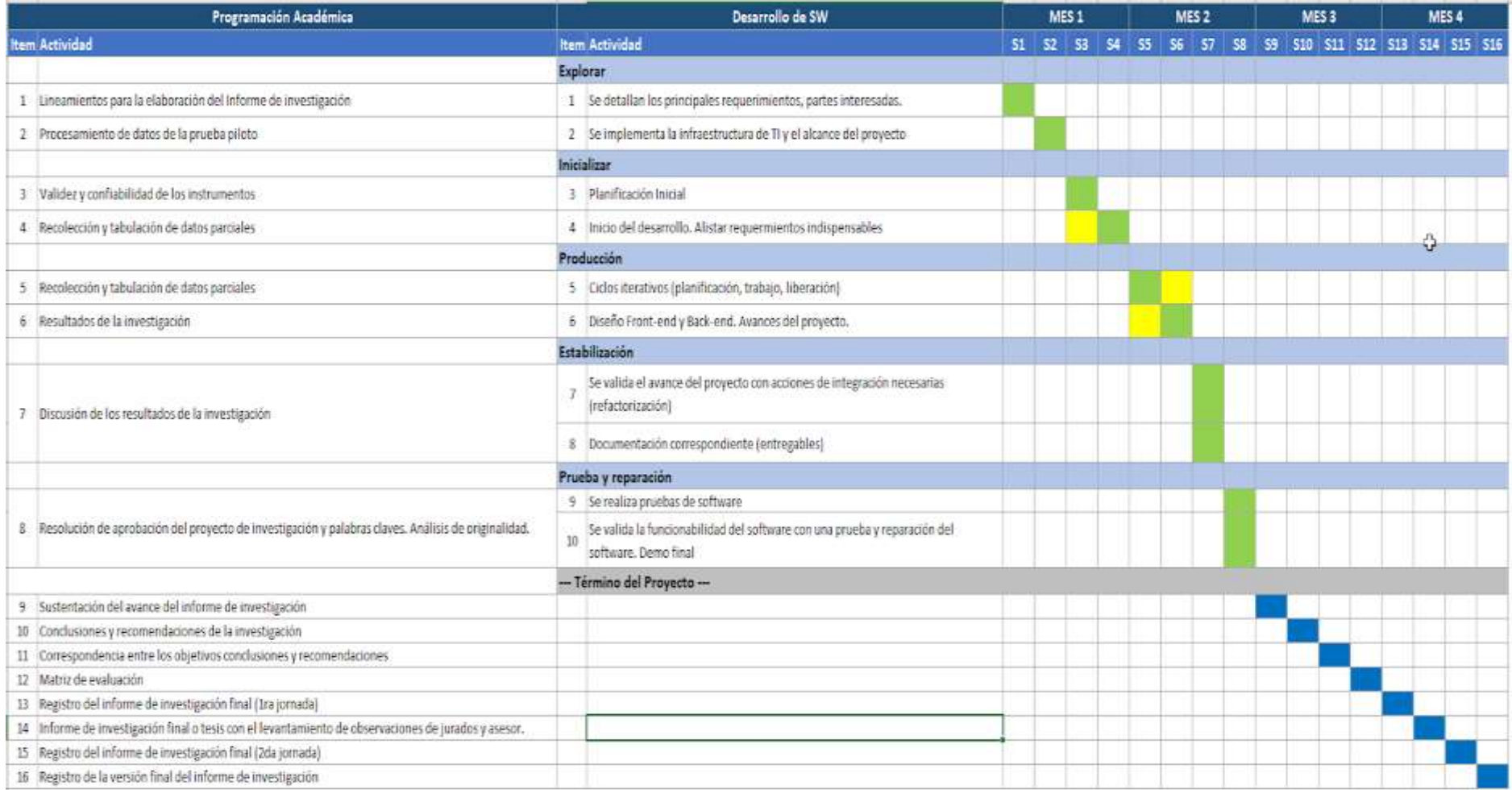

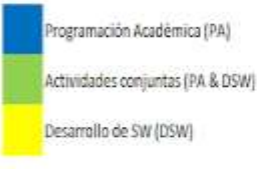

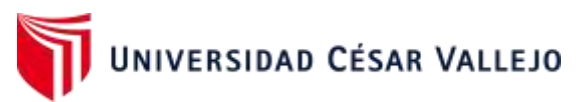

**Anexo 5.** Ficha de registro – Pre test del indicador Promedio de notas (grupo control)

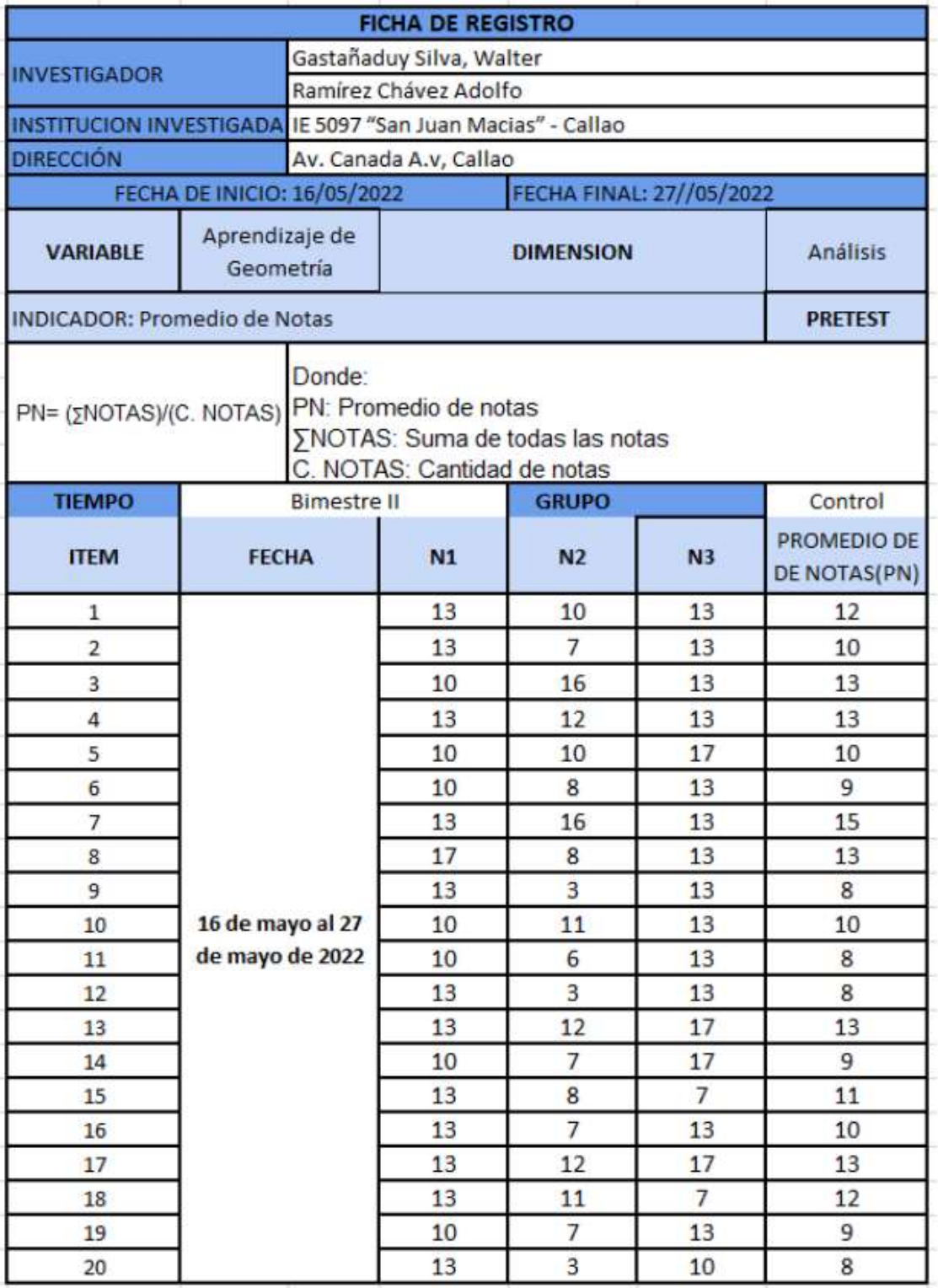

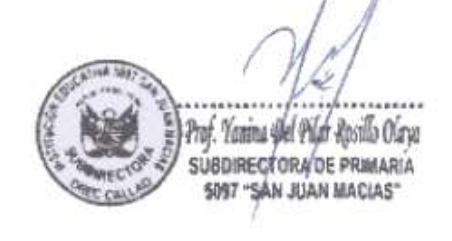

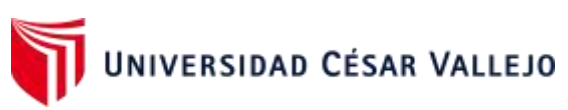

**Anexo 6.** Ficha de registro – Pre test del indicador Promedio de notas (grupo experimental)

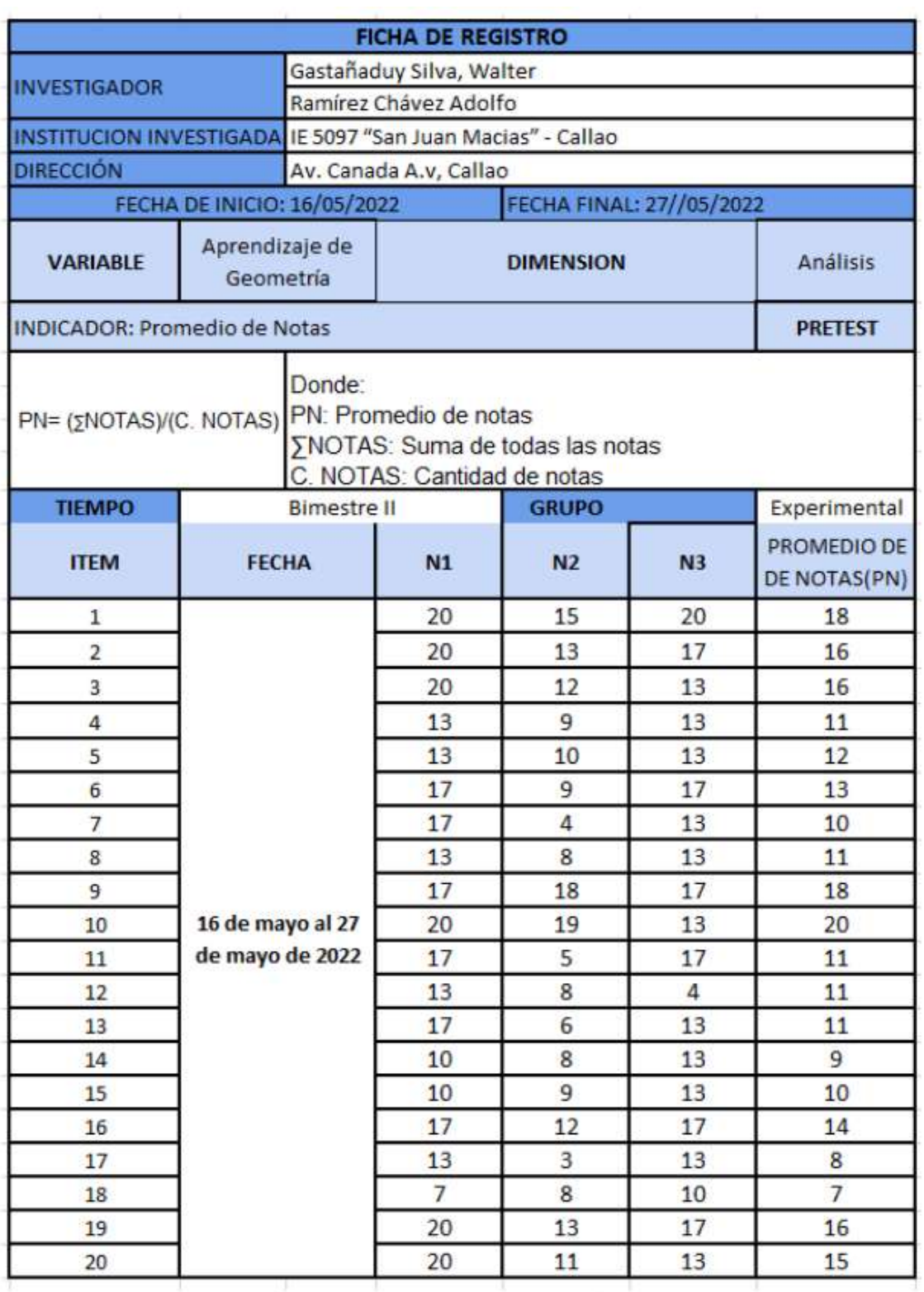

Prof. Yanina iftel Pilar Rosillo Olaya SUBDIRECTORA DE PRIMARIA

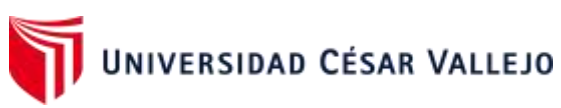

**Anexo 7.** Ficha de registro – Post test del indicador Promedio de notas (grupo control)

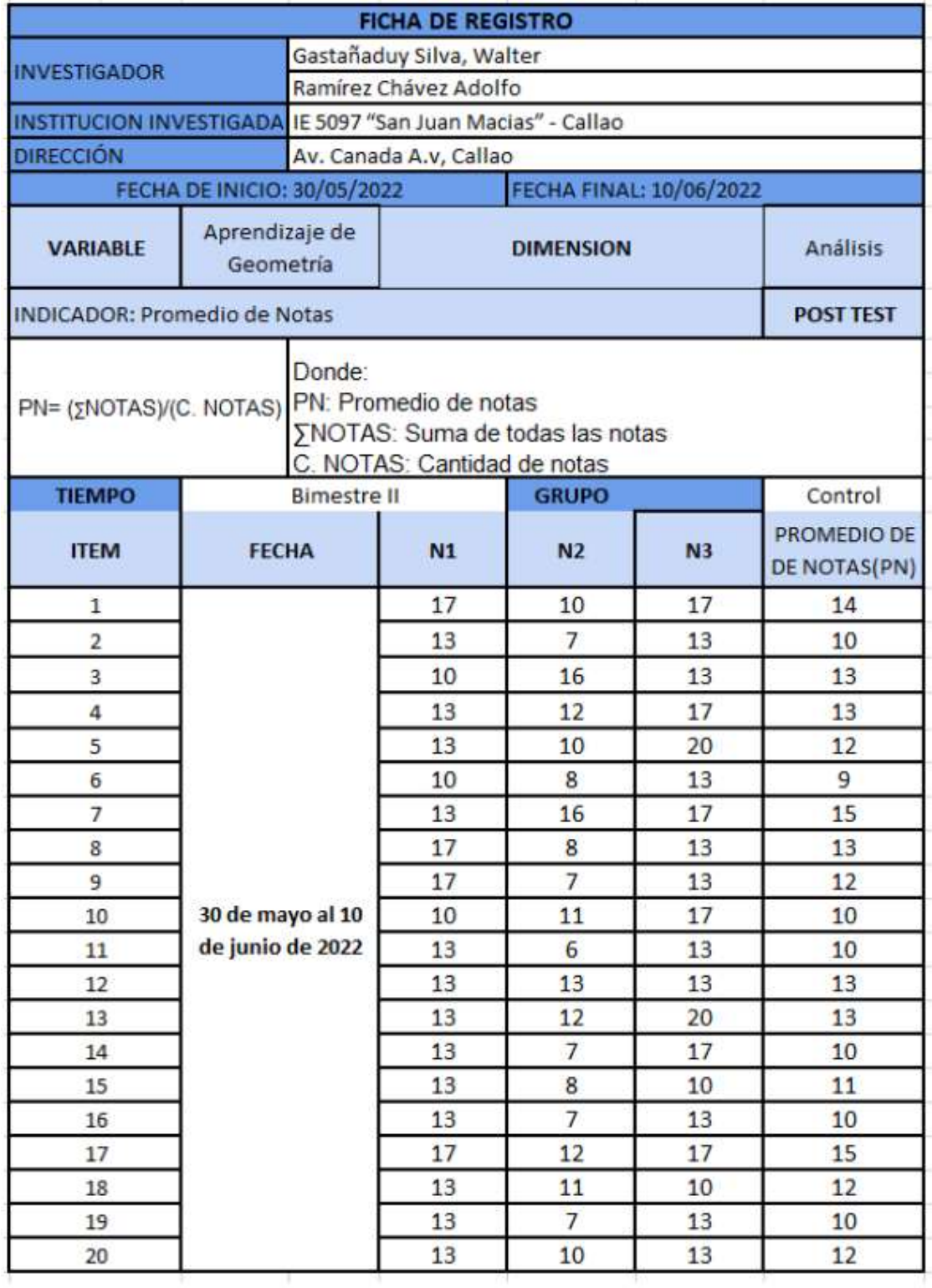

Prof. Yanina ylel Pilar Rosillo Olaya<br>subdirectoria/de primaria 5097 "SÁN JUAN MACIAS"

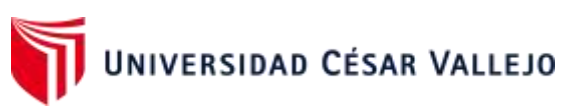

**Anexo 8.** Ficha de registro – Post test del indicador Promedio de notas (grupo experimental)

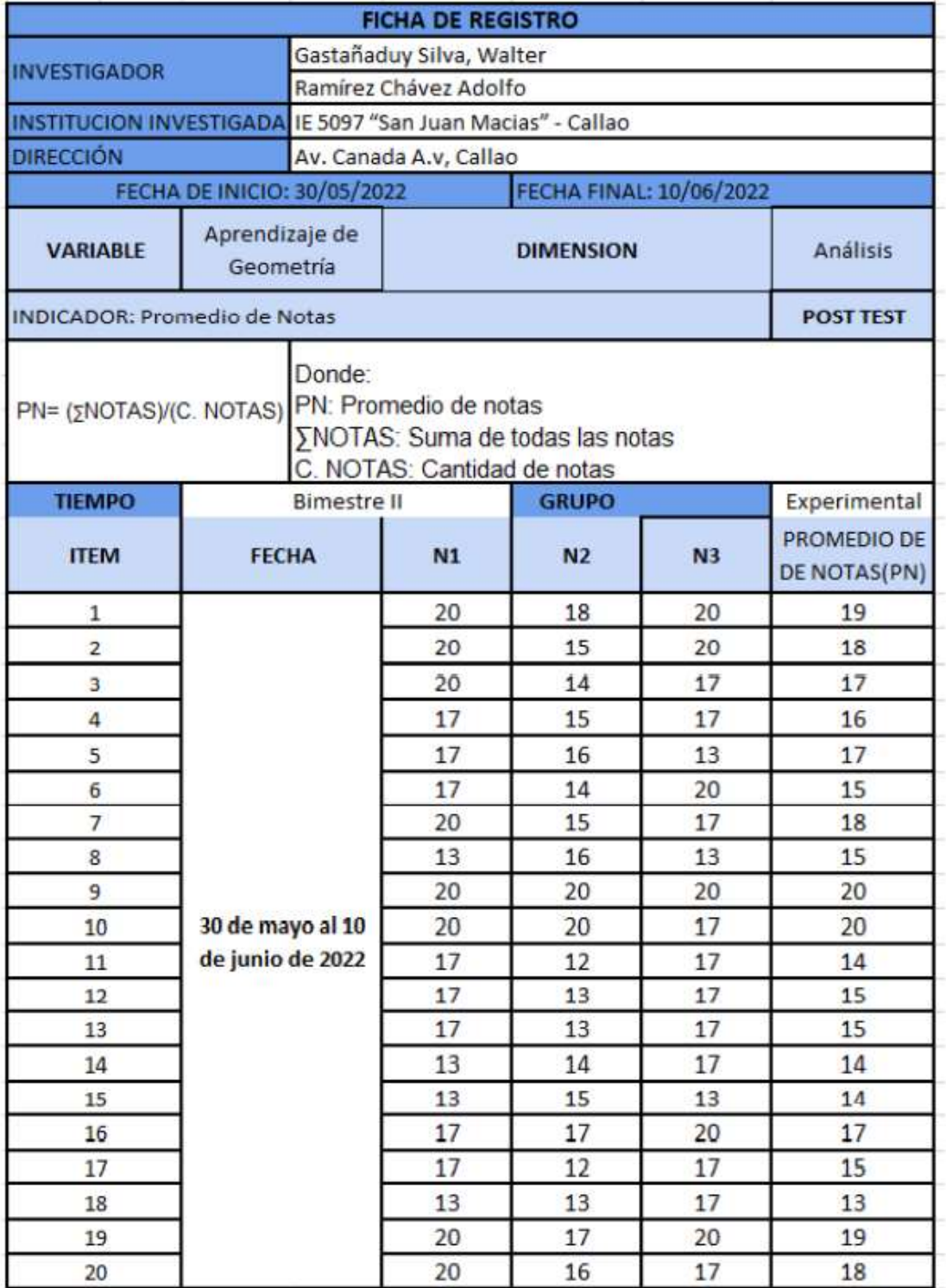

Prof. Yamina Akel Pilat Rosillo Olaya SUBDIRECTORA DE PRIMARIA 5097 "SAN JUAN MACIAS"

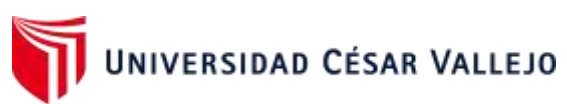

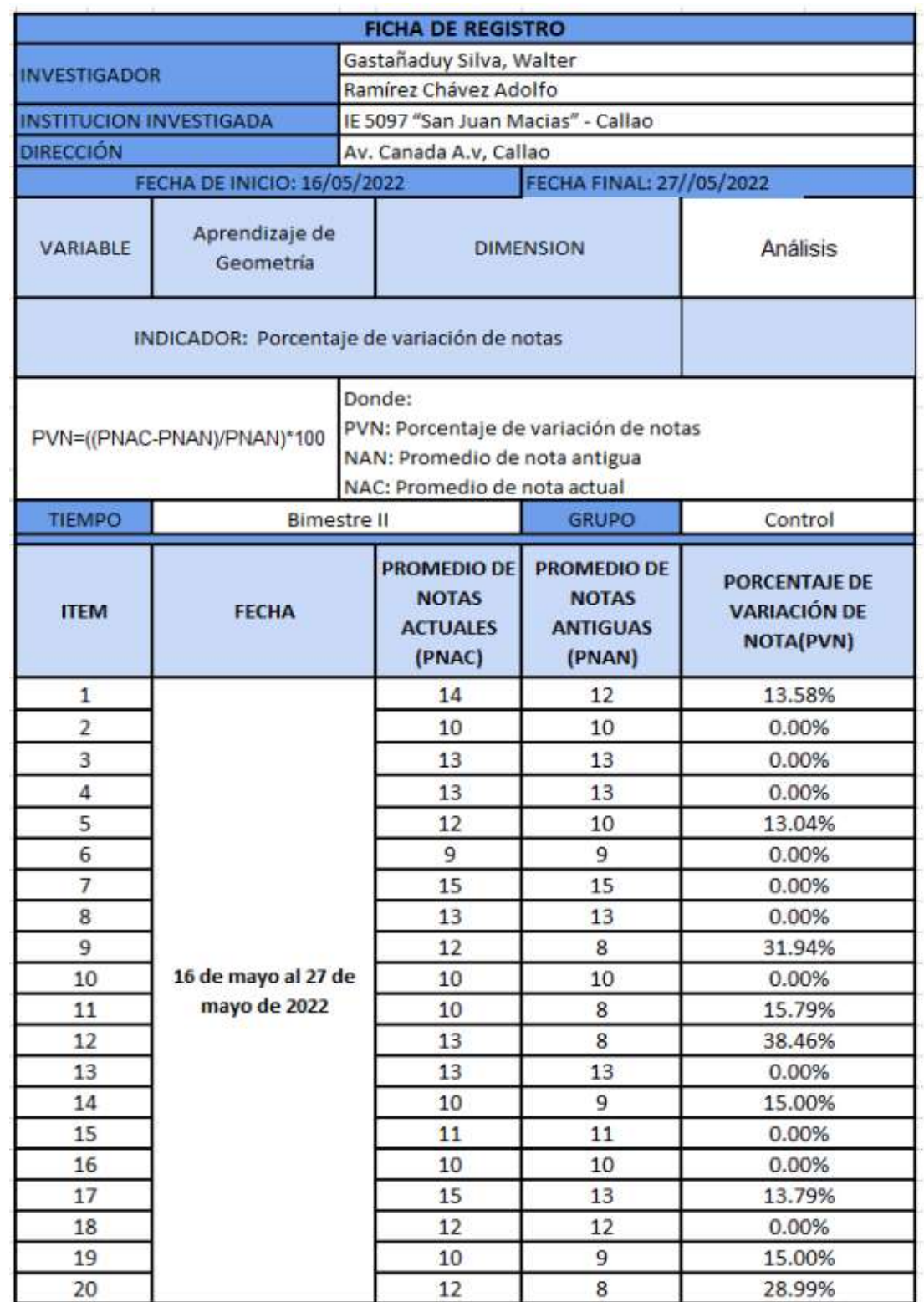

# **Anexo 9.** Ficha de registro – Porcentaje de variación de notas (grupo control)

Prof. Yazıma ilkel Pilat Rosillo Olaya SUBDIRECTORY DE PRIMARIA "SAN JUAN MACIAS" 5097

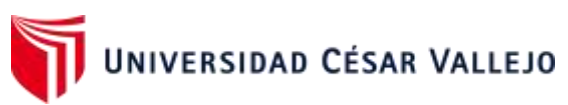

**Anexo 10.** Ficha de registro – Porcentaje de variación de notas (grupo experimental)

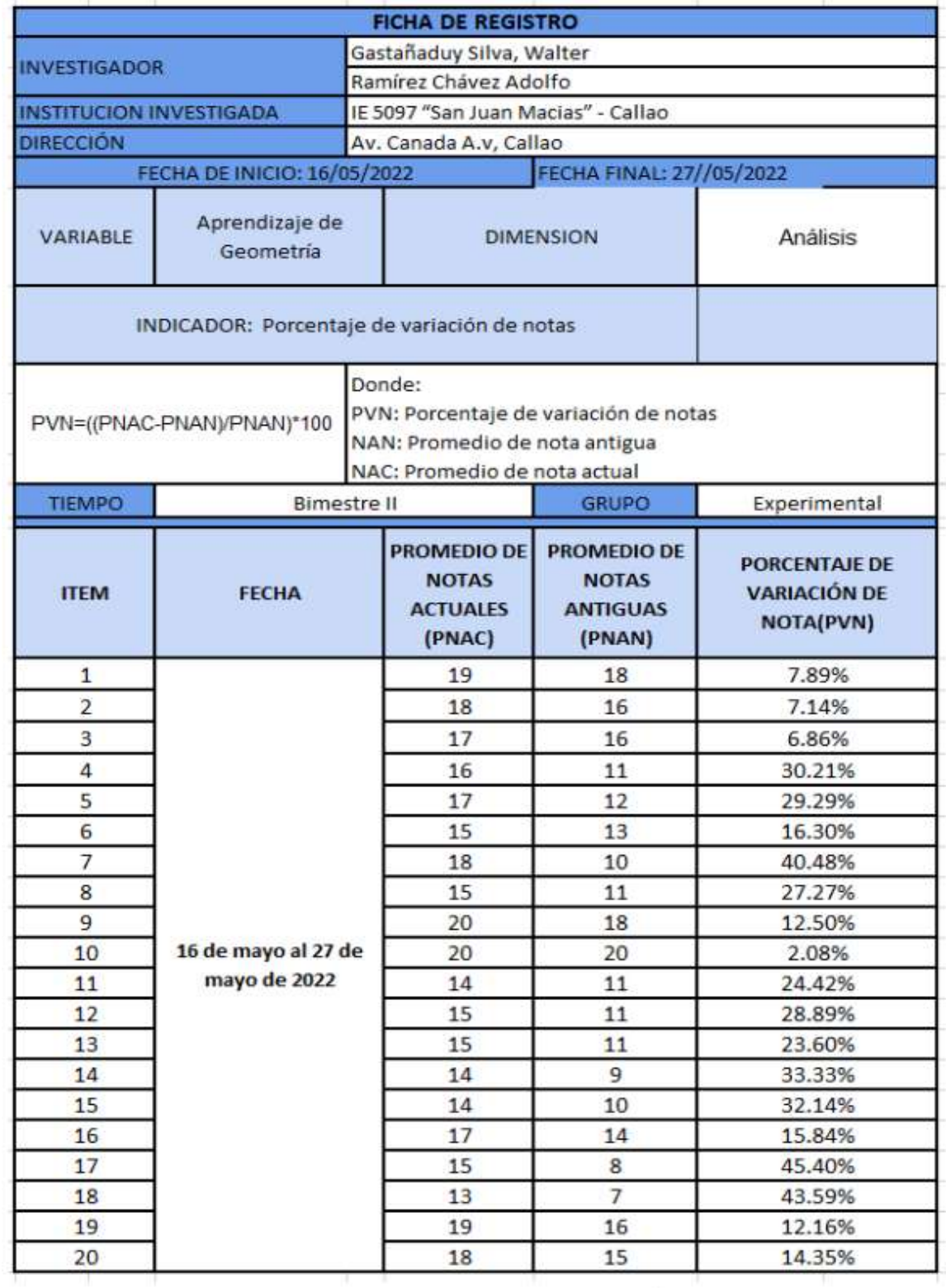

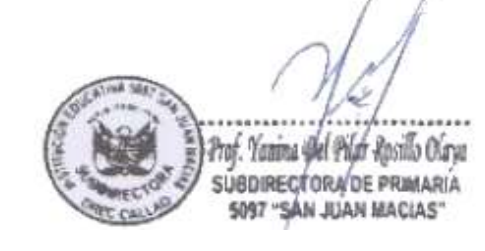

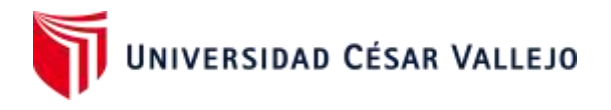

## Anexo 11. Evaluación de experto número 1 - Metodología de desarrollo

### EVALUACIÓN DE METODOLOGÍA DE DESARROLLO DE SOFTWARE TABLA DE EVALUACIÓN DE **EXPERTOS**

Apellidos y Nombres del Experto: Huimán Alva, Kleiber Martín Título y/o Grado: Mg. - Ingeniero de Sistemas. Universidad: Universidad San Ignasio de Loyola Autores: Gastañaduy Silva, Walter - Ramírez Chávez, Adolfo Fecha: 28/05/2022

#### **TÍTULO DE TESIS**

#### Sistema de aplicación móvil con realidad aumentada en el desarrollo del aprendizaje de Geometría en los estudiantes del 5° grado de primaria de la I.E. 5097 San Juan Macías - 2022

A través de la tabla de evaluación de expertos, usted tiene la facultad de calificar las metodologías involucradas, considerando una serie de criterios con puntuaciones especificadas al final de la tabla. Así mismo le exhortamos a determinar la metodología adecuada para desarrollar el sistema de aplicación móvil con realidad aumentada en el desarrollo del aprendizaje de Geometría en los estudiantes del 5° grado de primaria.

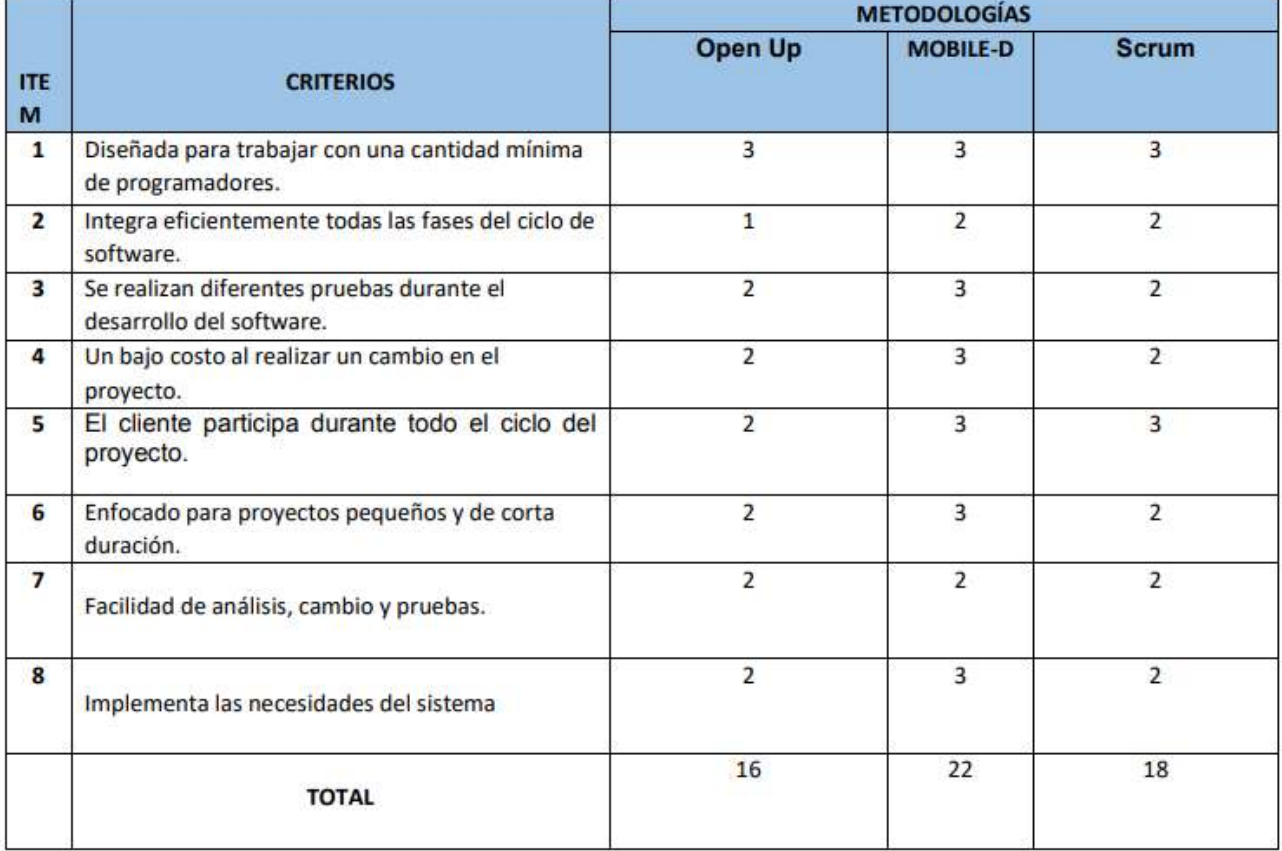

La escala para evaluar es de:

1: Malo

2: Regular 3: Bueno

Firma del experto

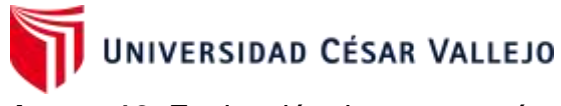

## Anexo 12. Evaluación de experto número 2 - Metodología de desarrollo

#### EVALUACIÓN DE METODOLOGÍA DE DESARROLLO DE SOFTWARE TABLA DE EVALUACIÓN DE **EXPERTOS**

Apellidos y Nombres del Experto: Fermín Pérez, Félix A. Título y/o Grado: Mg - Ingeniero de Sistemas. Universidad: Universidad Cesar Vallejos Autores: Gastañaduy Silva, Walter - Ramírez Chávez, Adolfo Fecha: 23/05/2022

#### TÍTULO DE TESIS

#### Sistema de aplicación móvil con realidad aumentada en el desarrollo del aprendizaje de Geometría en los estudiantes del 5° grado de primaria de la I.E. 5097 San Juan Macías - 2022

A través de la tabla de evaluación de expertos, usted tiene la facultad de calificar las metodologías involucradas, considerando una serie de criterios con puntuaciones especificadas al final de la tabla. Así mismo le exhortamos a determinar la metodología adecuada para desarrollar el sistema de aplicación móvil con realidad aumentada en el desarrollo del aprendizaje de Geometría en los estudiantes del 5° grado de primaria.

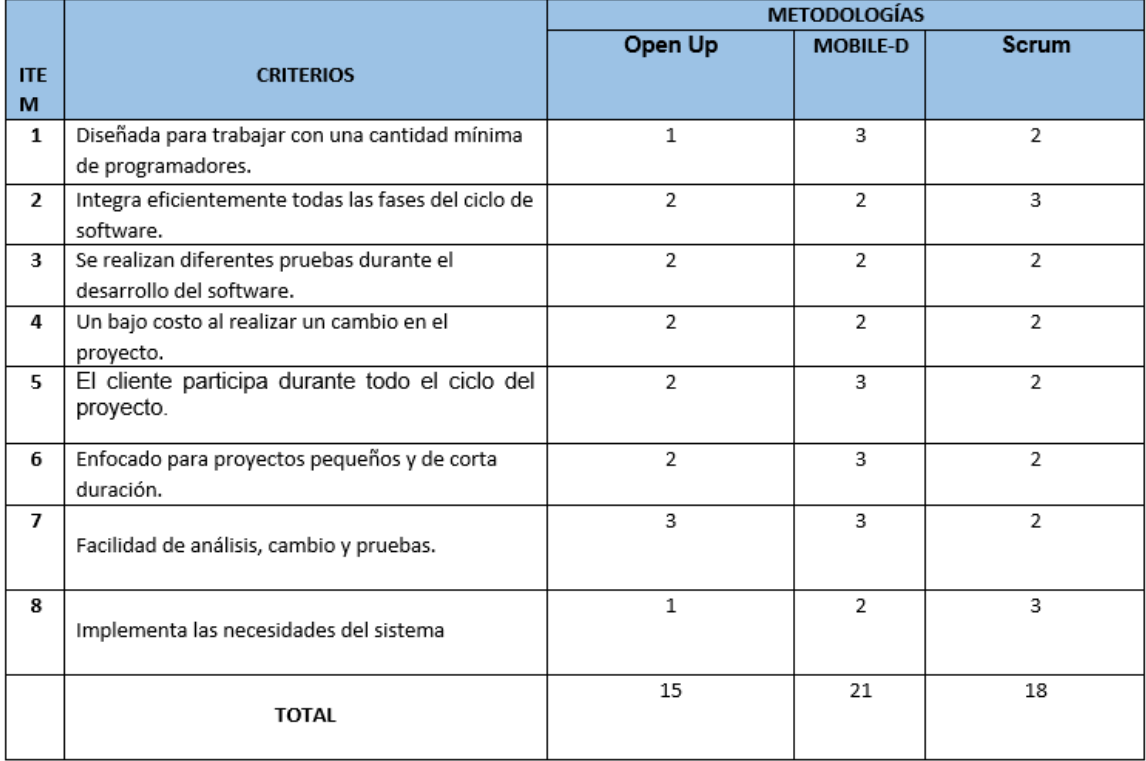

La escala para evaluar es de:

1: Malo

2: Regular 3: Bueno

Annando Fermin Perz

Firma del Experto

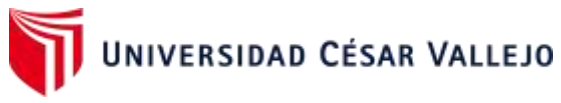

Anexo 13. Evaluación de experto número 3 - Metodología de desarrollo

### EVALUACIÓN DE METODOLOGÍA DE DESARROLLO DE SOFTWARE TABLA DE EVALUACIÓN DE **EXPERTOS**

Apellidos y Nombres del Experto: Sachez Morcillo, Christian Omar Título y/o Grado: Lic. - Ingeniero de Sistemas. Universidad: Universidad Nacional del Callao Autores: Gastañaduy Silva, Walter - Ramírez Chávez, Adolfo Fecha: 28/05/2022

#### **TÍTULO DE TESIS**

#### Sistema de aplicación móvil con realidad aumentada en el desarrollo del aprendizaje de Geometría en los estudiantes del 5° grado de primaria de la I.E. 5097 San Juan Macías - 2022

A través de la tabla de evaluación de expertos, usted tiene la facultad de calificar las metodologías involucradas, considerando una serie de criterios con puntuaciones especificadas al final de la tabla. Así mismo le exhortamos a determinar la metodología adecuada para desarrollar el sistema de aplicación móvil con realidad aumentada en el desarrollo del aprendizaje de Geometría en los estudiantes del 5° grado de primaria.

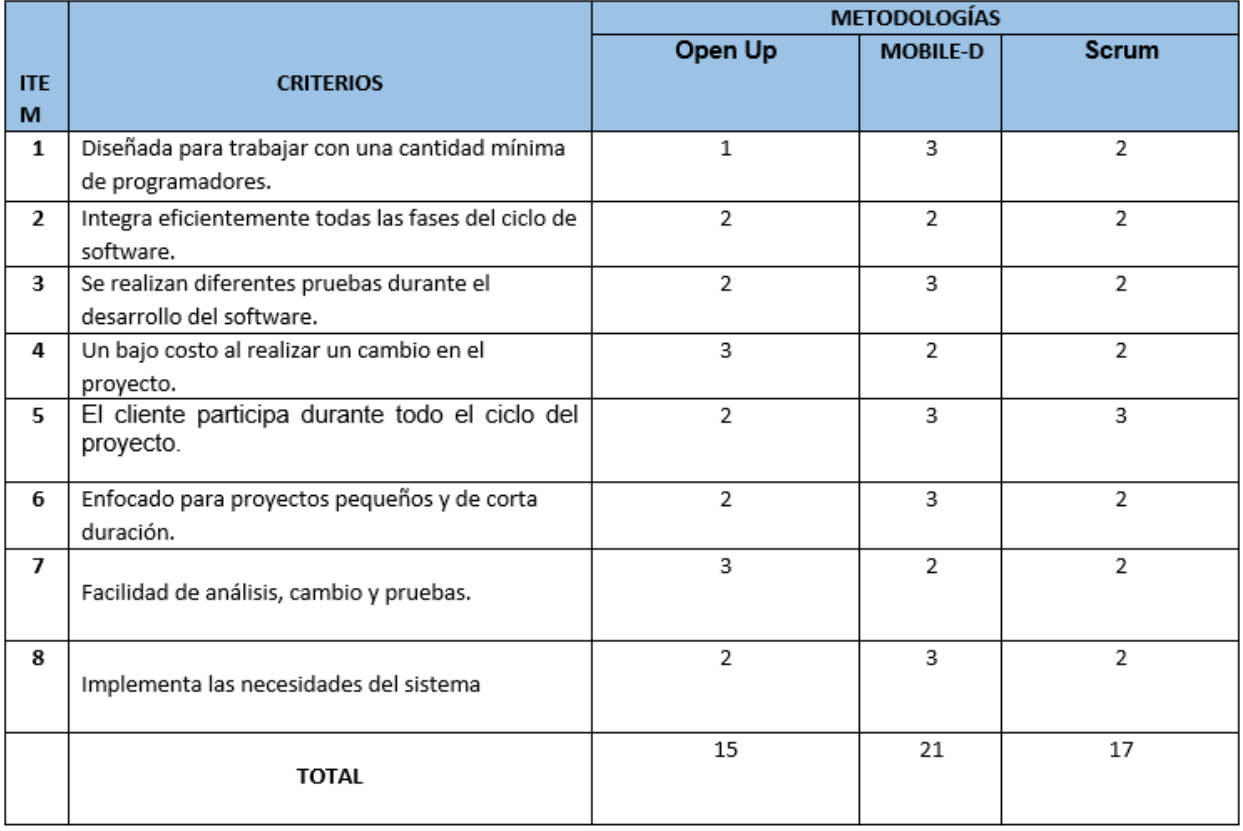

La escala para evaluar es de:

1: Malo

2: Regular 3: Bueno

Firma del experto

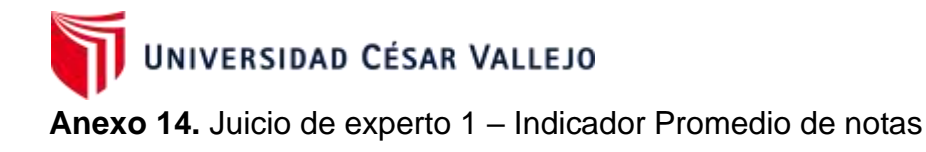

### TABLA DE EVALUACIÓN DE EXPERTO

Apellidos y Nombres del Experto: Huimán Alva, Kleiber Martín Título y/o Grado: Mg. - Ingeniero de Sistemas. Universidad: Universidad San Ignasio de Loyola Autores: Gastañaduy Silva, Walter - Ramírez Chávez, Adolfo Fecha: 28/05/2022

#### **TÍTULO DE TESIS**

#### Sistema de aplicación móvil con realidad aumentada en el desarrollo del aprendizaje de Geometría en los estudiantes del 5° grado de primaria de la I.E. 5097 San Juan Macías - 2022

Mediante la tabla de evaluación de expertos, usted tiene la facultad de calificar los instrumentos utilizados para medir el indicador a través de una serie de criterios marcando un valor en las columnas. Asimismo, solicitamos evaluar la idoneidad de los ítems, indicando sus observaciones y/o sugerencias.

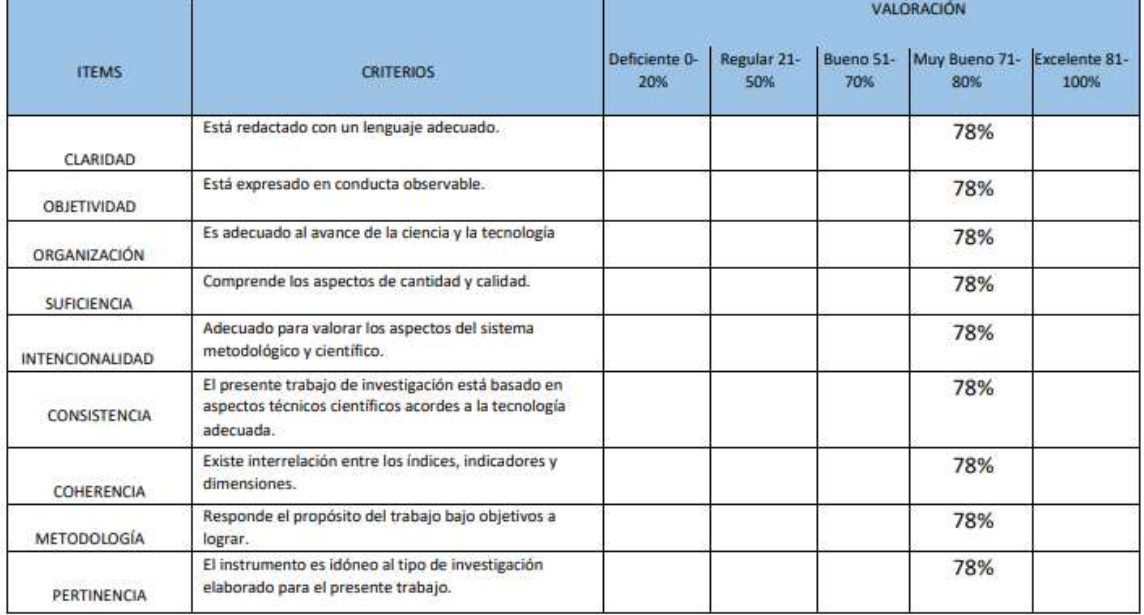

#### Tabla de evaluación de expertos para el indicador: Promedio de notas

PROMEDIO DE VALORACIÓN: 78%

OPCIÓN DE APLICABILIDAD:

(x) El instrumento puede ser aplicado, tal como está elaborado.

Firma del experto

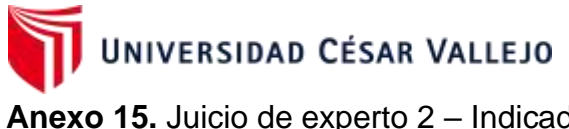

## Anexo 15. Juicio de experto 2 - Indicador Promedio de notas TABLA DE EVALUACIÓN DE EXPERTO

Apellidos y Nombres del Experto: Fermín Pérez, Félix A. Título y/o Grado: Mg - Ingeniero de Sistemas. Universidad: Universidad Cesar Vallejos Autores: Gastañaduy Silva, Walter - Ramírez Chávez, Adolfo Fecha: 23/05/2022

#### **TÍTULO DE TESIS**

#### Sistema de aplicación móvil con realidad aumentada en el desarrollo del aprendizaje de Geometría en los estudiantes del 5° grado de primaria de la I.E. 5097 San Juan Macías - 2022

Mediante la tabla de evaluación de expertos, usted tiene la facultad de calificar los instrumentos utilizados para medir el indicador a través de una serie de criterios marcando un valor en las columnas. Asimismo, solicitamos evaluar la idoneidad de los ítems, indicando sus observaciones y/o sugerencias.

#### Tabla de evaluación de expertos para el indicador: Promedio de notas

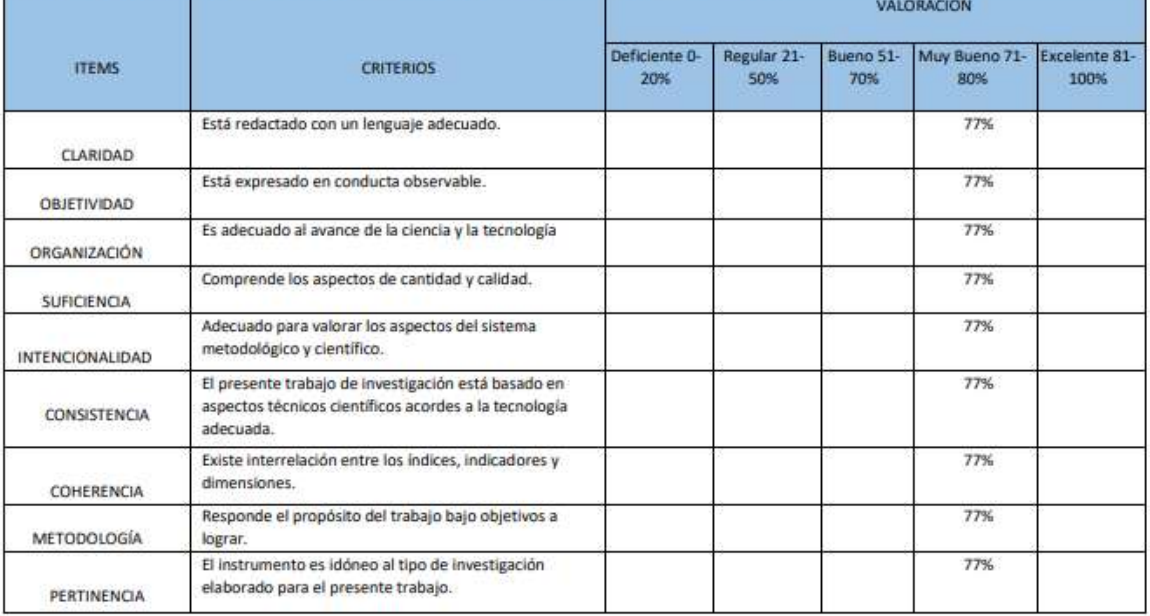

PROMEDIO DE VALORACIÓN: ...............77%...............

OPCIÓN DE APLICABILIDAD:

(X) El instrumento puede ser aplicado, tal como está elaborado.

Annand Fernin Plus

Firma del Experto

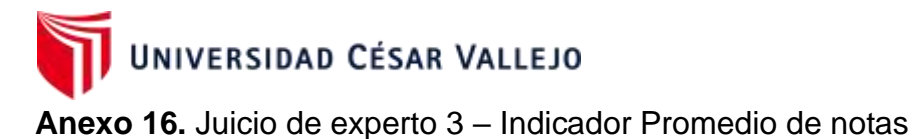

### TABLA DE EVALUACIÓN DE EXPERTO

Apellidos y Nombres del Experto: Sachez Morcillo, Christian Omar Título y/o Grado: Lic. - Ingeniero de Sistemas. Universidad: Universidad Cesar Vallejos Autores: Gastañaduy Silva, Walter - Ramírez Chávez, Adolfo Fecha: 28/05/2022

#### **TÍTULO DE TESIS**

#### Sistema de aplicación móvil con realidad aumentada en el desarrollo del aprendizaje de Geometría en los estudiantes del 5° grado de primaria de la I.E. 5097 San Juan Macías - 2022

Mediante la tabla de evaluación de expertos, usted tiene la facultad de calificar los instrumentos utilizados para medir el indicador a través de una serie de criterios marcando un valor en las columnas. Asimismo, solicitamos evaluar la idoneidad de los ítems, indicando sus observaciones y/o sugerencias.

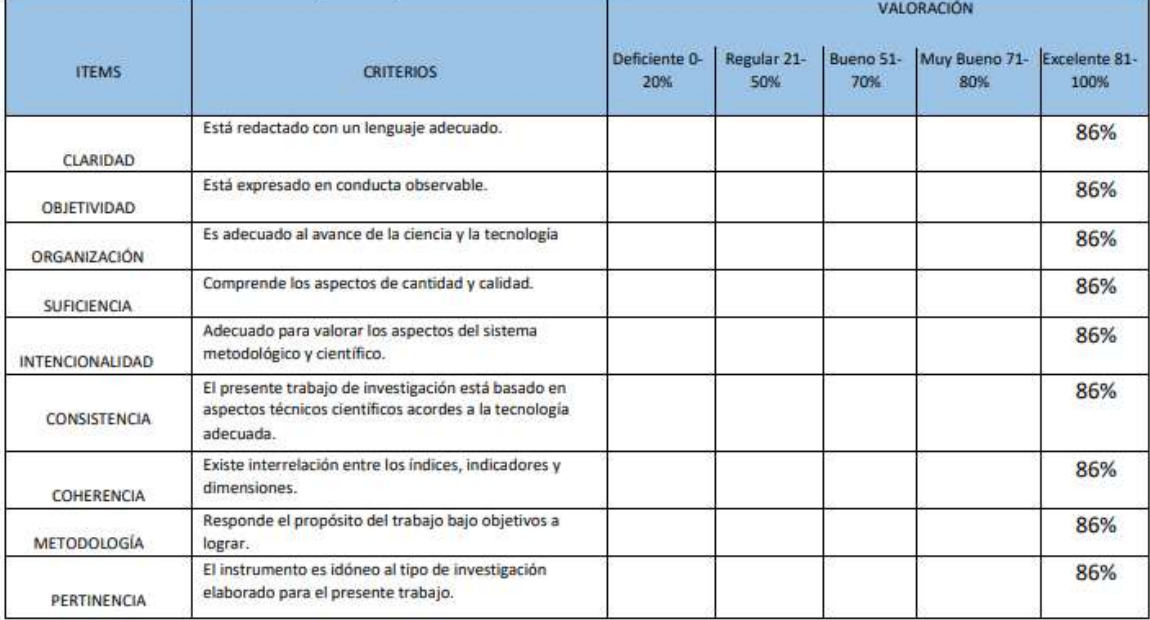

#### Tabla de evaluación de expertos para el indicador: Promedio de notas

PROMEDIO DE VALORACIÓN: 86%

OPCIÓN DE APLICABILIDAD:

(x) El instrumento puede ser aplicado, tal como está elaborado.

Firma del experto

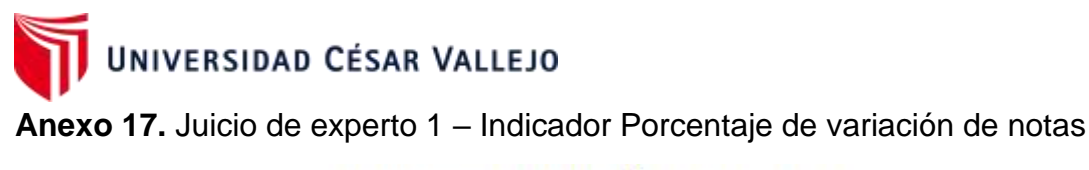

### TABLA DE EVALUACIÓN DE EXPERTO

Apellidos y Nombres del Experto: Huimán Alva, Kleiber Martín Título y/o Grado: Mg. - Ingeniero de Sistemas. Universidad: Universidad San Ignasio de Loyola Autores: Gastañaduy Silva, Walter - Ramírez Chávez, Adolfo Fecha: 28/05/2022

### **TÍTULO DE TESIS**

#### Sistema de aplicación móvil con realidad aumentada en el desarrollo del aprendizaje de Geometría en los estudiantes del 5° grado de primaria de la I.E. 5097 San Juan Macías - 2022

Mediante la tabla de evaluación de expertos, usted tiene la facultad de calificar los instrumentos utilizados para medir el indicador a través de una serie de criterios marcando un valor en las columnas. Asimismo, solicitamos evaluar la idoneidad de los ítems, indicando sus observaciones y/o sugerencias.

Tabla de evaluación de expertos para el indicador: Porcentaje de variación notas.

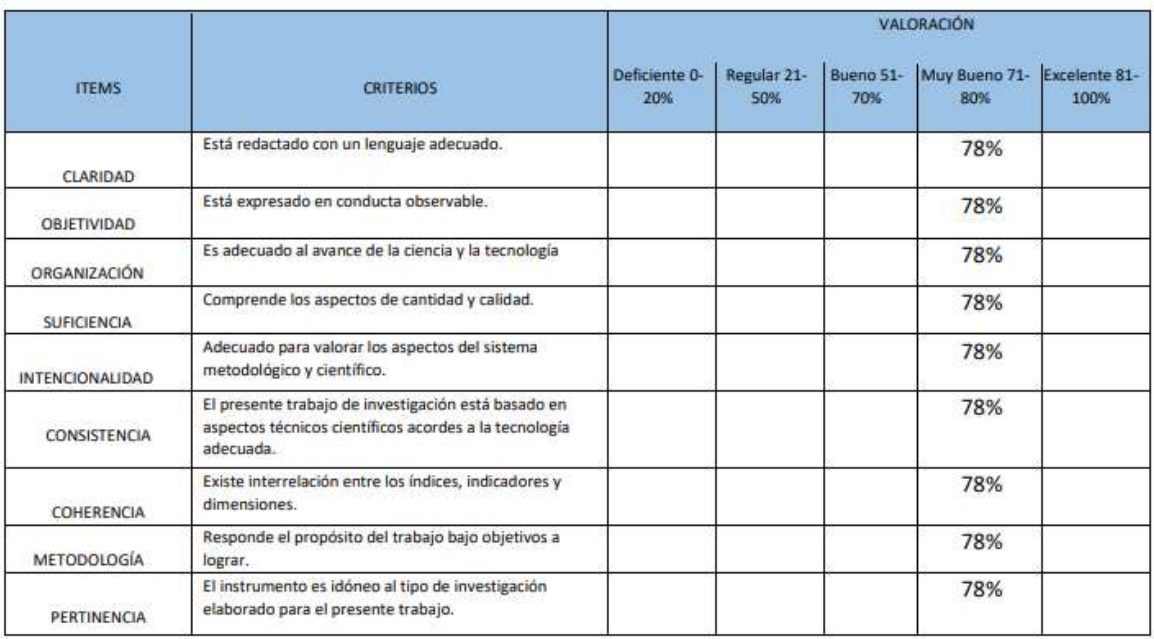

PROMEDIO DE VALORACIÓN: 78%

OPCIÓN DE APLICABILIDAD:

(x) El instrumento puede ser aplicado, tal como está elaborado.

Firma del experto

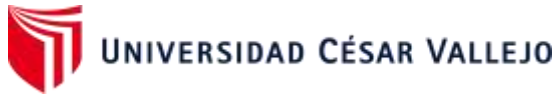

## Anexo 18. Juicio de experto 2 - Indicador Porcentaje de variación de notas

### TABLA DE EVALUACIÓN DE EXPERTO

Apellidos y Nombres del Experto: Fermín Pérez, Félix A.

Título y/o Grado: Mg - Ingeniero de Sistemas. Universidad: Universidad Cesar Vallejos Autores: Gastañaduy Silva, Walter - Ramírez Chávez, Adolfo Fecha: 23/05/2022

#### **TÍTULO DE TESIS**

#### Sistema de aplicación móvil con realidad aumentada en el desarrollo del aprendizaje de Geometría en los estudiantes del 5° grado de primaria de la I.E. 5097 San Juan Macías - 2022

Mediante la tabla de evaluación de expertos, usted tiene la facultad de calificar los instrumentos utilizados para medir el indicador a través de una serie de criterios marcando un valor en las columnas. Asimismo, solicitamos evaluar la idoneidad de los ítems, indicando sus observaciones y/o sugerencias.

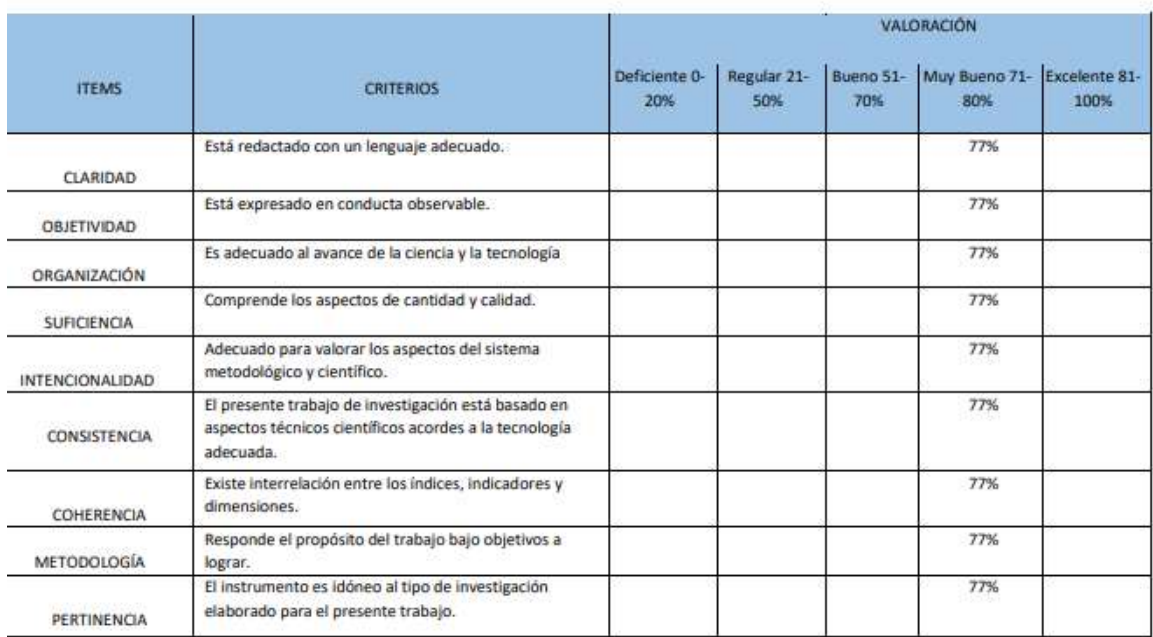

#### Tabla de evaluación de expertos para el indicador: Porcentaje de variación notas.

OPCIÓN DE APLICABILIDAD:

(x) El instrumento puede ser aplicado, tal como está elaborado.

Annand Finnin Plus.

Firma del Experto

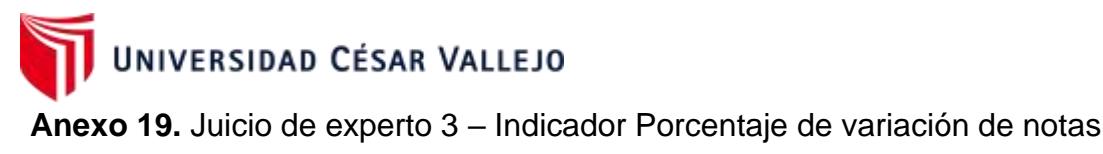

## TABLA DE EVALUACIÓN DE EXPERTO

Apellidos y Nombres del Experto: Sachez Morcillo, Christian Omar Título y/o Grado: Lic. - Ingeniero de Sistemas. Universidad: Universidad Cesar Vallejos Autores: Gastañaduy Silva, Walter - Ramírez Chávez, Adolfo Fecha: 28/05/2022

#### **TÍTULO DE TESIS**

#### Sistema de aplicación móvil con realidad aumentada en el desarrollo del aprendizaje de Geometría en los estudiantes del 5° grado de primaria de la I.E. 5097 San Juan Macías - 2022

Mediante la tabla de evaluación de expertos, usted tiene la facultad de calificar los instrumentos utilizados para medir el indicador a través de una serie de criterios marcando un valor en las columnas. Asimismo, solicitamos evaluar la idoneidad de los ítems, indicando sus observaciones y/o sugerencias.

Tabla de evaluación de expertos para el indicador: Porcentaje de variación de notas.

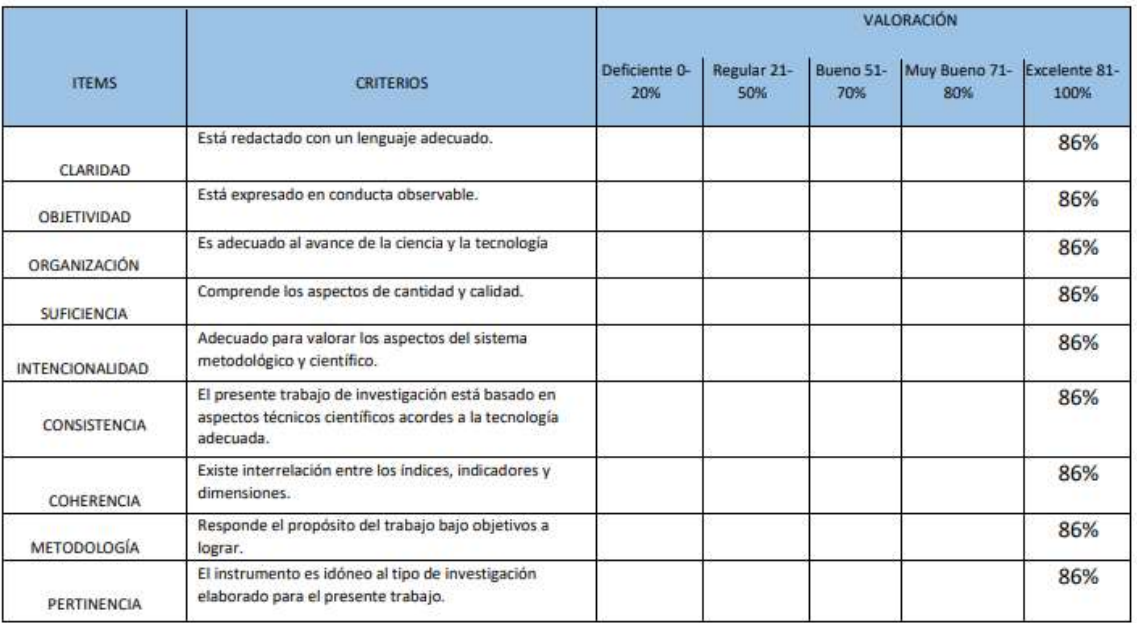

PROMEDIO DE VALORACIÓN: 86%

OPCIÓN DE APLICABILIDAD:

(x) El instrumento puede ser aplicado, tal como está elaborado.

Firma del experto

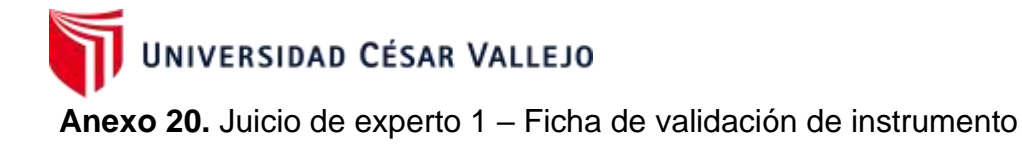

## FICHA PARA VALIDADCIÓN DE INSTRUMENTO

#### L **REFERENCIA**

- $1.1.$ Apellidos y Nombres del Experto: Zamudio Barreda, Miguel Edgardo
- $1.2.$ Especialidad: Docente de nivel primaria
- $1.3.$ Grado académico: Magister
- $1.4.$ Institución Educativa: I.E. 5097 San Juan Macías - Callao
- Autores: Gastañaduy Silva, Walter Ramírez Chávez, Adolfo  $1.5.$
- Fecha: 23/05/2022  $1.6.$

#### П. **TABLA DE VALORACIÓN**

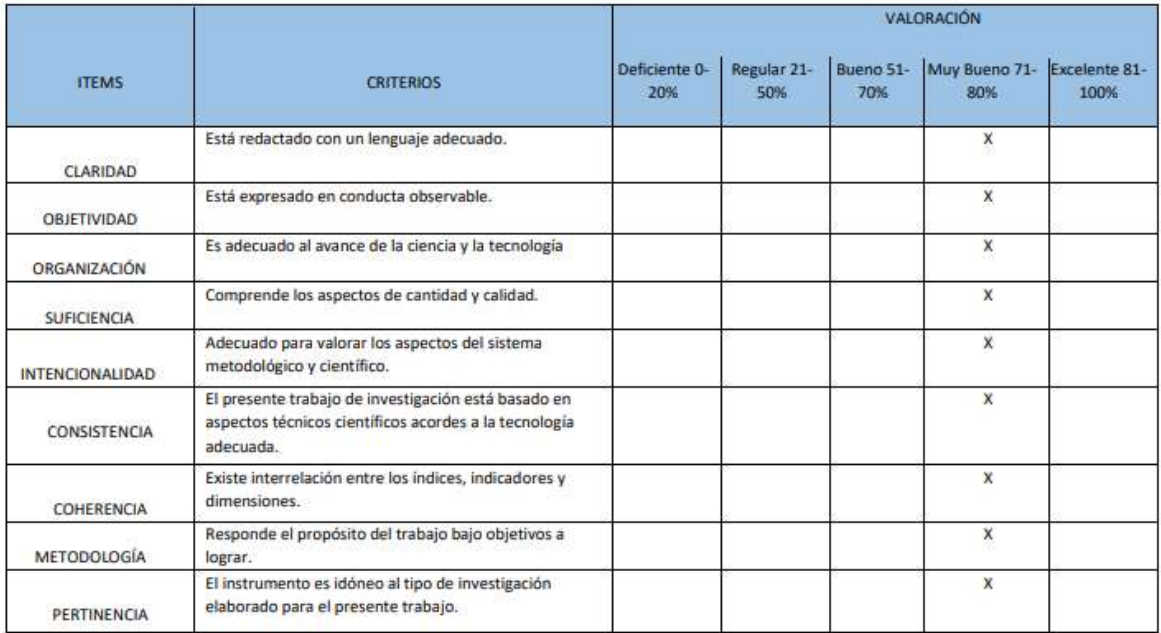

PROMEDIO DE VALORACIÓN: Muy Bien

OPCIÓN DE APLICABILIDAD:

(X) El instrumento puede ser aplicado, tal como está elaborado.

() El instrumento debe ser mejorado, antes de ser aplicado.

Firma del experto

Mg. Miguel Edgardo Zamudio Barrera

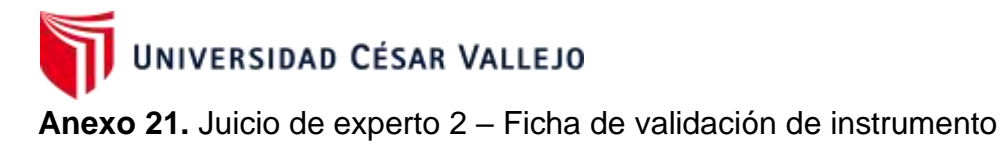

## FICHA PARA VALIDADCIÓN DE INSTRUMENTO

#### **REFERENCIA**  $\mathbf{L}$

- Apellidos y Nombres del Experto: Torres Rosales, Elena  $1.1.$
- $1.2.$ Especialidad: Docente de nivel primaria
- $1.3.$ Grado académico: Magister
- Institución Educativa: I.E. 5097 San Juan Macías Callao  $1.4.$
- $1.5.$ Autores: Gastañaduy Silva, Walter - Ramírez Chávez, Adolfo
- $1.6.$ Fecha: 23/05/2022

#### П. **TABLA DE VALORACIÓN**

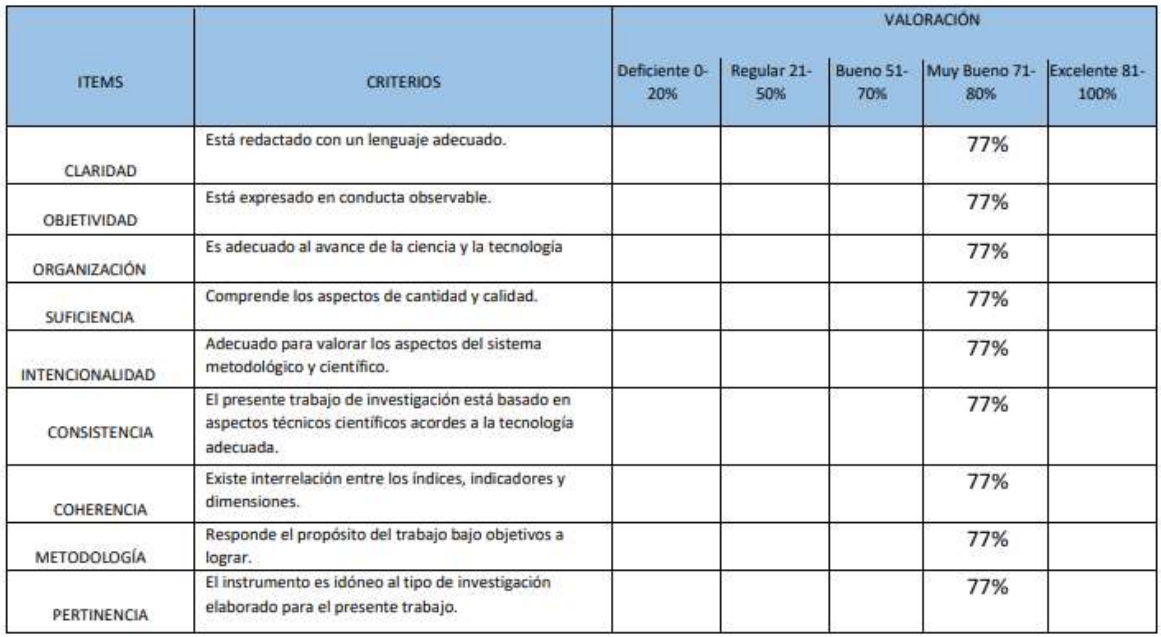

PROMEDIO DE VALORACIÓN: Muy bueno

OPCIÓN DE APLICABILIDAD:

(x) El instrumento puede ser aplicado, tal como está elaborado.

Firma del experto Mg. Torres Rosales, Elena

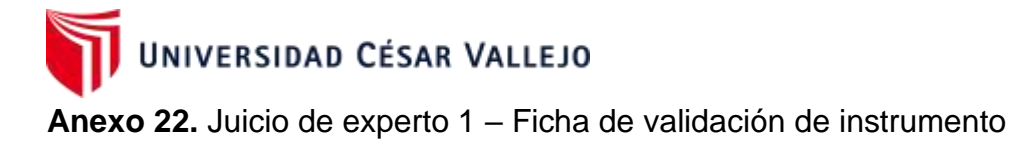

## FICHA PARA VALIDADCIÓN DE INSTRUMENTO

#### L **REFERENCIA**

- Apellidos y Nombres del Experto: Azañero Rodríguez, Sheila Mildred  $1.1.$
- Especialidad: Docente de nivel primaria  $1.2.$
- $1.3.$ Grado académico: Magister
- Institución Educativa: I.E. 4015 "Augusto Salazar Bondy" Callao  $1.4.$
- $1.5.$ Autores: Gastañaduy Silva, Walter - Ramírez Chávez, Adolfo
- $1.6.$ Fecha: 23/05/2022

#### **TABLA DE VALORACIÓN** П.

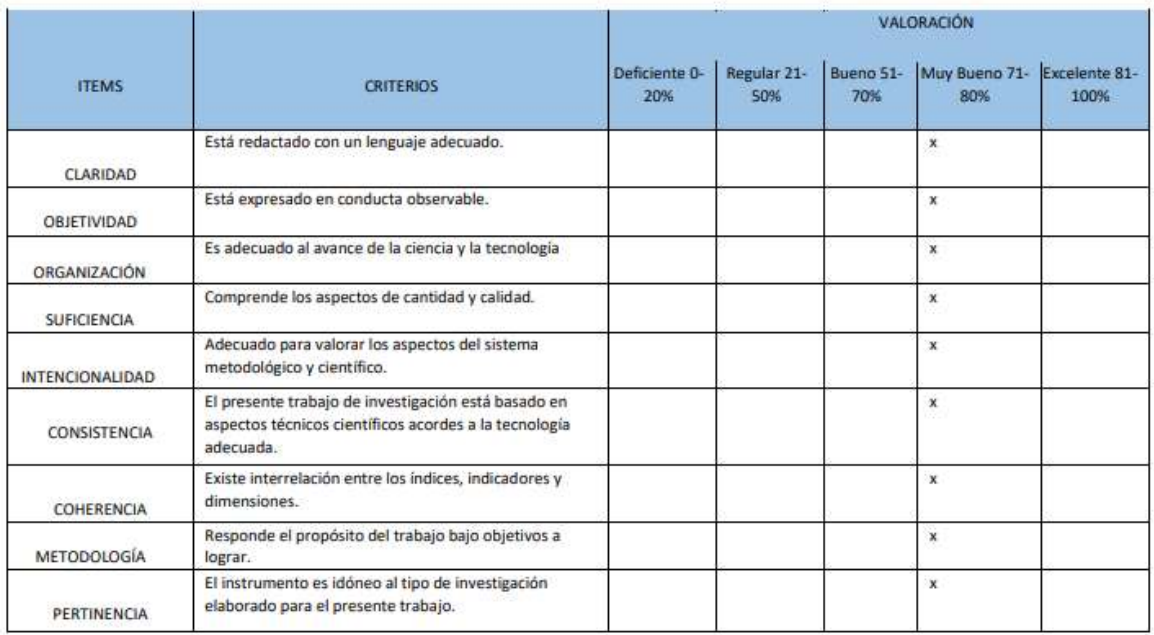

PROMEDIO DE VALORACIÓN: Muy bueno

OPCIÓN DE APLICABILIDAD:

(x) El instrumento puede ser aplicado, tal como está elaborado.

Firma del experto Mg. Sheila Mildred Azañero Rodríguez

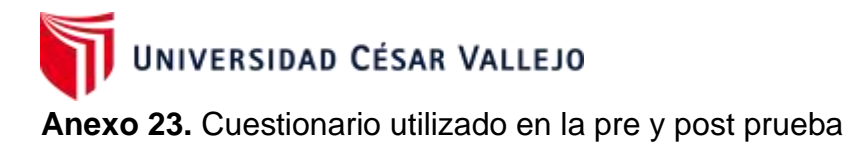

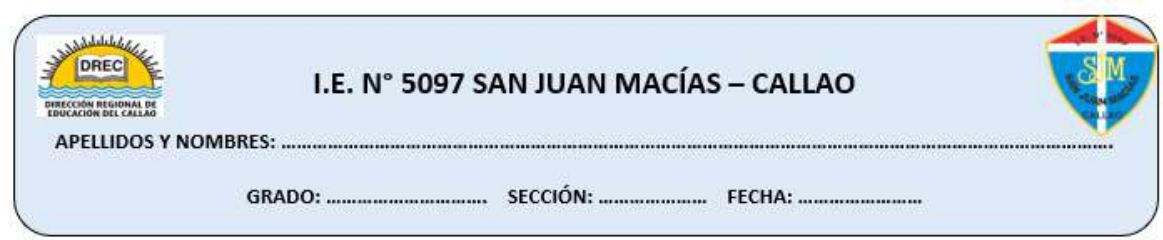

## FICHA DE EVALUACIÓN

1. Identificación de sólidos geométricos.

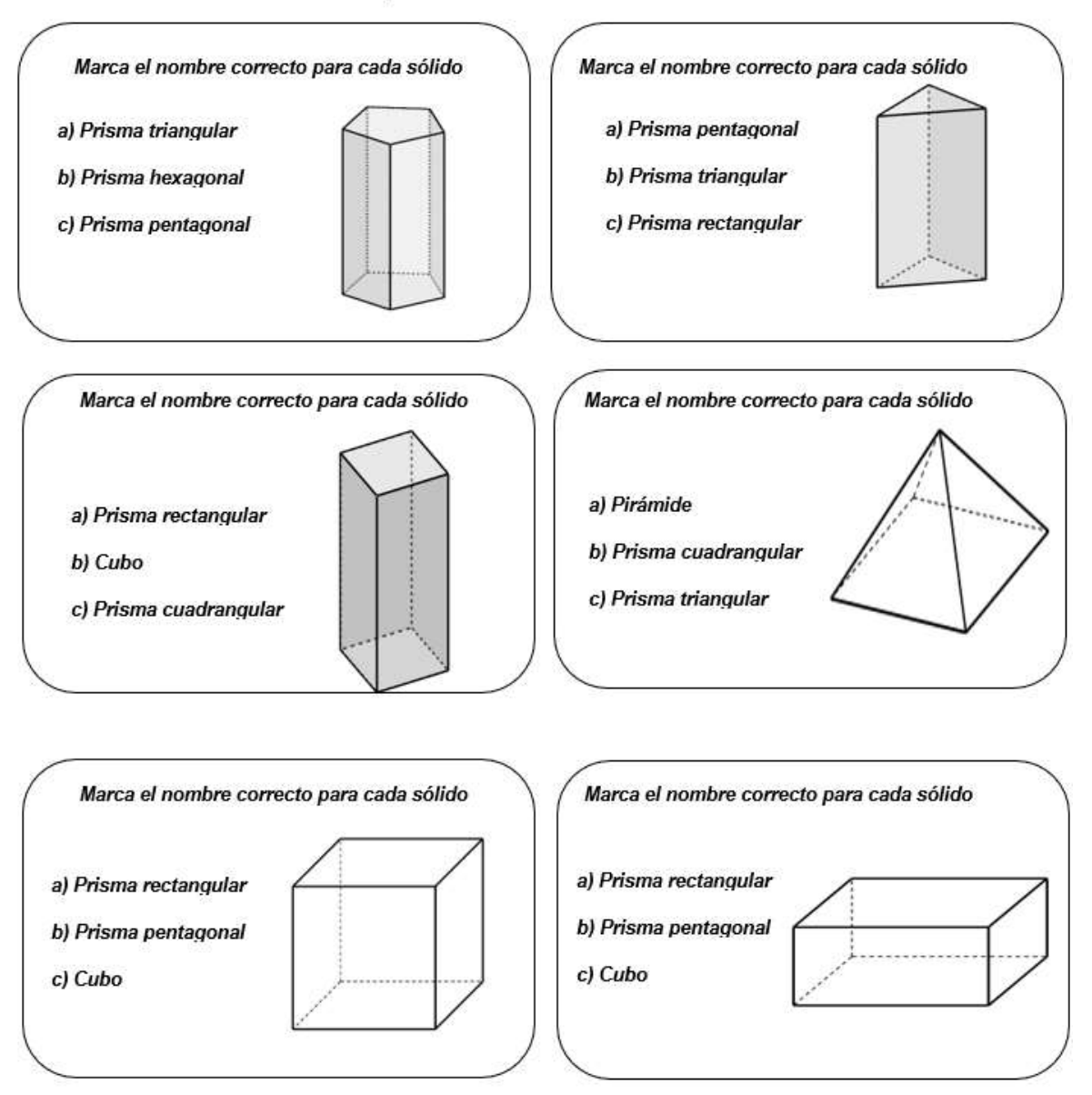

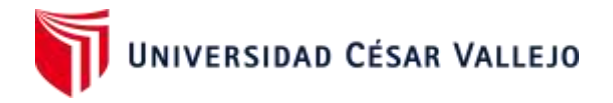

2. Identifica los elementos de los sólidos geométricos.

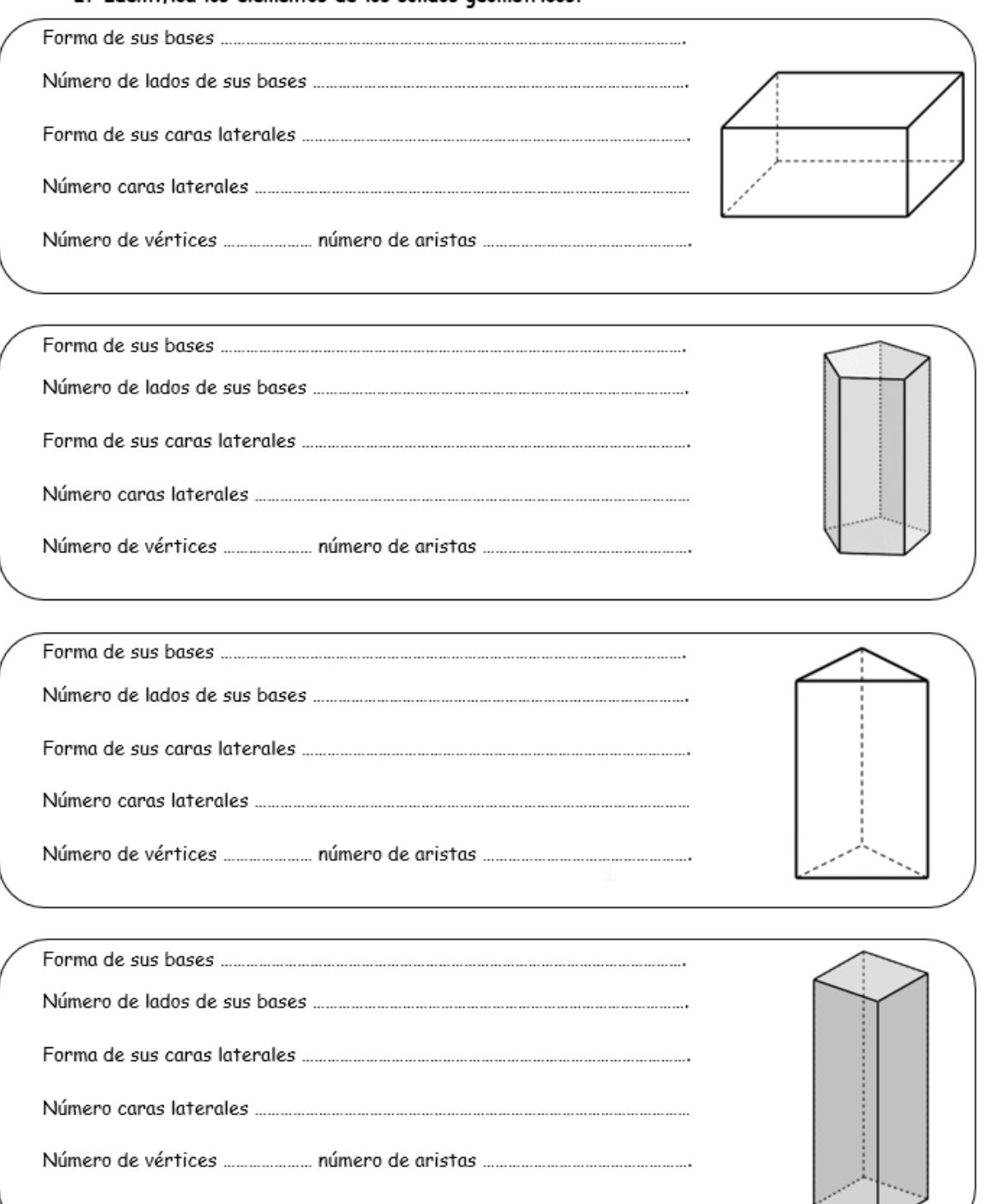

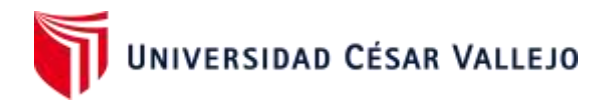

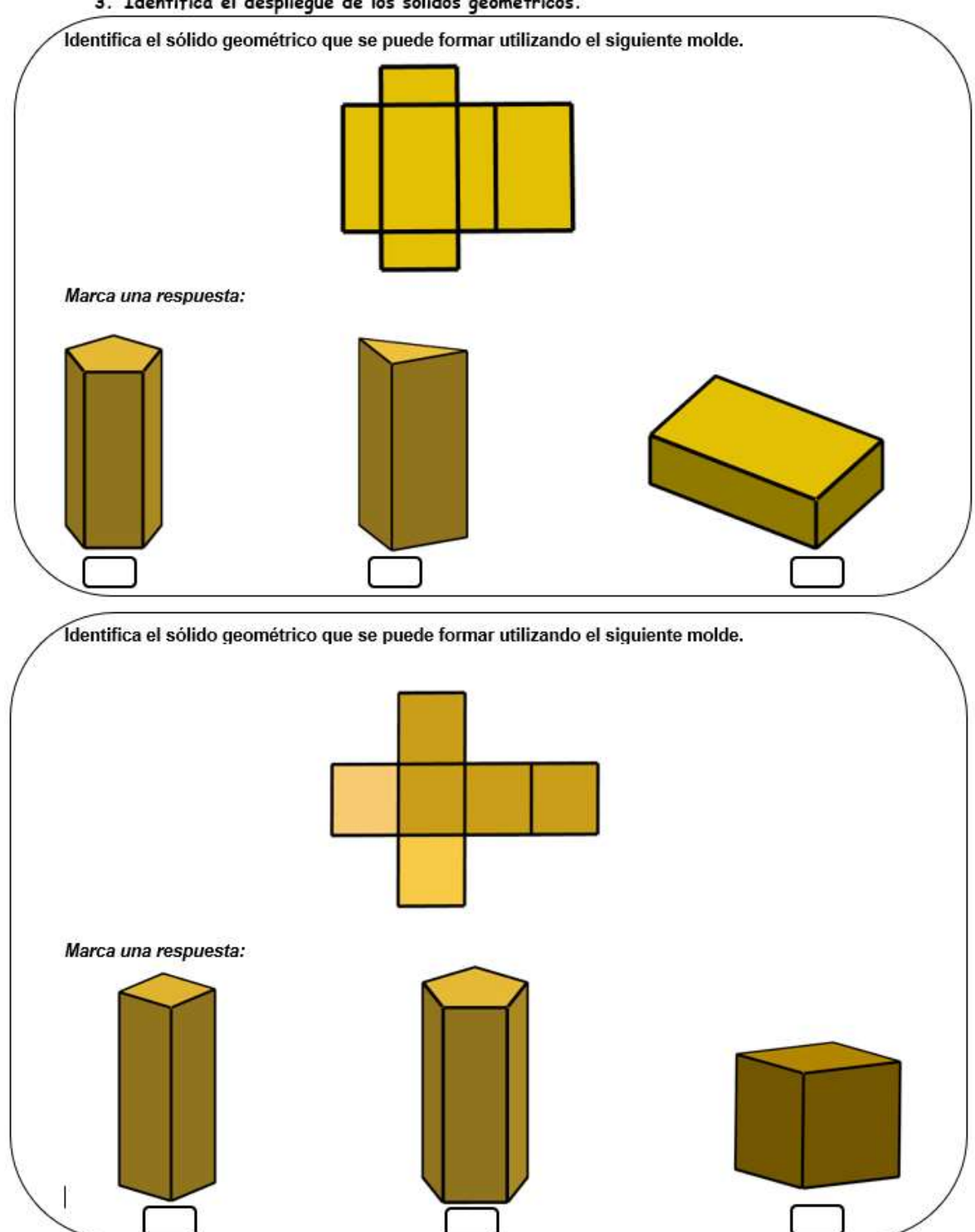

3. Identifica el despliegue de los sólidos geométricos.
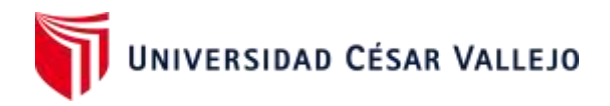

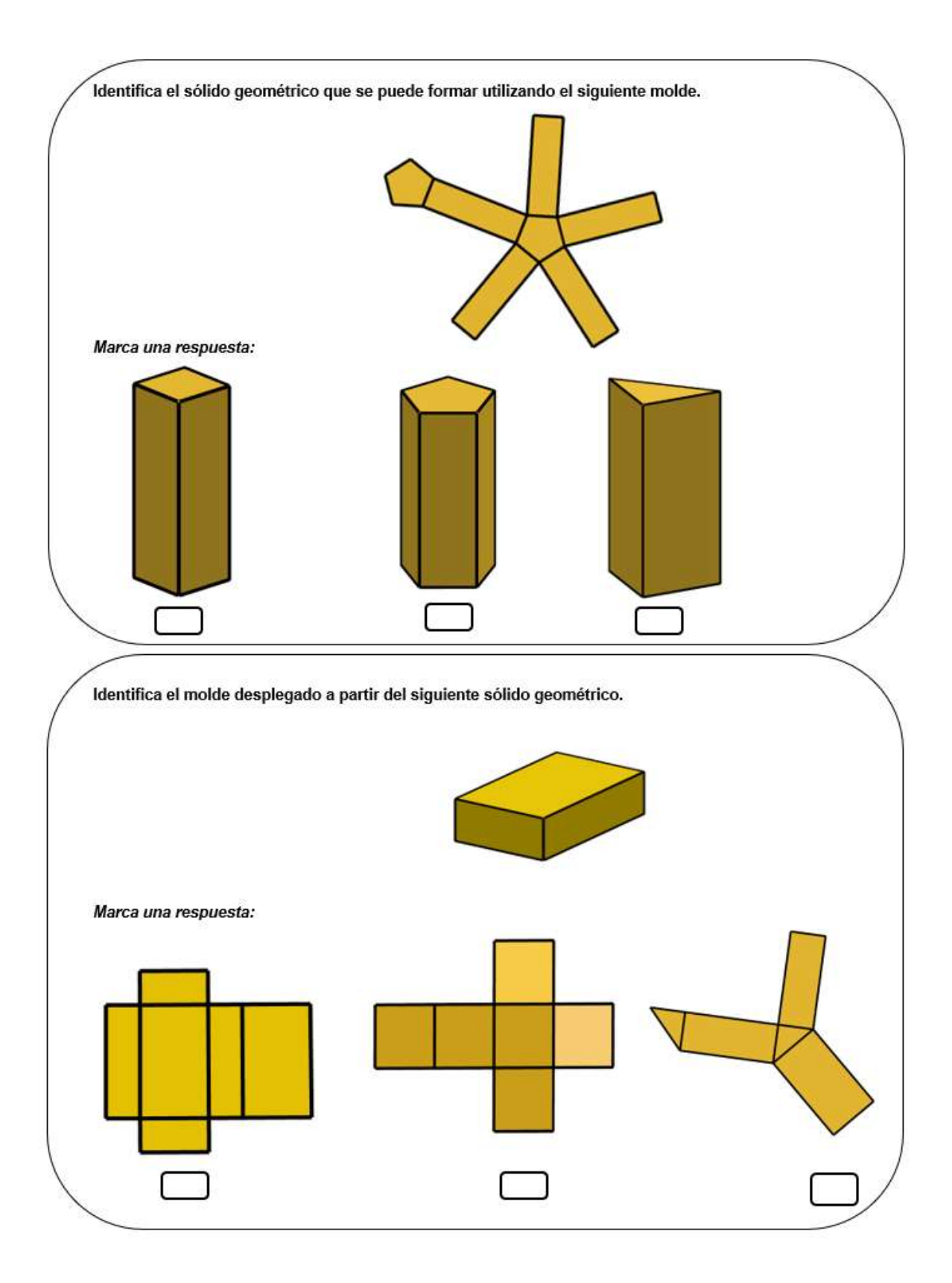

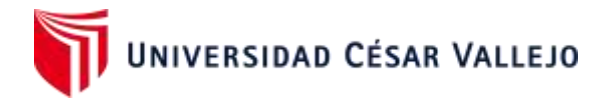

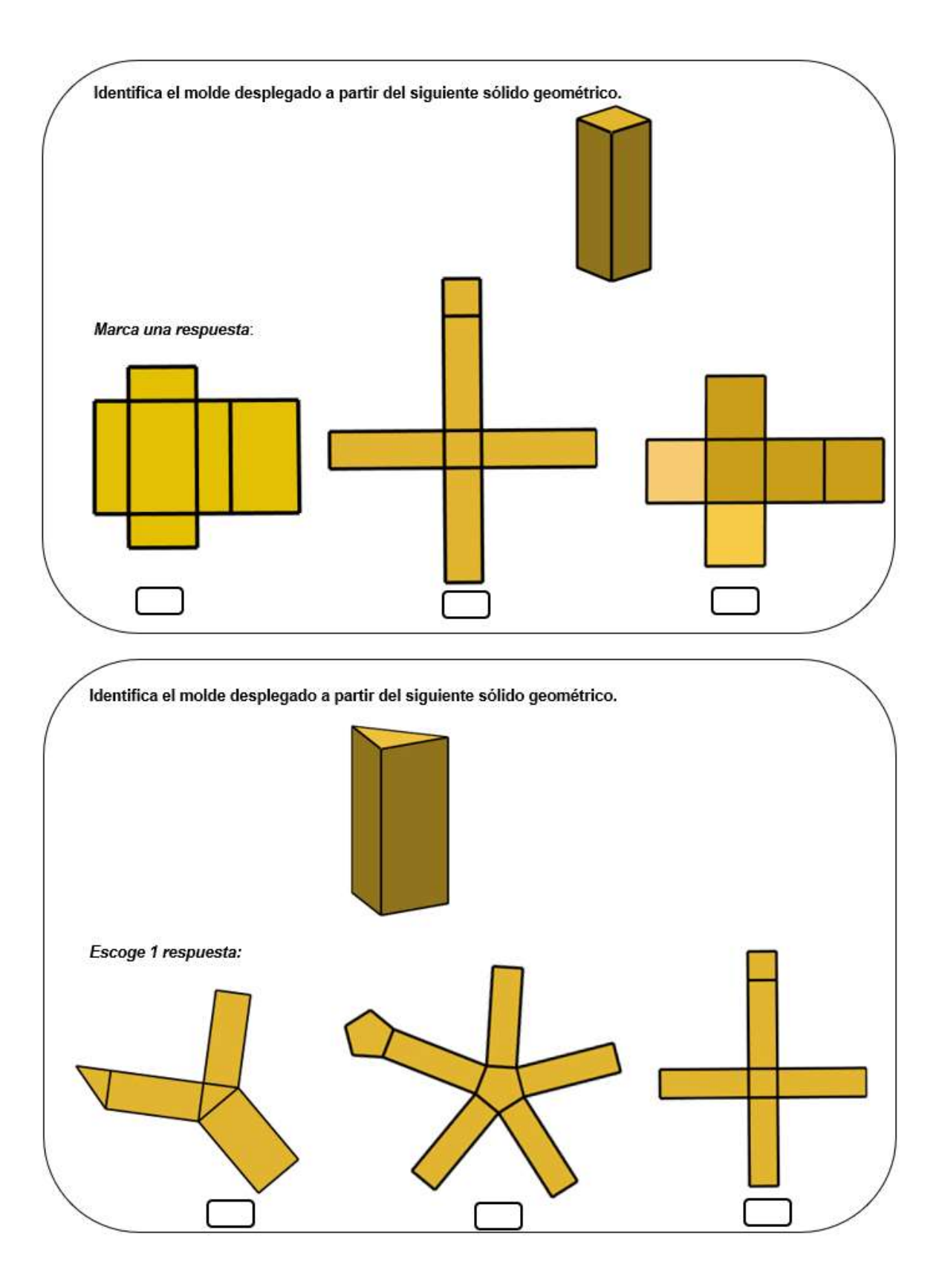

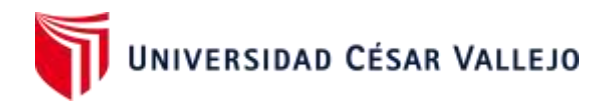

## **Anexo 24:** Evaluación post – Prueba grupo control

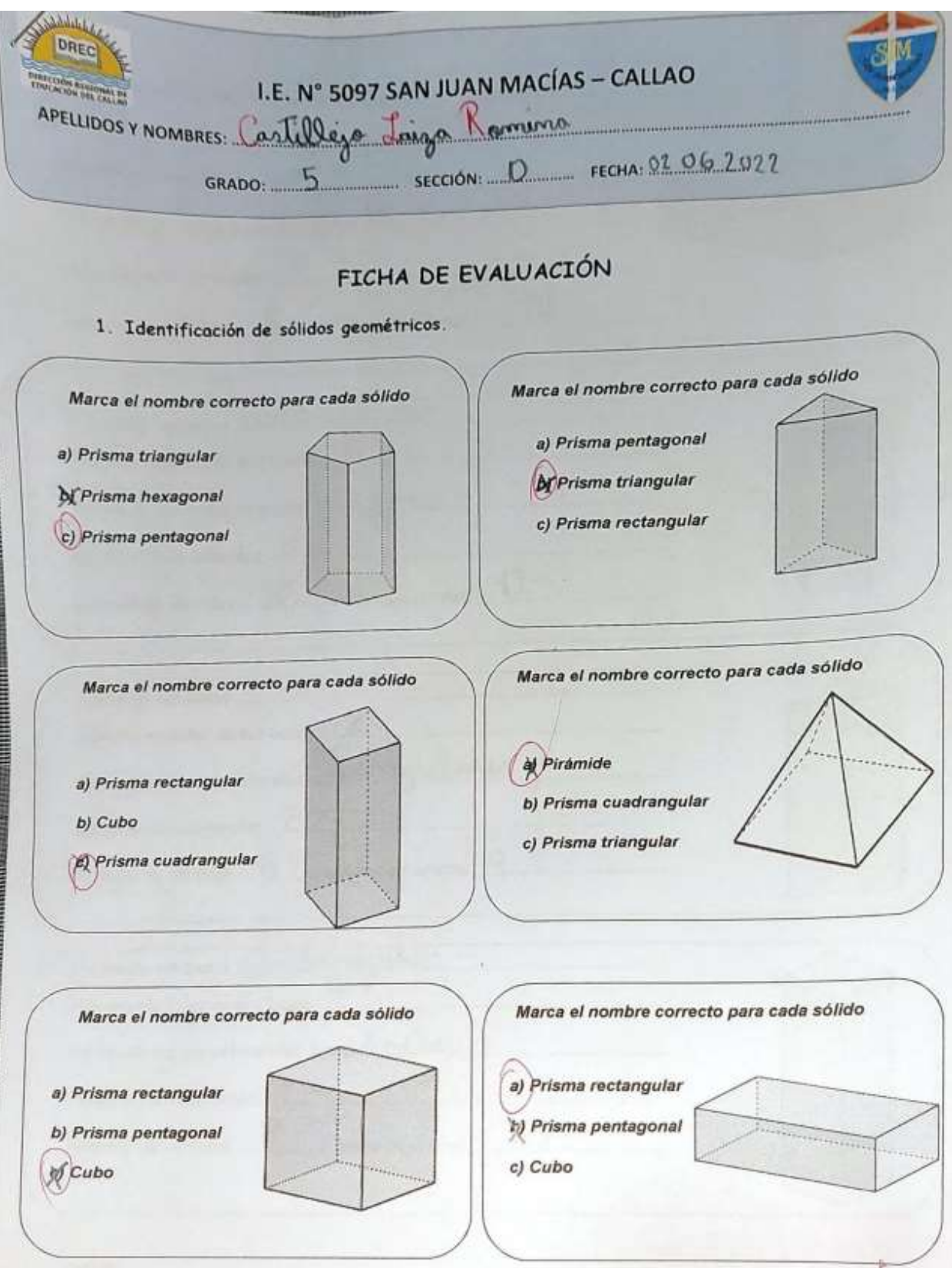

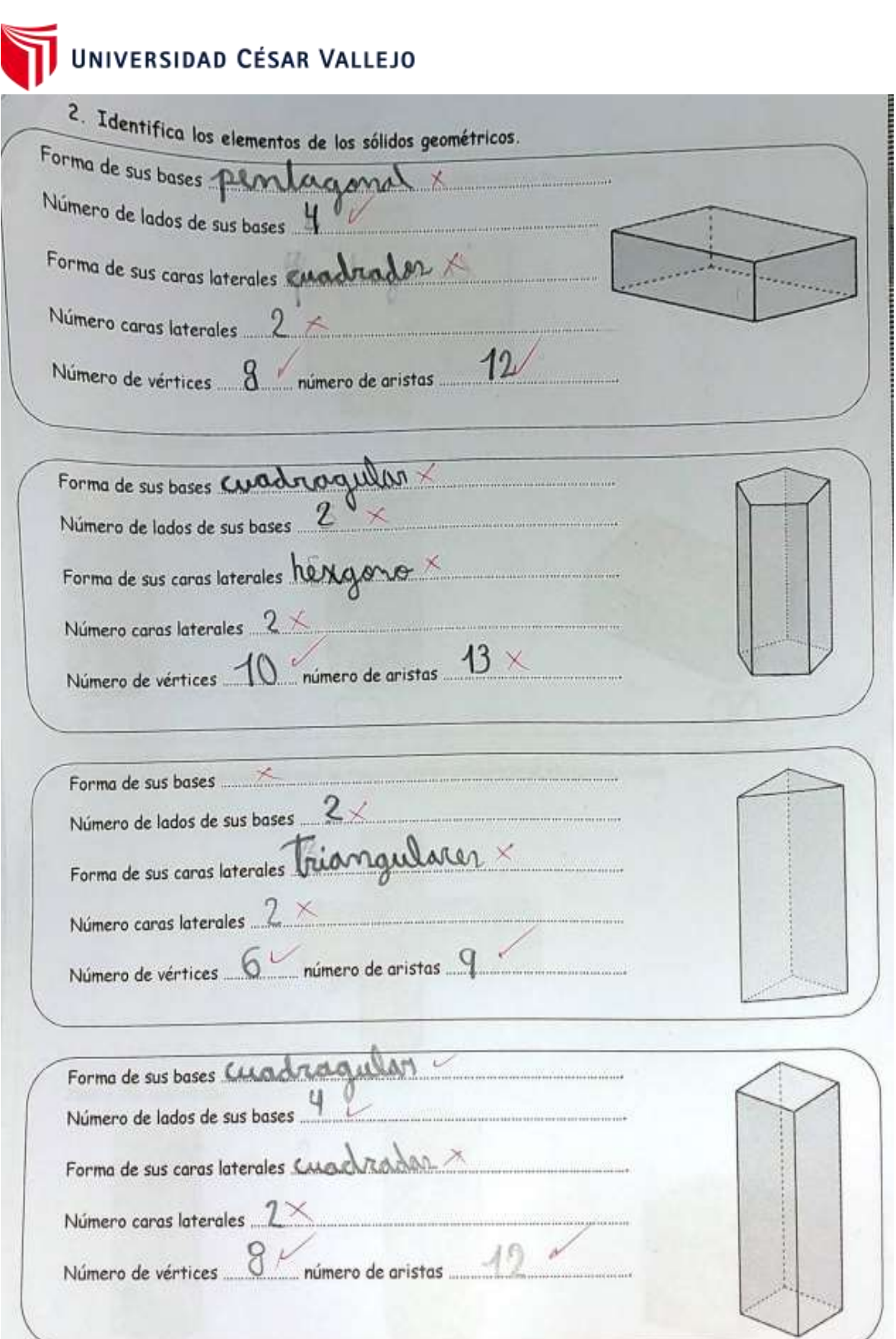

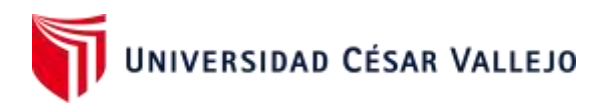

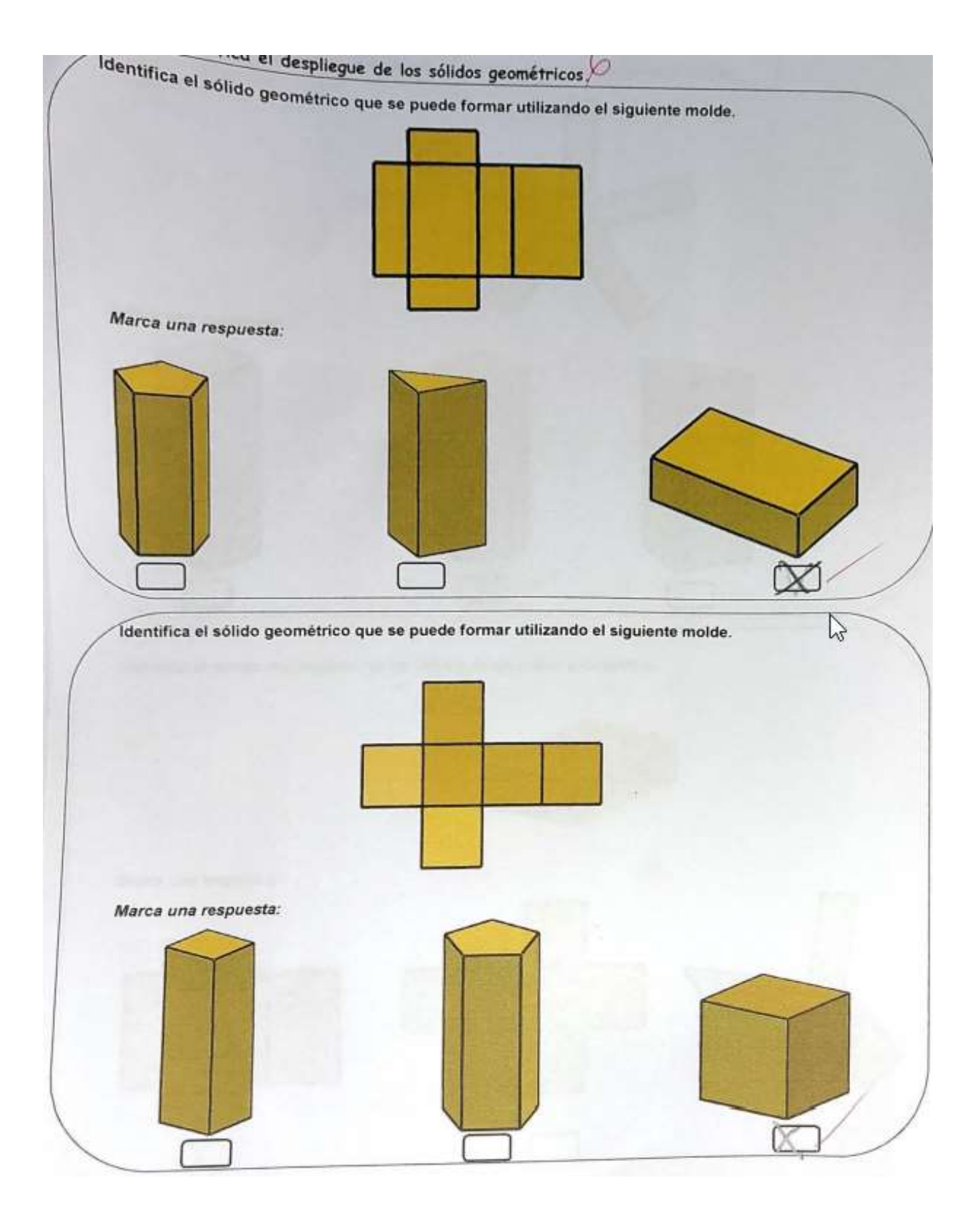

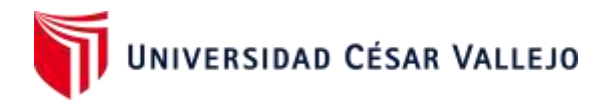

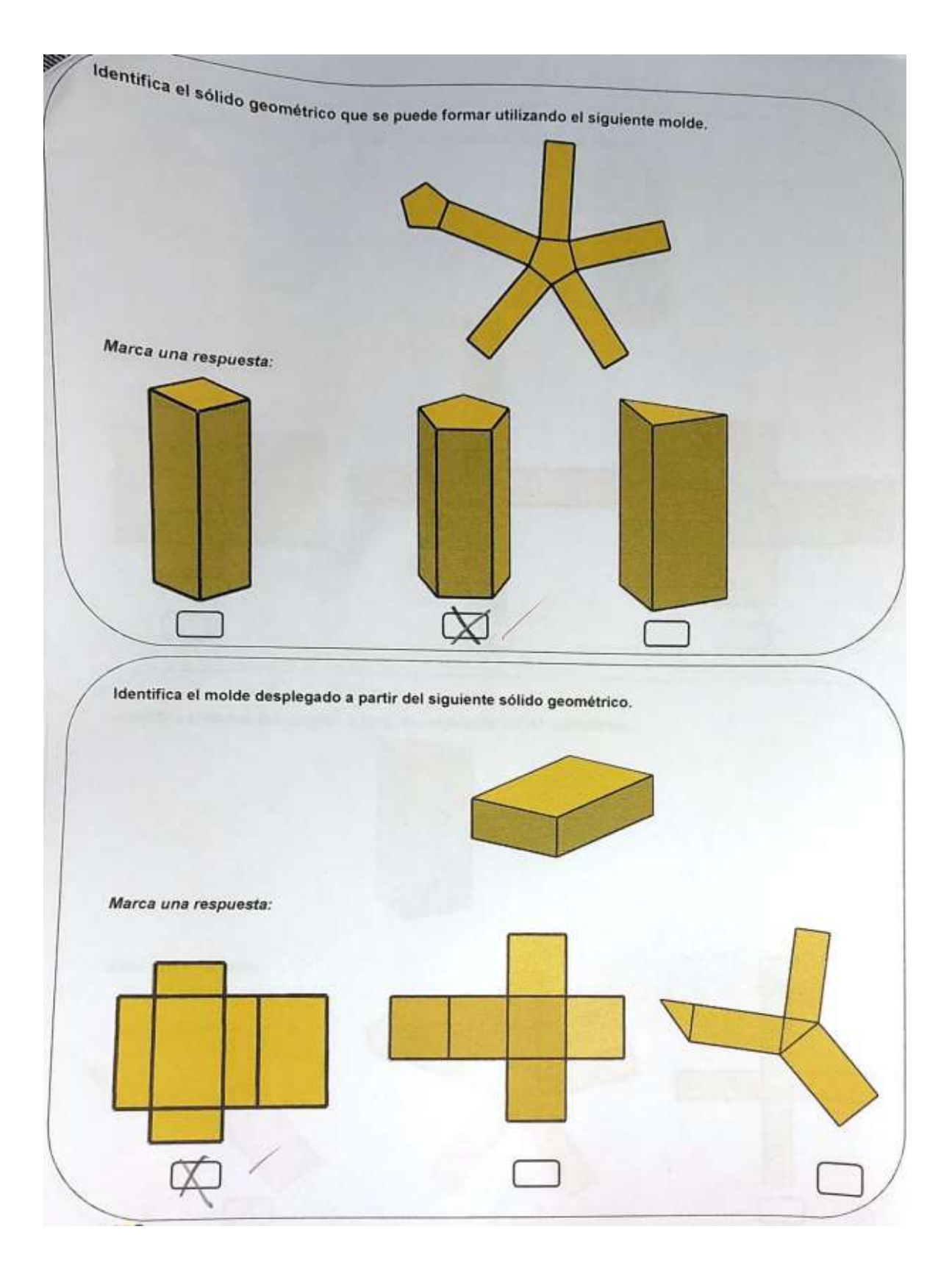

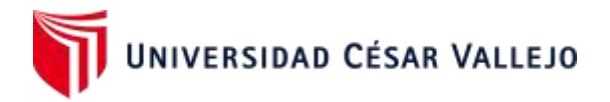

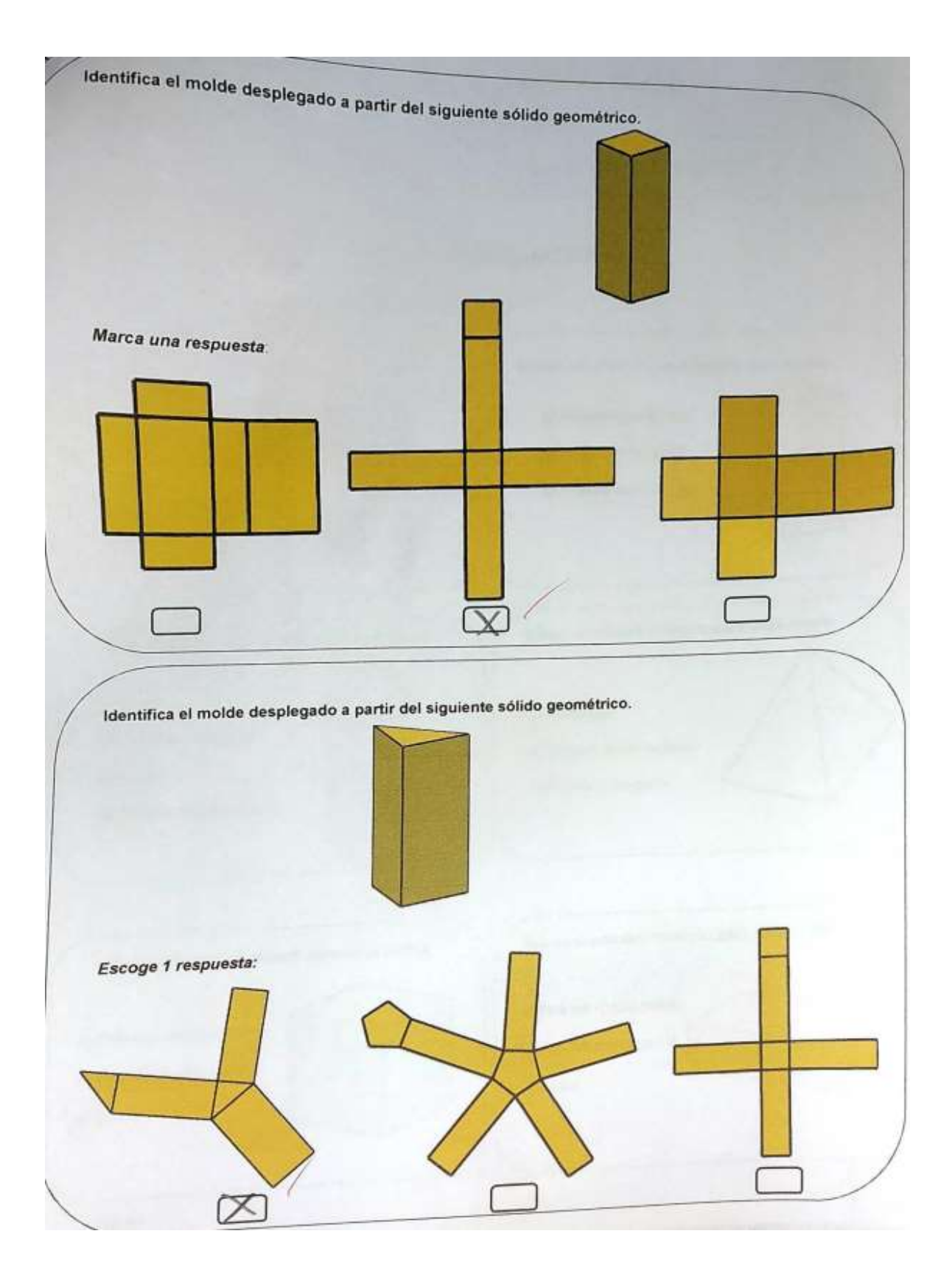

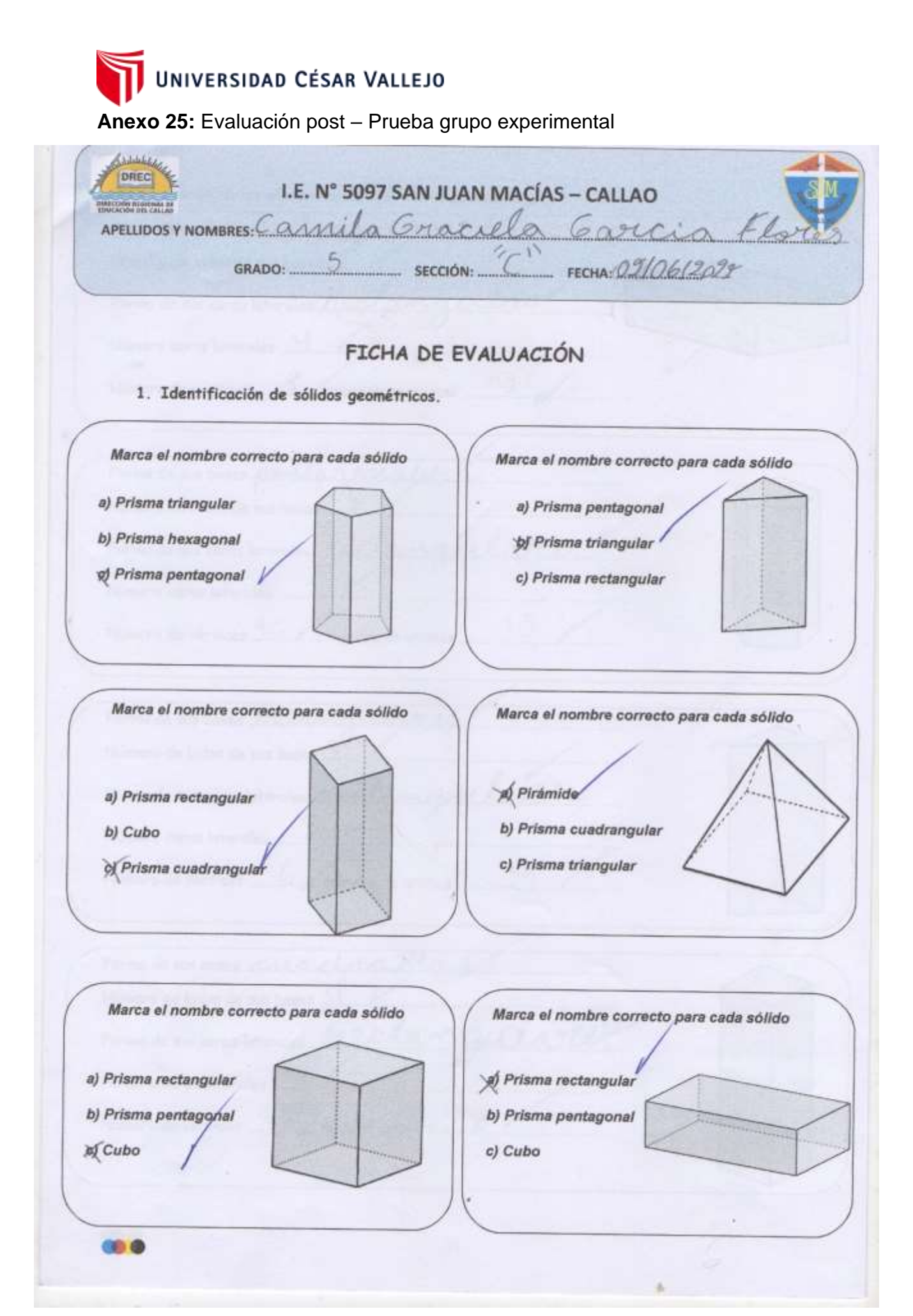

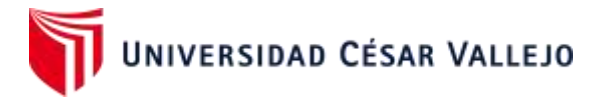

2. Identifica los elementos de los sólidos geométricos. Forma de sus bases rectangulares Forma de sus caras laterales Mecla Número caras laterales Forma de sus bases pentagons Número de lados de sus bases Forma de sus caras laterales Kerl Número caras laterales 15 Número de vértices 10 / número de aristas ..... Forma de sus bases triangulares Número de lados de sus bases ...2 Forma de sus caras laterales *JUCTam* Número caras laterales Q. p número de aristas. Número de vértices .... Forma de sus bases *cuced* Número de lados de sus bases Forma de sus caras laterales ALC  $L$ Número caras laterales número de aristas Número de vértices ü **OB** 

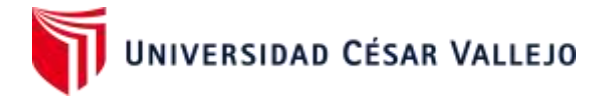

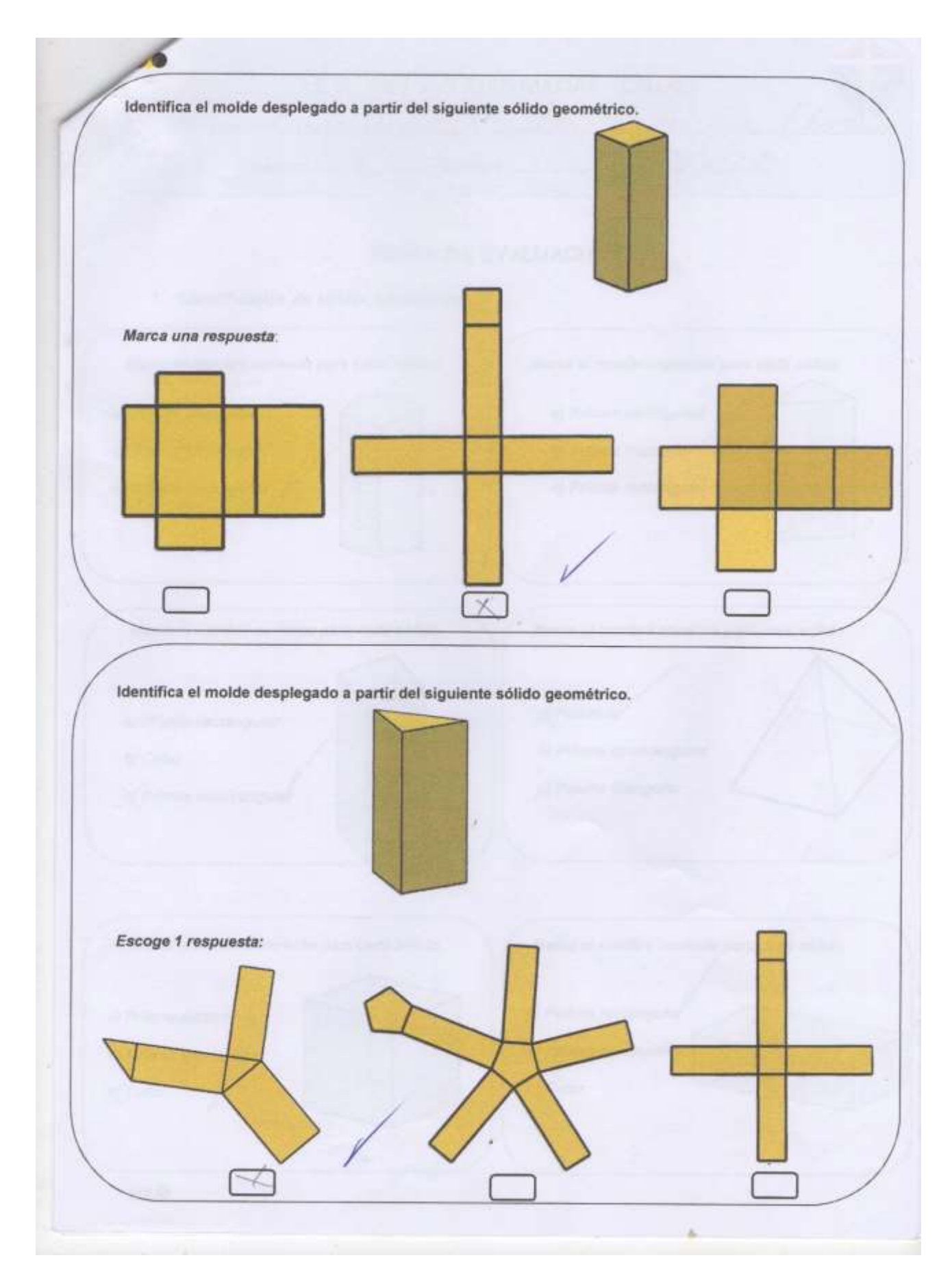

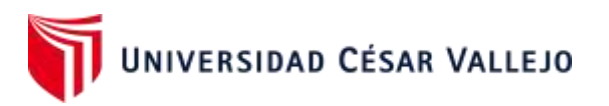

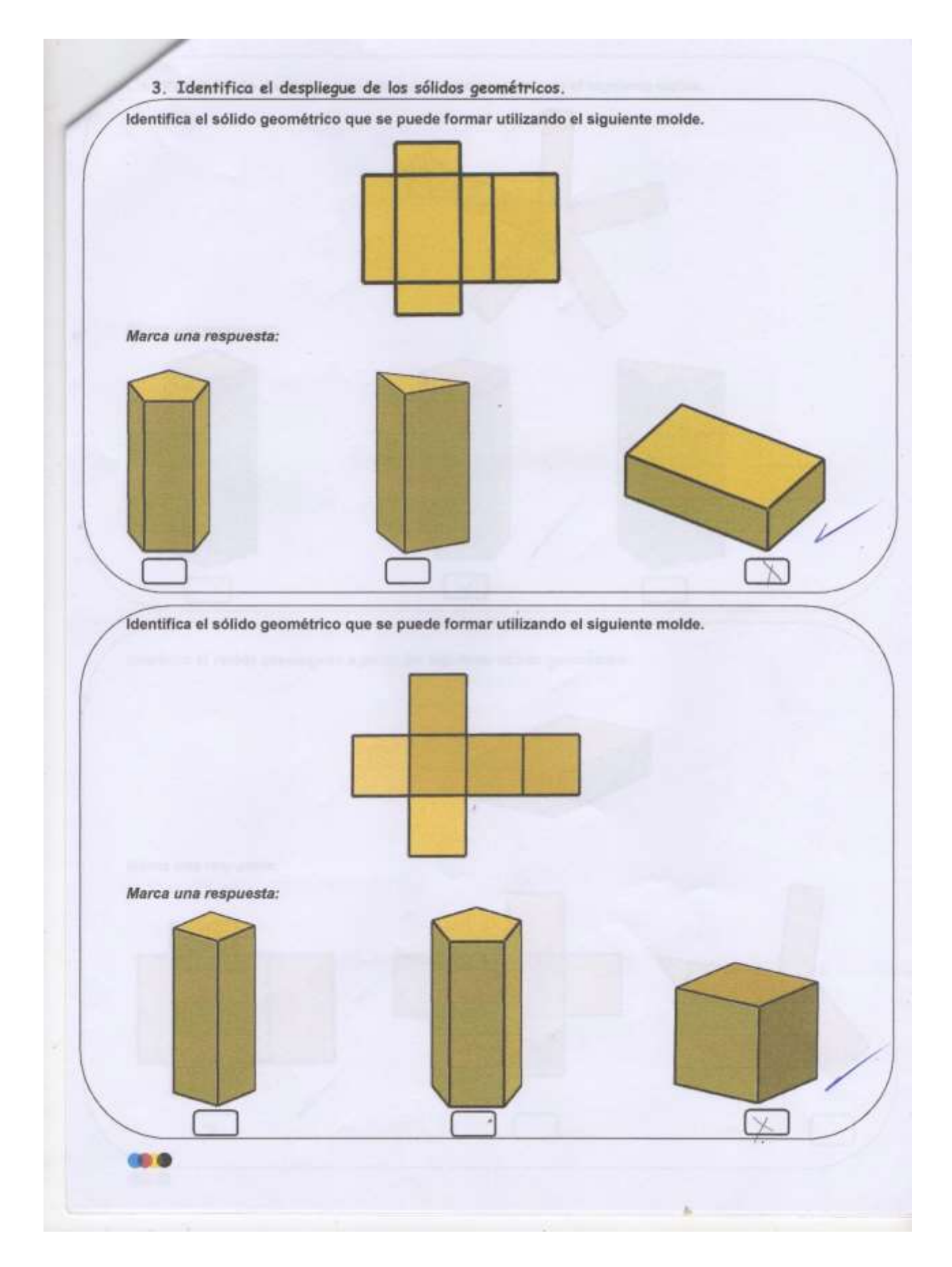

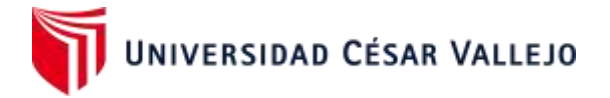

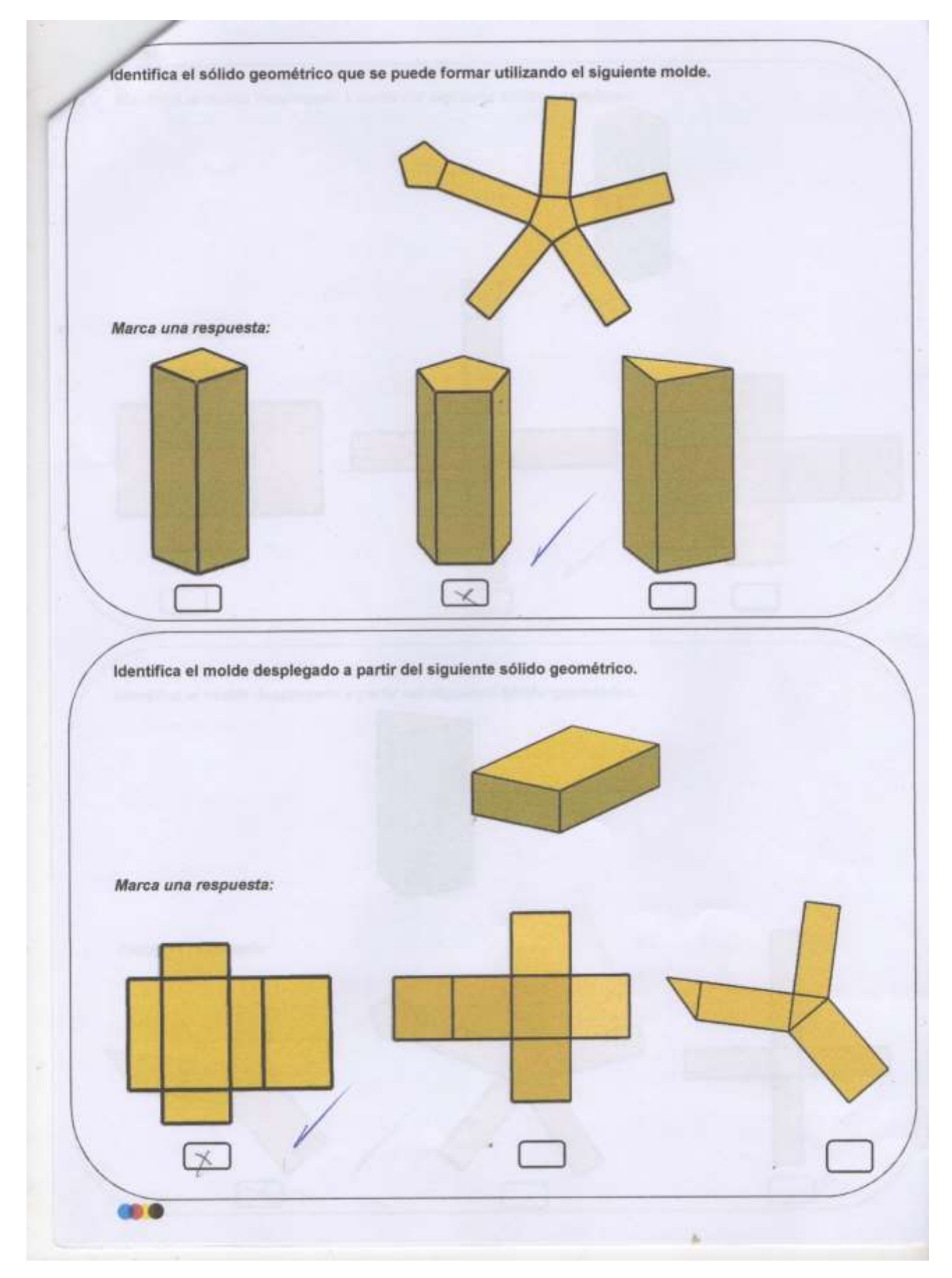

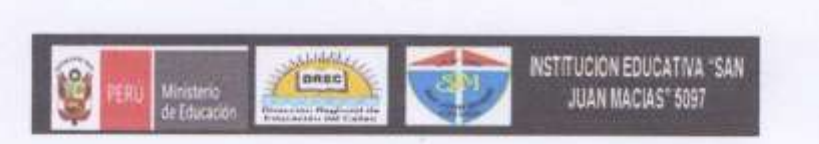

#### **CARTA DE AUTORIZACION**

25 mayo del 2022

Señor

Mgtr. Liendo Arevalo, Milner David Profesor del Curso Desarrollo de Investigación

De mi mayor consideración:

Yo, Marco Antonio Buendía Cayetano, director de la I.E. 5097 "San Juan Macias" -

Callao, autorizo a los estudiantes: Gastañaduy Silva, Walter - (ORCID: 0000-00032511-7283) y Ramírez Chávez Adolfo (ORCID: 0000-0002-5033-8523) de la carrera Profesional de Ingeniería de Sistemas de la Universidad Cesar Vallejo para realizar el Desarrollo del Proyecto de Investigación titulado "Sistema de aplicación móvil con realidad aumentada en el desarrollo del aprendizaje de Geometría en los estudiantes del 5° grado de primaria de la LE. 5097 San Juan Macías - 2022" durante el presente año.

Atentamente:

Dr. Marco Antonio Buendia Cayetano Director

#### **Anexo 27.** Carta de autorización del tratamiento de datos de los PPFF

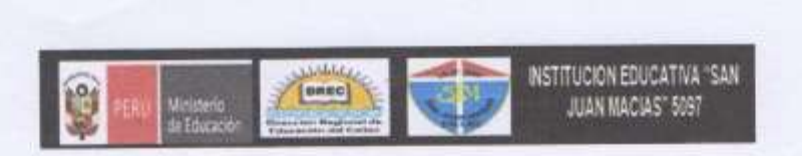

#### **CARTA DE AUTORIZACIÓN**

Callao, 27 mayo de 2022

Señor

Mgtr. Liendo Arevalo, Milner David Profesor del Curso Desarrollo de Investigación - Universidad César Vallejo

De nuestra mayor consideración:

Nosotros, los padres de familia del 5to grado "C" de primaria de la I.E. 5097 San Juan Macias - Callao, autorizamos a los estudiantes: Gastañaduy Silva, Walter -(ORCID: 0000-00032511-7283) y Ramírez Chávez Adolfo (ORCID: 0000-0002-5033-8523) de la carrera Profesional de Ingeniería de Sistemas de la Universidad Cesar Vallejo, para registrar datos a través de cuestionarios, y el uso de una herramienta informática (aplicación Android con realidad aumentada); dentro del marco del desarrollo de su Proyecto de Investigación titulado "Sistema de aplicación móvil con realidad aumentada en el desarrollo del aprendizaje de Geometria en los estudiantes del 5° grado de primaria de la I.E. 5097 San Juan Macias - 2022" durante el presente año.

Para mayor conformidad, firmamos al pie.

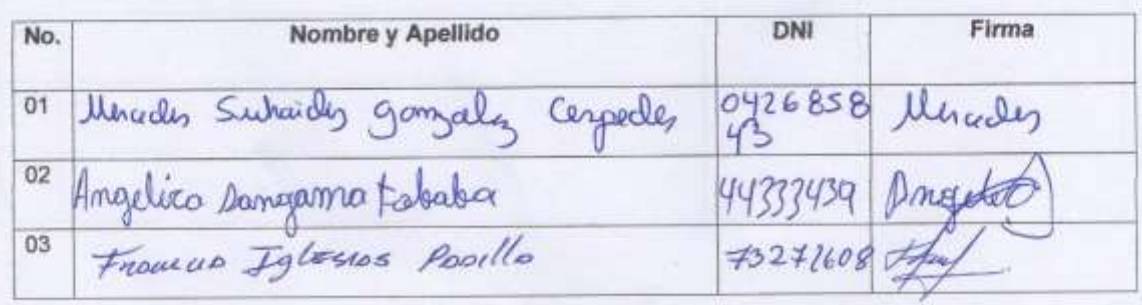

04 Dionisio Apaza Paredes 41193594 Du Effit 05 Hay Stephanic Ton Barrios 22981693 ofere 06 <u> Francisco Malco Ancajina More</u> 61383394 07 on Wony or Prisse 08529542 08 Lusmila Salcedo Apoguieño 11579074 09 JACKELINA REATECUL MORI 41971533 10 FRANCISCA BANCES VASQUEZ 27569434  $11$ Soens ( **CLASP277** elide dicordo  $12$ Aurora Baran Sifuentes  $4209$  tood  $13$ Amparo Flores Oil  $7214397$ lu  $14$ Odanger Adonis Figueredo Jara 004074496  $15$ LADY DALNA PRADA 46155015  $16$  $17$ 18 19  $\overline{20}$ 

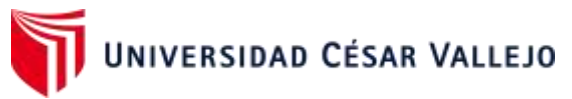

**Anexo 28:** Sello y firma de la Escuela de Traducción e Interpretación del resumen de la Tesis

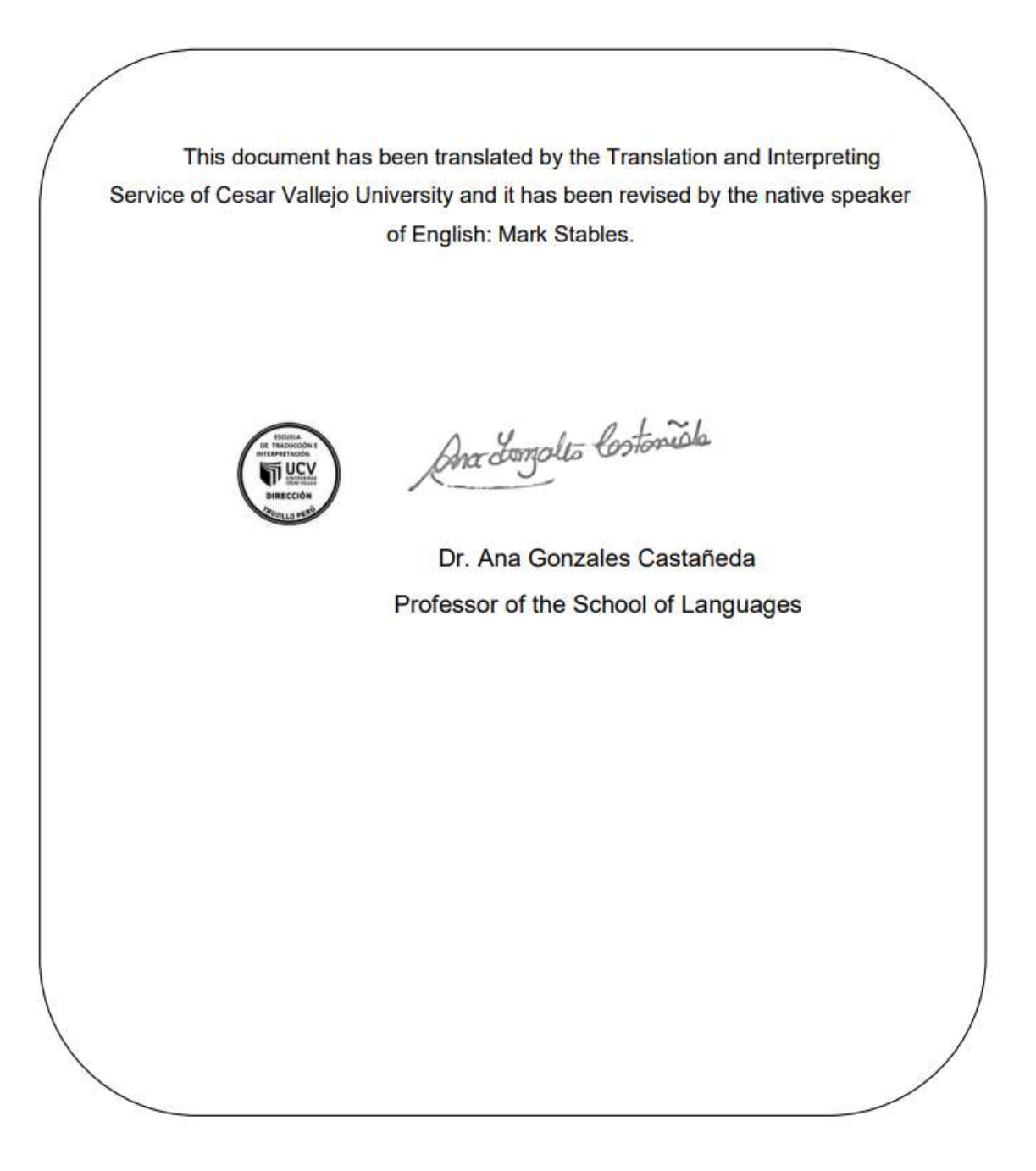

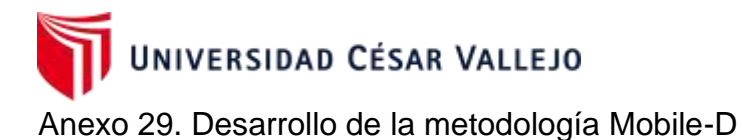

#### **Anexo 29.1 Fase I: Exploración**

Como primera etapa, se establecen los requerimientos y el alcance del proyecto que servirán para un desarrollo adecuado.

#### **Establecimiento de los Stakeholder**

Para el desarrollo de este proyecto se definió a las siguientes personas interesadas e involucradas.

- **Jefe de Proyecto:** responsable del proyecto para poder brindar supervisión, apoyo e innovación frente a todas las actividades a realizar dentro del proyecto.
- **Grupo de desarrollo:** Investigadores del presente proyecto, asesor técnico en cargado de la programación del sistema de aplicación móvil con realidad aumentada.
- **Sponsor:** La Institución Educativa 5097 San Juan Macías.
- **Usuarios:** personas quienes serán los que usarán la app, en este caso nos referimos a los estudiantes de 5° grado de primaria de la IE San Juan Macías

#### **Alcance**

Desarrollar un sistema de aplicación móvil basada en realidad aumentada para el proceso de aprendizaje de Geometría en los estudiantes del 5° grado de primaria de la IE San Juan Macías

El alcance del proyecto comprende el siguiente cronograma.

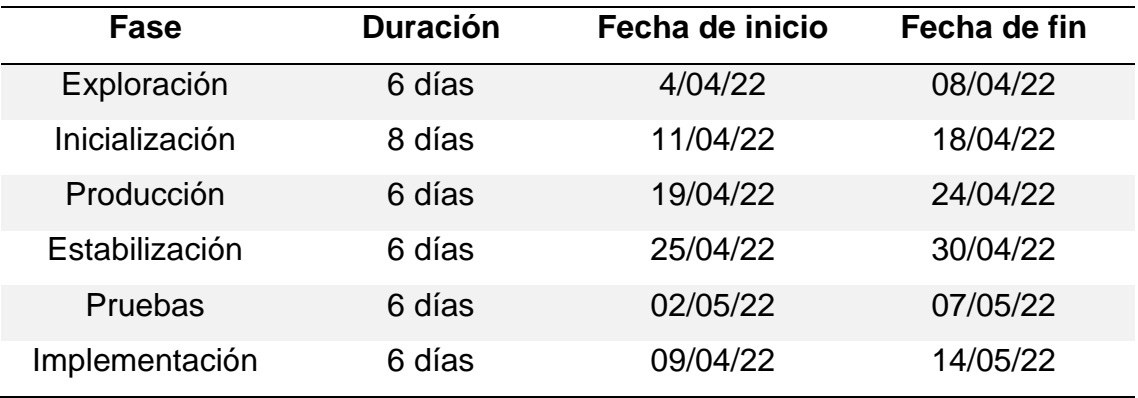

#### **Tabla 13:** Cronograma según fases de proyecto

#### **Limitaciones**

- La disponibilidad de la aplicación móvil está pensada para los usuarios con dispositivos Android desde la versión 7.1 en adelante.
- Dispositivo móvil de gama media alta.
- Para el correcto funcionamiento de la aplicación móvil será necesario conectividad con el internet.

#### **Definición del proyecto**

Para esta fase se definió el ambiente técnico y físico en el cual se desarrollará el proyecto.

#### **Requerimientos iniciales**

Se pretende realizar un sistema de aplicación móvil con realidad aumentada para los estudiantes de tal manera que permita mejorar su aprendizaje de Geometría

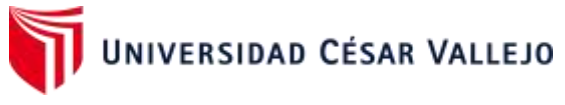

#### **Tabla 14:** Requerimientos Funcionales

En la siguiente tabla se describe los requerimientos:

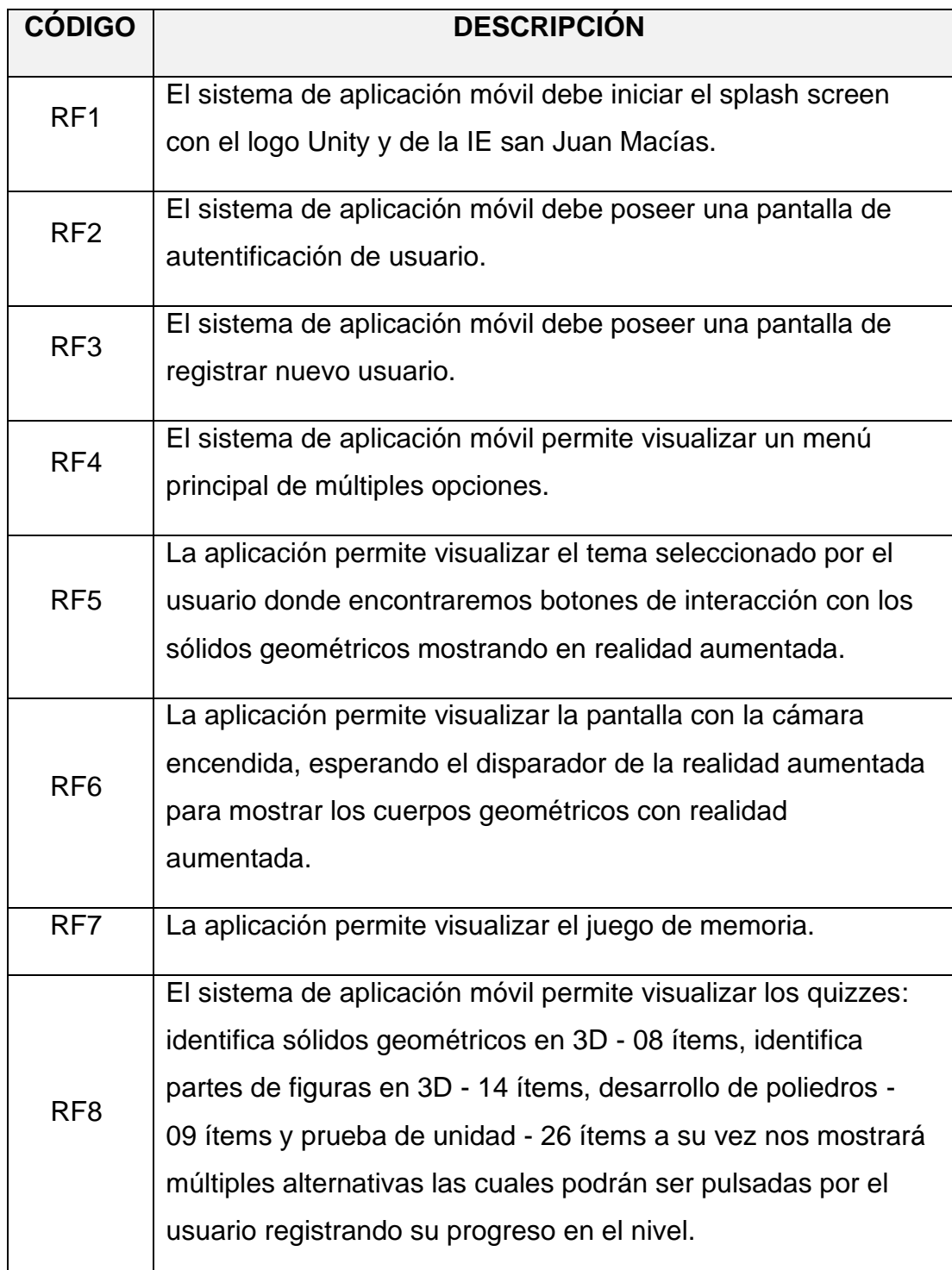

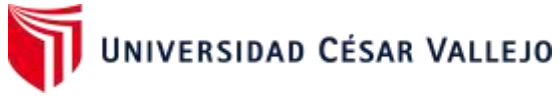

## **Tabla 15:** Requerimientos No Funcionales

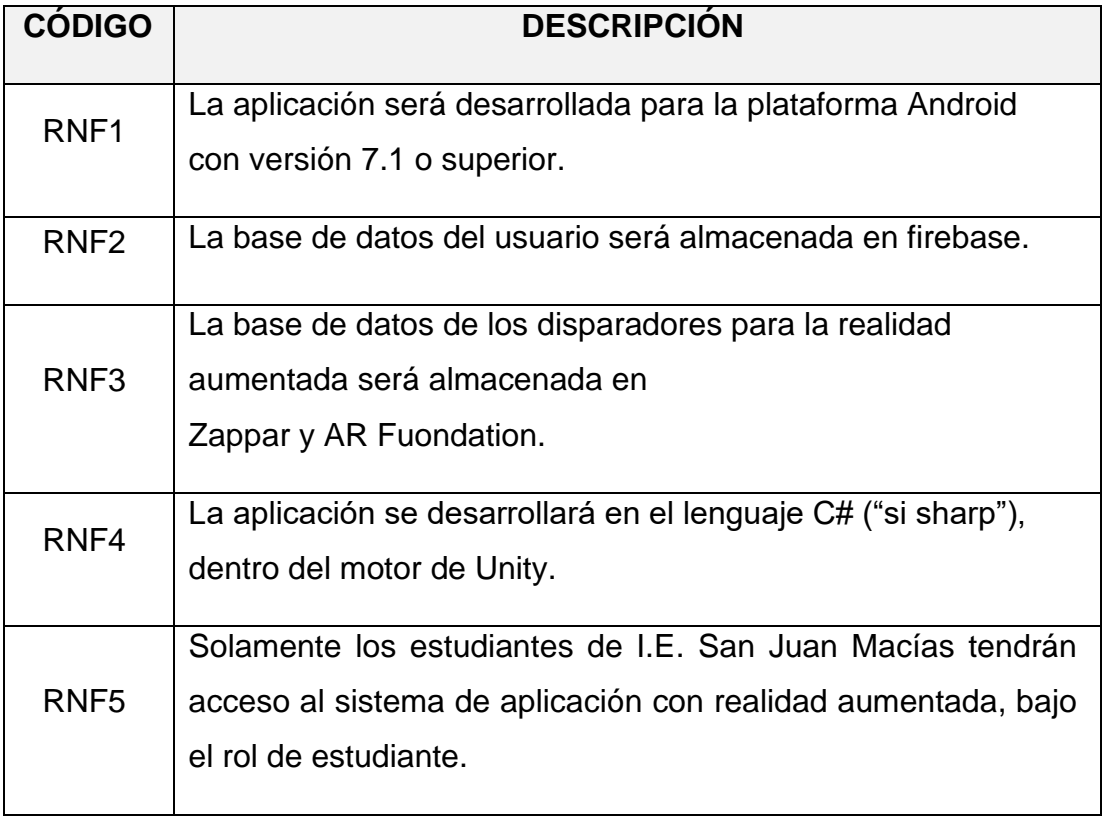

## **Tabla 16:** Modelo de Procesos de la Aplicación

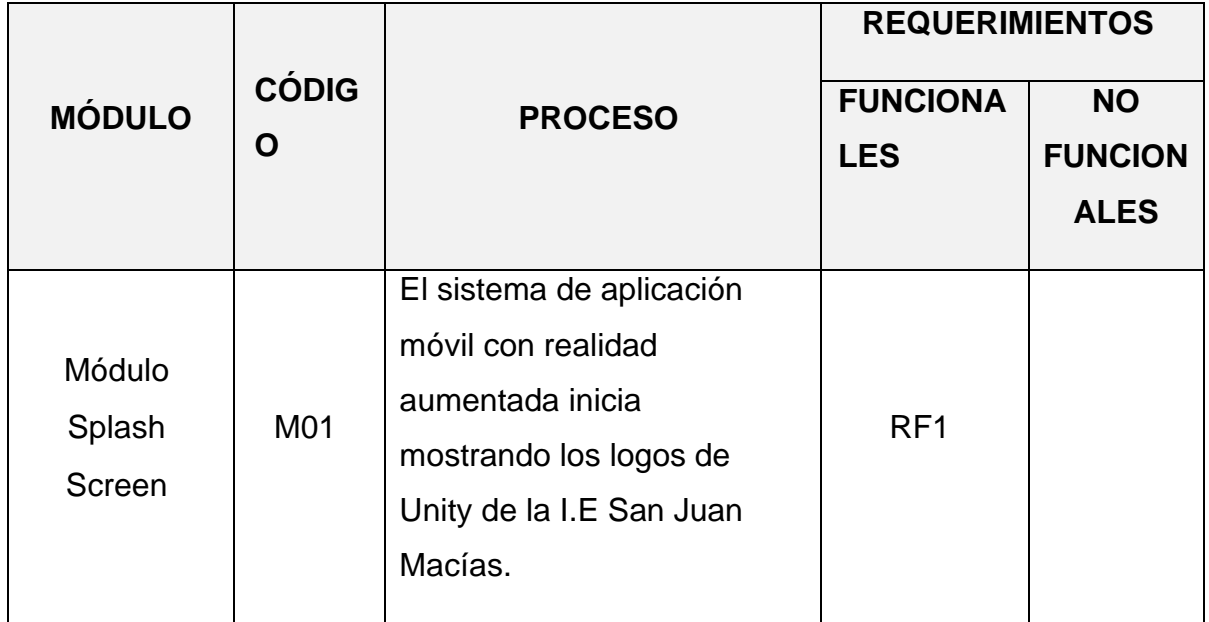

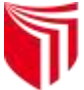

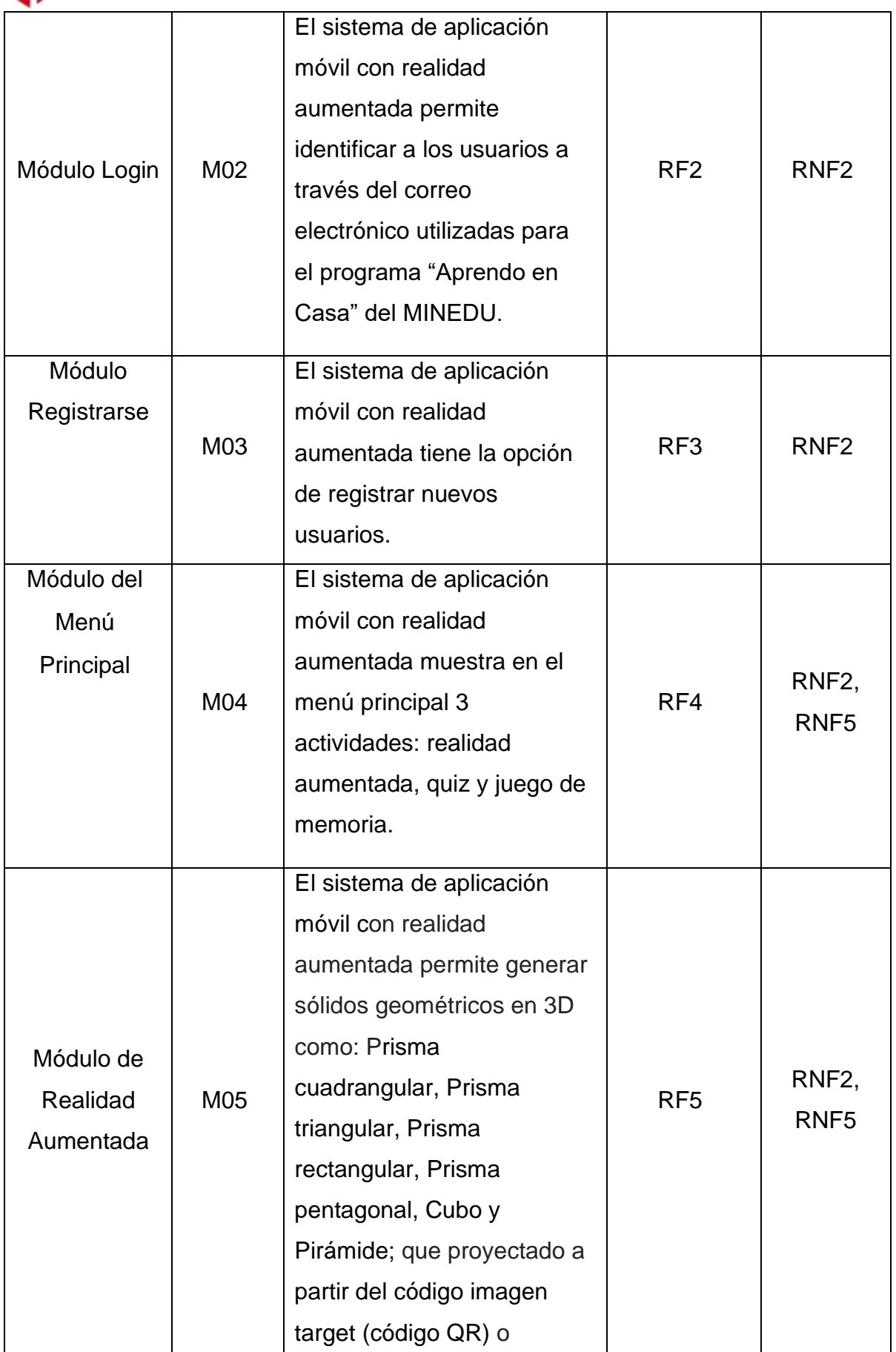

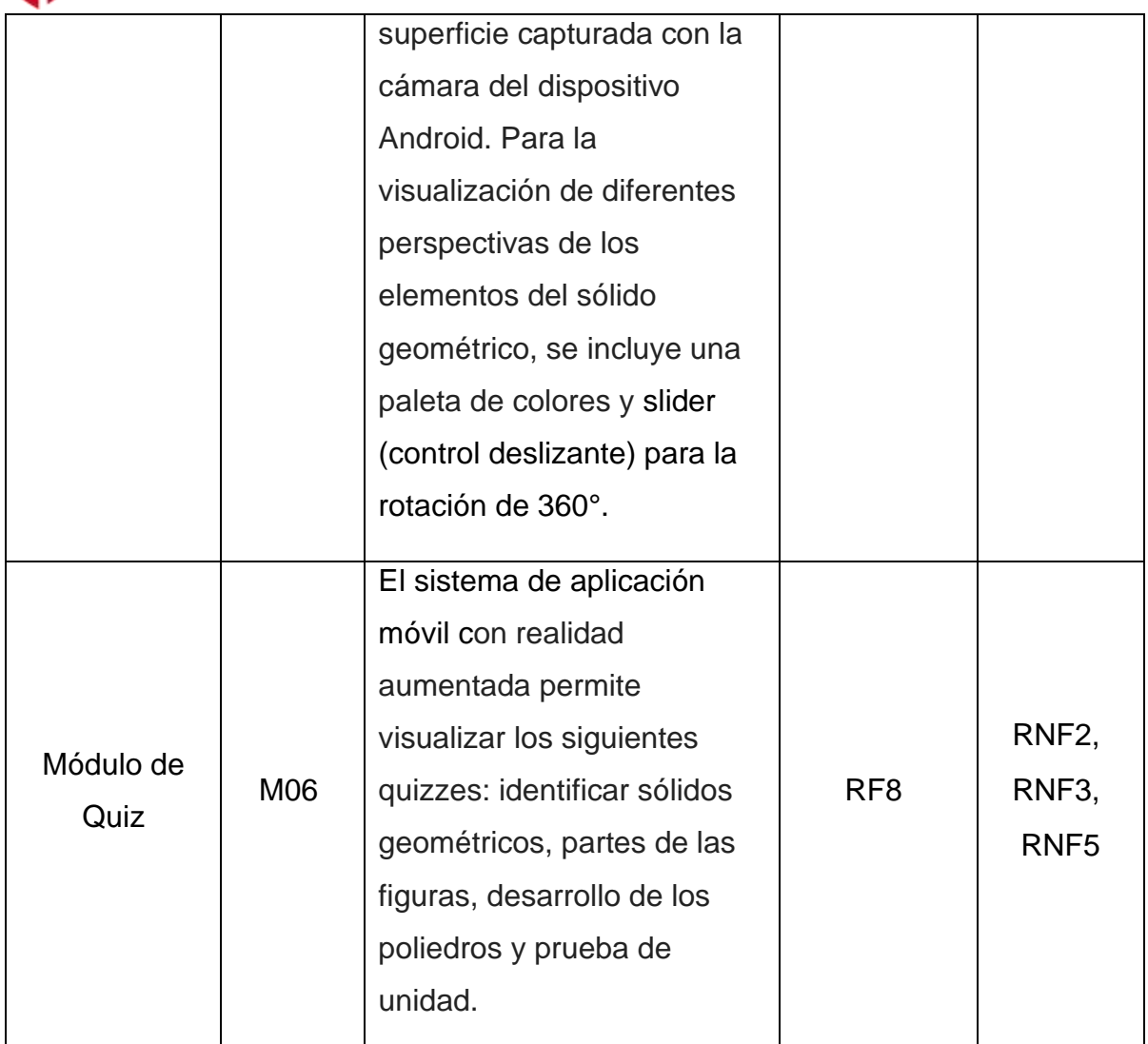

#### Anexo 29.2. Fase II: Inicialización **Configuración del ambiente de desarrollo**

En esta fase se prepara el diseño arquitectónico, diseño de interfaz de usuario (UI), sus diferentes funcionalidades, se definen los recursos hardware, software, lenguajes de programación y base de datos que serán utilizados para el desarrollo de la aplicativo. Los recursos técnicos utilizados son los siguientes:

- Hardware: Laptop Dell Inspiron 13 core i3 6ta generación 12Gb RAM y dispositivo móvil Huawei Mate 10 Pro
- Software: Unity 2020.3.5f1 (64-bit), CorelDRAW X5, Blender 2.93, Visual Studio 2022.
- Lenguaje de programación: C#

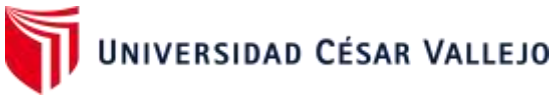

- Base de datos: Firebase
- Librerias: ARcore, AR foundatión Unity y Zappar work.

#### **Diagrama de casos de uso**

En base al análisis de requerimientos, contamos con 3 casos de uso: realidad aumentada, quiz y juego de memoria. El actor que va a interactuar con la aplicación es el alumno. La Figura 22 representa el diagrama de casos de uso.

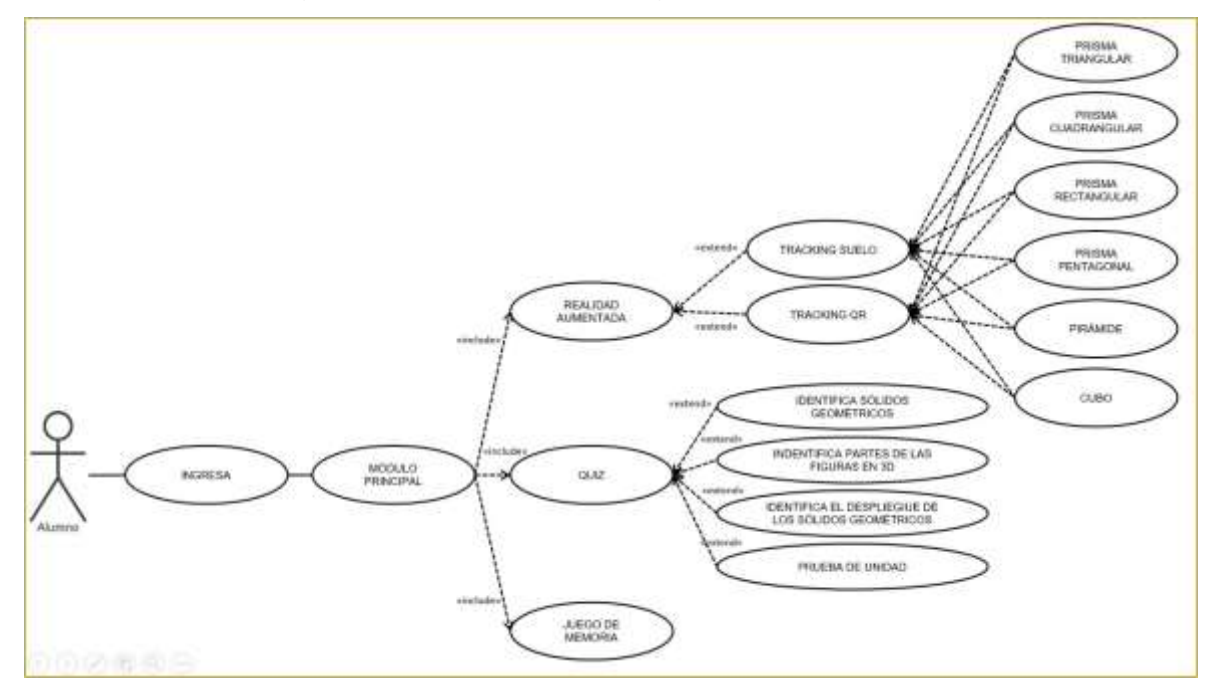

Figura 22. Diagrama de casos de uso.

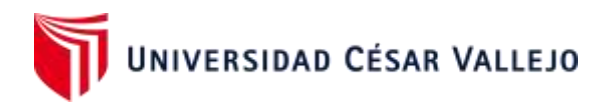

#### **Tabla 17:** Storycard del Splash Screen con el logo Unity

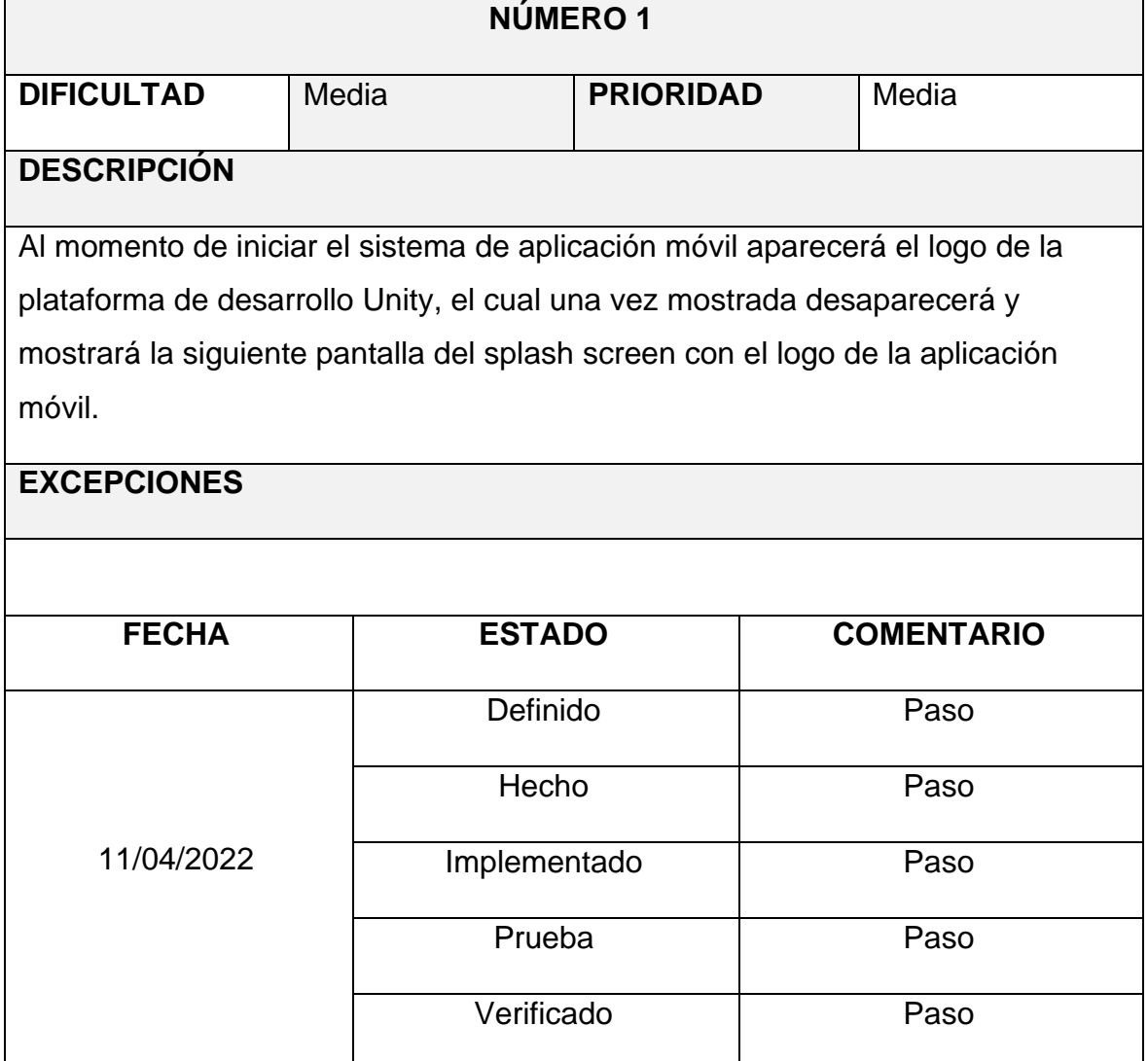

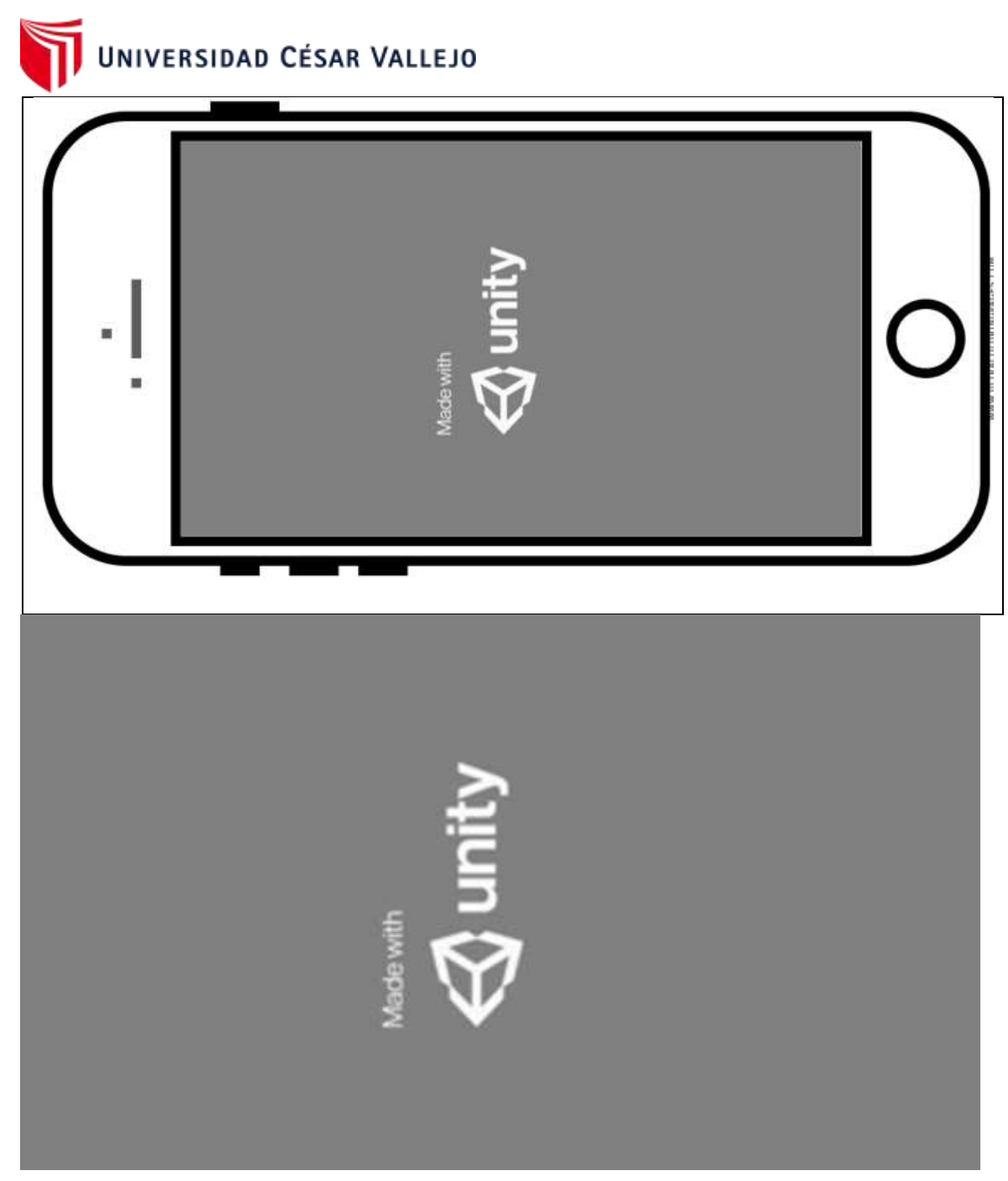

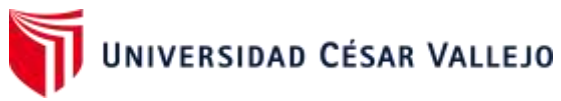

**Tabla 18:** Storycard del Splash Screen con el logo de la aplicación móvil

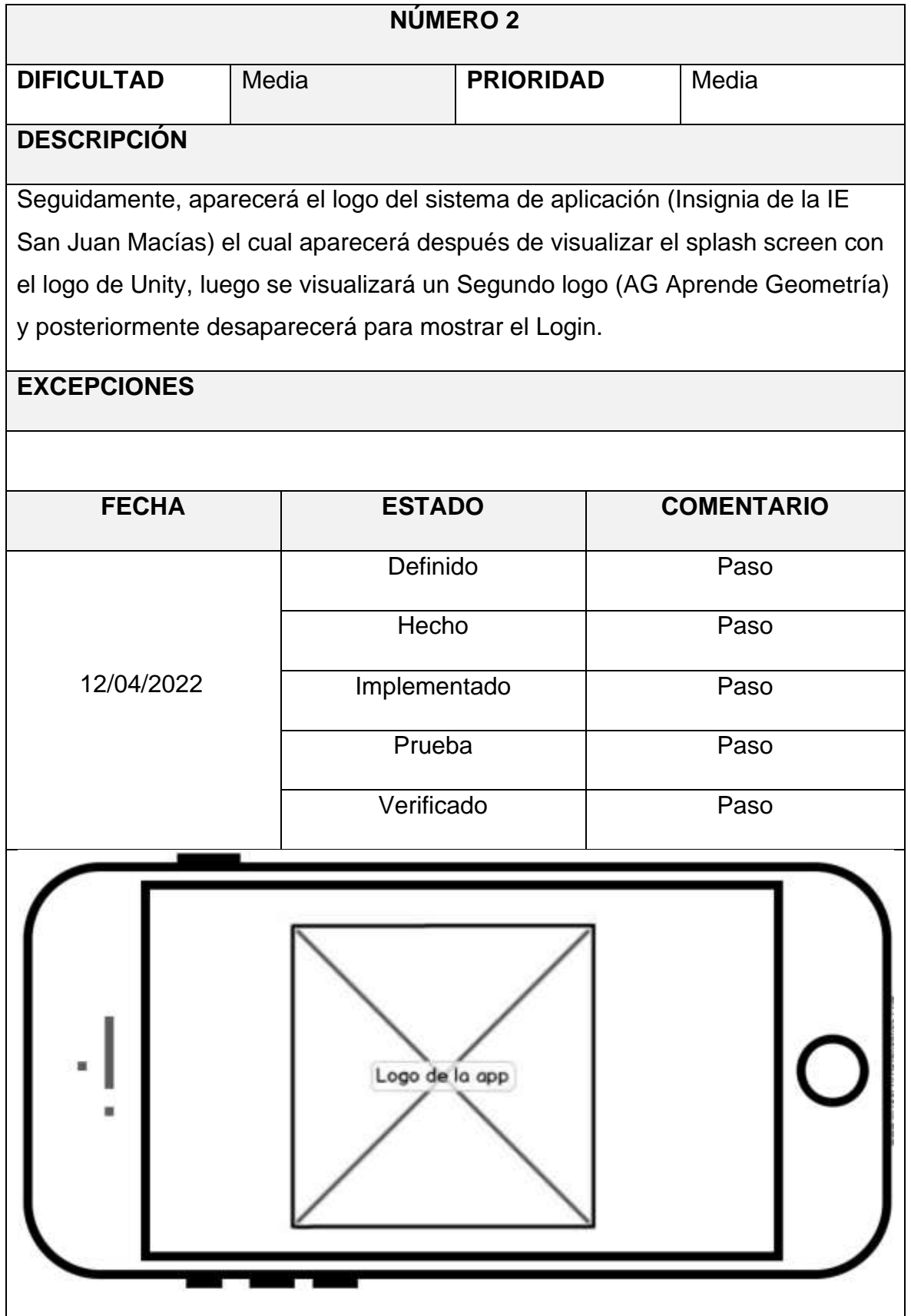

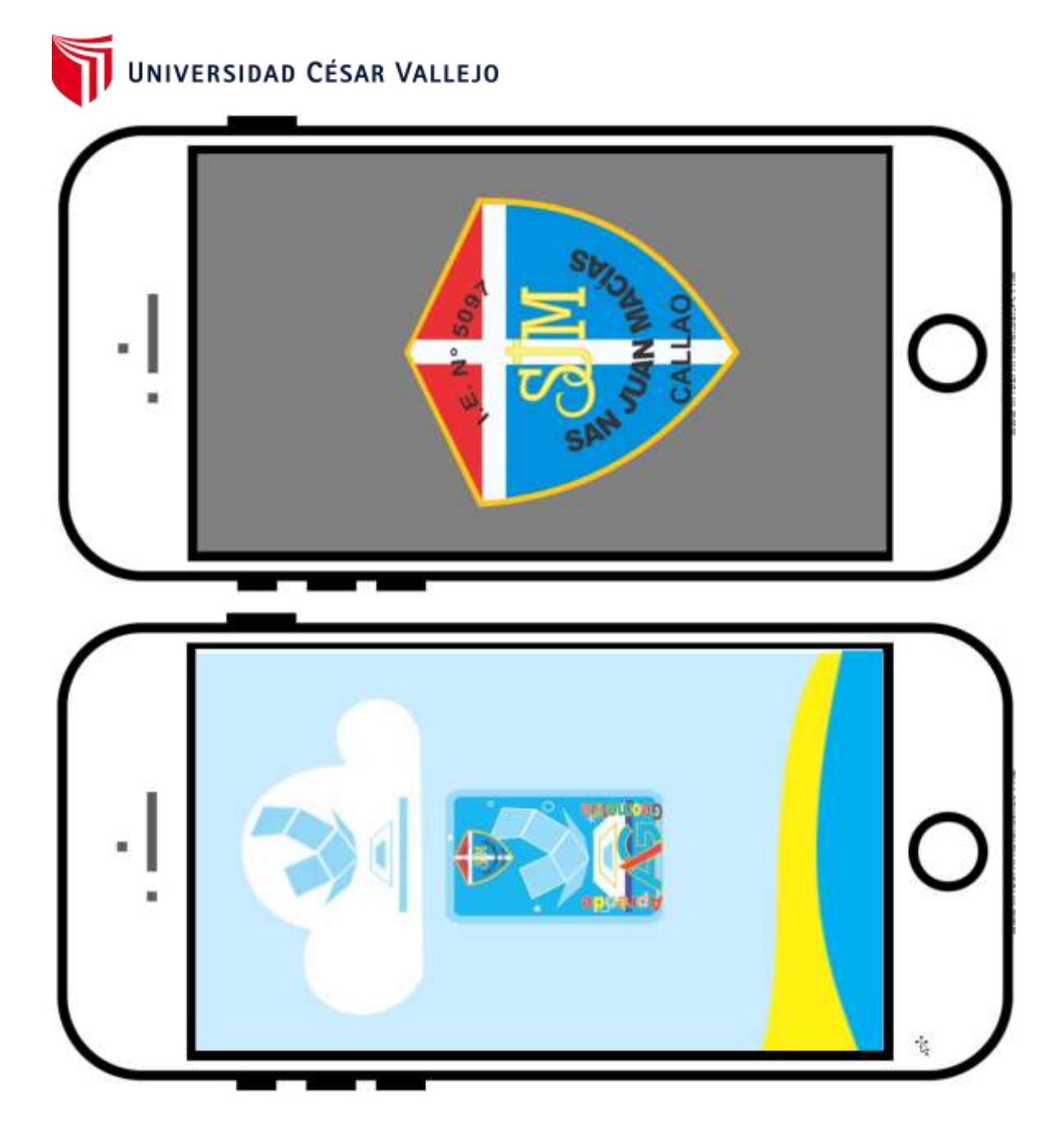

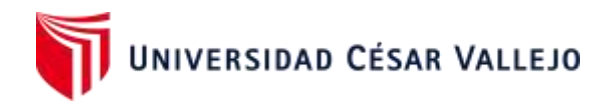

## **Tabla 19:** Storycard del login

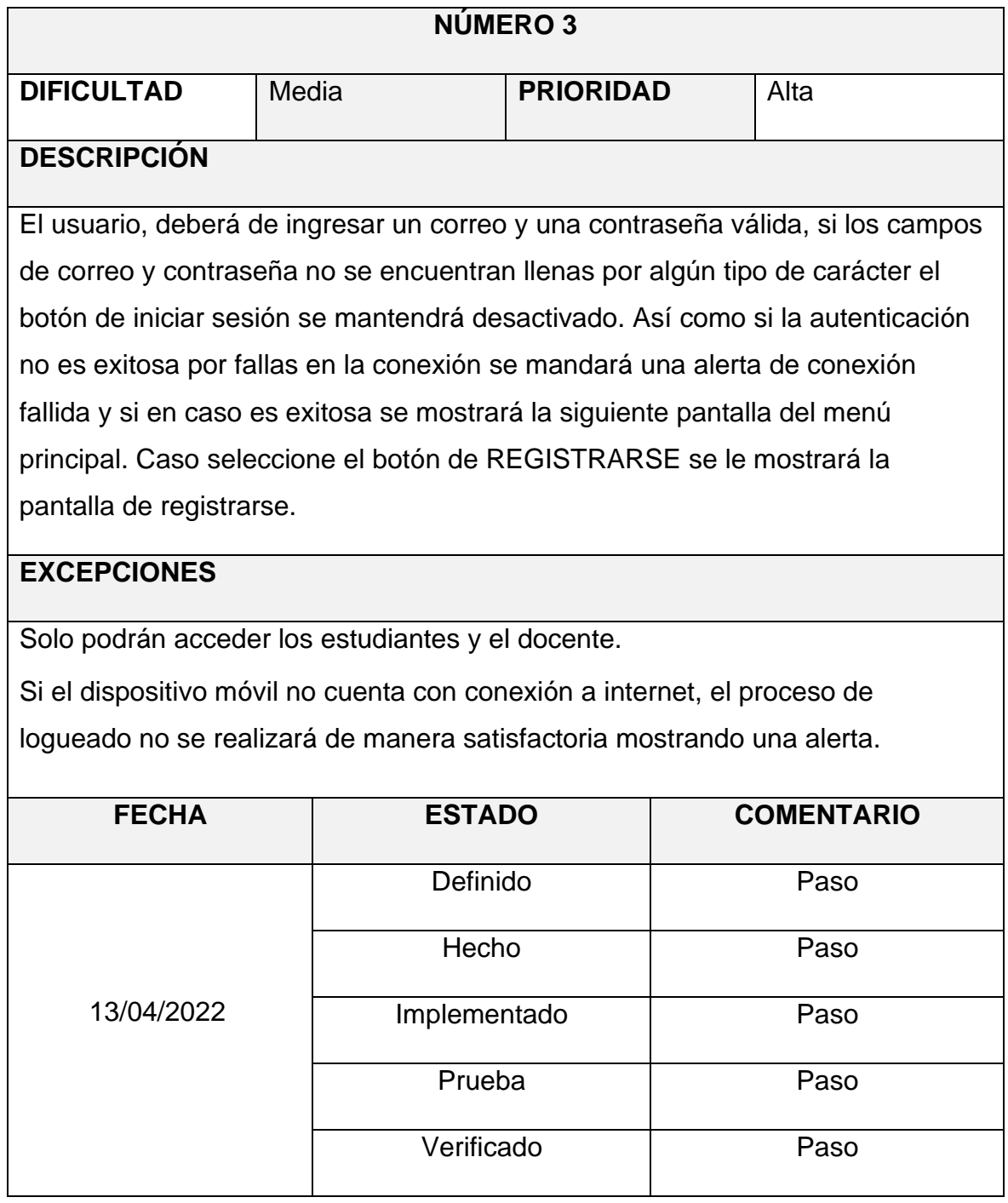

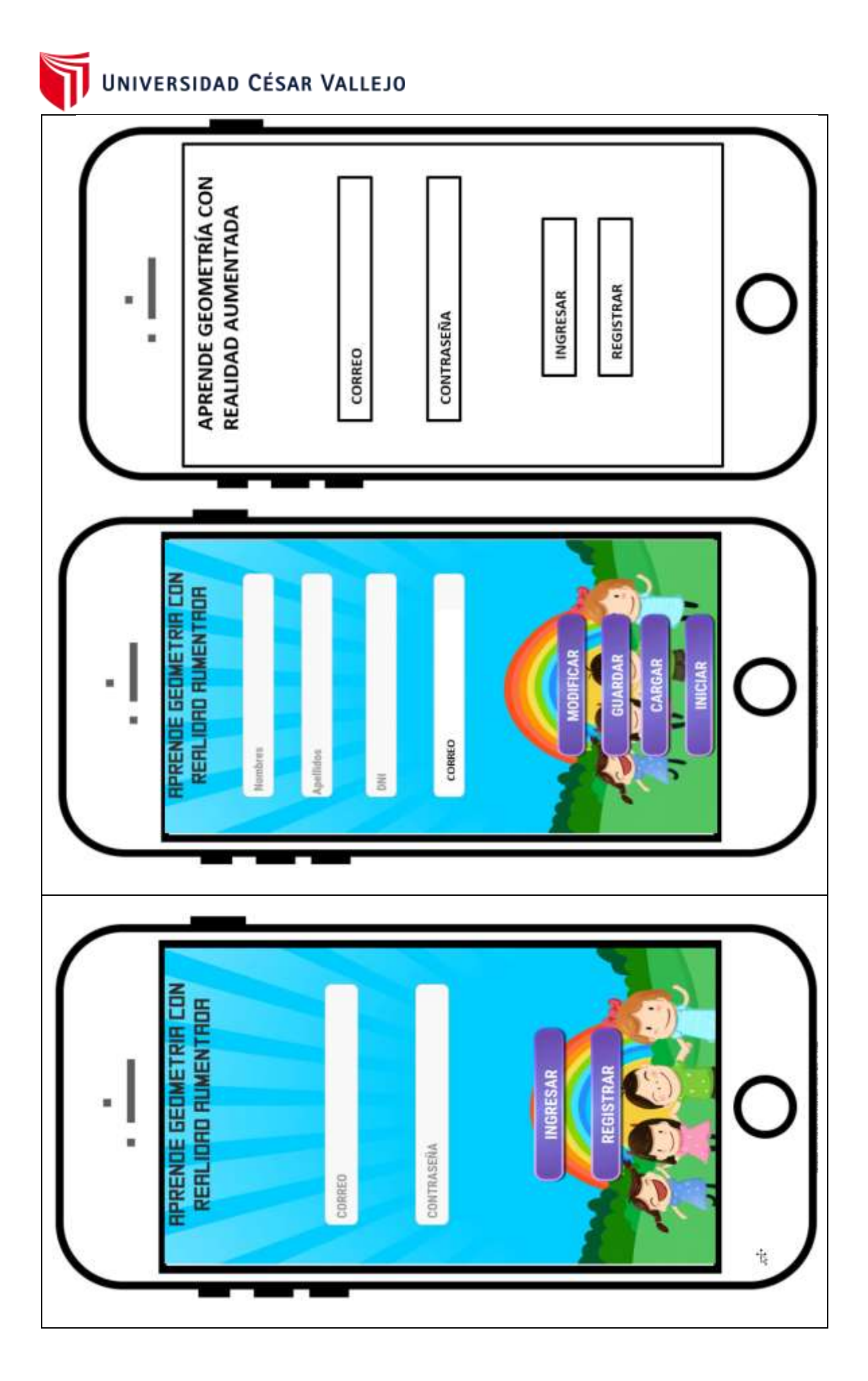

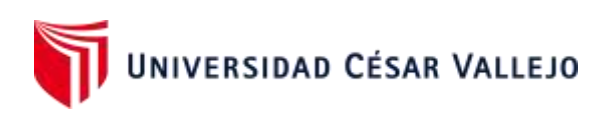

## **Tabla 20:** Storycard para registrar un nuevo usuario con rol estudiante

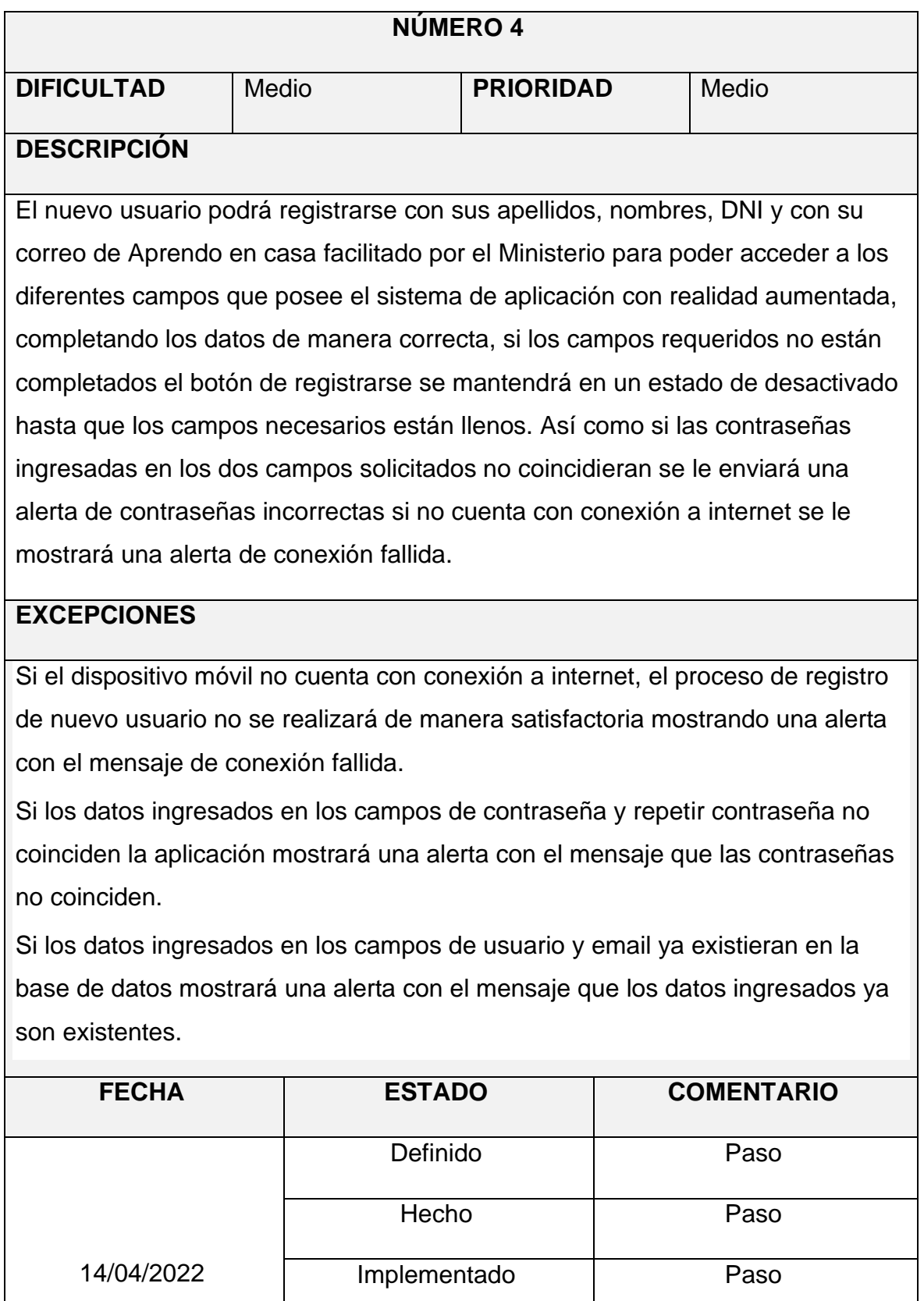

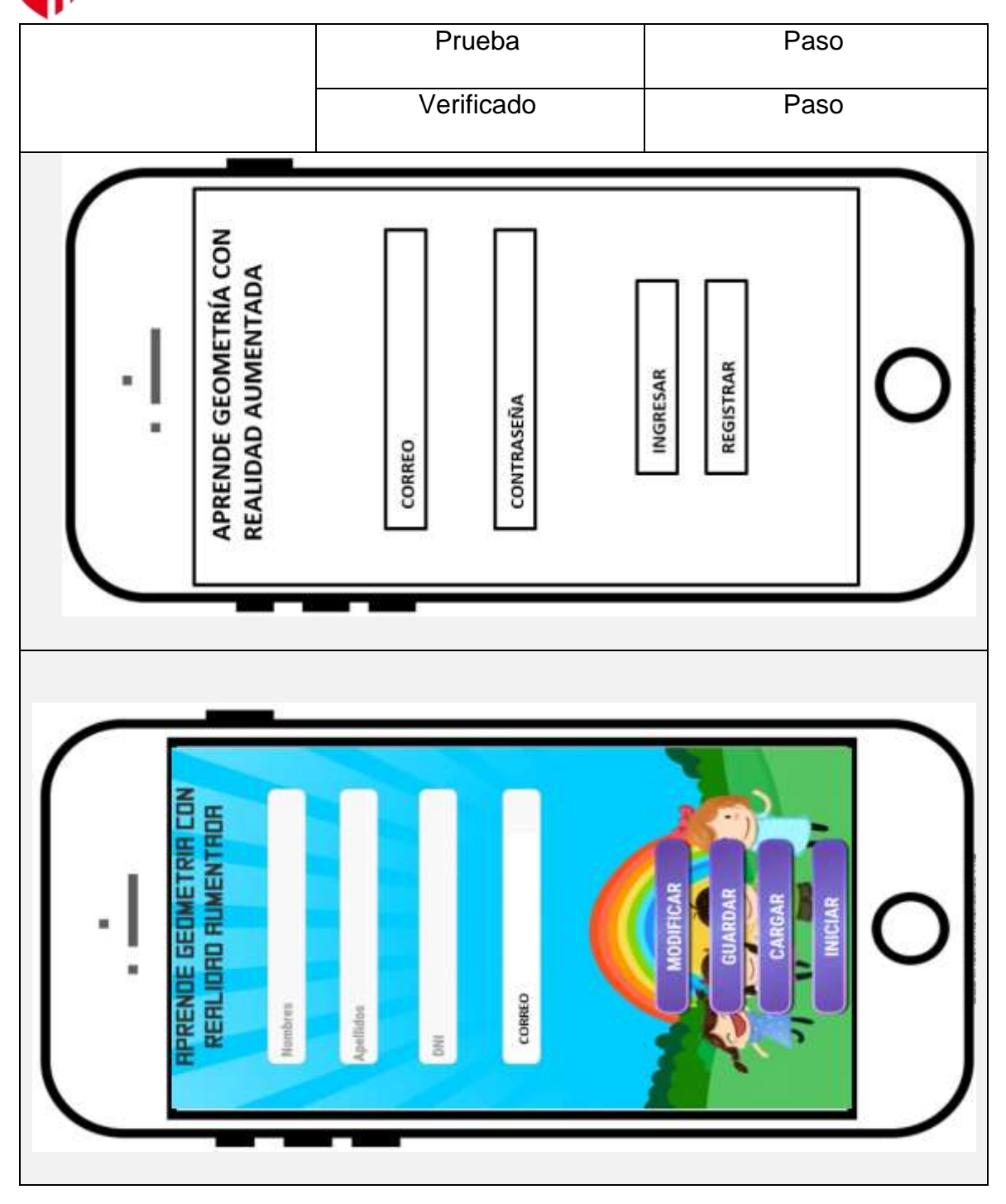

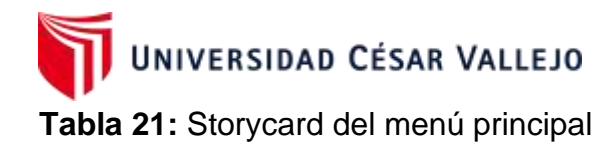

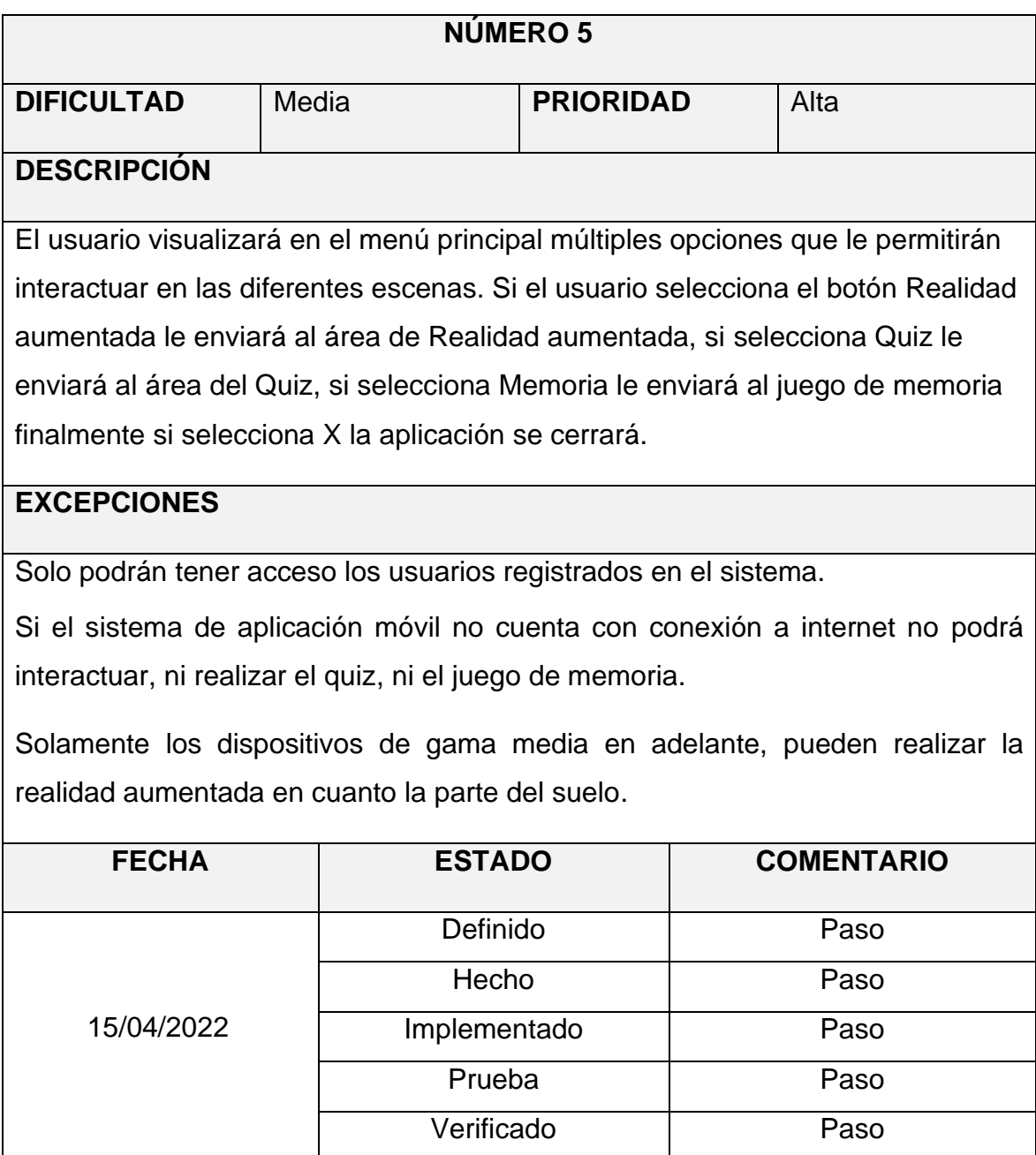

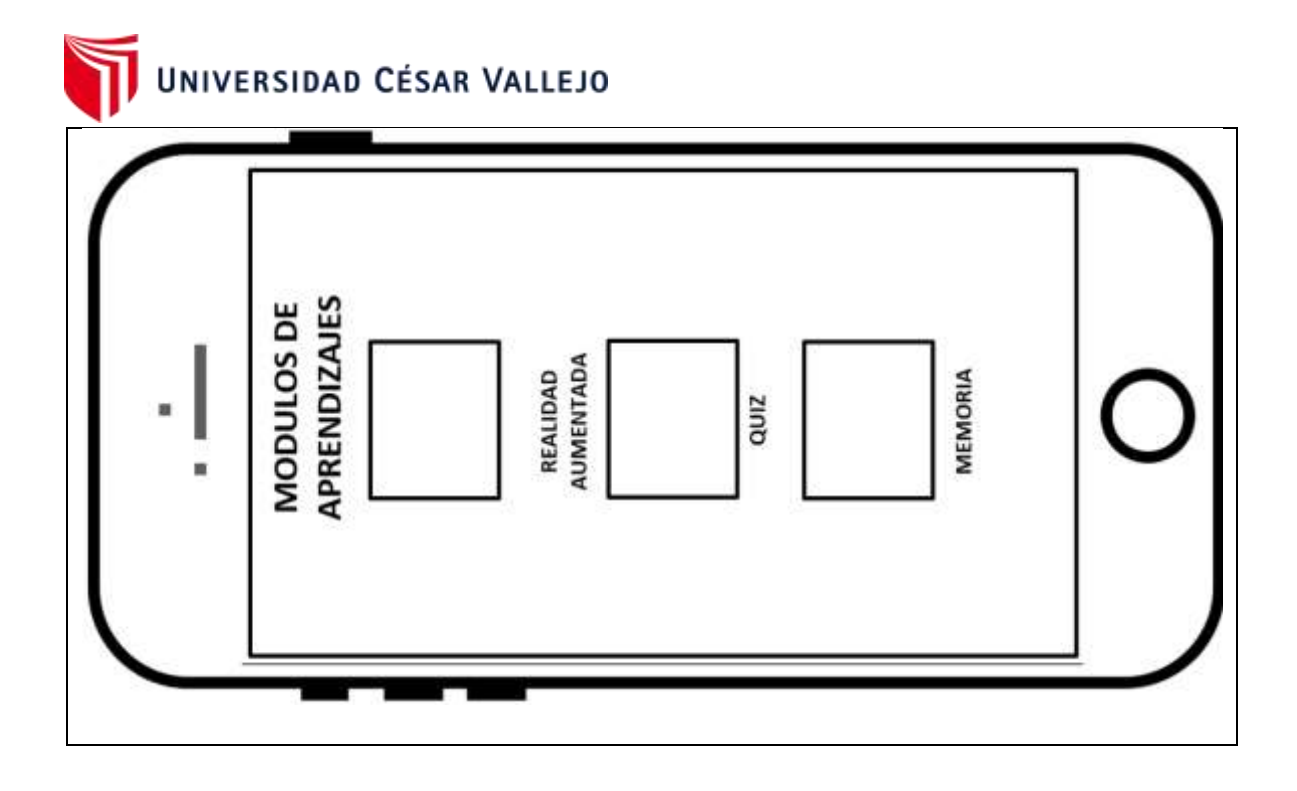

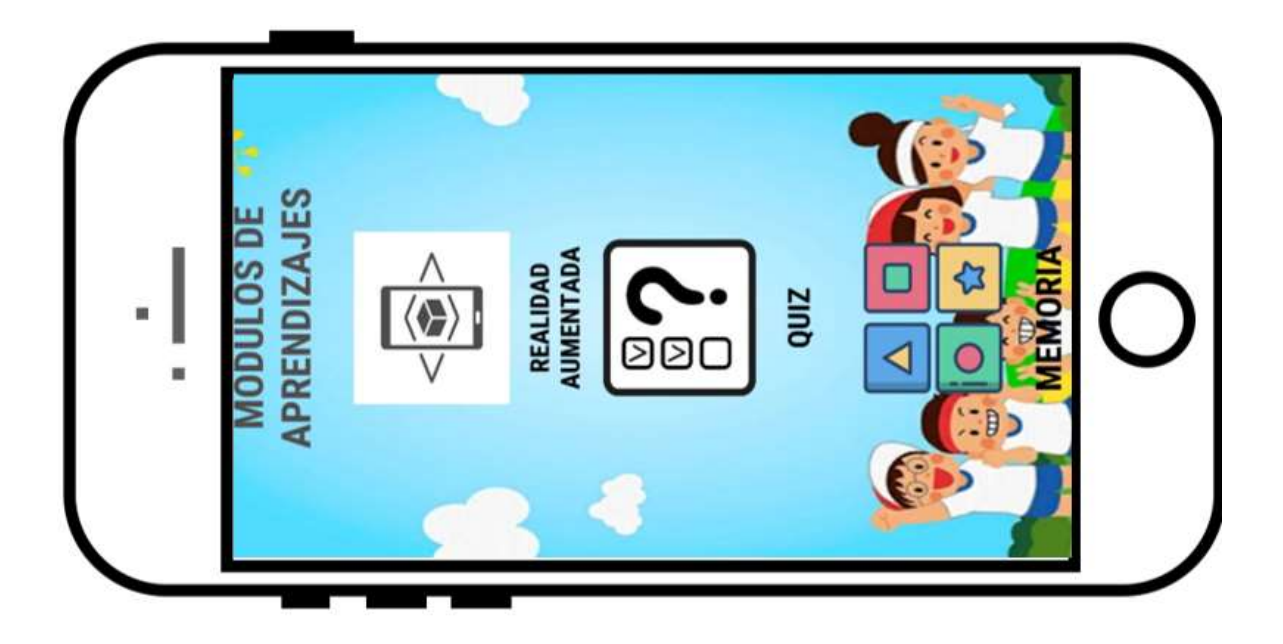

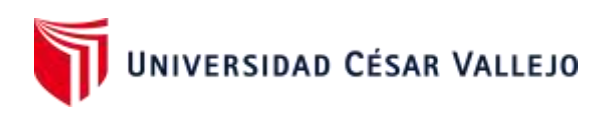

#### **Tabla 22:** Storycard de realidad aumentada

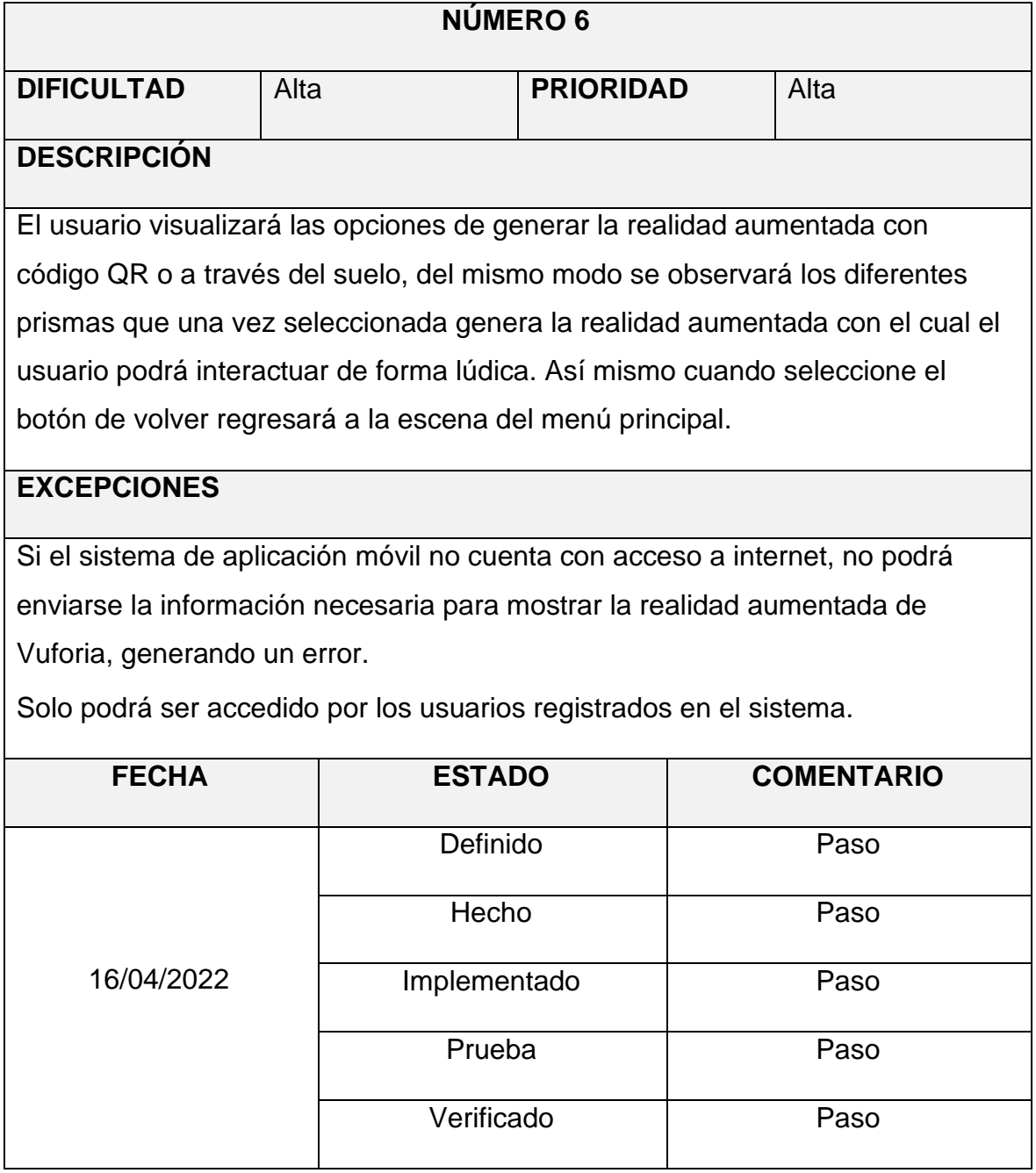

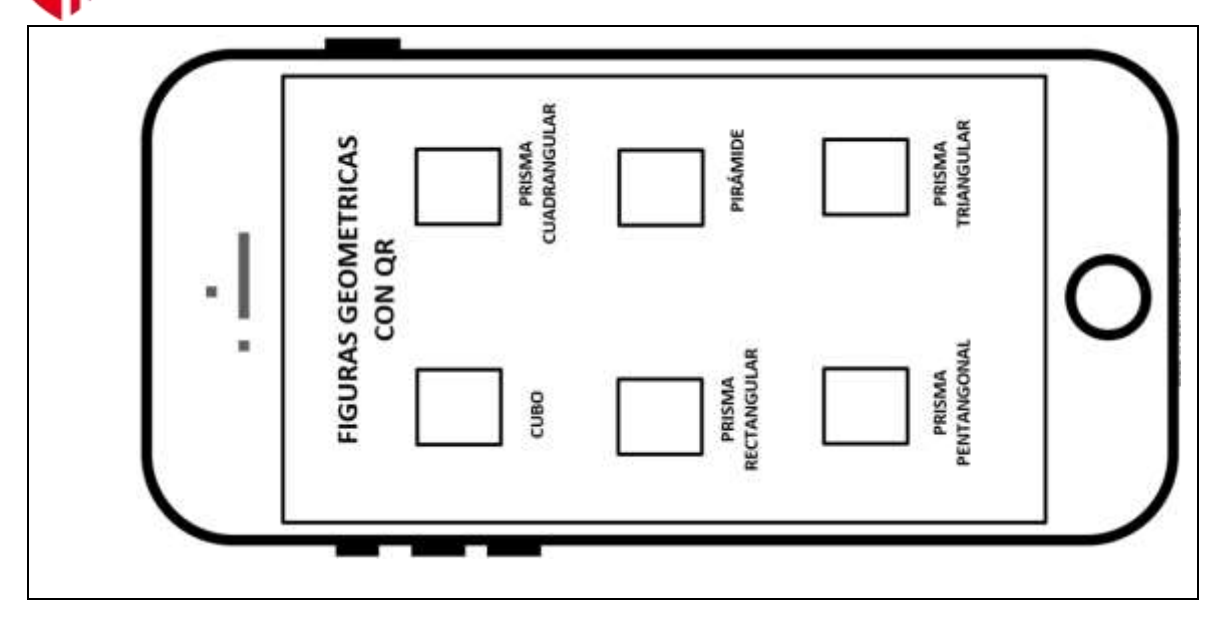

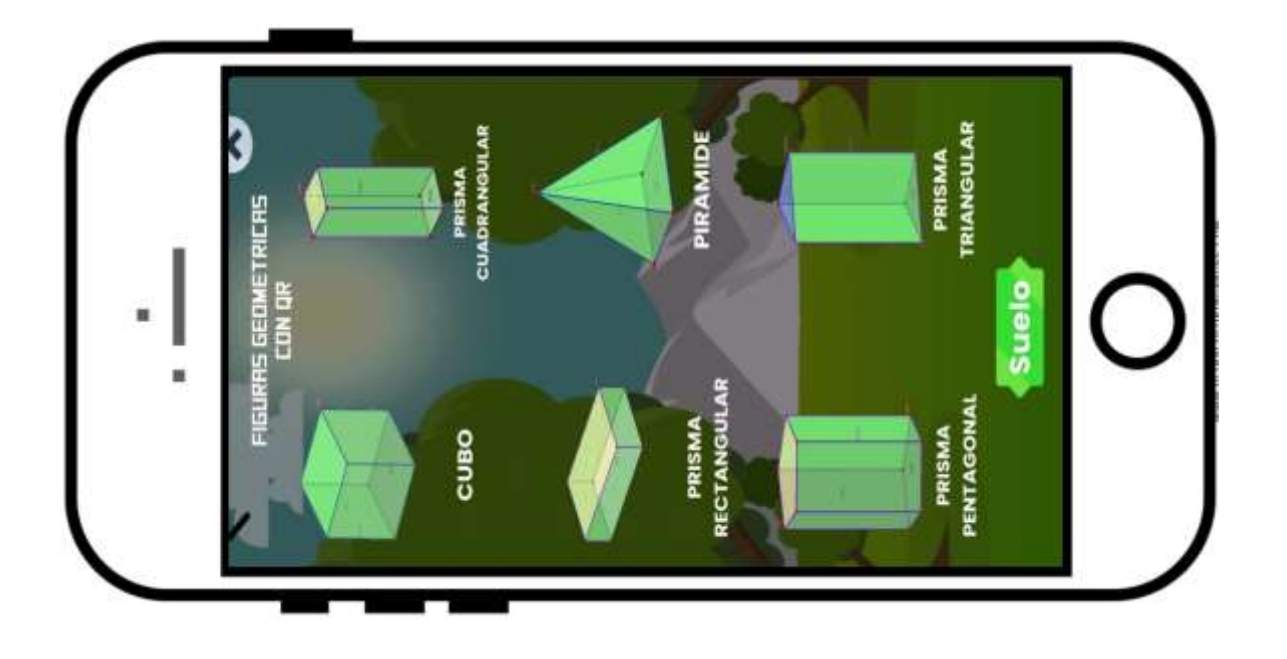

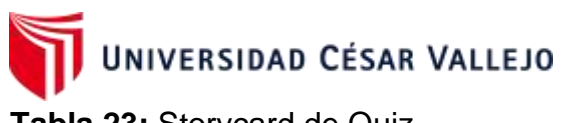

**Tabla 23:** Storycard de Quiz

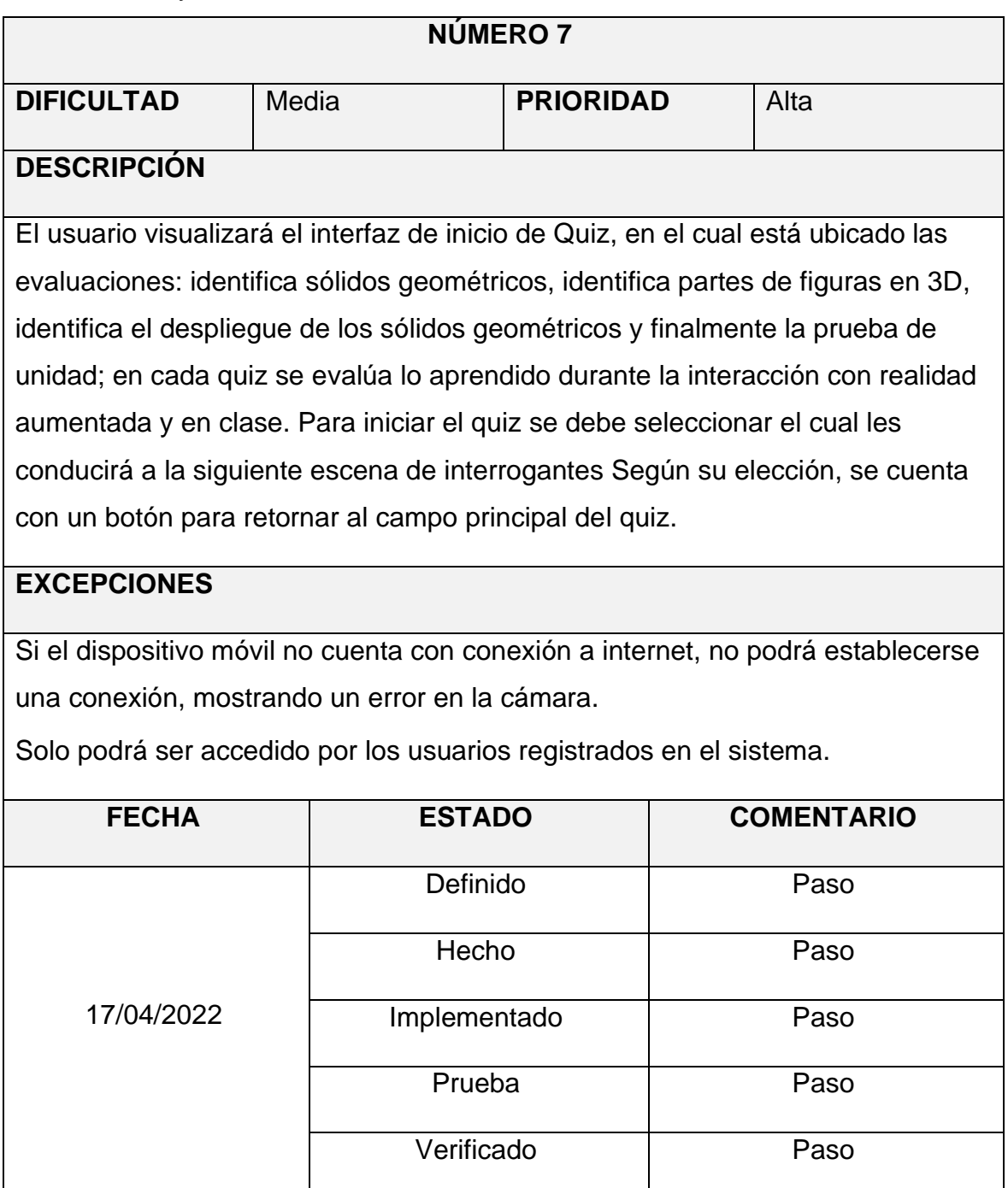
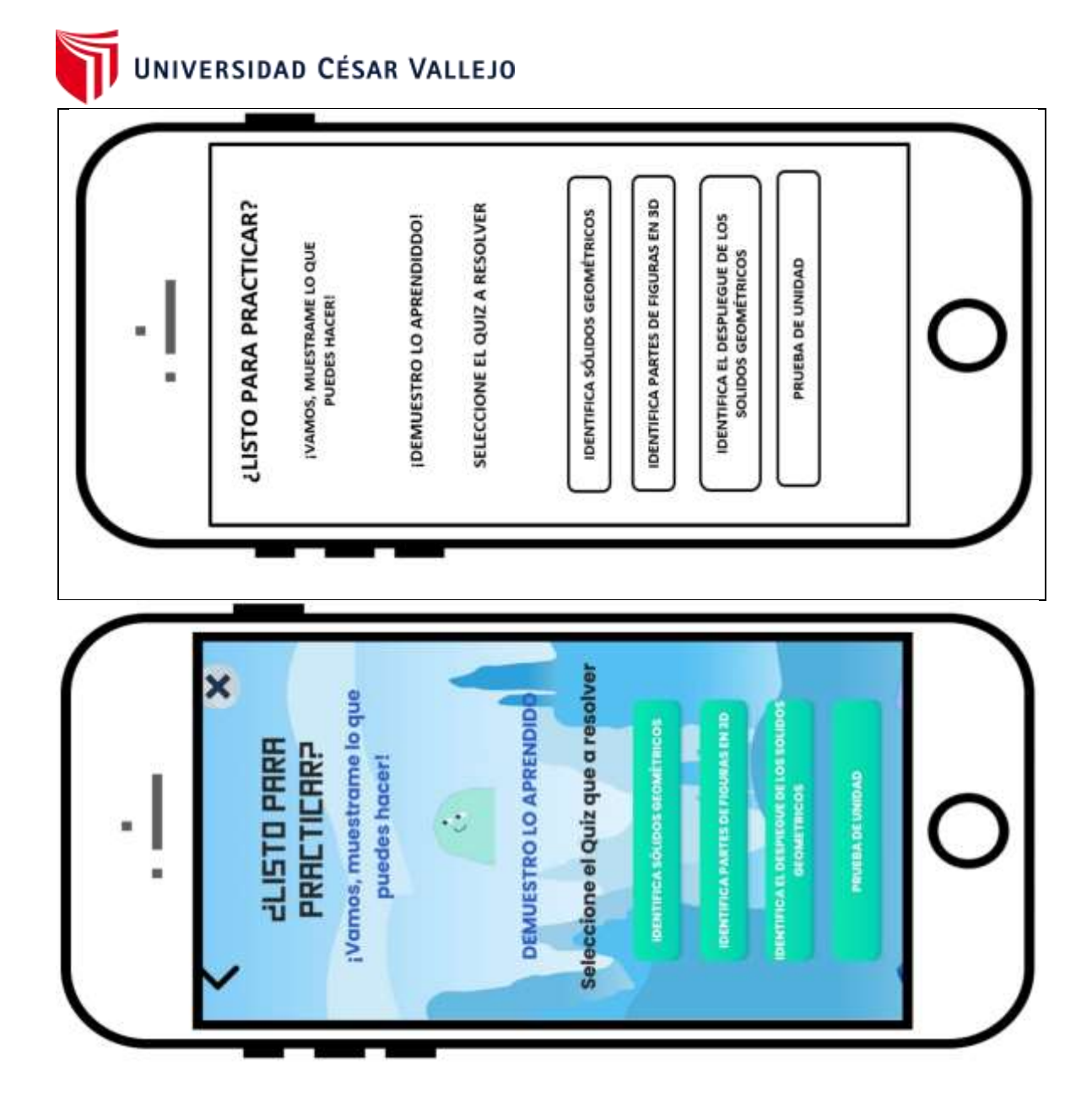

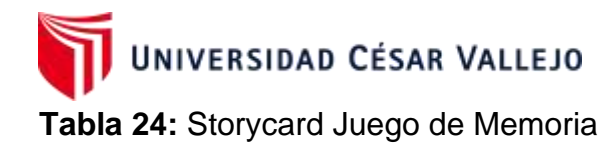

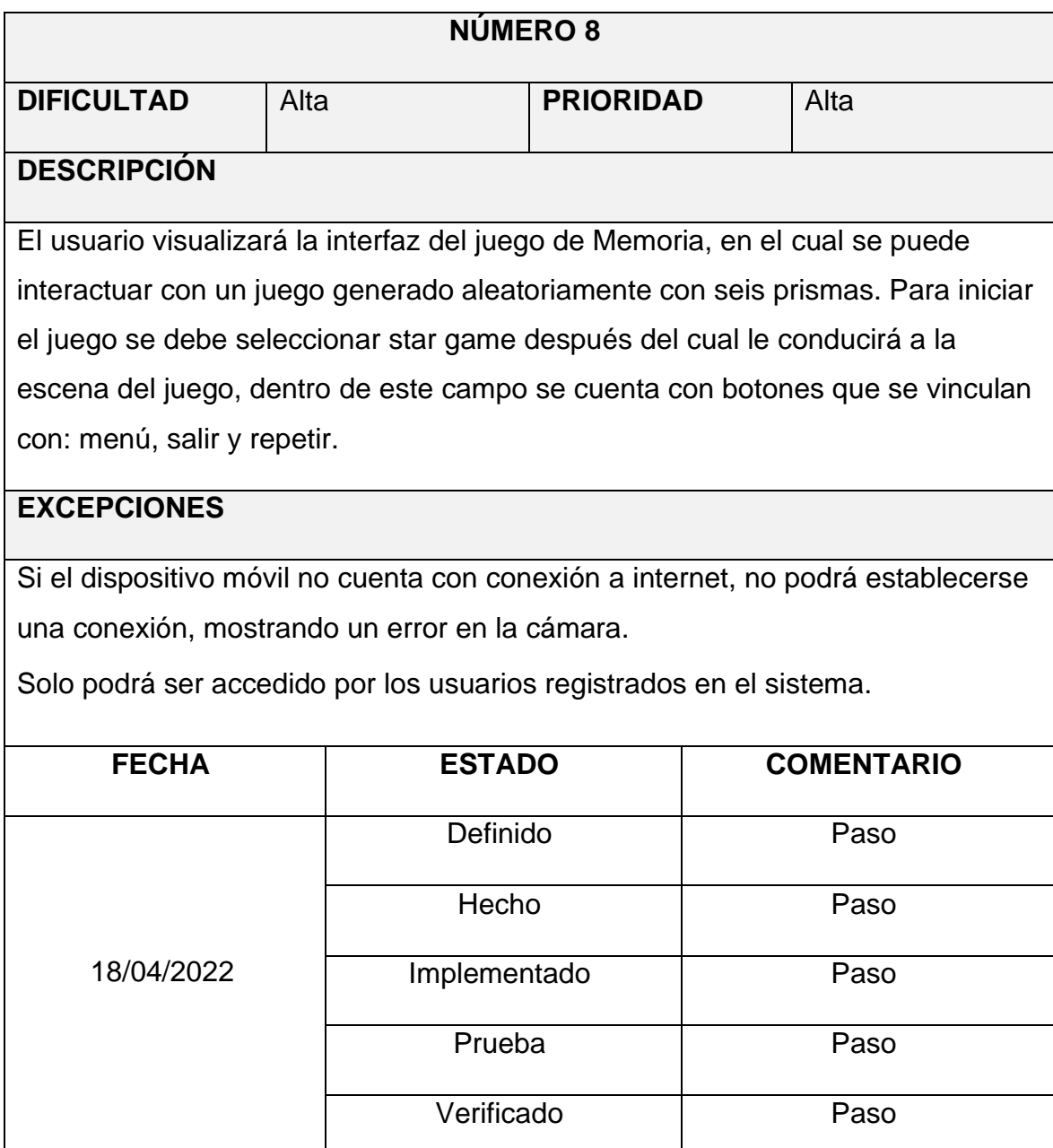

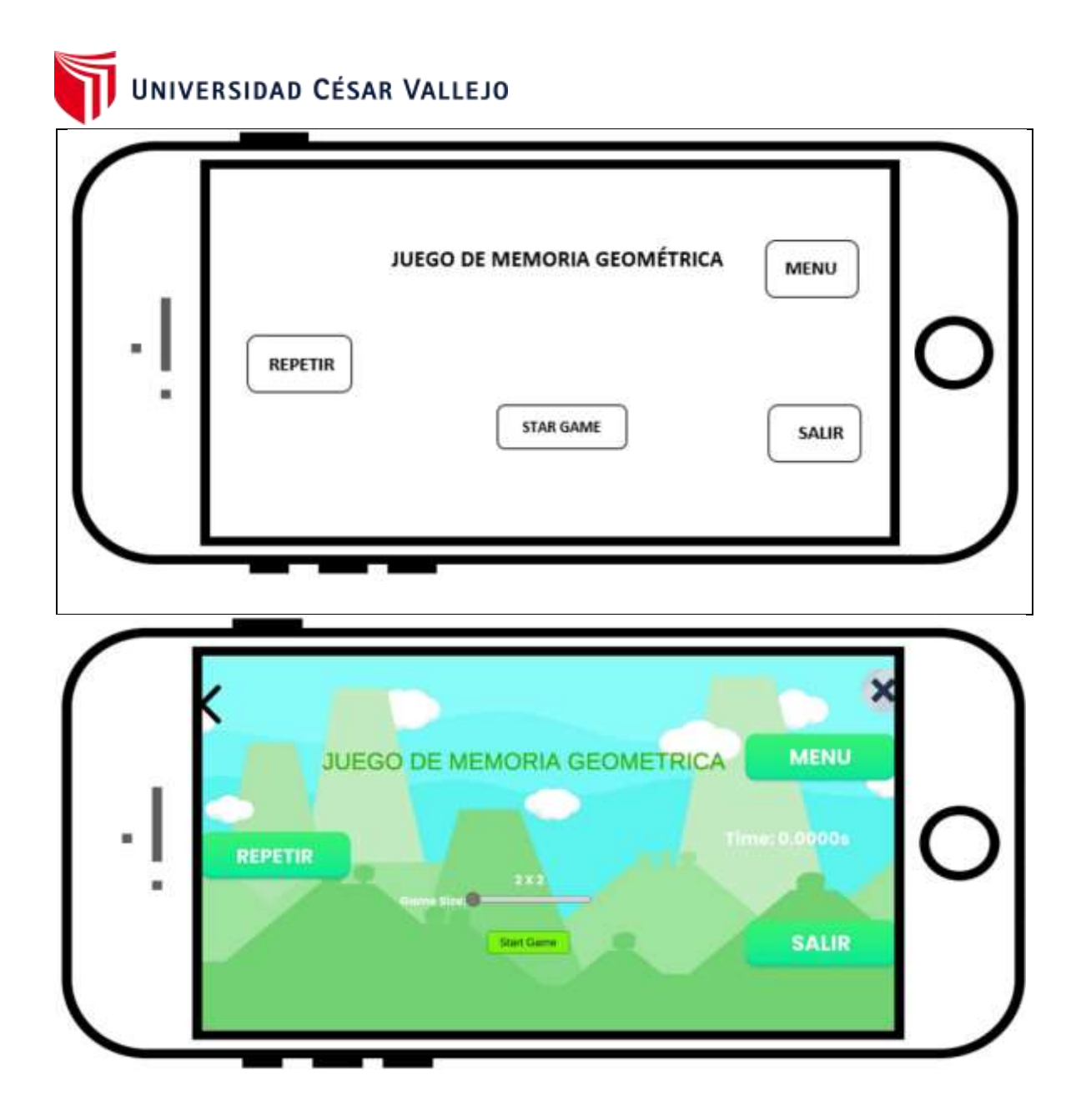

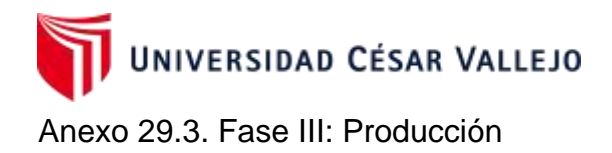

La fase de producción incluye la implementación real. Tienen como objetivo analizar, mejorar y priorizar los requisitos, planificar los contenidos de la iteración actual. Se lanza una versión funcional para pruebas de aceptación de cliente utilizando los casos de prueba desarrollados durante los días de 11 planificación. Además del modelo informativo y de vista de usuario, durante la producción de la fase, el equipo de desarrollo utiliza el caso de uso, el componente, el diagrama de clase de la actividad y secuencia, así como el patrón MVC para llevar la implementación y alinear la comprensión de los miembros del equipo.

#### **Codificación de la Storycard del login**

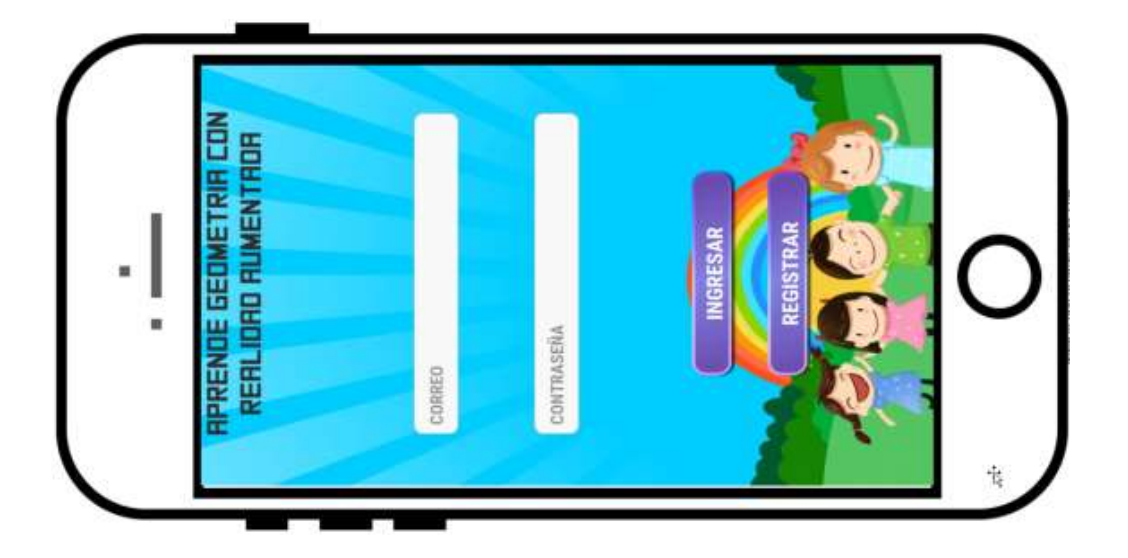

Script para la base de datos (registrar y login de usuarios)

using UnityEngine; using System.Collections; using Firebase.Analytics; using Firebase.Extensions; using Firebase.Auth; using UnityEngine.UI; using Firebase.Database; using Firebase; public class AuthManager : MonoBehaviour { public Text logText; public Button SignInButton, SignUpButton; public InputField email, password;

UNIVERSIDAD CÉSAR VALLEJO public GameObject panel; private DatabaseReference dbReference; public Text MensajeLog; // User info FirebaseUser userActual; public InputField CorreoUsuario; public InputField Nombres; public InputField Apellidos; public InputField Dni; private void Start() { Firebase.FirebaseApp.CheckAndFixDependenciesAsync().ContinueWithOnMainThread(task => { Firebase.DependencyStatus dependencyStatus = task.Result; if (dependencyStatus == Firebase.DependencyStatus.Available) { dbReference = FirebaseDatabase.DefaultInstance.RootReference; } else { UnityEngine.Debug.LogError(System.String.Format( "Could not resolve all Firebase dependencies: {0}", dependencyStatus)); // Firebase Unity SDK is not safe to use here. } }); } public void OnclickLogin() { FirebaseAuth.DefaultInstance.SignInWithEmailAndPasswordAsync(email.text, password.text).ContinueWithOnMainThread(task => { if (task.IsCanceled) { Debug.Log("SignInWithEmailAndPasswordAsync was canceled."); MensajeLog.text = "No se ha podido Ingresar"; return; } if (task.IsFaulted) { Debug.LogError("SignInWithEmailAndPasswordAsync encountered an error: " + task.Exception); MensajeLog.text = "No se ha podido Ingresar"; return; }

```
MensajeLog.text = "Inicio Exitoso";
Firebase.Auth.FirebaseUser newUser = task.Result;
```
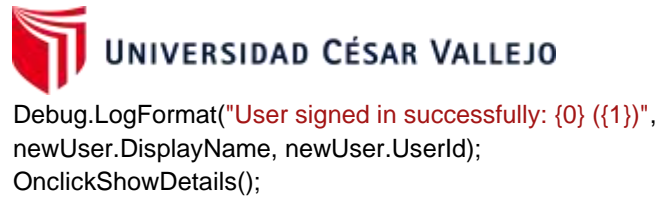

LoadData(); panel.SetActive(false);

});

}

{

{

}

{

```
public void OnclickCreate()
{
FirebaseAuth.DefaultInstance.CreateUserWithEmailAndPasswordAsync(email.text,
password.text).ContinueWithOnMainThread(task =>
if (task.IsCanceled)
Debug.LogError("CreateUserWithEmailAndPasswordAsync was canceled.");
MensajeLog.text = "No se ha podido Crear cuenta";
return;
if (task.IsFaulted)
Debug.LogError("CreateUserWithEmailAndPasswordAsync encountered an error: " + task.Exception);
```
return;

}

```
if(task.IsCompleted)
```

```
{
// Firebase user has been created.
Firebase.Auth.FirebaseUser newUser = task.Result;
Debug.LogFormat("Firebase user created successfully: {0} ({1})",
newUser.DisplayName, newUser.UserId);
MensajeLog.text = "Cuenta Creada con exito";
OnclickLogin();
OnclickShowDetails();
SaveDataUsuario();
```

```
panel.SetActive(false);
```
} });

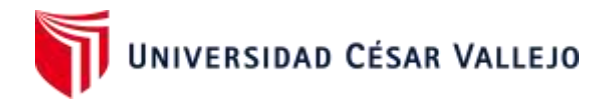

```
}
public void OnclickShowDetails()
{
userActual = FirebaseAuth.DefaultInstance.CurrentUser;
if (userActual != null)
{
CorreoUsuario.text = userActual.Email;
string email = userActual.Email;
System.Uri photo_url = userActual.PhotoUrl;
// The user's Id, unique to the Firebase project.
// Do NOT use this value to authenticate with your backend server, if you
```
// have one; use User.TokenAsync() instead. string uid = userActual.UserId;

```
Debug.Log(userActual.Email);
// CorreoUsuario.interactable = false;
}
```
}

```
public void SaveDataUsuario()
{
User user = new User();
user.correousuariocreado = email.text;
user.nombreusuariocreado = Nombres.text;
user.DniDeusuario = Dni.text;
user.ApellidosDeusuario = Apellidos.text;
string json = JsonUtility.ToJson(user);
Debug.Log(json);
```

```
dbReference.Child("users").Child(userActual.UserId).SetRawJsonValueAsync(json);
Dni.interactable = false;
Apellidos.interactable = false;
Nombres.interactable = false;
```

```
}
public void LoadData() => 
dbReference.Child("users").Child(userActual.UserId).GetValueAsync().ContinueWithOnMainThread(task 
=>
{
if (task.IsCompleted)
```

```
{
DataSnapshot snapShot = task.Result;
Dni.text = snapShot.Child("DniDeusuario").Value.ToString();
```

```
UNIVERSIDAD CÉSAR VALLEJO
Apellidos.text= snapShot.Child("ApellidosDeusuario").Value.ToString();
Nombres.text= snapShot.Child("nombreusuariocreado").Value.ToString();
CorreoUsuario.text= snapShot.Child("correousuariocreado").Value.ToString();
}
});
public void Modify()
{
Dni.interactable = true;
Apellidos.interactable = true;
Nombres.interactable = true;
}
```
}

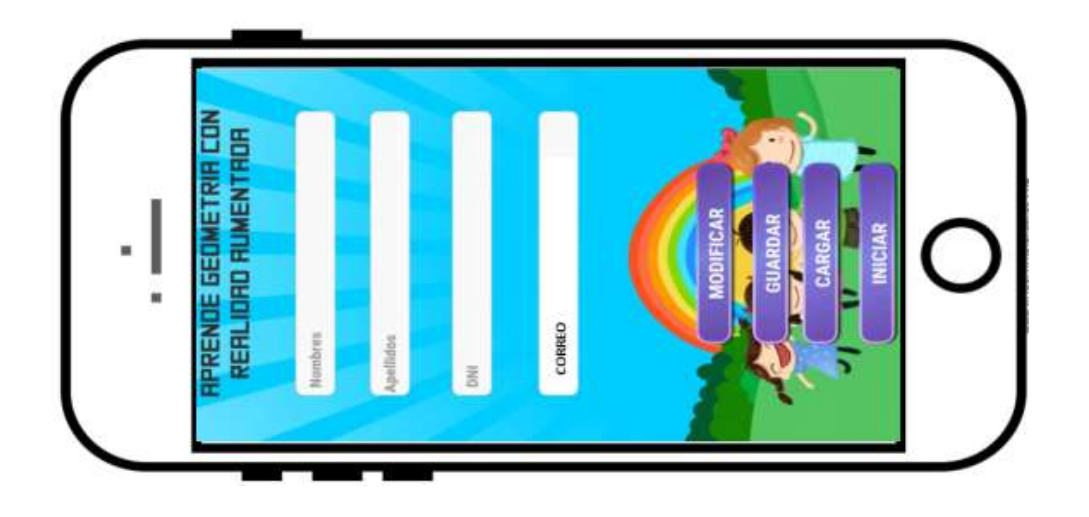

Codificación de la Storycard para registrar un nuevo usuario con rol estudiante

**using System.Collections; using System.Collections.Generic; using UnityEngine; using UnityEngine.SceneManagement; using UnityEngine.XR.ARFoundation; using UnityEngine.XR.ARSubsystems;**

**public class MenuUI : MonoBehaviour { public void LoadScene(string sceneName)**

**{ SceneManager.LoadScene(sceneName); }**

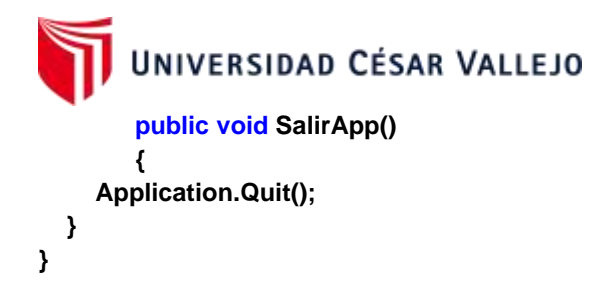

Codificación de la Storycard del menú principal

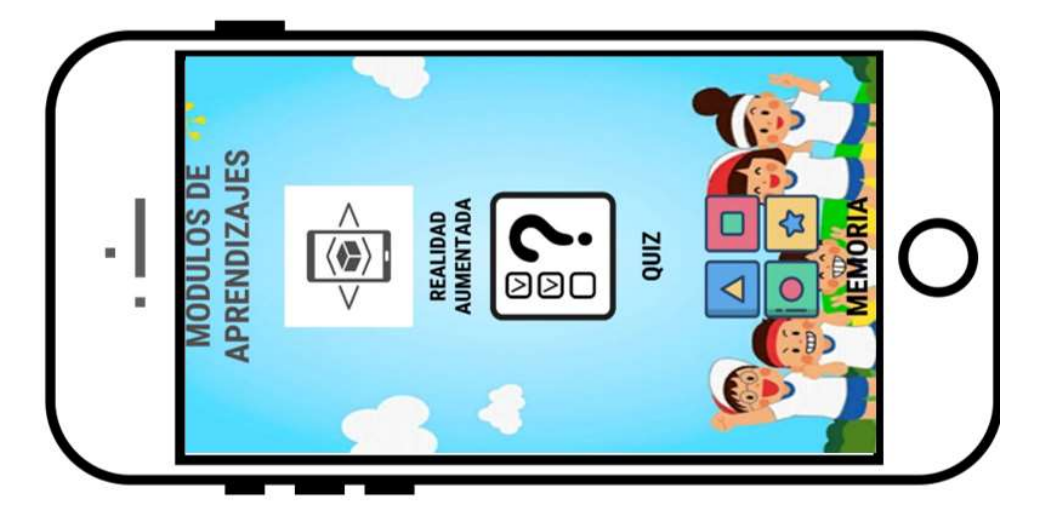

Script de cambio de escenas:

```
using System.Collections;
using System.Collections.Generic;
using UnityEngine;
using UnityEngine.SceneManagement;
using UnityEngine.XR.ARFoundation;
using UnityEngine.XR.ARSubsystems;
```

```
public class MenuUI : MonoBehaviour
{
       public void LoadScene(string sceneName)
       {
        SceneManager.LoadScene(sceneName);
       }
       public void SalirApp()
       {
     Application.Quit();
   }
```
# UNIVERSIDAD CÉSAR VALLEJO Codificación Storycard de realidad aumentada

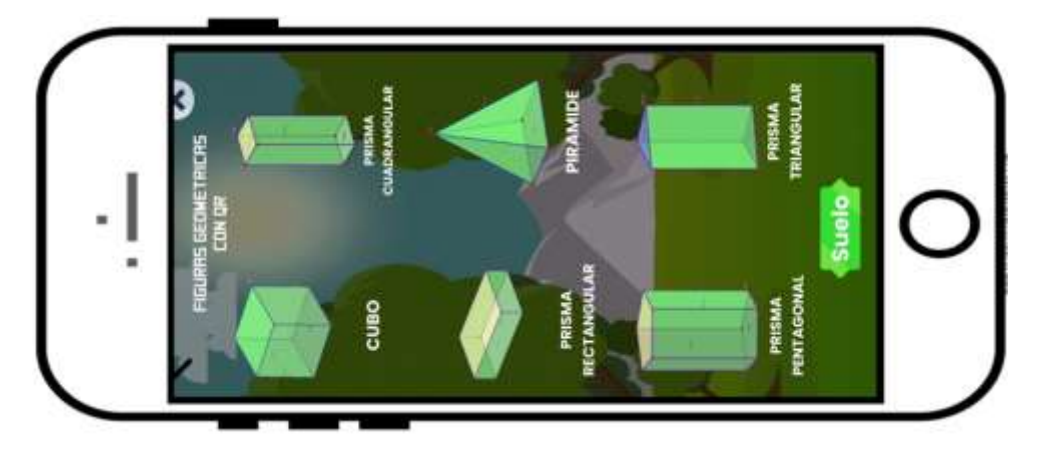

Script de cambio de escenas:

**using System.Collections; using System.Collections.Generic; using UnityEngine; using UnityEngine.SceneManagement; using UnityEngine.XR.ARFoundation; using UnityEngine.XR.ARSubsystems;**

```
public class MenuUI : MonoBehaviour
{
       public void LoadScene(string sceneName)
        {
         SceneManager.LoadScene(sceneName);
       }
       public void SalirApp()
        {
     Application.Quit();
   }
}
```
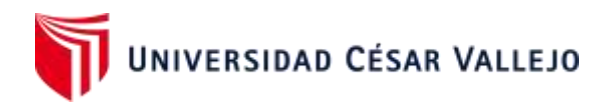

Codificación de la Storycard de Quiz

```
IUESTRO LO APRENDI
ELISTO PRRR
               PRACTICARP
                                                                                                                                              que a
                                                  puedes hacer
                                                                                                                                             Quiz
```
#### Script del QUIZ

```
using System.Collections;
using System.Collections.Generic;
using System.Linq;
using UnityEngine;
using UnityEngine.Events;
```

```
[RequireComponent(typeof(AudioSource))]
public class NewQuizManager : MonoBehaviour
{
```
[SerializeField] private List<NewQuestion> questions;

```
[SerializeField]
private DisplayQuestions displayer;
[SerializeField]
private AudioClip clipCorrect, clipIncorrect;
```

```
[SerializeField]
private UnityEvent onEndQuestions;
private int currentIndex = 0, correctAnswers = 0;
private AudioSource audioSource;
```

```
private IQuestion currentQuestion;
```

```
public IQuestion CurrentQuestion { get => currentQuestion; set => currentQuestion = value; }
public int CorrectAnswers { get => correctAnswers; set => correctAnswers = value; }
public List<NewQuestion> Questions { get => questions; set => questions = value; }
```

```
private void Start()
{
```

```
 audioSource = GetComponent<AudioSource>();
var rnd = new System.Random();
 questions = questions.OrderBy(item => rnd.Next()).ToList();
}
public void StartTest()
{
currentIndex = 0;
 correctAnswers = 0;
```

```
var rnd = new System.Random();
```

```
UNIVERSIDAD CÉSAR VALLEJO
         questions = questions.OrderBy(item => rnd.Next()).ToList();
         NextQuestion();
        }
        [ContextMenu("Cuestion")]
        public void NextQuestion()
        {
         if (currentIndex < questions.Count)
\overline{\mathcal{L}} displayer.ShowQuestion(questions[currentIndex]);
         currentIndex++;
         }
         else
\overline{\mathcal{L}} onEndQuestions.Invoke();
         }
        }
        public void ValidateQuestion()
        {
        var response = currentQuestion.ValidateQuestion(); if (response)
\overline{\mathcal{L}} OnCorrectResponse();
         }
         else
\overline{\mathcal{L}} OnWrongResponse();
         }
         audioSource.clip = response ? clipCorrect : clipIncorrect;
         audioSource.Play();
         Invoke("NextQuestion", 1.5f);
        }
        public void OnCorrectResponse()
         {
         correctAnswers++;
         currentQuestion.CorrectAnswer();
        }
        public void OnWrongResponse()
        {
     currentQuestion.WrongAnsWer();
```

```
}
```
}

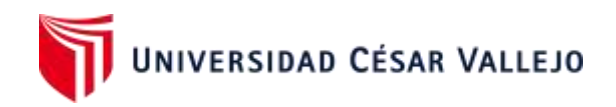

#### Creación de la Storycard memori

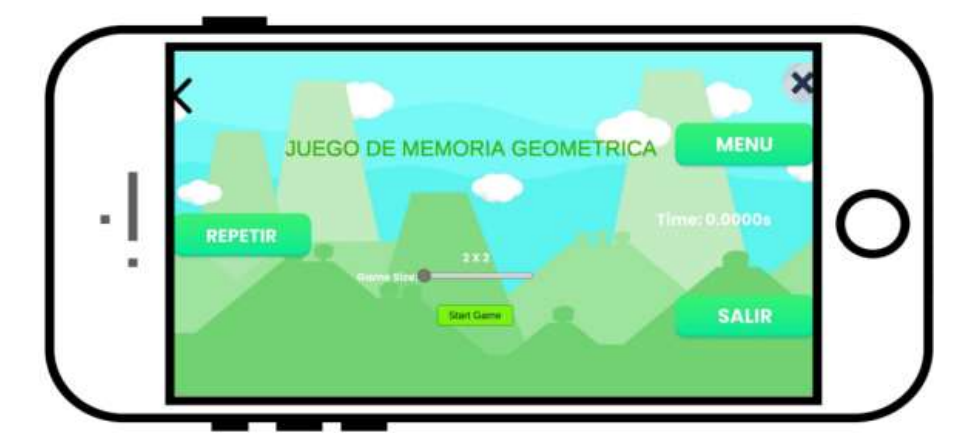

#### Script de juego de memoria

using System.Collections; using System.Collections.Generic; using UnityEngine; using UnityEngine.UI;

```
public class _CardGameManager : MonoBehaviour
{
```
 public static \_CardGameManager Instance; public static int gameSize = 2; // gameobject instance [SerializeField] private GameObject prefab; // parent object of cards [SerializeField] private GameObject cardList; // sprite for card back [SerializeField] private Sprite cardBack; // all possible sprite for card front [SerializeField] private Sprite[] sprites; // list of card private \_Card[] cards;

 //we place card on this panel [SerializeField] private GameObject panel; [SerializeField] private GameObject info; // for preloading [SerializeField] private \_Card spritePreload; // other UI [SerializeField]

```
NIVERSIDAD CÉSAR VALLEJO
 private Text sizeLabel;
 [SerializeField]
 private Slider sizeSlider;
 [SerializeField]
 private Text timeLabel;
 private float time;
 private int spriteSelected;
 private int cardSelected;
 private int cardLeft;
 private bool gameStart;
 void Awake()
 {
  Instance = this;
 }
 void Start()
 {
   gameStart = false;
   panel.SetActive(false);
 }
 // Purpose is to allow preloading of panel, so that it does not lag when it loads
 // Call this in the start method to preload all sprites at start of the script
 private void PreloadCardImage()
 {
  for (int i = 0; i < sprites. Length; i++)
      spritePreload.SpriteID = i;
   spritePreload.gameObject.SetActive(false);
 }
 // Start a game
 public void StartCardGame()
 {
   if (gameStart) return; // return if game already running
   gameStart = true;
   // toggle UI
  panel.SetActive(true);
   info.SetActive(false);
   // set cards, size, position
   SetGamePanel();
   // renew gameplay variables
   cardSelected = spriteSelected = -1;
   cardLeft = cards.Length;
   // allocate sprite to card
   SpriteCardAllocation();
   StartCoroutine(HideFace());
  time = 0;
 }
 // Initialize cards, size, and position based on size of game
```

```
 private void SetGamePanel(){
   // if game is odd, we should have 1 card less
   int isOdd = gameSize % 2 ;
```
cards = new \_Card[gameSize \* gameSize - isOdd];

```
UNIVERSIDAD CÉSAR VALLEJO
      // remove all gameobject from parent
      foreach (Transform child in cardList.transform)
      {
        GameObject.Destroy(child.gameObject);
      }
      // calculate position between each card & start position of each card based on the Panel
      RectTransform panelsize = panel.transform.GetComponent(typeof(RectTransform)) as
RectTransform;
      float row_size = panelsize.sizeDelta.x;
      float col_size = panelsize.sizeDelta.y;
      float scale = 1.0f/gameSize;
      float xInc = row_size/gameSize;
      float yInc = col_size/gameSize;
     float curX = -xInc * (float)(gameSize / 2);
     float curY = -yInc *(float)(gameSize / 2);if(isOdd == 0) {
       curX += xlnc / 2;
       curY += ylnc / 2;
      }
     float initialX = \text{curX};
      // for each in y-axis
     for (int i = 0; i < gameSize; i++)
      {
       curX = initialX; // for each in x-axis
       for (int j = 0; j < gameSize; j++) {
           GameObject c;
           // if is the last card and game is odd, we instead move the middle card on the panel to last 
spot
           if (isOdd == 1 && i == (gameSize - 1) && j == (gameSize - 1))
\{ int index = gameSize / 2 * gameSize + gameSize / 2;
             c = cards[index].gameObject;
 }
           else
\overline{\mathcal{L}} // create card prefab
             c = Instantiate(prefab);
             // assign parent
             c.transform.parent = cardList.transform;
            int index = i * gameSize + j;
              cards[index] = c.GetComponent<_Card>();
            cards[index].ID = index; // modify its size
             c.transform.localScale = new Vector3(scale, scale);
           }
           // assign location
          c.transform.localPosition = new Vector3(curX, curY, 0);
          curX += xInc;
```

```
 }
```

```
VERSIDAD CÉSAR VALLEJO
     curY += yInc; }
 }
 // reset face-down rotation of all cards
 void ResetFace()
 {
  for (int i = 0; i < gameSize; i++)
      cards[i].ResetRotation();
 }
 // Flip all cards after a short period
 IEnumerator HideFace()
 {
   //display for a short moment before flipping
   yield return new WaitForSeconds(0.3f);
  for (int i = 0; i < cards. Length; i++)
      cards[i].Flip();
   yield return new WaitForSeconds(0.5f);
 }
 // Allocate pairs of sprite to card instances
 private void SpriteCardAllocation()
 {
   int i, j;
  int[] selectedID = new int[cards.Length / 2];
   // sprite selection
  for (i = 0; i < cards. Length/2; i++)
   {
      // get a random sprite
     int value = Random.Range(0, sprites.Length - 1); // check previous number has not been selection
      // if the number of cards is larger than number of sprites, it will reuse some sprites
     for (j = i; j > 0; j--) {
        if (selectedID[j - 1] == value)value = (value + 1) % sprites. Length;
      }
      selectedID[i] = value;
   }
   // card sprite deallocation
  for (i = 0; i < cards. Length; i++)
   {
      cards[i].Active();
      cards[i].SpriteID = -1;
      cards[i].ResetRotation();
   }
   // card sprite pairing allocation
  for (i = 0; i < cards. Length / 2; i++)
     for (j = 0; j < 2; j++) {
         int value = Random.Range(0, cards.Length - 1);
        while (cards[value].SpriteID != -1)
          value = (value + 1) % cards. Length;
```

```
UNIVERSIDAD CÉSAR VALLEJO
           cards[value].SpriteID = selectedID[i];
       }
  }
   // Slider update gameSize
   public void SetGameSize() {
     gameSize = (int)sizeSlider.value;
     sizeLabel.text = gameSize + " X " + gameSize;
  }
   // return Sprite based on its id
  public Sprite GetSprite(int spriteId)
  {
     return sprites[spriteId];
  }
   // return card back Sprite
   public Sprite CardBack()
  {
     return cardBack;
  }
   // check if clickable
   public bool canClick()
  {
     if (!gameStart)
 return false
;
 return true
;
  }
   // card onclick event
  public void cardClicked(int spriteId, int cardId)
  {
     // first card selected
if (spriteSelected == -1)
    {
       spriteSelected = spriteId;
        cardSelected = cardId;
    }
     else
     { // second card selected
       if (spriteSelected == spriteId)
       {
          //correctly matched
           cards[cardSelected].Inactive();
          cards[cardId].Inactive();
 cardLeft 
-= 2;
           CheckGameWin();
       }
        else
       {
          // incorrectly matched
          cards[cardSelected].Flip();
          cards[cardId].Flip();
       }
 cardSelected = spriteSelected = 
-1;
    }
  }
```

```
UNIVERSIDAD CÉSAR VALLEJO
   // check if game is completed
   private void CheckGameWin()
   {
      // win game
     if (cardLeft == 0) {
         EndGame();
         AudioPlayer.Instance.PlayAudio(1);
      }
   }
   // stop game
   private void EndGame()
   {
      gameStart = false;
      panel.SetActive(false);
   }
   public void GiveUp()
   {
      EndGame();
   }
   public void DisplayInfo(bool i)
   {
      info.SetActive(i);
   }
   // track elasped time
   private void Update(){
      if (gameStart) {
        time += Time.deltaTime;
         timeLabel.text = "Time: " + time + "s";
      }
   }
}
```
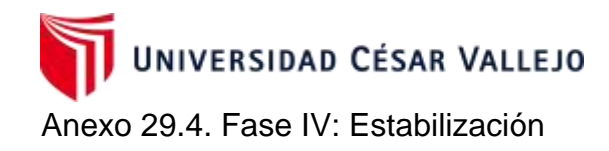

La determinación de la fase estabilización es realizar las ultimas integraciones del software desarrollado, asegurando que funcione correctamente después de las últimas acciones de integración.

En esta fase se logra integrar toda la funcionalidad de la aplicación, además se comprueba que la aplicación completa funcione correctamente.

En las figuras 00, se muestra la codificación que permite el cambio de escenas dentro del Storycard de realidad aumentada.

```
Script de cambio de escenas:
using System.Collections;
using System.Collections.Generic;
using UnityEngine;
using UnityEngine.SceneManagement;
using UnityEngine.XR.ARFoundation;
using UnityEngine.XR.ARSubsystems;
public class MenuUI : MonoBehaviour
€
       public void LoadScene(string sceneName)
       SceneManager.LoadScene(sceneName);
       }
       public void SalirApp()
       ł
    Application.Quit();
  J.
ł
```
*Figura 21:* Código que permite el cambio de escenas en el módulo de realidad aumentada.

UNIVERSIDAD CÉSAR VALLEJO Anexo 29.5. Fase V: Pruebas del sistema

# • **Objetivo**

Lograr que el sistema de aplicación móvil cumpla con los requerimientos funcionales para el correcto funcionamiento hacia el usuario, validando y verificando los componentes, desarrollando los casos de pruebas funcionales.

## • **Estrategia**

Para garantizar el cumplimiento de las funcionalidades establecidas se testeó cada módulo y su respectiva integración.

#### **Prueba unitaria 01: Módulo Splash Screen**

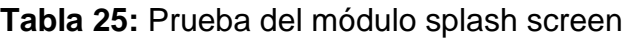

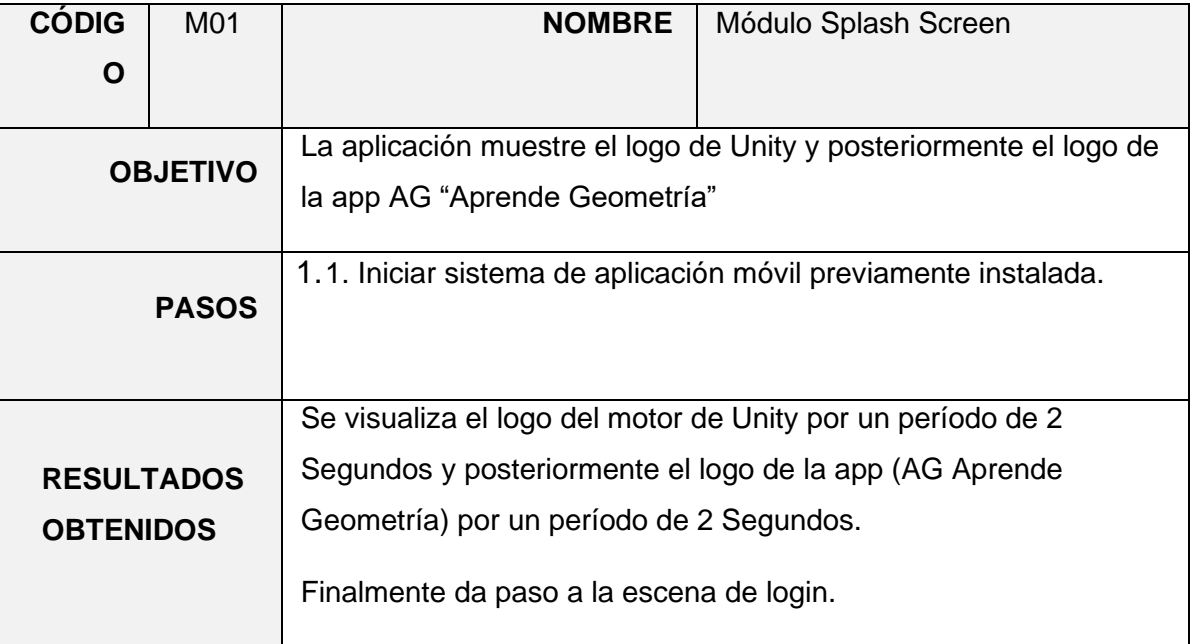

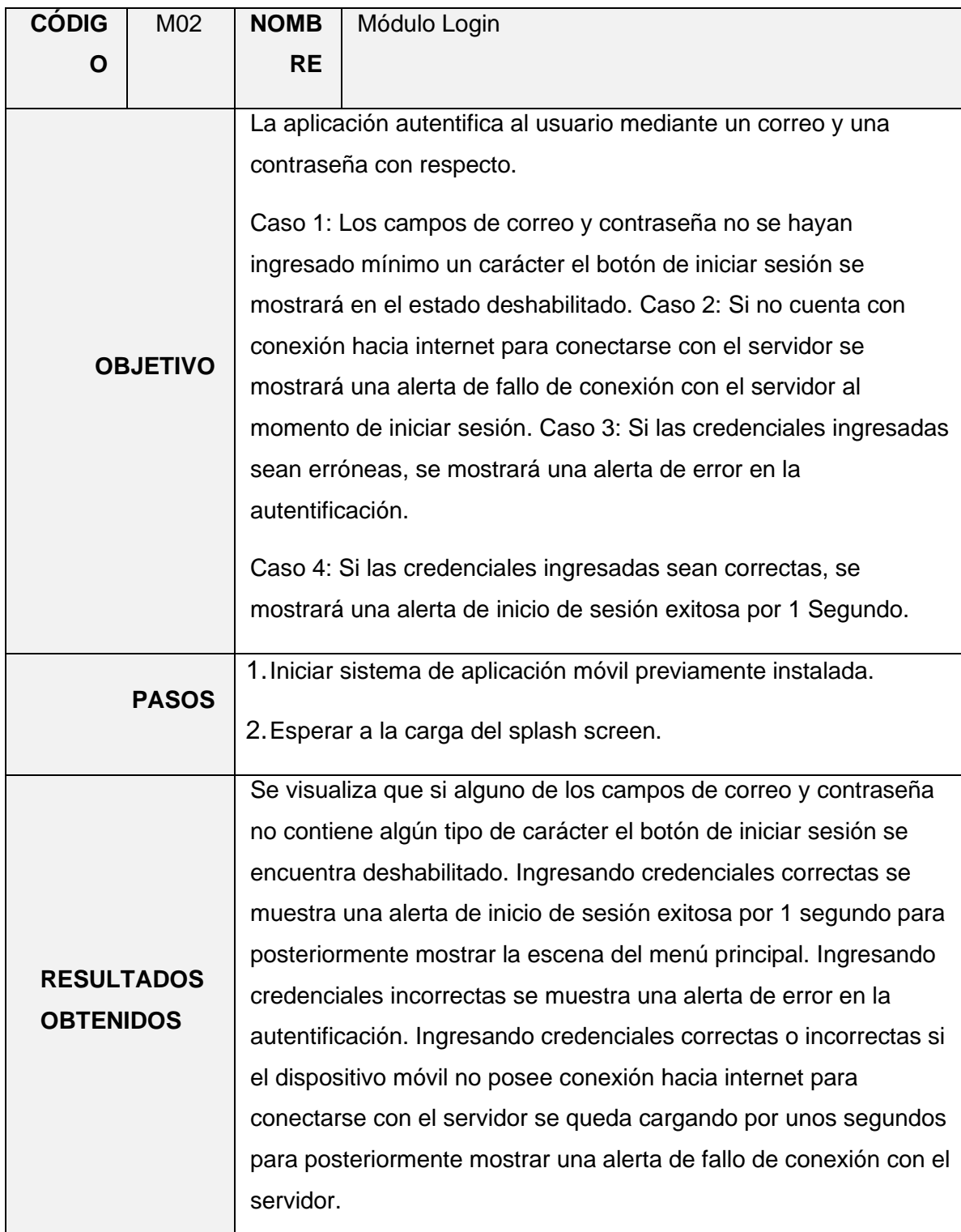

# **Tabla 26:** *Prueba del módulo login*

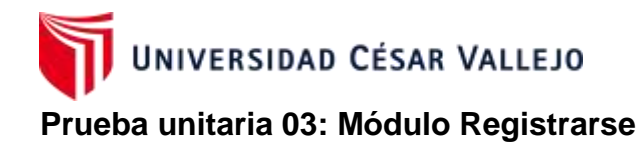

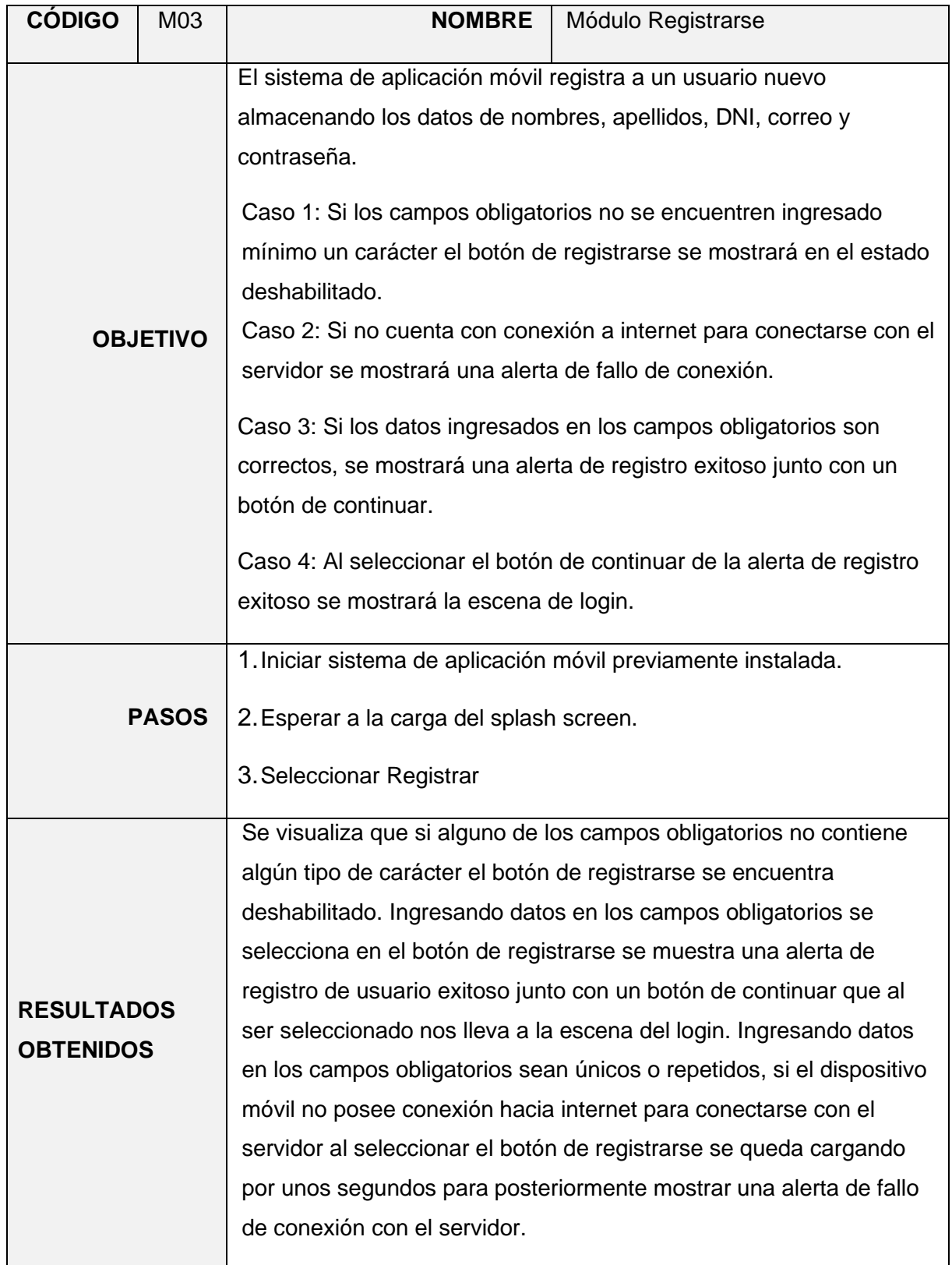

# **Tabla 27:** *Prueba del módulo registrase*

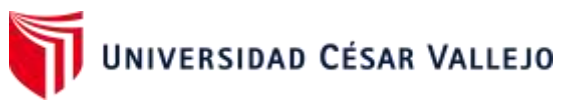

# **Prueba unitaria 04: Módulo del Menú Principal**

# **Tabla 28:** Prueba del módulo del menú principal

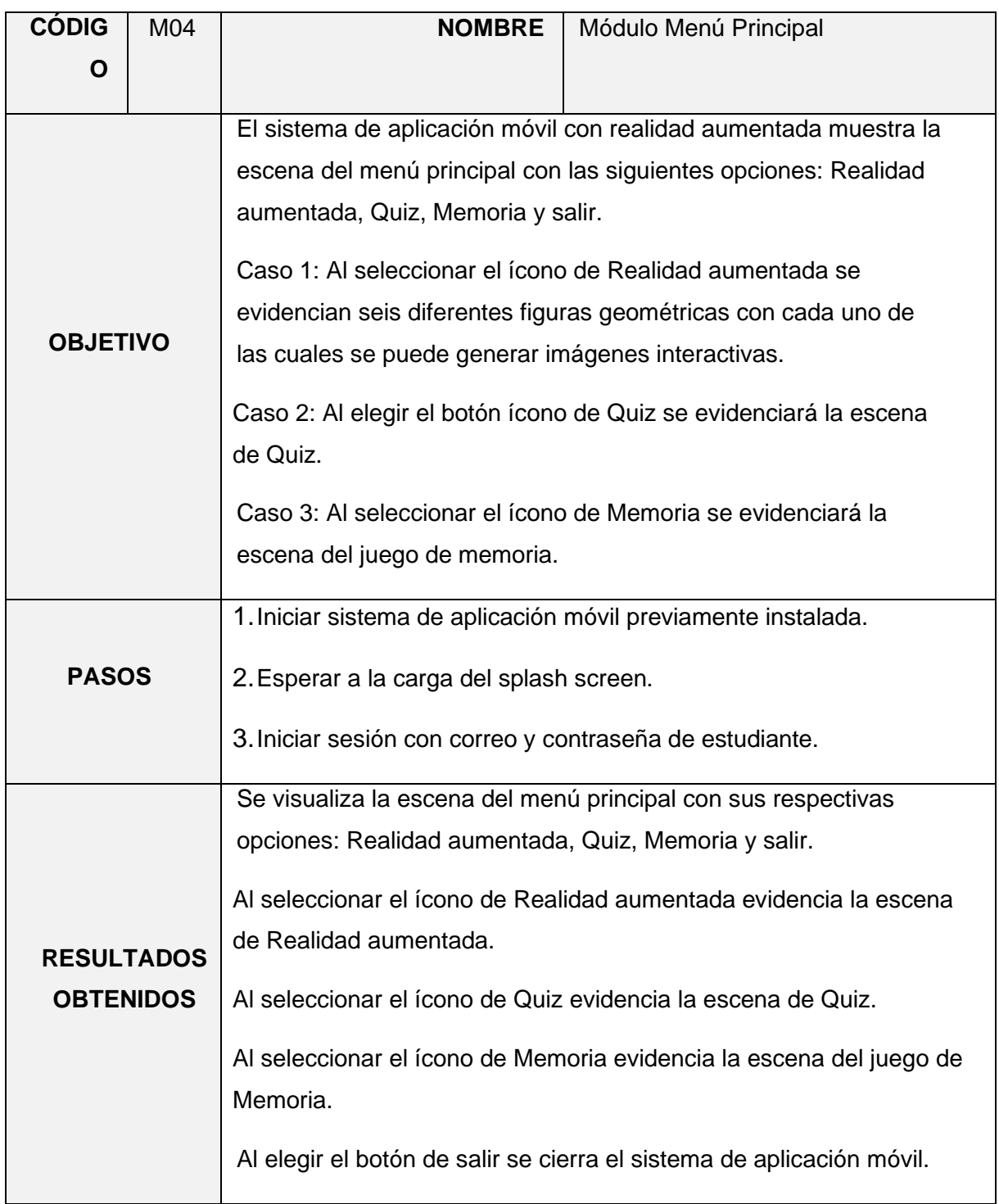

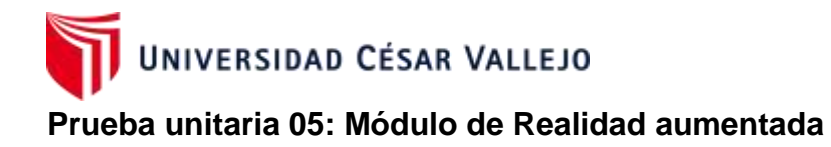

# **Tabla 29:** Prueba del módulo de niveles

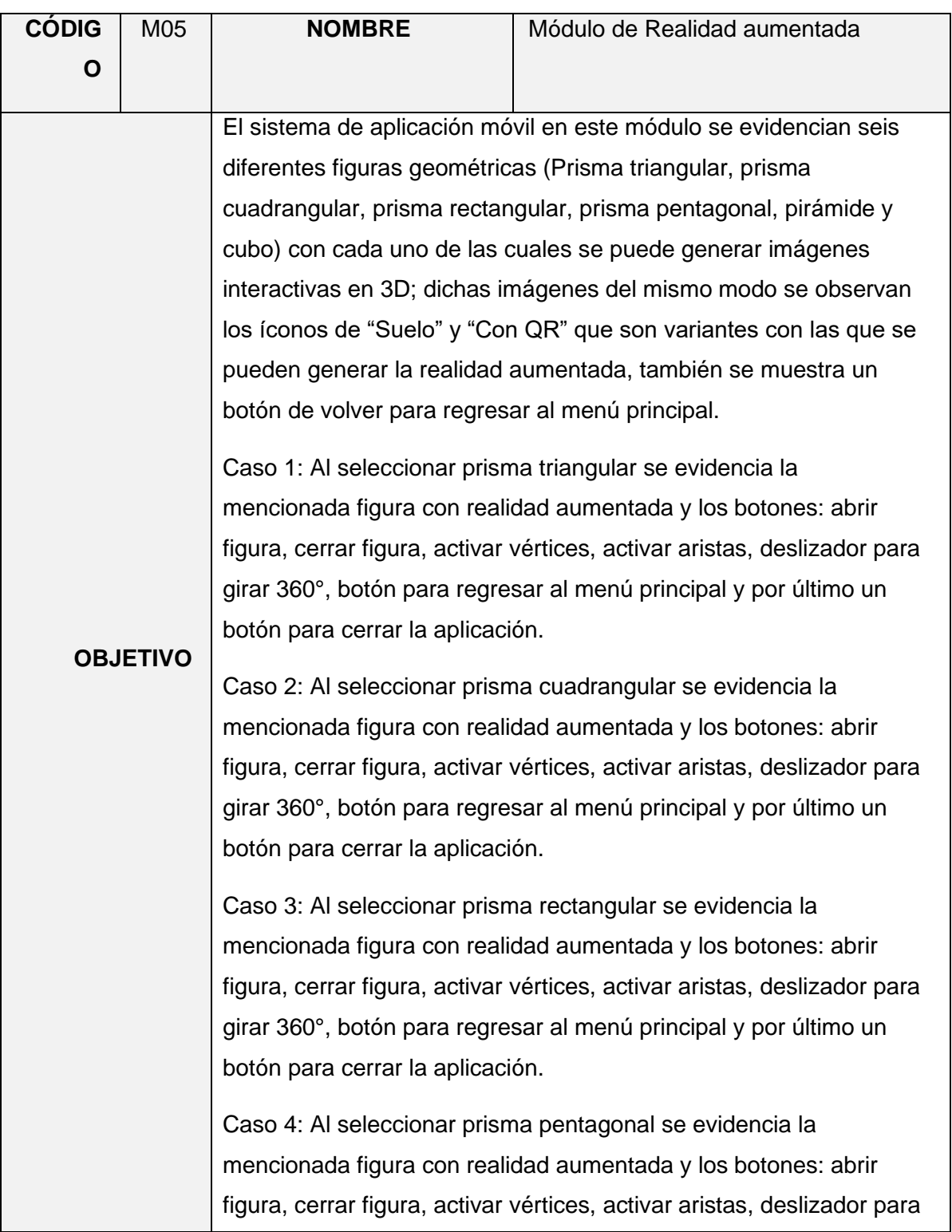

# UNIVERSIDAD CÉSAR VALLEJO

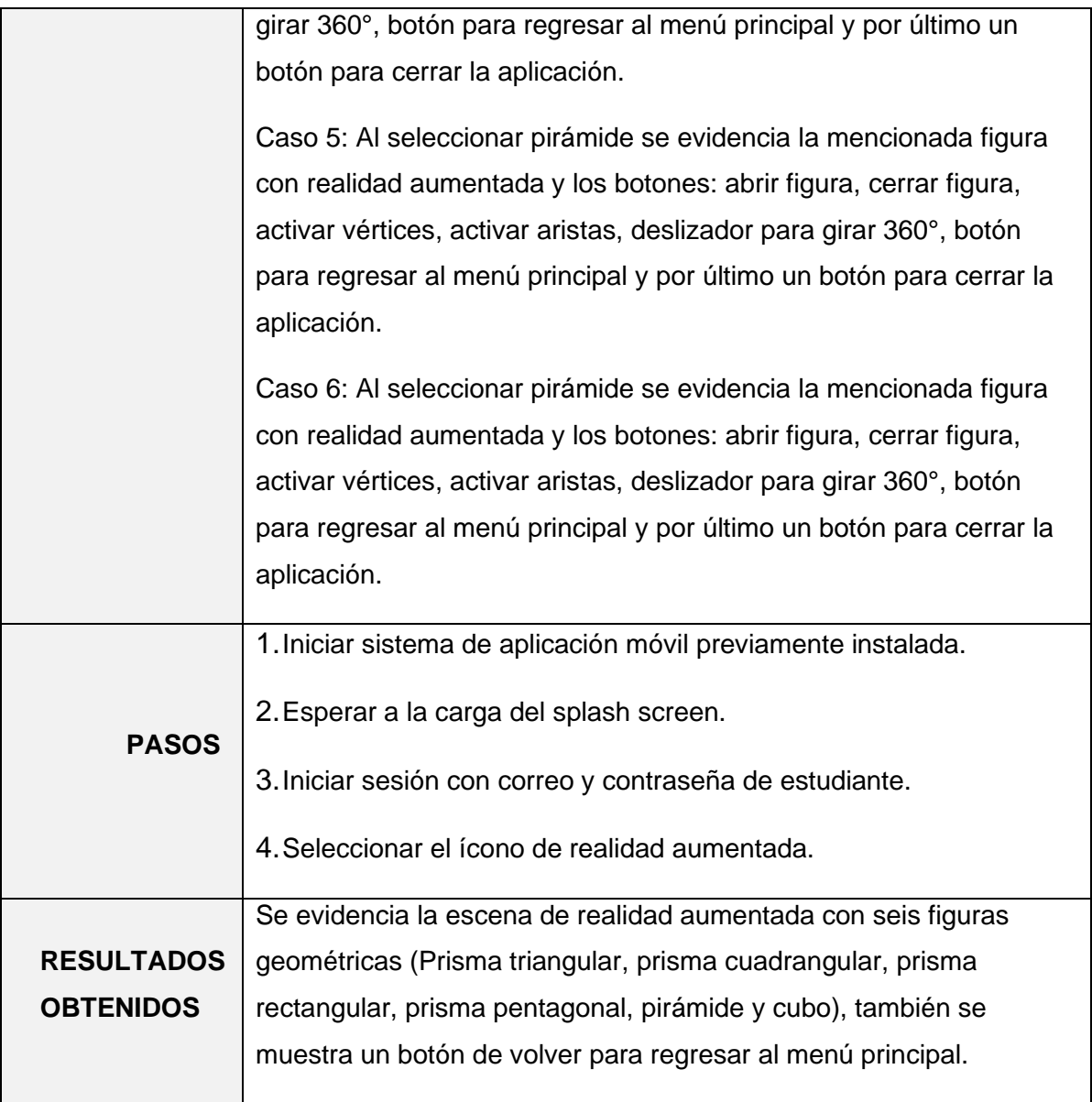

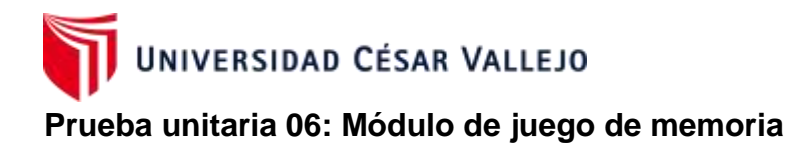

**Tabla 30:** Prueba del módulo juego de memoria*.*

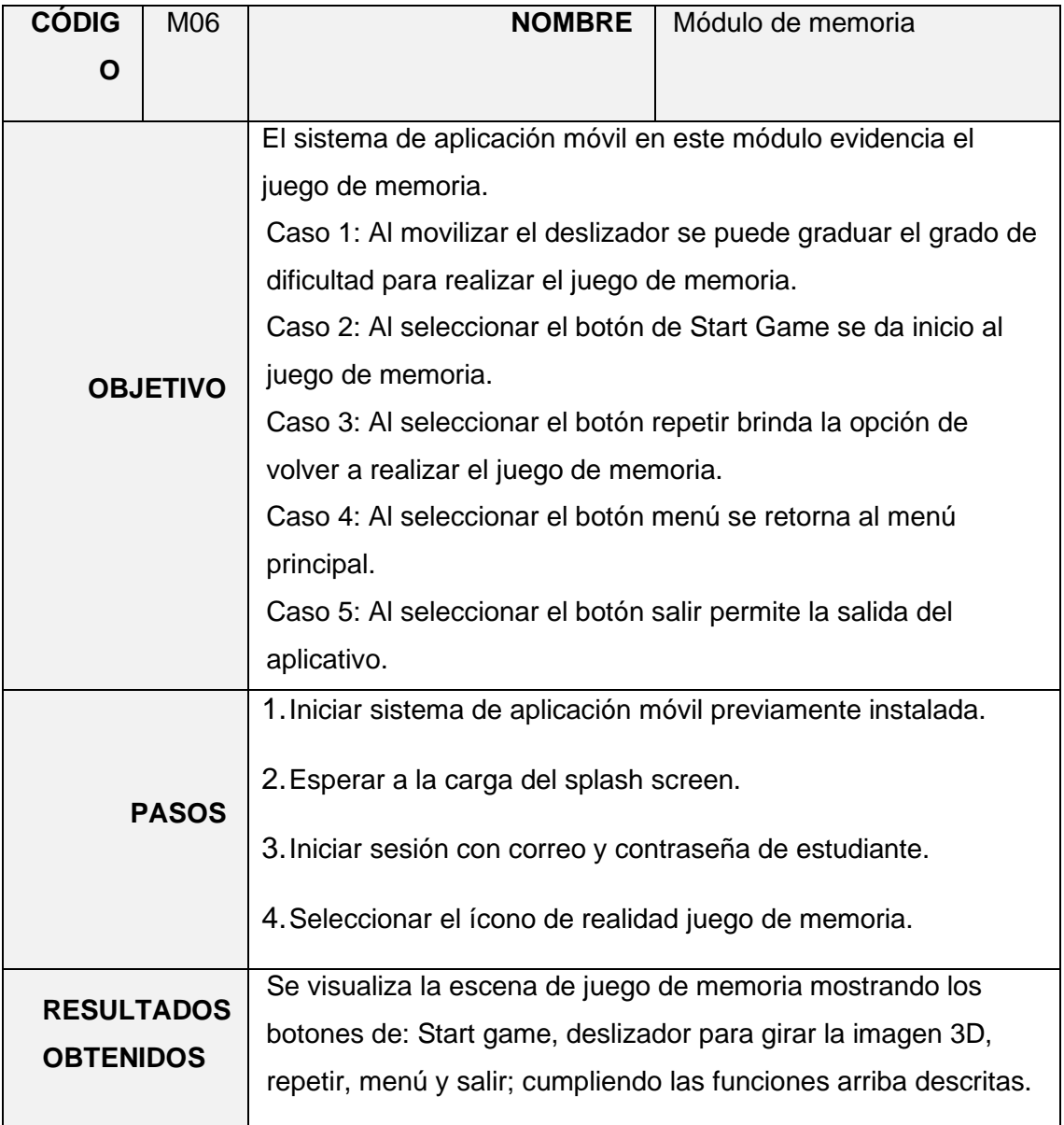

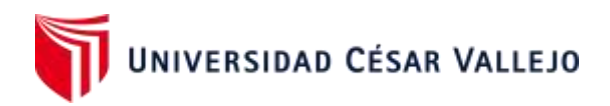

# **Prueba unitaria 07: Módulo de Quiz**

**Tabla 31:** Prueba del módulo de Quiz

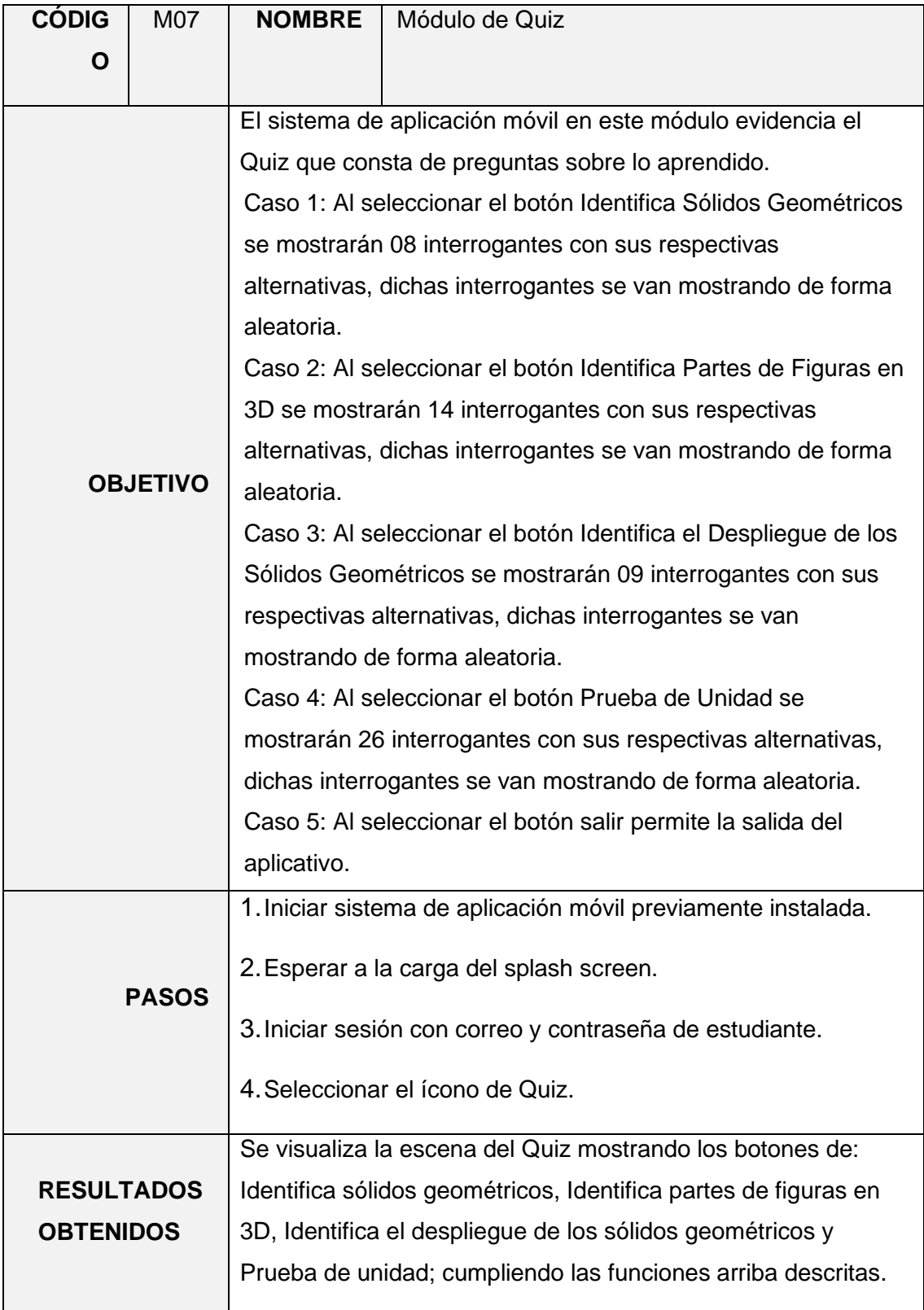

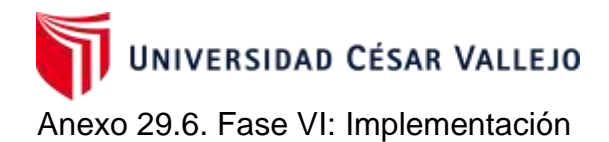

## **Recursos de hardware y software**

Para el proceso de implementación se hizo uso de los recursos que se muestra en la Tabla 33.

# **Tabla 33:** *Recursos para la implementación*

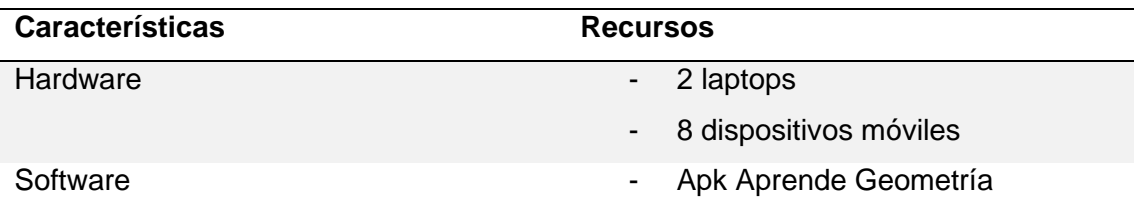

#### • **Instalación**

Para el proceso de instalación se verificó el cumplimiento de los requerimientos mínimos de los dispositivos móviles. Se seleccionó un total de 8 dispositivos móviles y se realizó el proceso de instalación.

Paso 01: Ingresar como administrador al dispositivo móvil.

Paso 02: Verificar el dispositivo móvil cuenta con conexión a internet.

Paso 03: Acceder al drive para luego dirigirse a la carpeta donde se encuentra el apk.

Paso 04: Descargar el apk en el dispositivo móvil.

Paso 05: Ejecutar el apk y seleccionar instalar.

Paso 06: Permitir los permisos respectivos de instalación

Paso 07: Finalmente dirigirse al menú de aplicaciones del dispositivo móvil y

proseguir a abrir el sistema de aplicación móvil con realidad aumentada.

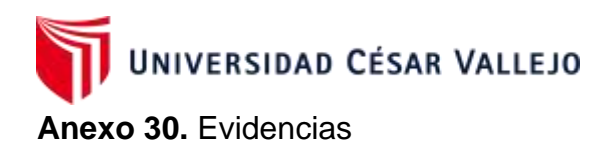

Prueba de pre-test

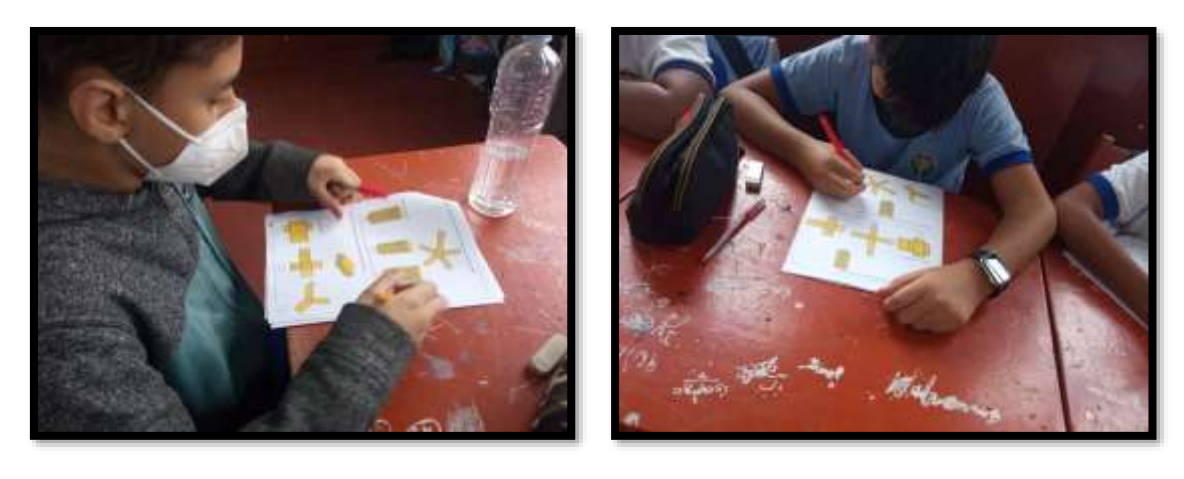

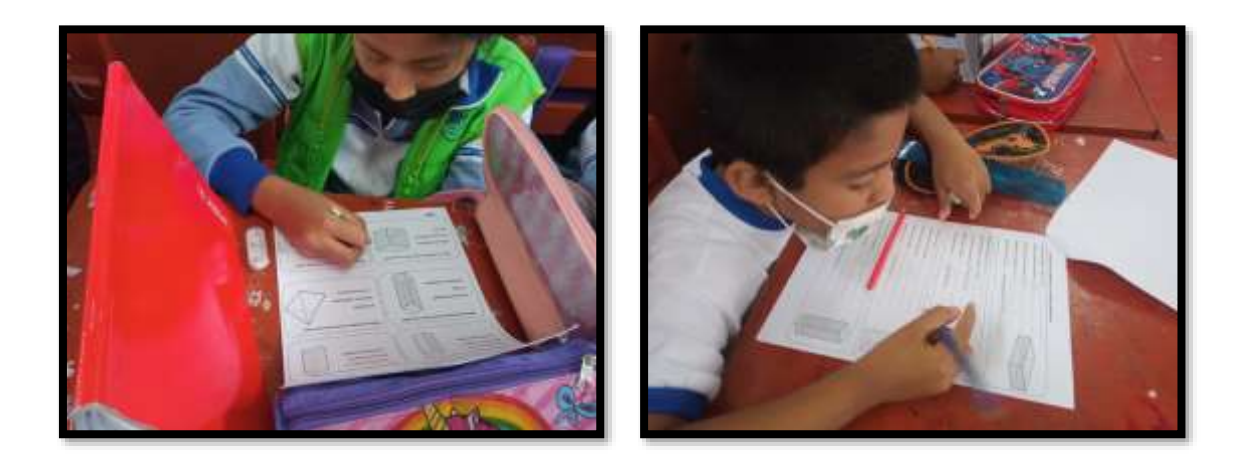

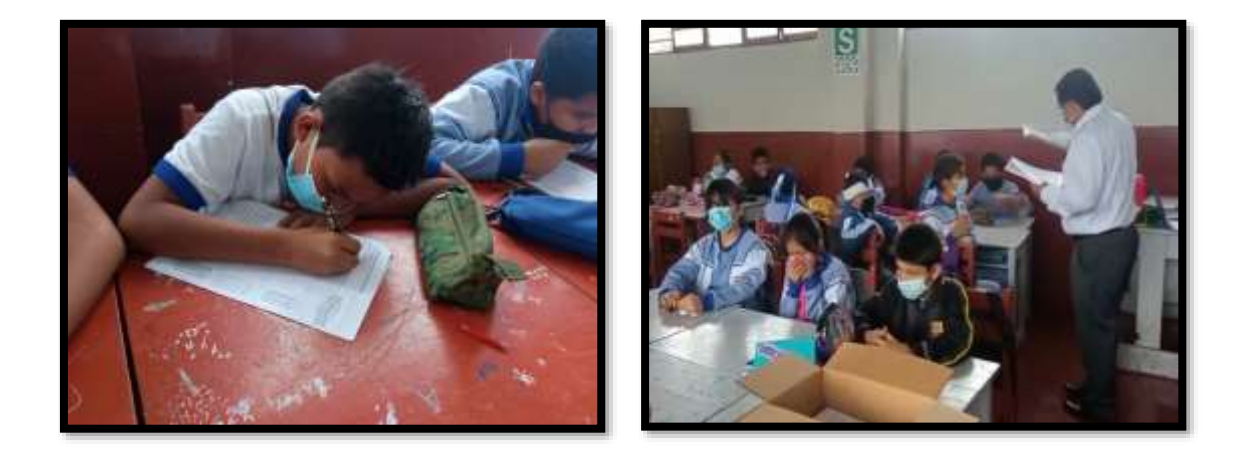

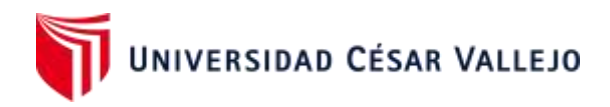

# Prueba de post-test

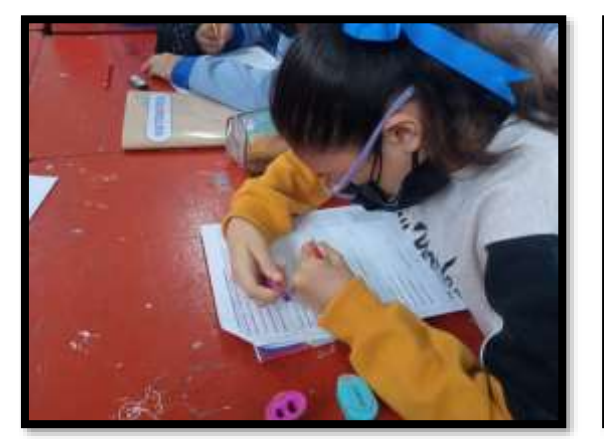

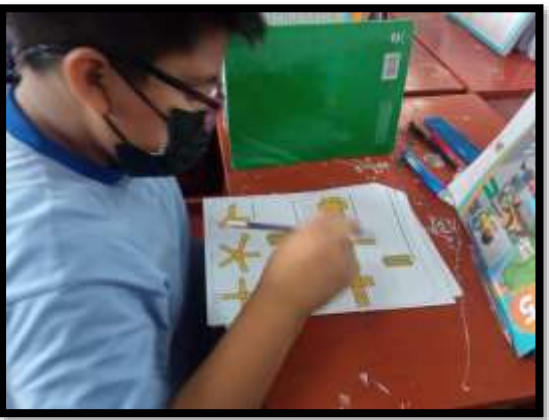

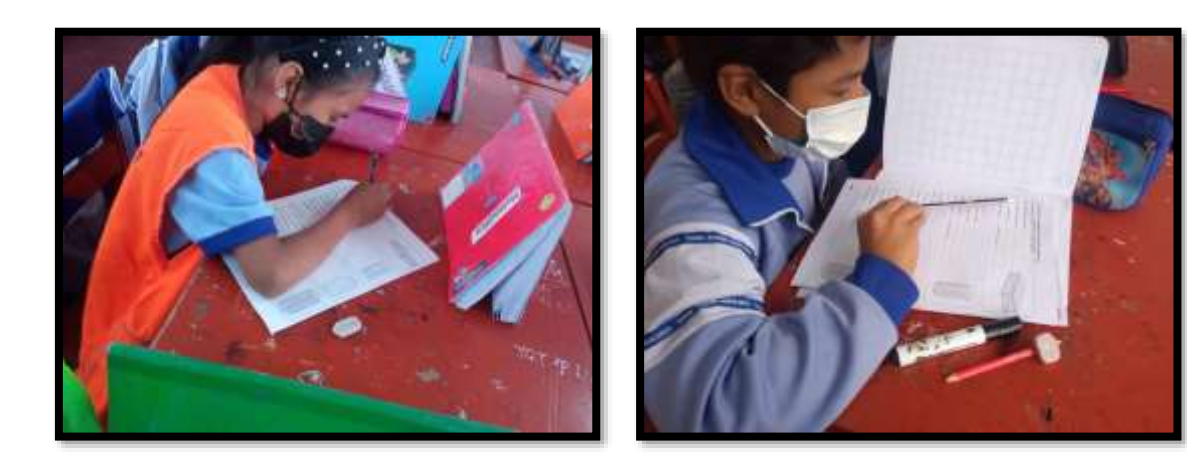

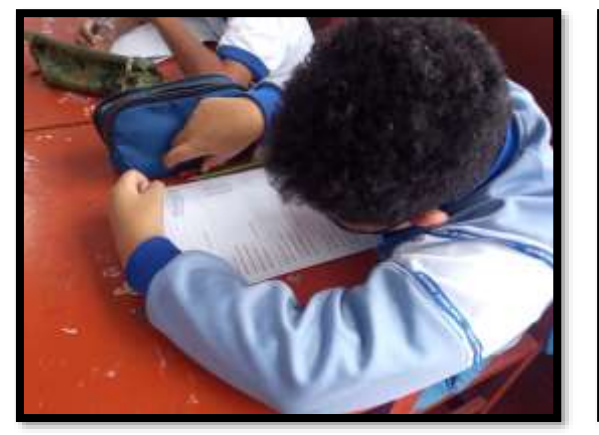

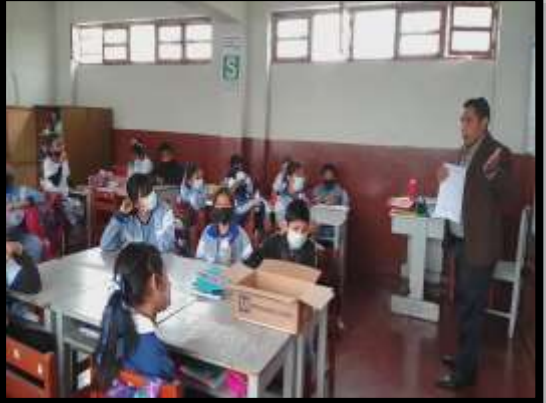

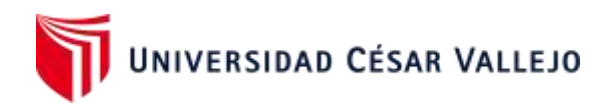

Track suelo

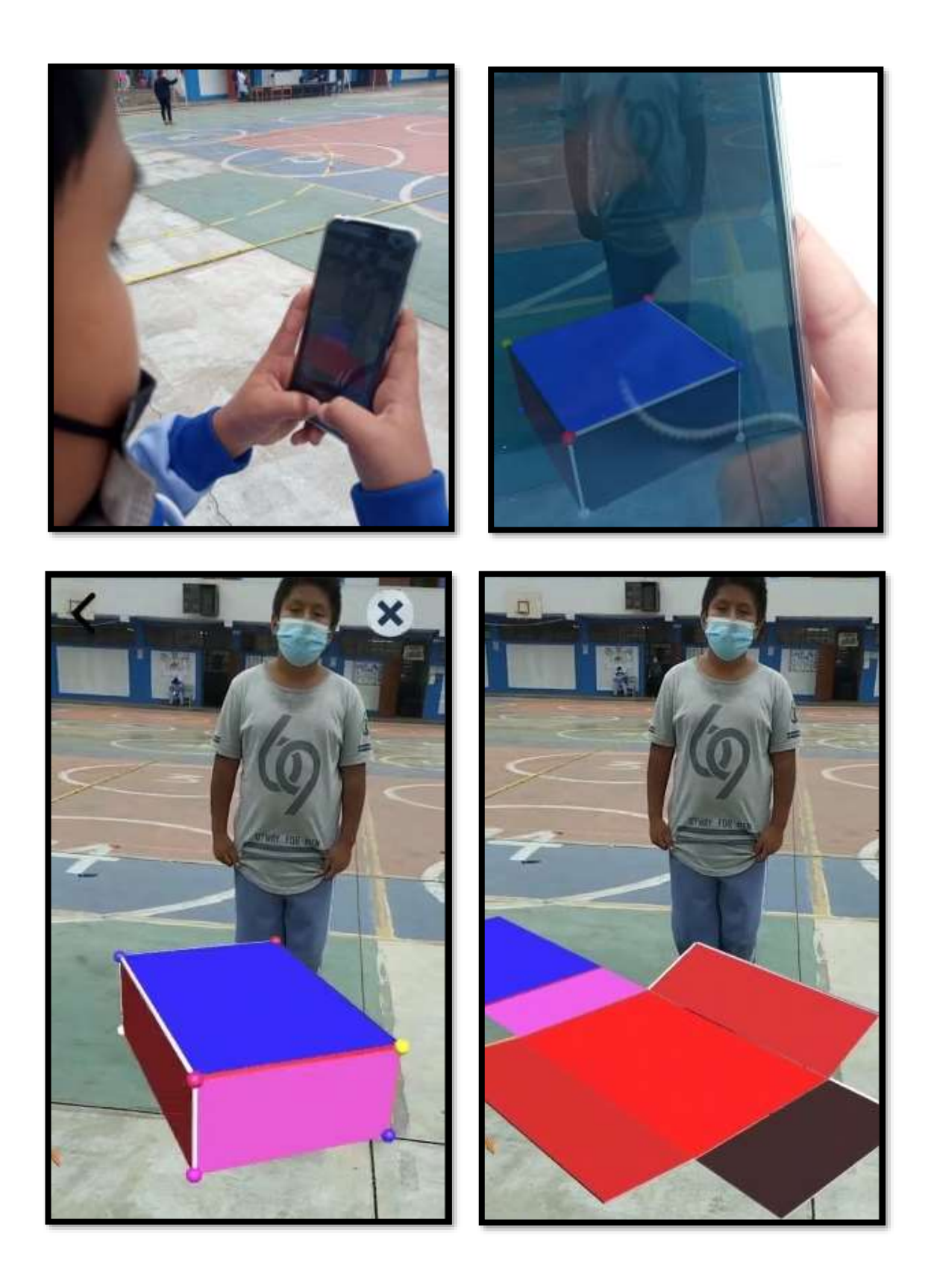

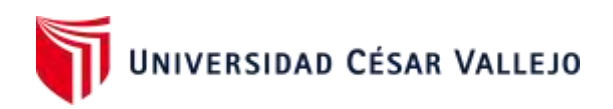

Track QR

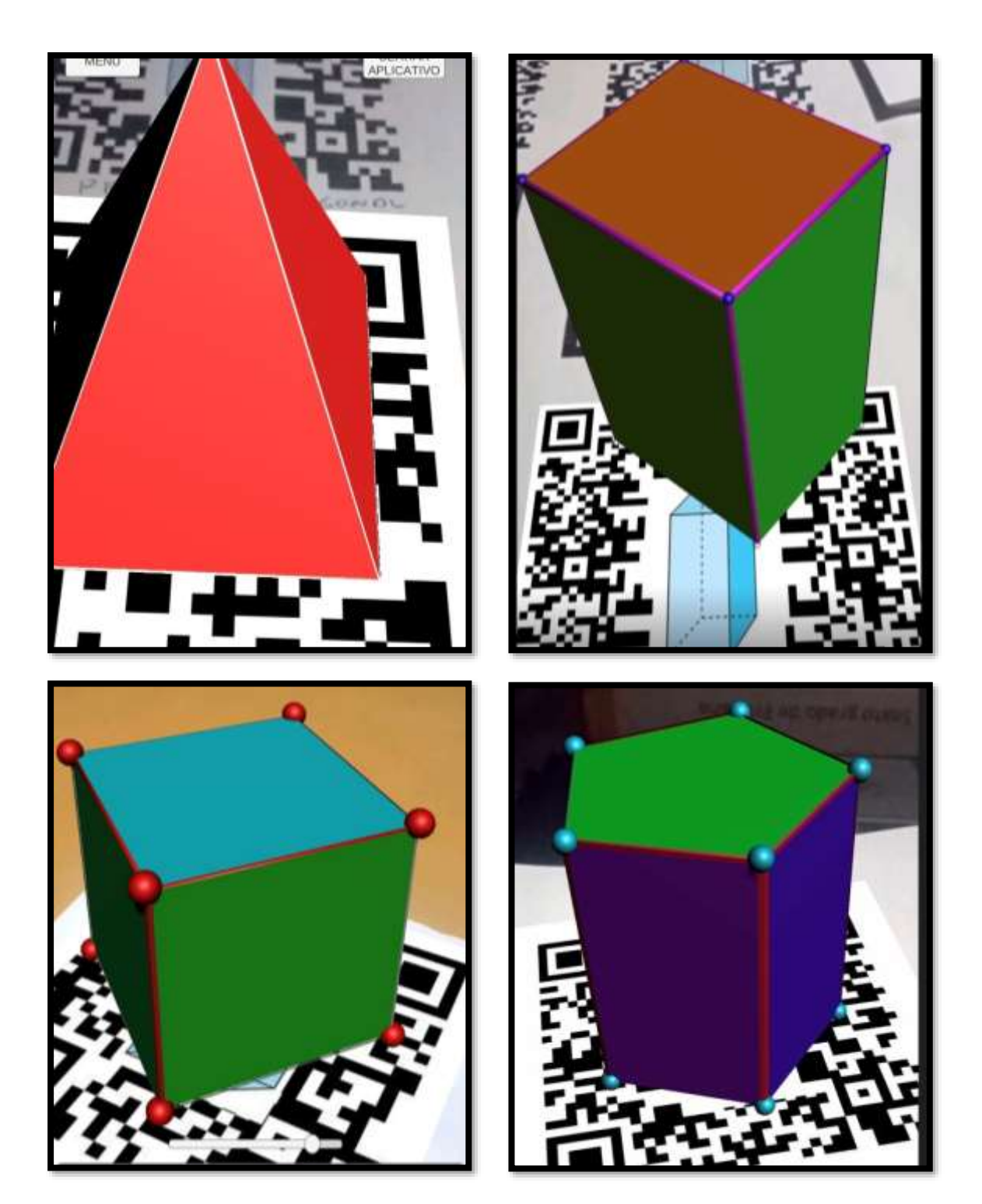

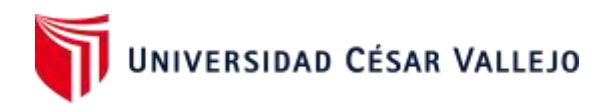

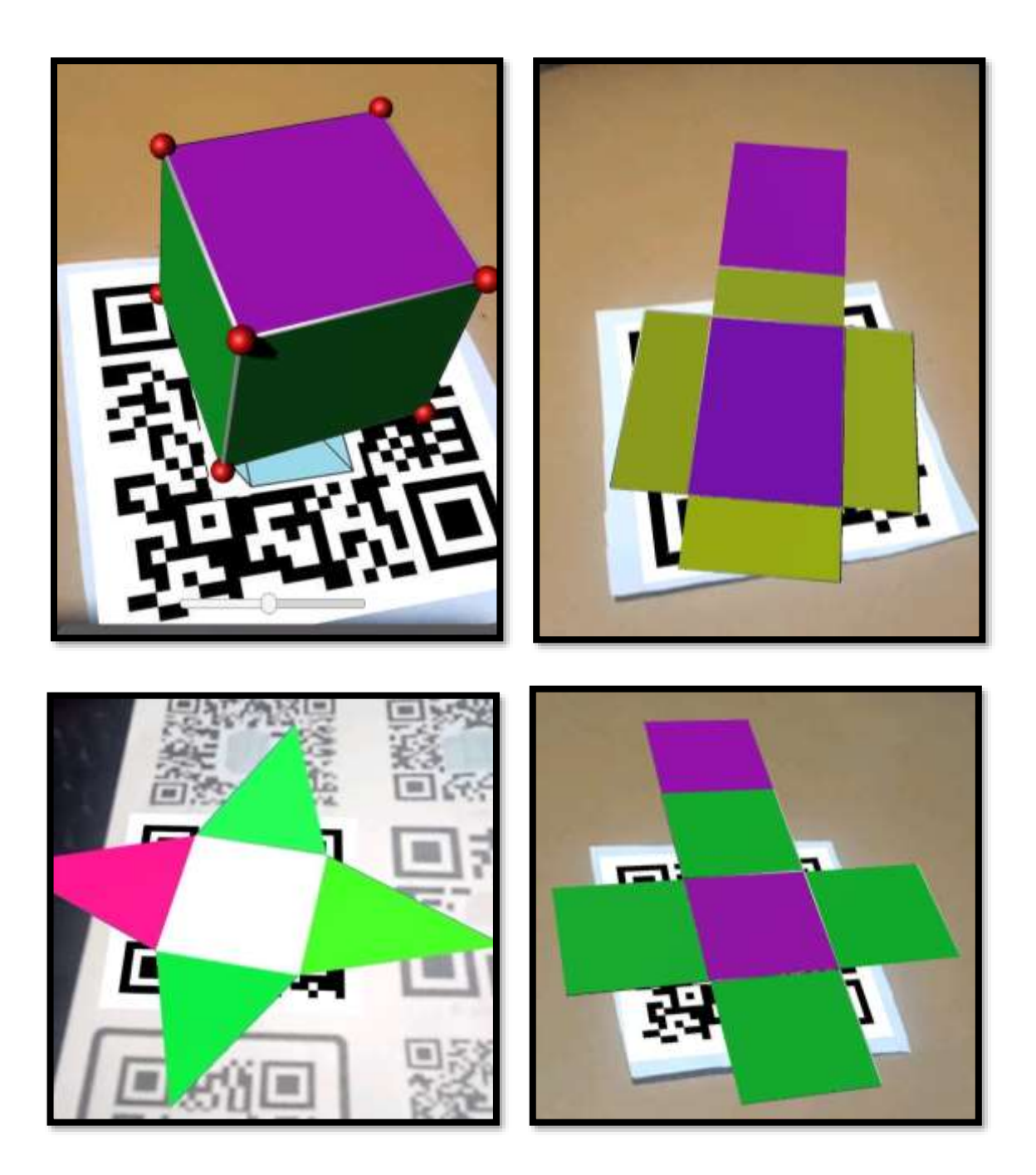

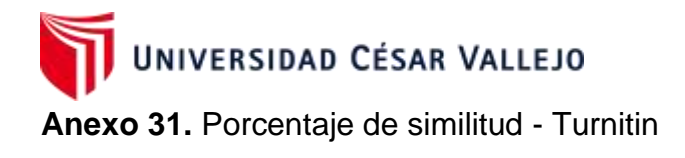

# B<br>FACULTAD DE INGENIERÍA Y ARQUITECTURA ESCUELA PROFESIONAL DE INGENIERÍA DE SISTEMAS

Sistema de aplicación móvil con realidad aumentada en el desarrollo del aprendizaje de Geometría en los estudiantes del 5° grado de primaria de la I.E. 5097 San Juan Macías - 2022

TESIS PARA OBTENER EL TÍTULO PROFESIONAL DE:

**INGENIERO DE SISTEMAS** 

## **AUTORES:**

Gastañaduy Silva, Walter (ORCID: 0000-0003-2511-7283) Ramírez Chávez, Adolfo (ORCID: 0000-0002-5033-8523)

ASESOR:

Mag. Liendo Arevalo, Milner David (0000-0002-7665-361X)

 $\sum_{\lambda}$ 

LÍNEA DE INVESTIGACIÓN:

Sistemas de información y comunicaciones

LIMA - PERÚ

2022

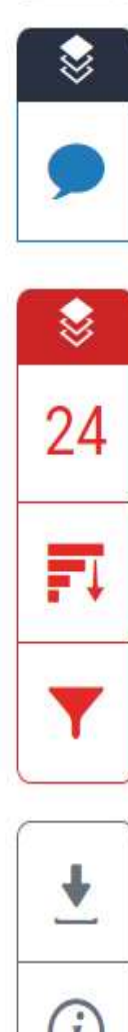

167